# BXjscls パッケージ (BXJS 文書クラス集) ソースコード説明書

八登崇之(Takayuki YATO; aka. "ZR"

v1.9b [2018/08/20]

この文書はソースコード説明書です。一般の文書作成者向けの解説については、ユーザマ ニュアル bxjscls-manual.pdf を参照してください。

## 目次

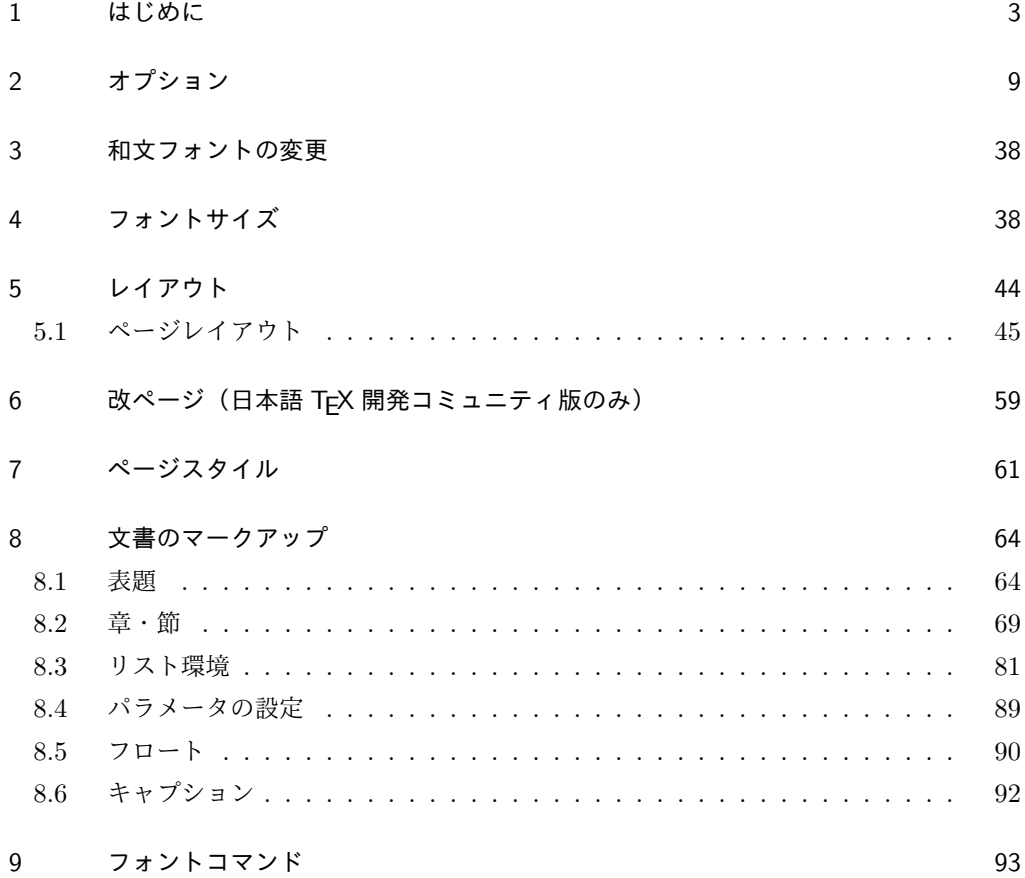

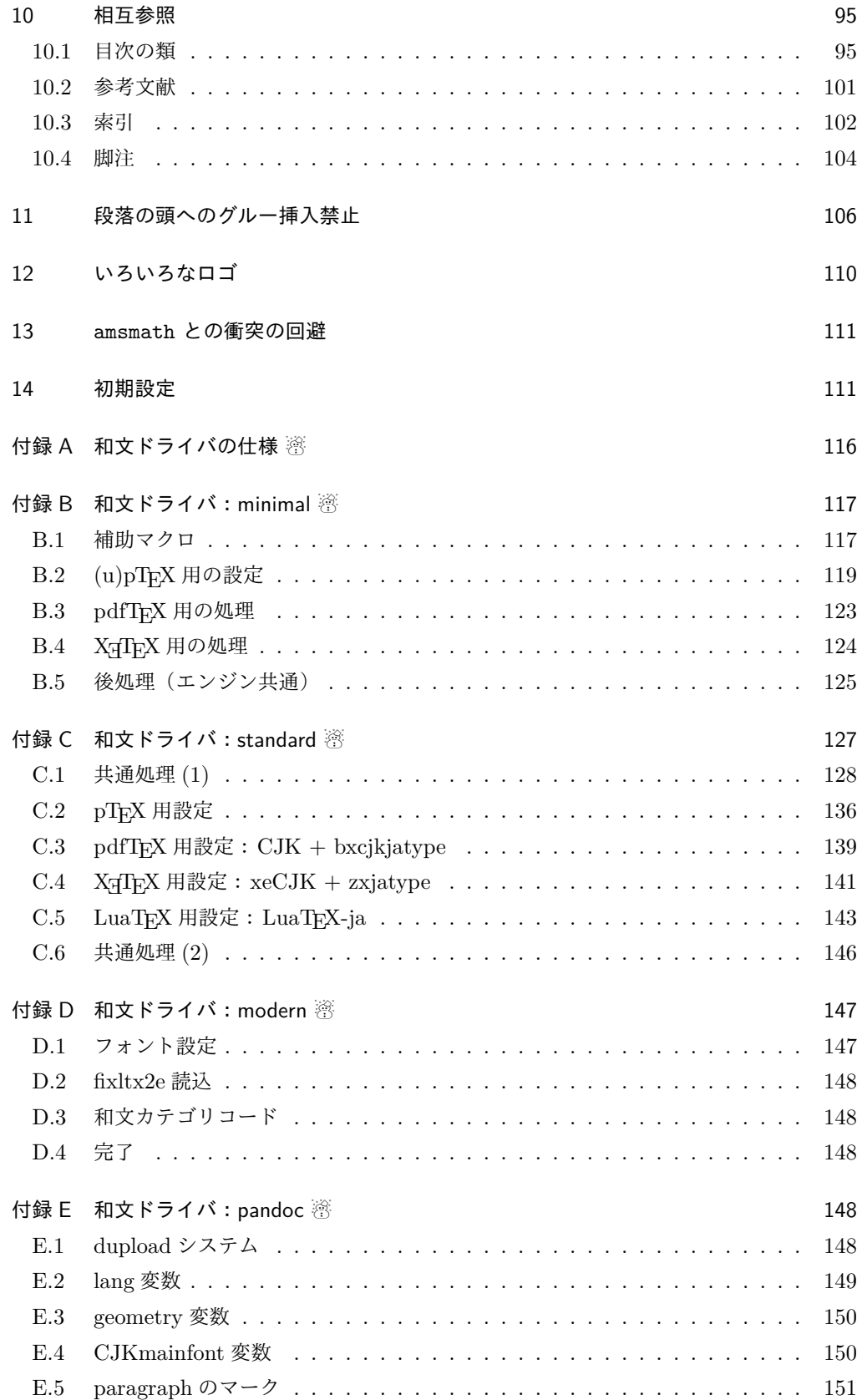

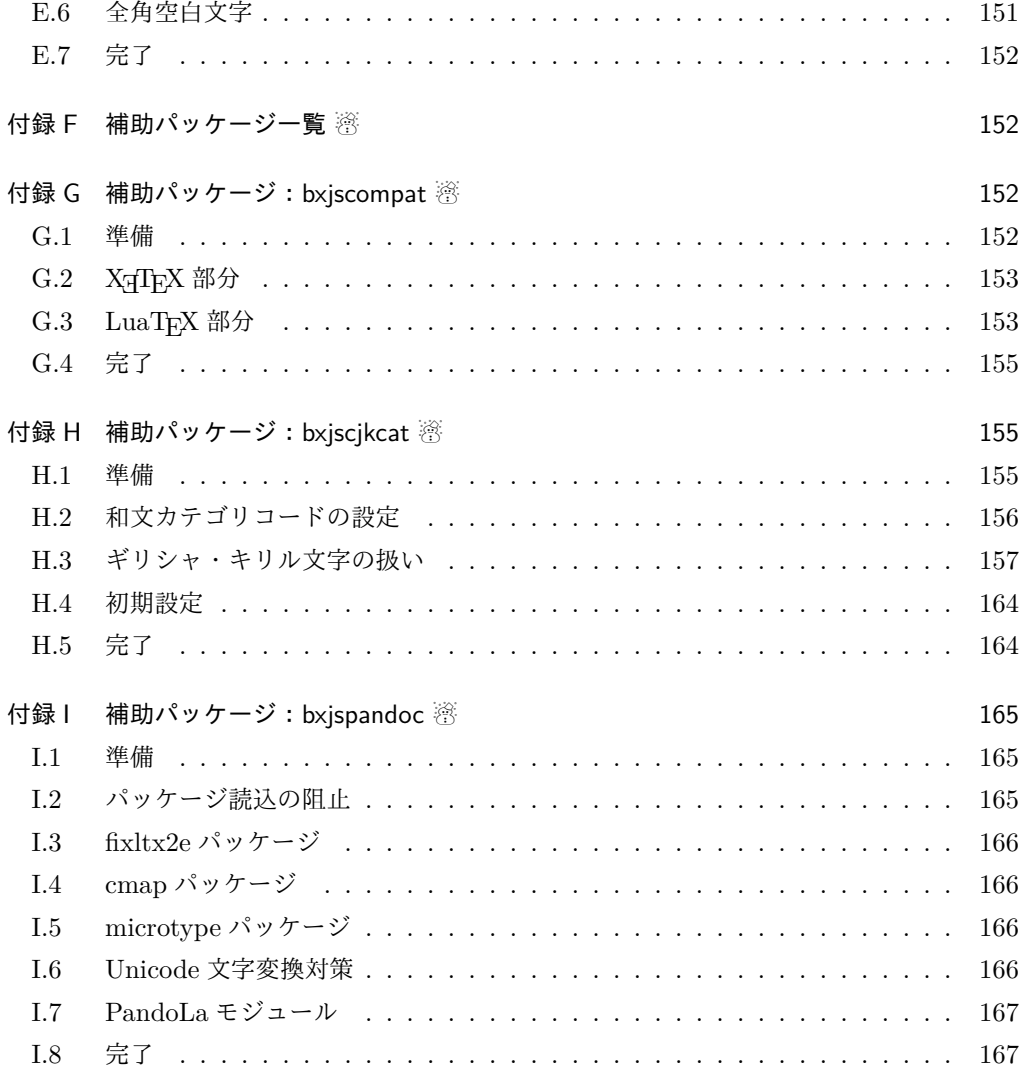

## 1 はじめに

この文書は「BXJS ドキュメントクラス」の DocStrip 形式のソースである。インストー ル時のモジュール指定は以下のようである。

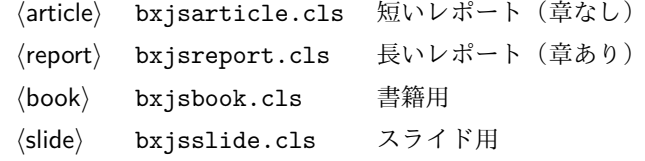

本ドキュメントクラスは奥村晴彦氏および日本語 TeX 開発コミュニティによる 「pLAT<sub>F</sub>X 2<sub>の</sub>新ドキュメントクラス」に改変を加えたものである。本ドキュメントクラス に関する説明は全てこの形式の枠の中に記す。枠の外にあるものは原版著者による原版に対 する解説である。

これは LATEX3 Project の classes.dtx と株式会社アスキーの jclasses.dtx に基づい てもともと奥村晴彦により作成されたものです。現在は日本語 TEX 開発コミュニティによ り GitHub で管理されています。

https://github.com/texjporg/jsclasses

[2002-12-19] いろいろなものに収録していただく際にライセンスを明確にする必要が生じ てきました。アスキーのものが最近は modified BSD ライセンスになっていますので,私の ものもそれに準じて modified BSD とすることにします。

[2016-07-13] 日本語 TFX 開発コミュニティによる管理に移行しました。

[2009-02-22] 田中琢爾氏による upLATEX 対応パッチを取り込みました。

ここでは次のドキュメントクラス(スタイルファイル)を作ります。

[2017-02-13] forum:2121 の議論を機に, jsreport クラスを新設しました。従来の jsbook の report オプションと比べると,abstract 環境の使い方および挙動がアスキーの jreport に近づきました。

```
\langlearticle\rangle jsarticle.cls 論文・レポート用
\langlebook\rangle isbook.cls 書籍用
(report) jsreport.cls レポート用
hjspfi jspf.cls 某学会誌用
\langlekiyou\rangle kiyou.cls 某紀要用
```
以下では実際のコードに即して説明します。

```
1% \times * c 1s
```
2%% このファイルは日本語文字を含みます.

\bxjs@clsname 文書クラスの名前です。エラーメッセージ表示などで使われます。

3 %<article>\def\bxjs@clsname{bxjsarticle}

4 %<book>\def\bxjs@clsname{bxjsbook}

5 %<report>\def\bxjs@clsname{bxjsreport}

6 %<slide>\def\bxjs@clsname{bxjsslide}

\ifjsc@needsp@tch [2016-08-22] 従来 jsclasses では, pLATEX や LATEX の不都合な点に対して, クラスファ イル内で独自に対策を施していました。しかし、2016 年以降,コミュニティ版 pLATEX が次 第に対策コードをカーネル内に取り込むようになりました。そこで, 新しい pLATFX カーネ ルと衝突しないように,日付が古い場合だけパッチをあてる場合があります。この処理に使 用するフラグを定義します。

7 \newif\ifjsc@needsp@tch

8 \jsc@needsp@tchfalse

■BXJS クラス特有の設定 ※

長さ値の指定で式を利用可能にするため calc を読み込む。

```
9 \RequirePackage{calc}
               クラスオプションで key-value 形式を使用するため keyval を読み込む。
               10 \RequirePackage{keyval}
               クラスの本体ではこの他に geometry パッケージが読み込まれる。
               TODO: 依存パッケージの情報。
                 互換性のための補助パッケージを読み込む。
               11 \IfFileExists{bxjscompat.sty}{%
               12 \let\jsAtEndOfClass\@gobble
               13 \RequirePackage{bxjscompat}%
               14 }{}
   \jsDocClass 〔トークン〕文書クラスの種別。以下の定値トークンの何れかと同等:\jsArticle=bxjsar-
               ticle、\jsBook=bxjsbook、\jsReport=bxjsreport、\jsSlide=bxjsslide。
               15 \let\jsArticle=a
               16 \let\jsBook=b
               17 \let\jsReport=r
               18 \let\jsSlide=s
               19 %<article>\let\jsDocClass\jsArticle
               20 %<book>\let\jsDocClass\jsBook
               21 %<report>\let\jsDocClass\jsReport
               22 %<slide>\let\jsDocClass\jsSlide
     \jsEngine 〔暗黙文字トークン〕エンジン (TFX の種類) の種別: j = pTFX 系、x = X TFX、p =
               pdfTFX (含 DVI モード)、1 = LuaTFX、J = NTT jTFX、0 = Omega 系、n =以上の何
               れでもない。
               23 \let\jsEngine=n
               24 \def\bxjs@test@engine#1#2{%
               25 \edef\bxjs@tmpa{\string#1}%
               26 \edef\bxjs@tmpb{\meaning#1}%
               27 \ifx\bxjs@tmpa\bxjs@tmpb #2\fi}
               28 \bxjs@test@engine\kanjiskip{\let\jsEngine=j}
               29 \bxjs@test@engine\jintercharskip{\let\jsEngine=J}
               30 \bxjs@test@engine\Omegaversion{\let\jsEngine=O}
               31 \bxjs@test@engine\XeTeXversion{\let\jsEngine=x}
               32 \bxjs@test@engine\pdftexversion{\let\jsEngine=p}
               33 \bxjs@test@engine\luatexversion{\let\jsEngine=l}
\ifjsWithupTeX 〔スイッチ〕エンジンが(内部漢字コードが Unicode の)upTFX であるか。
               34 \newif\ifjsWithupTeX
               35 \ifx\ucs\@undefined\else \ifnum\ucs"3000="3000
               36 \jsWithupTeXtrue
               37 \fi\fi
               38 \let\if@jsc@uplatex\ifjsWithupTeX
\ifjsWithpTeXng [スイッチ] エンジンが pTFX-ng であるか。
               39 \newif\ifjsWithpTeXng
               40 \bxjs@test@engine\ngbanner{\jsWithpTeXngtrue}
```

```
\ifjsWitheTeX 〔スイッチ〕エンジンが ε-TFX 拡張をもつか。
                41 \newif\ifjsWitheTeX
                42 \bxjs@test@engine\eTeXversion{\jsWitheTeXtrue}
                  非サポートのエンジンの場合は強制終了させる。
                ※ NTT jTFX と Omega 系。
                43 \let\bxjs@tmpa\relax
                44 \ifx J\jsEngine \def\bxjs@tmpa{NTT-jTeX}\fi
                45 \ifx O\jsEngine \def\bxjs@tmpa{Omega}\fi
                46 \ifx\bxjs@tmpa\relax \expandafter\@gobble
                47 \else
                48 \ClassError\bxjs@clsname
                49 {The engine in use (\bxjs@tmpa) is not supported}
                50 {It's a fatal error. I'll quit right now.}
                51 \expandafter\@firstofone
                52 \fi{\endinput\@@end}
                  LuaTEX の場合、本クラス用の Lua モジュールを用意する。
                53 \ifx l\jsEngine
                54 \directlua{ bxjs = {} }
                55 \fi
\bxjs@protected ε-TFX 拡張が有効な場合にのみ \protected の効果をもつ。
                56 \ifjsWitheTeX \let\bxjs@protected\protected
                57 \else \let\bxjs@protected\@empty
                58 \fi
\bxjs@robust@def 無引数の頑強な命令を定義する。
                59 \ifjsWitheTeX
                60 \def\bxjs@robust@def{\protected\def}
                61 \else
                62 \def\bxjs@robust@def{\DeclareRobustCommand*}
                63 \fi
 \ifjsInPdfMode 〔スイッチ〕pdfTFX / LuaTFX が PDF モードで動作しているか。
                ※ LuaTEX 0.8x 版でのプリミティブ名変更に対応。
                64 \newif\ifjsInPdfMode
                65 \@nameuse{ImposeOldLuaTeXBehavior}
                66 \let\bxjs@tmpa\PackageWarningNoLine
                67 \let\PackageWarningNoLine\PackageInfo % suppress warning
                68 \RequirePackage{ifpdf}
                69 \let\PackageWarningNoLine\bxjs@tmpa
                70 \@nameuse{RevokeOldLuaTeXBehavior}
                71 \let\ifjsInPdfMode\ifpdf
     \bxjs@cond \bxjs@cond\ifXXX……\fi{(真)}{(偽)}
                  TEX の if-文(\ifXXX……h真i\elseh偽i\fi)を末尾呼出形式に変換するためのマクロ。
                72 \@gobbletwo\if\if \def\bxjs@cond#1\fi{%
```
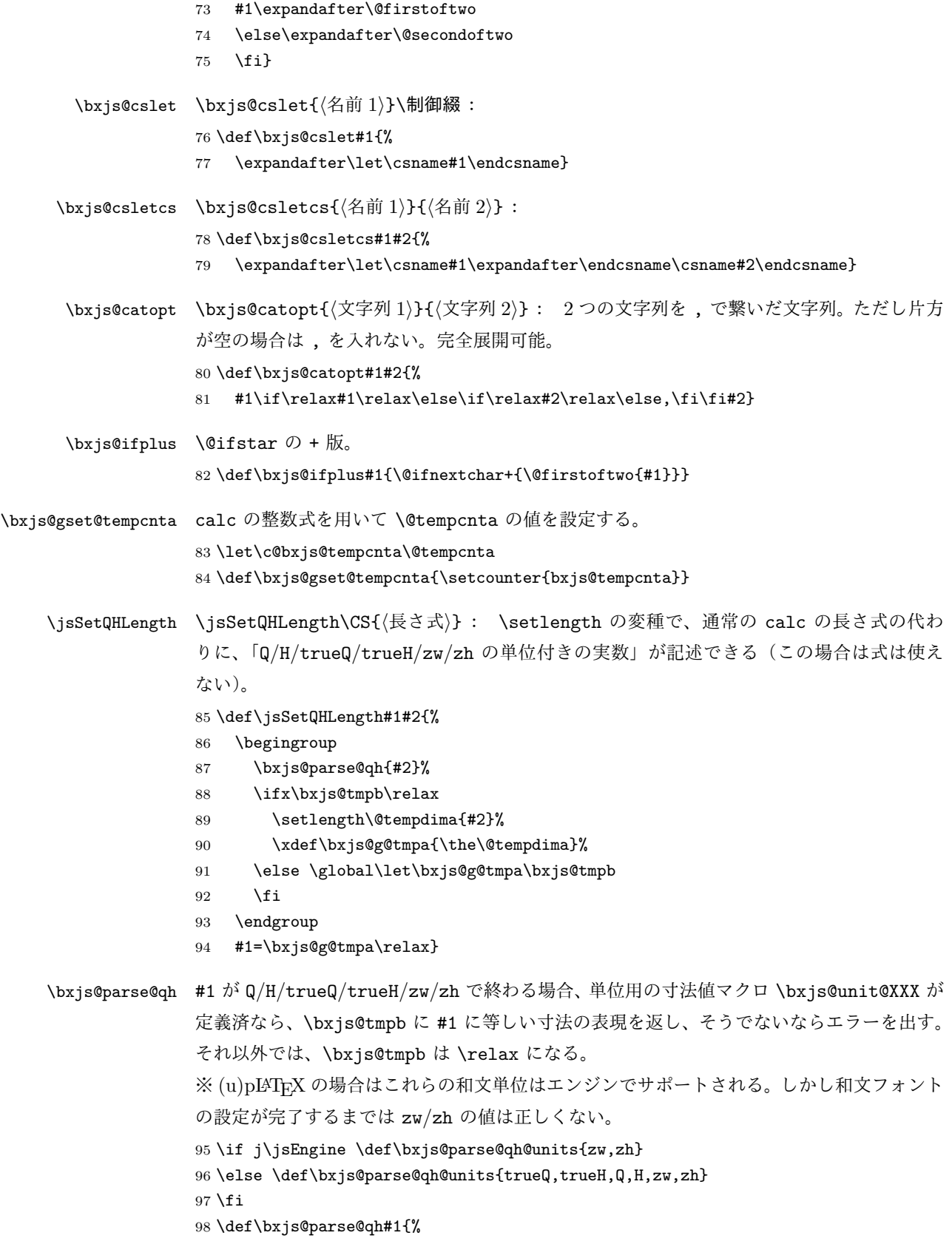

```
99 \let\bxjs@tmpb\relax
                        100 \@for\bxjs@tmpa:=\bxjs@parse@qh@units\do{%
                        101 \ifx\bxjs@tmpb\relax
                        102 \edef\bxjs@next{{\bxjs@tmpa}{#1}}%
                        103 \expandafter\bxjs@parse@qh@a\csname bxjs@unit@\bxjs@tmpa\expandafter
                        104 \endcsname\bxjs@next
                        105 \fi}}
                        106 \def\bxjs@parse@qh@a#1#2#3{%
                        107 \def\bxjs@next##1#2\@nil##2\@nnil{\bxjs@parse@qh@b{##1}{##2}#1}%
                        108 \bxjs@next#3\@nil#2\@nil\@nnil}
                        109 \def\bxjs@parse@qh@b#1#2#3{%
                        110 \ifx\@nnil#2\@nnil\else
                        111 \ifx#3\relax
                       112 \ClassError\bxjs@clsname
                        113 {You cannot use '\bxjs@tmpa' here}{\@ehc}%
                        114 \def\bxjs@tmpb{0pt}%
                        115 \text{labelse}116 \@tempdimb#3\relax \@tempdimb#1\@tempdimb
                        117 \edef\bxjs@tmpb{\the\@tempdimb}%
                       118 \fi
                        119 \fi}
                        今の段階では Q/H だけが使用可能。
                        120 \def\bxjs@unit@Q{0.25mm}\let\bxjs@unit@H\bxjs@unit@Q
\bxjs@begin@document@hook BXJS クラス用の文書本体開始時フック。
                        121 \@onlypreamble\bxjs@begin@document@hook
                        122 \let\bxjs@begin@document@hook\@empty
                        123 \AtBeginDocument{\bxjs@begin@document@hook}
  \bxjs@post@option@hook \ProcessOptions 直後に実行されるフック。
                        124 \@onlypreamble\bxjs@post@option@hook
                        125 \let\bxjs@post@option@hook\@empty
 \bxjs@pre@jadriver@hook 和文ドライバ読込直前に実行されるフック。
                        126 \@onlypreamble\bxjs@pre@jadriver@hook
                        127 \let\bxjs@pre@jadriver@hook\@empty
         \jsAtEndOfClass このクラスの読込終了時に対するフック。(補助パッケージ中で用いられる。)
                        128 \def\jsAtEndOfClass{%
                        129 \expandafter\g@addto@macro\csname\bxjs@clsname.cls-h@@k\endcsname}
                          一時的な手続き用の制御綴。
                        130 \@onlypreamble\bxjs@tmpdo
                        131 \@onlypreamble\bxjs@tmpdo@a
                        132 \@onlypreamble\bxjs@tmpdo@b
                        133 \@onlypreamble\bxjs@tmpdo@c
                        134 \@onlypreamble\bxjs@tmpdo@d
```
LuaTFX の場合、原版のコード中のコントロールワード中に現れる日本語文字のカテゴリ コードを一時的に 11 に変更する。クラス読込終了時点で元に戻される。

※現在の LuaLATEX では、漢字のカテゴリコードは最初から 11 になっているので、この処 理は特段の意味を持たない。しかし、昔は 12 になっていて、この場合、日本語文字のコン トロールワードの命令を使用するには、カテゴリコードを 11 に変更する必要がある。

```
135 \if l\jsEngine
```
- 136 \def\bxjs@tmpdo#1{%
- 137 \xdef\bxjs@pre@jadriver@hook{%
- 138 \bxjs@pre@jadriver@hook
- 139 \catcode`#1=\the\catcode`#1\relax}%
- 140 \catcode`#1=11\relax}
- 141 \@tfor\bxjs@tmpa:=和西暦\do
- 142 {\expandafter\bxjs@tmpdo\bxjs@tmpa}
- 143 \fi

\jsInhibitGlue は \inhibitglue が定義されていればそれを実行し、未定義ならば何 もしない。

- 144 \bxjs@robust@def\jsInhibitGlue{%
- 145 \ifx\inhibitglue\@undefined\else \inhibitglue \fi}

万が一「2.09 互換モード」になっていた場合は、これ以上進むと危険なので強制終了さ

せる。

```
146 \if@compatibility
```
- 147 \ClassError\bxjs@clsname
- 148 {Something went chaotic!\MessageBreak
- 149 (How come '\string\documentstyle' is there?)\MessageBreak
- 150 I cannot go a single step further...}
- 151 {If the chant of '\string\documentstyle' was just a blunder of yours,\MessageBreak
- 152 then there'll still be hope....}
- 153 \expandafter\@firstofone
- 154 \else \expandafter\@gobble

155 \fi{\typeout{Farewell!}\endinput\@@end}

## 2 オプション

これらのクラスは \documentclass{jsarticle} あるいは \documentclass[オプショ ン]{jsarticle} のように呼び出します。

まず,オプションに関連するいくつかのコマンドやスイッチ(論理変数)を定義します。

\if@restonecol 段組のときに真になる論理変数です。

156 \newif\if@restonecol

\if@titlepage これを真にすると表題,概要を独立したページに出力します。

157 \newif\if@titlepage

- \if@openright \chapter, \part を右ページ起こしにするかどうかです。横組の書籍では真が標準で, 要 するに片起こし,奇数ページ起こしになります。 158 %<book|report>\newif\if@openright
- \if@openleft [2017-02-24] \chapter,\part を左ページ起こしにするかどうかです。 159 %<book|report>\newif\if@openleft
- \if@mainmatter 真なら本文,偽なら前付け・後付けです。偽なら \chapter で章番号が出ません。

BXJS では report 系でも定義されることに注意。

160 %<book|report>\newif\if@mainmatter \@mainmattertrue

\if@enablejfam 和文フォントを数式フォントとして登録するかどうかを示すスイッチです。

JS クラスと異なり、初期値は偽とする。

161 \newif\if@enablejfam \@enablejfamfalse

以下で各オプションを宣言します。

■用紙サイズ JIS や ISO の A0 判は面積 1 m<sup>2</sup>,縦横比 1 : √2 の長方形の辺の長さを mm 単位に切り捨てたものです。これを基準として順に半截しては mm 単位に切り捨てたもの が A1,A2,…です。

B 判は JIS と ISO で定義が異なります。JIS では B0 判の面積が  $1.5\,\mathrm{m}^2$  ですが, ISO で は B1 判の辺の長さが A0 判と A1 判の辺の長さの幾何平均です。したがって ISO の B0 判 は 1000 mm × 1414 mm です。このため, LAT<sub>EX 2</sub> の b5paper は 250 mm × 176 mm です  $\phi$ , pLAT<sub>F</sub>X 2<sub>ε</sub> の b5paper は 257 mm × 182 mm になっています。ここでは pLAT<sub>F</sub>X 2<sub>ε</sub> に ならって JIS に従いました。

デフォルトは a4paper です。

b5var (B5 変形, 182mm×230mm), a4var (A4 変形, 210mm×283mm) を追加しま した。

BXJS クラスではページレイアウト設定に geometry パッケージを用いる。用紙サイズ設 定は geometry に渡すオプションの指定と扱われる。

- 163 \def\bxjs@setpaper#1{\def\bxjs@param@paper{#1}}
- 164 \DeclareOption{a3paper}{\bxjs@setpaper{a3paper}}
- 165 \DeclareOption{a4paper}{\bxjs@setpaper{a4paper}}
- 166 \DeclareOption{a5paper}{\bxjs@setpaper{a5paper}}
- 167 \DeclareOption{a6paper}{\bxjs@setpaper{a6paper}}

168 \DeclareOption{b4paper}{\bxjs@setpaper{{257truemm}{364truemm}}}

<sup>162</sup> \@onlypreamble\bxjs@setpaper

<sup>169</sup> \DeclareOption{b5paper}{\bxjs@setpaper{{182truemm}{257truemm}}}

<sup>170</sup> \DeclareOption{b6paper}{\bxjs@setpaper{{128truemm}{182truemm}}}

```
171 \DeclareOption{a4j}{\bxjs@setpaper{a4paper}}
172 \DeclareOption{a5j}{\bxjs@setpaper{a5paper}}
173 \DeclareOption{b4j}{\bxjs@setpaper{{257truemm}{364truemm}}}
174 \DeclareOption{b5j}{\bxjs@setpaper{{182truemm}{257truemm}}}
175 \DeclareOption{a4var}{\bxjs@setpaper{{210truemm}{283truemm}}}
176 \DeclareOption{b5var}{\bxjs@setpaper{{182truemm}{230truemm}}}
※...var を Pandoc で使えるように後ろに paper をつけた形を用意する。
177 \DeclareOption{a4varpaper}{\bxjs@setpaper{{210truemm}{283truemm}}}
178 \DeclareOption{b5varpaper}{\bxjs@setpaper{{182truemm}{230truemm}}}
179 \DeclareOption{letterpaper}{\bxjs@setpaper{letterpaper}}
180 \DeclareOption{legalpaper}{\bxjs@setpaper{legalpaper}}
181 \DeclareOption{executivepaper}{\bxjs@setpaper{executivepaper}}
```
■横置き 用紙の縦と横の長さを入れ換えます。

```
182 \newif\if@landscape
183 \@landscapefalse
```

```
184 \DeclareOption{landscape}{\@landscapetrue}
```
■slide オプション slide を新設しました。

[2016-10-08] slide オプションは article 以外では使い物にならなかったので,簡単のた め article のみで使えるオプションとしました。

185 \newif\if@slide

BXJS ではスライド用のクラス bxjsslide を用意しているので、本来はこのスイッチは 不要なはずである。しかし、JS クラスの一部のコードをそのまま使うために保持している。 ※この \if@slide という制御綴は、ユニークでないにも関わらず、衝突した場合に正常動 作が保たれない、という問題を抱えている。 186 %<!slide>\@slidefalse 187 %<slide>\@slidetrue

■サイズオプション 10pt, 11pt, 12pt のほかに, 8pt, 9pt, 14pt, 17pt, 21pt, 25pt, 30pt,36pt,43pt を追加しました。これは等比数列になるように選んだものです(従来の 20pt も残しました)。\@ptsize の定義が変だったのでご迷惑をおかけしましたが,標準的 なドキュメントクラスと同様にポイント数から 10 を引いたものに直しました。

[2003-03-22] 14Q オプションを追加しました。

[2003-04-18] 12Q オプションを追加しました。

[2016-07-08] \mag を使わずに各種寸法をスケールさせるためのオプション nomag を新設 しました。usemag オプションの指定で従来通りの動作となります。デフォルトは usemag です。

[2016-07-24] オプティカルサイズを調整するために NFSS へパッチを当てるオプション nomag\* を新設しました。

```
\@ptsize は 10pt, 11pt, 12pt が指定された時のみ従来と同じ値とし、それ以外は
                     \iotaisUnusualPtSize(=-20)にする。
                    188 \newcommand{\@ptsize}{0}
                    189 \def\bxjs@param@basefontsize{10pt}
                    190 \def\jsUnusualPtSize{-20}
\bxjs@setbasefontsize 基底フォントサイズを実際に変更する。
                    191 \def\bxjs@setbasefontsize#1{%
                     Q 単位の長さ指定をサポートするため \jsSetQHLength を使う。
                     ※クラスオプションのトークン列の中に展開可能なトークンがある場合、LATFX はクラス
                     ファイルの読込の前にそれを展開しようとする。このため、この位置で \jQ をサポートする
                     ことは原理的に不可能である。
                    192 \jsSetQHLength\@tempdima{#1}%
                    193 \edef\bxjs@param@basefontsize{\the\@tempdima}%
                    194 \ifdim\@tempdima=10pt \long\def\@ptsize{0}%
                    195 \else\ifdim\@tempdima=10.95pt \long\def\@ptsize{1}%
                    196 \else\ifdim\@tempdima=12pt \long\def\@ptsize{2}%
                    197 \else \long\edef\@ptsize{\jsUnusualPtSize}\fi\fi\fi}
                       \ifjsc@mag は「\mag を使うか」を表すスイッチ。
                       \ifjsc@mag@xreal は「NFSS にパッチを当てるか」を表すスイッチ。
                    198 \newif\ifjsc@mag
                    199 \newif\ifjsc@mag@xreal
                    200 %\let\jsc@magscale\@undefined
                    201 \DeclareOption{8pt}{\bxjs@setbasefontsize{8pt}}
                    202 \DeclareOption{9pt}{\bxjs@setbasefontsize{9pt}}
                    203 \DeclareOption{10pt}{\bxjs@setbasefontsize{10pt}}
                    204 \DeclareOption{11pt}{\bxjs@setbasefontsize{10.95pt}}
                    205 \DeclareOption{12pt}{\bxjs@setbasefontsize{12pt}}
                    206 \DeclareOption{14pt}{\bxjs@setbasefontsize{14.4pt}}
                    207 \DeclareOption{17pt}{\bxjs@setbasefontsize{17.28pt}}
                    208 \DeclareOption{20pt}{\bxjs@setbasefontsize{20pt}}
                    209 \DeclareOption{21pt}{\bxjs@setbasefontsize{20.74pt}}
                    210 \DeclareOption{25pt}{\bxjs@setbasefontsize{24.88pt}}
                    211 \DeclareOption{30pt}{\bxjs@setbasefontsize{29.86pt}}
                    212 \DeclareOption{36pt}{\bxjs@setbasefontsize{35.83pt}}
                    213 \DeclareOption{43pt}{\bxjs@setbasefontsize{43pt}}
                    214 \DeclareOption{12Q}{\bxjs@setjbasefontsize{3mm}}
                    215 \DeclareOption{14Q}{\bxjs@setjbasefontsize{3.5mm}}
                    216 \DeclareOption{10ptj}{\bxjs@setjbasefontsize{10pt}}
                    217 \DeclareOption{10.5ptj}{\bxjs@setjbasefontsize{10.5pt}}
                    218 \DeclareOption{11ptj}{\bxjs@setjbasefontsize{11pt}}
                    219 \DeclareOption{12ptj}{\bxjs@setjbasefontsize{12pt}}
                       JS クラス互換の magstyle 設定オプション。
                    220 \DeclareOption{usemag}{\let\bxjs@magstyle\bxjs@magstyle@usemag}
```
 \DeclareOption{nomag}{\let\bxjs@magstyle\bxjs@magstyle@nomag} \DeclareOption{nomag\*}{\let\bxjs@magstyle\bxjs@magstyle@xreal}

■トンボオプション トンボ (crop marks) を出力します。実際の処理は pL4TFX 2ε 本体 で行います(plcore.dtx 参照)。オプション tombow で日付付きのトンボ,オプション tombo で日付なしのトンボを出力します。これらはアスキー版のままです。カウンタ \hour, \minute は pLATFX 2ε 本体で宣言されています。

取りあえず、pTFX 系の場合に限り、JS クラスのトンボ関連のコードをそのまま活かして おく。正常に動作する保証はない。

```
223 \if j\jsEngine
224 \hour\time \divide\hour by 60\relax
225 \@tempcnta\hour \multiply\@tempcnta 60\relax
226 \minute\time \advance\minute-\@tempcnta
227 \DeclareOption{tombow}{%
228 \tombowtrue \tombowdatetrue
229 \setlength{\@tombowwidth}{.1\p@}%
230 \@bannertoken{%
231 \jobname\space(\number\year-\two@digits\month-\two@digits\day
232 \space\two@digits\hour:\two@digits\minute)}%
233 \maketombowbox}
234 \DeclareOption{tombo}{%
235 \tombowtrue \tombowdatefalse
236 \setlength{\@tombowwidth}{.1\p@}%
237 \maketombowbox}
238 \fi
■面付け オプション mentuke で幅ゼロのトンボを出力します。面付けに便利です。これ
 もアスキー版のままです。
239 \if j\jsEngine
240 \DeclareOption{mentuke}{%
241 \tombowtrue \tombowdatefalse
242 \setlength{\@tombowwidth}{\z@}%
243 \maketombowbox}
244 \fi
■両面,片面オプション twoside で奇数ページ・偶数ページのレイアウトが変わります。
```

```
[2003-04-29] vartwoside でどちらのページも傍注が右側になります。
```

```
245 \DeclareOption{oneside}{\@twosidefalse \@mparswitchfalse}
246 \DeclareOption{twoside}{\@twosidetrue \@mparswitchtrue}
```
\DeclareOption{vartwoside}{\@twosidetrue \@mparswitchfalse}

■二段組 twocolumn で二段組になります。

```
248 \DeclareOption{onecolumn}{\@twocolumnfalse}
249 \DeclareOption{twocolumn}{\@twocolumntrue}
```
■表題ページ titlepage で表題·概要を独立したページに出力します。

```
250 \DeclareOption{titlepage}{\@titlepagetrue}
```
251 \DeclareOption{notitlepage}{\@titlepagefalse}

■右左起こし 書籍では章は通常は奇数ページ起こしになりますが,横組ではこれを openright と表すことにしてあります。openany で偶数ページからでも始まるようになり ます。

[2017-02-24] openright は横組では奇数ページ起こし,縦組では偶数ページ起こしを表 します。ややこしいですが,これは LATEX の標準クラスが西欧の横組事情しか考慮せずに, 奇数ページ起こしと右起こしを一緒にしてしまったせいです。縦組での奇数ページ起こしと 横組での偶数ページ起こしも表現したいので,jsclasses では新たに openleft も追加しま した。

```
252 %<book|report>\DeclareOption{openright}{\@openrighttrue\@openleftfalse}
253 %<book|report>\DeclareOption{openleft}{\@openlefttrue\@openrightfalse}
254 %<br/>book|report>\DeclareOption{openany}{\@openrightfalse\@openleftfalse}
```
■eqnarray 環境と数式の位置 森本さんのご教示にしたがって前に移動しました。

eqnarray LATFX の eqnarray 環境では & でできるアキが大きすぎるようですので、少し小さくしま

```
す。また,中央の要素も \displaystyle にします。
```

```
255 \def\eqnarray{%
256 \stepcounter{equation}%
```
- 257 \def\@currentlabel{\p@equation\theequation}%
- 258 \global\@eqnswtrue
- 259 \m@th
- 260 \global\@eqcnt\z@
- 261 \tabskip\@centering
- 262 \let\\\@eqncr

```
263 $$\everycr{}\halign to\displaywidth\bgroup
```

```
264 \hskip\@centering$\displaystyle\tabskip\z@skip{##}$\@eqnsel
```

```
265 &\global\@eqcnt\@ne \hfil$\displaystyle{{}##{}}$\hfil
```
266 &\global\@eqcnt\tw@ \$\displaystyle{##}\$\hfil\tabskip\@centering

```
267 &\global\@eqcnt\thr@@ \hb@xt@\z@\bgroup\hss##\egroup
```

```
268 \tabskip\z@skip
```

```
269 \cr}
```
leqno で数式番号が左側になります。fleqn で数式が本文左端から一定距離のところに出 力されます。森本さんにしたがって訂正しました。

```
270 \DeclareOption{leqno}{\input{leqno.clo}}
```

```
271 \DeclareOption{fleqn}{\input{fleqn.clo}%
```

```
272 % fleqn 用の eqnarray 環境の再定義
```

```
273 \def\eqnarray{%
```

```
274 \stepcounter{equation}%
```

```
275 \def\@currentlabel{\p@equation\theequation}%
276 \global\@eqnswtrue\m@th
277 \global\@eqcnt\z@
278 \tabskip\mathindent
279 \let\\=\@eqncr
280 \setlength\abovedisplayskip{\topsep}%
281 \ifvmode
282 \addtolength\abovedisplayskip{\partopsep}%
283 \setminusfi
284 \addtolength\abovedisplayskip{\parskip}%
285 \setlength\belowdisplayskip{\abovedisplayskip}%
286 \setlength\belowdisplayshortskip{\abovedisplayskip}%
287 \setlength\abovedisplayshortskip{\abovedisplayskip}%
288 $$\everycr{}\halign to\linewidth% $$
289 \bgroup
290 \hskip\@centering$\displaystyle\tabskip\z@skip{##}$\@eqnsel
291 &\global\@eqcnt\@ne \hfil$\displaystyle{{}##{}}$\hfil
292 &\global\@eqcnt\tw@
293 $\displaystyle{##}$\hfil \tabskip\@centering
294 &\global\@eqcnt\thr@@ \hb@xt@\z@\bgroup\hss##\egroup
295 \tabskip\z@skip\cr
296 }}
```
■文献リスト 文献リストを open 形式(著者名や書名の後に改行が入る)で出力します。 これは使われることはないのでコメントアウトしてあります。

- 297 % \DeclareOption{openbib}{%
- 298 % \AtEndOfPackage{%
- 299 % \renewcommand\@openbib@code{%
- 300 % \advance\leftmargin\bibindent
- 301 % \itemindent -\bibindent
- 302 % \listparindent \itemindent
- 303 % \parsep \z@}%
- 304 % \renewcommand\newblock{\par}}}

■数式フォントとして和文フォントを登録しないオプション 数式中では16通りのフォン トしか使えません。AMSFonts や mathptmx パッケージを使って数式フォントをたくさん 使うと "Too many math alphabets …" というエラーが起こってしまいます。disablejfam オプションを付ければ,明朝・ゴシックを数式用フォントとして登録するのをやめますので, 数式用フォントが二つ節約できます。いずれにしても \textmc や \mbox や amsmath パッ ケージの \text を使えば数式中で和文フォントが使えますので,この新ドキュメントクラ スでは標準で和文フォントを数式用に登録しないことにしていたのですが、従来のドキュメ ントクラスの仕様に合わせることにしました。

\bxjs@enablejfam 〔暗黙文字トークン〕enablejfam オプションの状態: 305 %\let\bxjs@enablejfam\@undefined

```
enablejfam オプションの処理。
306 \def\bxjs@kv@enablejfam@true{\let\bxjs@enablejfam=t}
307 \def\bxjs@kv@enablejfam@false{\let\bxjs@enablejfam=f}
308 \def\bxjs@kv@enablejfam@default{\let\bxjs@enablejfam\@undefined}
309 \define@key{bxjs}{enablejfam}[true]{%
310 \bxjs@set@keyval{enablejfam}{#1}{}}
```
JS クラスとの互換のため disablejfam オプションを定義する。

311 \DeclareOption{disablejfam}{\let\bxjs@enablejfam=f}

※実際に何らかの設定を行うのは和文ドライバである。和文ドライバとエンジンの組合せに より、enablejfam が default である場合に「数式和文ファミリ」が有効と無効の選択は 異なるし、またそもそも有効と無効の一方しか選択できない場合もある。

■ドラフト draft で overfull box の起きた行末に 5pt の罫線を引きます。 [2016-07-13] \ifdraft を定義するのをやめました。

```
\ifjsDraft JS クラスは \ifdraft という公開名のスイッチを用いているが、これは ifdraft パッケー
          ジと衝突するので、代わりに \ifjsDraft の名前を用い、本文開始時に \ifdraft が未定
          義の場合に限り、\ifjsDraft を \ifdraft にコピーする処理にする。
          ※ JS クラスの \ifdraft が廃止されたので、\ifdraft は 2.0 版で廃止を予定する。
         312 \let\ifjsDraft\iffalse
         313 \@onlypreamble\bxjs@draft
         314 \def\bxjs@draft#1{%
         315 \expandafter\let\expandafter\ifjsDraft\csname if#1\endcsname}
         316 \DeclareOption{draft}{\bxjs@draft{true}\setlength\overfullrule{5pt}}
         317 \DeclareOption{final}{\bxjs@draft{false}\setlength\overfullrule{0pt}}
         318 \g@addto@macro\bxjs@begin@document@hook{%
         319 \expandafter\ifx\csname ifdraft\endcsname\relax
         320 \expandafter\let\csname ifdraft\expandafter\endcsname
         321 \csname ifjsDraft\endcsname
         322 \fi}
```
■和文フォントメトリックの選択 このクラスファイルでは、和文 TFM として東京書籍印 刷の小林肇さんの作られた JIS フォントメトリック (jis, jisg) を標準で使うことにしま すが,従来の min10, goth10 などを使いたいときは mingoth というオプションを指定しま す。また, winjis オプションで winjis メトリック (OTF パッケージと同じ psitau さん 作;ソースに書かれた Windows の機種依存文字が dvips, dvipdfmx などで出力出来るよう になる)が使えます。

[2018-02-04] winjis オプションはコッソリ削除しました。代替として,同等なものをパッ ケージ化 (winjis.sty) して,GitHub にはコッソリ置いておきます。

BXJS クラスではここは和文ドライバの管轄。

■papersize スペシャルの利用 dvips や dviout で用紙設定を自動化するにはオプション papersize を与えます。

BXJS クラスでは geometry パッケージがこの処理を行う。

\ifbxjs@papersize 〔スイッチ〕papersize スペシャルを出力するか。既定で有効であるが、nopapersize オプ ションで無効にできる。 ※ JS クラスでは \ifpapersize という制御綴だが、これは採用しない。 323 \newif\ifbxjs@papersize 324 \bxjs@papersizetrue 325 \DeclareOption{nopapersize}{\bxjs@papersizefalse} 326 \DeclareOption{papersize}{\bxjs@papersizetrue}

■英語化 オプション english を新設しました。

※\if@english は非ユニークで衝突耐性がない。

```
327 \newif\if@english
328 \@englishfalse
329 \DeclareOption{english}{\@englishtrue}
```
■jsbook を jsreport もどきに オプション report を新設しました。

[2017-02-13] 従来は「jsreport 相当」を jsbook の report オプションで提供していまし たが,新しく jsreport クラスも作りました。どちらでもお好きな方を使ってください。

BXJS では当初から bxjsreport クラスが用意されている。

■jslogo パッケージの読み込み LATFX 関連のロゴを再定義する jslogo パッケージを読 み込まないオプション nojslogo を新設しました。jslogo オプションの指定で従来どおり の動作となります。デフォルトは jslogo で,すなわちパッケージを読み込みます。

BXJS クラスでは、nojslogo を既定とする。

```
330 \newif\if@jslogo \@jslogofalse
331 \DeclareOption{jslogo}{\@jslogotrue}
332 \DeclareOption{nojslogo}{\@jslogofalse}
```
■複合設定オプション ※ TODO: \bxjs@invscale を書く場所を決める。(JS クラスと同じにはできなそう。)

```
\bxjs@invscale \bxjs@invscale は TEX における「長さのスケール」の逆関数を求めるもの。例えば
              \bxjs@invscale\dimX{1.3} は \dimX=1.3\dimX の逆の演算を行う。
              ※局所化の \begingroup〜\endgroup について、以前は \group〜\egroup を使っていた
              が、これだと数式モード中では空のサブ数式を生み出してしまうため修正した。
              ※元の長さが 128 pt 以上の場合でも動作するように修正した。
             333 \mathchardef\bxjs@isc@ll=128
             334 \mathchardef\bxjs@isc@sl=259
             335 \def\bxjs@isc@sl@h{65539 }
             336 \def\bxjs@invscale#1#2{%
             337 \begingroup \@tempdima=#1\relax \@tempdimb#2\p@\relax
             338 \ifdim\@tempdima<\bxjs@isc@ll\p@
             339 \@tempcnta\@tempdima \multiply\@tempcnta\@cclvi
             340 \divide\@tempcnta\@tempdimb \multiply\@tempcnta\@cclvi
             341 \else
             342 \@tempcnta\@tempdima \divide\@tempcnta\@tempdimb
             343 \multiply\@tempcnta\p@ \let\bxjs@isc@sl\bxjs@isc@sl@h
             344 \fi
             345 \@tempcntb\p@ \divide\@tempcntb\@tempdimb
             346 \advance\@tempcnta-\@tempcntb \advance\@tempcnta-\tw@
             347 \@tempdimb\@tempcnta\@ne
             348 \advance\@tempcnta\@tempcntb \advance\@tempcnta\@tempcntb
             349 \advance\@tempcnta\bxjs@isc@sl \@tempdimc\@tempcnta\@ne
             350 \@whiledim\@tempdimb<\@tempdimc\do{%
             351 \@tempcntb\@tempdimb \advance\@tempcntb\@tempdimc
             352 \advance\@tempcntb\@ne \divide\@tempcntb\tw@
             353 \ifdim #2\@tempcntb>\@tempdima
             354 \advance\@tempcntb\m@ne \@tempdimc=\@tempcntb\@ne
             355 \else \@tempdimb=\@tempcntb\@ne \fi}%
             356 \xdef\bxjs@gtmpa{\the\@tempdimb}%
             357 \endgroup #1=\bxjs@gtmpa\relax}
```
複合設定オプションとは、「エンジンやドライバや和文ドライバの設定を含む、複数の設定 を一度に行うオプション」のことである。ある特定の設定を短く書く必要性が高いと判断さ れる場合に用意される。

pandoc オプションは、Pandoc で LATFX 用の既定テンプレートを用いて他形式から LATFX (および PDF)形式に変換する用途に最適化した設定を与える。

```
358 \DeclareOption{pandoc}{%
```
和文ドライバを pandoc に、エンジン指定を autodetect-engine に変更する。 ※実際の和文ドライバ・エンジン設定より優先される。

```
359 \g@addto@macro\bxjs@post@option@hook{%
```

```
360 \bxjs@oldfontcommandstrue
```

```
361 \setkeys{bxjs}{ja=pandoc}%
```

```
362 \let\bxjs@engine@given=*}%
```
ドライバオプションを dvi=dvipdfmx 相当に変更する。

※これは実際のドライバ設定で上書きできる(オプション宣言順に注意)。 TODO: できない気がする…。

\def\bxjs@driver@opt{dvipdfmx}%

\bxjs@dvi@opttrue}

### ■エンジン・ドライバオプション 滲

\bxjs@engine@given オプションで明示されたエンジンの種別。 %\let\bxjs@engine@given\@undefined

\bxjs@engine@opt 明示されたエンジンのオプション名。

#### %\let\bxjs@engine@opt\@undefined

エンジン明示指定のオプションの処理。

- ※ 0.9pre 版の暫定仕様と異なり、エンジン名は ...latex に限定する。xetex や pdftex は一般的な LATEX の慣習に従って「ドライバの指定」とみなすべきだから。
- \DeclareOption{autodetect-engine}{%
- \let\bxjs@engine@given=\*}
- \DeclareOption{latex}{%
- \def\bxjs@engine@opt{latex}%
- \let\bxjs@engine@given=n}
- \DeclareOption{platex}{%
- \def\bxjs@engine@opt{platex}%
- \let\bxjs@engine@given=j}
- \DeclareOption{uplatex}{%
- \def\bxjs@engine@opt{uplatex}%
- \let\bxjs@engine@given=u}
- \DeclareOption{xelatex}{%
- \def\bxjs@engine@opt{xelatex}%
- \let\bxjs@engine@given=x}
- \DeclareOption{pdflatex}{%
- \def\bxjs@engine@opt{pdflatex}%
- \let\bxjs@engine@given=p}
- \DeclareOption{lualatex}{%
- \def\bxjs@engine@opt{lualatex}%
- \let\bxjs@engine@given=l}
- \DeclareOption{platex-ng}{%
- \def\bxjs@engine@opt{platex-ng}%
- \let\bxjs@engine@given=g}
- \DeclareOption{platex-ng\*}{%
- \def\bxjs@engine@opt{platex-ng\*}%
- \let\bxjs@platexng@nodrv=t%
- \let\bxjs@engine@given=g}

\bxjs@driver@given オプションで明示されたドライバの種別。

```
394 %\let\bxjs@driver@given\@undefined
                395 \let\bxjs@driver@@dvimode=0
                396 \let\bxjs@driver@@dvipdfmx=1
                397 \let\bxjs@driver@@pdfmode=2
                398 \let\bxjs@driver@@xetex=3
                399 \let\bxjs@driver@@dvips=4
                400 \let\bxjs@driver@@none=5
\bxjs@driver@opt 明示された「ドライバ指定」のオプション名。
                401 %\let\bxjs@driver@opt\@undefined
                402 \DeclareOption{dvips}{%
                403 \def\bxjs@driver@opt{dvips}%
                404 \let\bxjs@driver@given\bxjs@driver@@dvips}
                405 \DeclareOption{dviout}{%
                406 \def\bxjs@driver@opt{dviout}%
                407 \let\bxjs@driver@given\bxjs@driver@@dvimode}
                408 \DeclareOption{xdvi}{%
                409 \def\bxjs@driver@opt{xdvi}%
                410 \let\bxjs@driver@given\bxjs@driver@@dvimode}
                411 \DeclareOption{dvipdfmx}{%
                412 \def\bxjs@driver@opt{dvipdfmx}%
                413 \let\bxjs@driver@given\bxjs@driver@@dvipdfmx}
                414 \DeclareOption{nodvidriver}{%
                415 \def\bxjs@driver@opt{nodvidriver}%
                416 \let\bxjs@driver@given\bxjs@driver@@none}
                417 \DeclareOption{pdftex}{%
                418 \def\bxjs@driver@opt{pdftex}%
                419 \let\bxjs@driver@given\bxjs@driver@@pdfmode}
                420 \DeclareOption{luatex}{%
                421 \def\bxjs@driver@opt{luatex}%
                422 \let\bxjs@driver@given\bxjs@driver@@pdfmode}
                423 \DeclareOption{xetex}{%
                424 \def\bxjs@driver@opt{xetex}%
                425 \let\bxjs@driver@given\bxjs@driver@@xetex}
                   「もし DVI モードであればドライバを dvipdfmx にする」というオプション。
                 ※ 1.2 版で dvi オプションが新設されたが、互換性のためこのオプションも残す。
                426 \DeclareOption{dvipdfmx-if-dvi}{%
                427 \setkeys{bxjs}{dvi=dvipdfmx}}
```
■その他の BXJS 独自オプション 滲

TODO: 互換用オプションを分離する(2.0 版で?)。

\ifbxjs@bigcode upTFX で有効化する ToUnicode CMap として「UTF8-UCS2」の代わりに「UTF8-UTF16」 を使うか。BMP 外の文字に対応できる「UTF8-UTF16」の方が望ましいのであるが、この ファイルが利用可能かの確実な判定が困難であるため、オプションで指定することとする。

```
428 \newif\ifbxjs@bigcode \bxjs@bigcodefalse
                     その上で、「TFX 環境がある程度新しければ利用可能であろう」と判断し bxjs@bigcode の
                     既定値を真とする。具体的な判断基準として、「TFX のバージョンが 3.14159265 (2014 年 1
                     月)以上であるか」を採用する。
                     429 \edef\bxjs@tmpa{\expandafter\noexpand\csname\endcsname}
                     430 \def\bxjs@tmpb#1 #2#3\@nil{%
                     431 \ifx1#2\bxjs@bigcodetrue \fi}
                     432 \expandafter\bxjs@tmpb\meaning\bxjs@tmpa1 0\@nil
                       nobigcode / bigcode オプションの定義。
                     433 \DeclareOption{nobigcode}{%
                    434 \bxjs@bigcodefalse}
                     435 \DeclareOption{bigcode}{%
                    436 \bxjs@bigcodetrue}
\ifbxjs@oldfontcommands \allowoldfontcommands を既定で有効にするか。
                     437 \newif\ifbxjs@oldfontcommands
                       nooldfontcommands、oldfontcommands オプションの定義。
                     ※ oldfontcommands オプションの名前は memoir クラスに倣った。ちなみに KOMA-Script
                     では enabledeprecatedfontcommands であるがこれはチョットアレなので避けた。
                     438 \DeclareOption{nooldfontcommands}{%
                     439 \bxjs@oldfontcommandsfalse}
                     440 \DeclareOption{oldfontcommands}{%
                     441 \bxjs@oldfontcommandstrue}
```
■keyval 型のオプション 鬱

```
その他のオプションは keyval の機構を用いて処理する。
```

```
442 \DeclareOption*{%
                       443 \def\bxjs@next{\bxjs@safe@setkeys{bxjs}}%
                       444 \expandafter\bxjs@next\expandafter{\CurrentOption}}
      \bxjs@safe@setkeys 未知のキーに対してエラー無しで無視する \setkeys。
                       ※ネスト不可。
                       445 \def\bxjs@safe@setkeys#1#2{%
                       446 \let\bxjs@save@KV@errx\KV@errx \let\KV@errx\@gobble
                       447 \setkeys{#1}{#2}%
                      448 \let\KV@errx\bxjs@save@KV@errx}
\bxjs@declare@enum@option \bxjs@declare@enum@option{\exists
<sub>2</sub>}{(enum 名)}
                         "(オプション名)=(値)"のオプション指定に対して、\[bxjs@(enum 名)] を \[bxjs@(enum
                       名)©©(値) に等値する(後者の制御綴が未定義の場合はエラー)、という動作を規定する。
                       449 \@onlypreamble\bxjs@declare@enum@option
```

```
450 \def\bxjs@declare@enum@option#1#2{%
```

```
451 \define@key{bxjs}{#1}{%
                        452 \expandafter\ifx\csname bxjs@#2@@##1\endcsname\relax
                        453 \bxjs@error@keyval{#1}{##1}%
                        454 \else \bxjs@csletcs{bxjs@#2}{bxjs@#2@@##1}%
                        455 \fi}}
\bxjs@declare@bool@option \bxjs@declare@bool@option{\existsプション名}}{\exists\exists"(オプション名)=(真偽値)"のオプション指定に対して、\if[bxjs@(スイッチ名)] を設定
                        する、という動作を規定する。
                        456 \@onlypreamble\bxjs@declare@bool@option
                        457 \def\bxjs@declare@bool@option#1#2{%
                        458 \define@key{bxjs}{#1}[true]{%
                        459 \expandafter\ifx\csname bxjs@#2##1\endcsname\relax
                        460 \bxjs@error@keyval{#1}{##1}%
                        461 \else \@nameuse{bxjs@#2##1}%
                        462 \fi}}
        \bxjs@set@keyval \bxjs@set@keyval{\{key\}{\{value\}}{\{error\}\bxjs@kv@(key)@(value) が定義済ならそれを実行し、未定義ならエラーを出す。
                        463 \def\bxjs@set@keyval#1#2#3{%
                        464 \expandafter\let\expandafter\bxjs@next\csname bxjs@kv@#1@#2\endcsname
                        465 \ifx\bxjs@next\relax
                       466 \bxjs@error@keyval{#1}{#2}%
                        467 #3%
                        468 \else \bxjs@next
                       469 \fi}
                        470 \@onlypreamble\bxjs@error@keyval
                       471 \def\bxjs@error@keyval#1#2{%
                       472 \ClassError\bxjs@clsname
                       473 {Invalid value '#2' for option #1}\@ehc}
               \jsScale 〔実数値マクロ〕和文スケール値。
                       474 \def\jsScale{0.924715}
         \bxjs@base@opt 明示された base オプションの値。
                        475 %\let\bxjs@base@opt\@undefined
                          base オプションの処理。
                        476 \define@key{bxjs}{base}{%
                       477 \edef\bxjs@base@opt{#1}%
                        478 \bxjs@setbasefontsize{#1}}
                        479 \define@key{bxjs}{fontsize}{\setkeys{bxjs}{base=#1}}
         \bxjs@jbase@opt 明示された jbase オプションの値。
                        480 %\let\bxjs@jbase@opt\@undefined
                          jbase オプションの処理。
                        481 \define@key{bxjs}{jbase}{\edef\bxjs@jbase@opt{#1}}
                        482 \define@key{bxjs}{jafontsize}{\setkeys{bxjs}{jbase=#1}}
```

```
\bxjs@scale@opt 明示された scale オプションの値。
              483 %\let\bxjs@scale@opt\@undefined
                 scale オプションの処理。
              484 \define@key{bxjs}{scale}{%
              485 \edef\bxjs@scale@opt{#1}%
              486 \let\jsScale\bxjs@scale@opt}
              487 \define@key{bxjs}{jafontscale}{\setkeys{bxjs}{scale=#1}}
                 noscale オプションの処理。
              488 \DeclareOption{noscale}{\setkeys{bxjs}{scale=1}}
\bxjs@param@mag mag オプションの値。
              489 \let\bxjs@param@mag\relax
                 mag オプションの処理。
              490 \define@key{bxjs}{mag}{\edef\bxjs@param@mag{#1}}
                 paper オプションの処理。
              491 \define@key{bxjs}{paper}{\edef\bxjs@param@paper{#1}}
\bxjs@jadriver 和文ドライバの名前。
              492 \let\bxjs@jadriver\relax
              493 %\let\bxjs@jadriver@opt\@undefined
                 ja オプションの処理。
               ※ jadriver は 0.9 版で用いられた旧称。
               ※単なる ja という指定は無視される (Pandoc 対策)。
              494 \define@key{bxjs}{jadriver}{\edef\bxjs@jadriver@opt{#1}}
              495 \define@key{bxjs}{ja}[\relax]{%
              496 \ifx\relax#1\else\edef\bxjs@jadriver@opt{#1}\fi}
     \jsJaFont 和文フォント設定の名前。
              497 \let\jsJaFont\@empty
                 jafont オプションの処理。
              498 \define@key{bxjs}{jafont}{\edef\jsJaFont{#1}}
    \jsJaParam 和文ドライバパラメタの文字列。
              499 \let\jsJaParam\@empty
                 japaram オプションの処理。
              500 \define@key{bxjs}{japaram}{\edef\jsJaParam{#1}}
\bxjs@magstyle magstyle 設定値。(古いイマイチな名前。)
              501 \let\bxjs@magstyle@mag=m
              502 \let\bxjs@magstyle@real=r
              503 \let\bxjs@magstyle@xreal=x
```

```
(新しい素敵な名前。)
                ※ただし制御綴としては、*付の名前は扱い難いので、\bxjs@magstyle@xreal の方を優先
                させる。
                504 \let\bxjs@magstyle@usemag\bxjs@magstyle@mag
                505 \let\bxjs@magstyle@nomag\bxjs@magstyle@real
                506 \expandafter\let\csname bxjs@magstyle@nomag*\endcsname\bxjs@magstyle@xreal
                \bxjs@magstyle@default は既定の値を表す。
                507 \let\bxjs@magstyle@default\bxjs@magstyle@usemag
               508 \ifx l\jsEngine \ifnum\luatexversion>86
               509 \let\bxjs@magstyle@default\bxjs@magstyle@xreal
               510 \fi\fi
               511 \ifjsWithpTeXng
               512 \let\bxjs@magstyle@default\bxjs@magstyle@xreal
               513 \fi
               514 \let\bxjs@magstyle\bxjs@magstyle@default
                  magstyle オプションの処理。
               515 \define@key{bxjs}{magstyle}{%
               516 \expandafter\let\expandafter\bxjs@magstyle\csname
               517 bxjs@magstyle@#1\endcsname
               518 \ifx\bxjs@magstyle\relax
               519 \ClassError\bxjs@clsname
               520 {Invalid value '#1' for option magstyle}\@ehc
               521 \let\bxjs@magstyle\bxjs@magstyle@default
                522 \fi}
 \bxjs@geometry geometry オプションの値。
               523 \let\bxjs@geometry@class=c
               524 \let\bxjs@geometry@user=u
               525 \let\bxjs@geometry\bxjs@geometry@class
                  geometry オプションの処理。
               526 \define@key{bxjs}{geometry}{%
               527 \expandafter\let\expandafter\bxjs@geometry\csname
               528 bxjs@geometry@#1\endcsname
               529 \ifx\bxjs@geometry\relax
               530 \ClassError\bxjs@clsname
               531 {Invalid value '#1' for option geometry}\@ehc
                532 \let\bxjs@geometry\bxjs@geometry@class
               533 \fi}
\ifbxjs@fancyhdr 〔スイッチ〕fancyhdr パッケージに対する調整を行うか。
               534 \newif\ifbxjs@fancyhdr \bxjs@fancyhdrtrue
                  fancyhdr オプションの処理。
                535 \let\bxjs@kv@fancyhdr@true\bxjs@fancyhdrtrue
                536 \let\bxjs@kv@fancyhdr@false\bxjs@fancyhdrfalse
```

```
537 \define@key{bxjs}{fancyhdr}[true]{%
```

```
538 \bxjs@set@keyval{fancyhdr}{#1}{}}
            \ifbxjs@dvi@opt dvi オプションが指定されたか。
                           539 \newif\ifbxjs@dvi@opt
                              DVI モードのドライバとドライバ種別との対応。
                           540 \let\bxjs@dvidriver@@dvipdfmx=\bxjs@driver@@dvipdfmx
                           541 \let\bxjs@dvidriver@@dvips=\bxjs@driver@@dvips
                           542 \let\bxjs@dvidriver@@dviout=\bxjs@driver@@dvimode
                           543 \let\bxjs@dvidriver@@xdvi=\bxjs@driver@@dvimode
                           544 \let\bxjs@dvidriver@@nodvidriver=\bxjs@driver@@none
                              dvi オプションの処理。
                           545 \define@key{bxjs}{dvi}{%
                           546 \expandafter\let\expandafter\bxjs@tmpa\csname
                           547 bxjs@dvidriver@@#1\endcsname
                           548 \ifx\bxjs@tmpa\relax
                           549 \ClassError\bxjs@clsname
                           550 {Invalid value '#1' for option dvi}\@ehc
                           551 \else
                            \bxjs@driver@given を未定義にしていることに注意。
                           552 \def\bxjs@driver@opt{#1}%
                           553 \let\bxjs@driver@given\@undefined
                           554 \bxjs@dvi@opttrue
                           555 \fi}
 \ifbxjs@layout@buggyhmargin 〔スイッチ〕bxjsbook の左右マージンがアレか。
                            ※ layout が v1 の場合はアレになる。
                           556 \newif\ifbxjs@layout@buggyhmargin
\ifbxjs@force@chapterabstract 〔スイッチ〕abstract 環境を chapterabstract にするか。
                            ※ bxjsbook では常に真。bxjsreport では layout が v1 の場合に真になる。
                           557 \newif\ifbxjs@force@chapterabstract
                           558 %<book>\bxjs@force@chapterabstracttrue
                              layout オプションの処理。
                           559 \@namedef{bxjs@kv@layout@v1}{%
                           560 %<book>\bxjs@layout@buggyhmargintrue
                           561 %<report>\bxjs@force@chapterabstracttrue
                           562 }
                           563 \@namedef{bxjs@kv@layout@v2}{%
                           564 %<br/>book>\bxjs@layout@buggyhmarginfalse<br/>
                           565 %<report>\bxjs@force@chapterabstractfalse
                           566 }
                           567 \define@key{bxjs}{layout}{%
                           568 \bxjs@set@keyval{layout}{#1}{}}
```

```
\bxjs@textwidth@limit textwidth-limit の指定値。
```
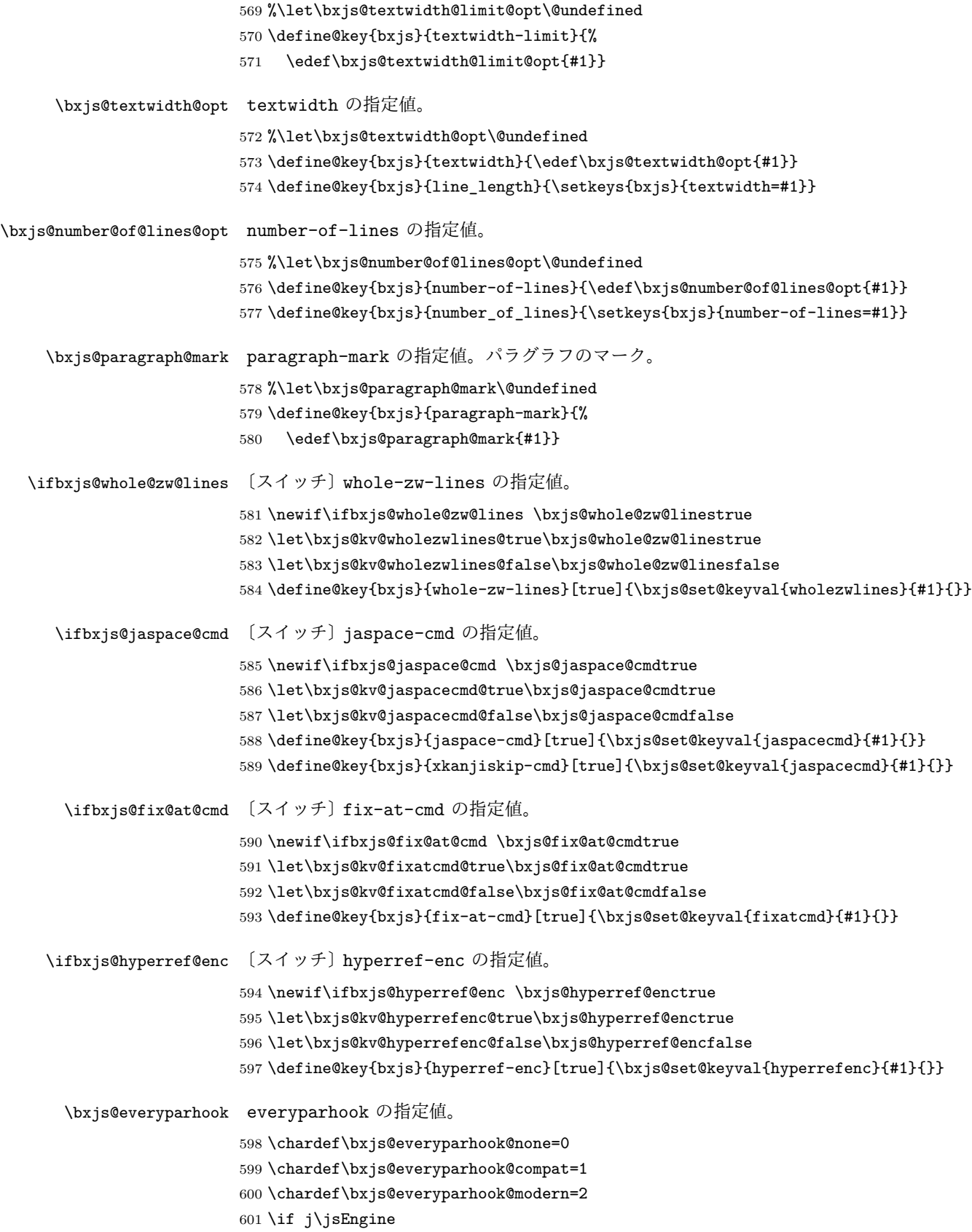

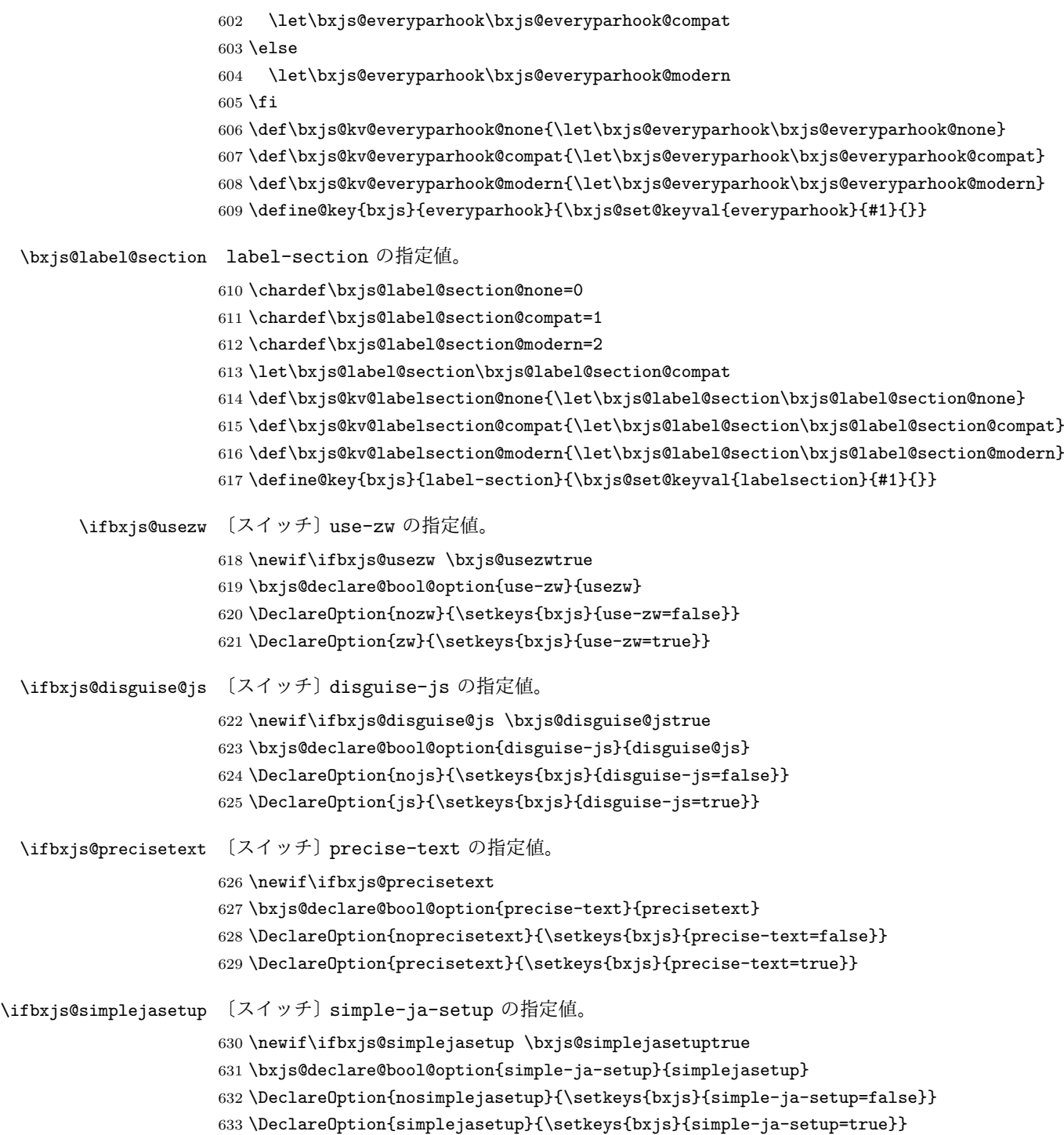

■オプションの実行

LATEX の実装では、クラスやパッケージのオプションのトークン列の中に { } が含まれ ると正常に処理ができない。これに対処する為 \@removeelement の実装に少し手を加える

(仕様は変わらない)。

```
※クラスに \DeclareOption* がある場合は \@unusedoptions は常に空のままであるこ
とを利用している。
634 \let\bxjs@org@removeelement\@removeelement
635 \def\@removeelement#1#2#3{%
636 \def\reserved@a{#2}%
637 \ifx\reserved@a\@empty \let#3\@empty
```

```
638 \else \bxjs@org@removeelement{#1}{#2}{#3}%
```
\fi}

デフォルトのオプションを実行します。multicols や url を \RequirePackage するの はやめました。

```
640 %<article>\ExecuteOptions{a4paper,oneside,onecolumn,notitlepage,final}
641 %<book>\ExecuteOptions{a4paper,twoside,onecolumn,titlepage,openright,final}
642 %<report>\ExecuteOptions{a4paper,oneside,onecolumn,titlepage,openany,final}
643 %<slide>\ExecuteOptions{36pt,a4paper,landscape,oneside,onecolumn,titlepage,final}
644 \ProcessOptions\relax
645 \bxjs@post@option@hook
```
後処理

```
646 \if@slide
647 \def\maybeblue{\@ifundefined{ver@color.sty}{}{\color{blue}}}
648 \fi
649 \if@landscape
650 \setlength\@tempdima {\paperheight}
651 \setlength\paperheight{\paperwidth}
652 \setlength\paperwidth {\@tempdima}
653 \fi
```
■グローバルオプションの整理 滲

グローバルオプションのトークン列に { } が含まれていると、やはり後のパッケージの読 込処理で不具合を起こすようである(\ProcessOptions\* がエラーになる)。従って、この ようなオプションは除外することにする。

```
654 \def\bxjs@tmpdo{%
655 \def\bxjs@tmpa{\@gobble}%
656 \expandafter\bxjs@tmpdo@a\@classoptionslist,\@nil,%
657 \let\@classoptionslist\bxjs@tmpa}
658 \def\bxjs@tmpdo@a#1,{%
659 \ifx\@nil#1\relax\else
660 \bxjs@tmpdo@b#1{}\@nil
661 \if@tempswa \edef\bxjs@tmpa{\bxjs@tmpa,#1}\fi
662 \expandafter\bxjs@tmpdo@a
663 \fi}
664 \def\bxjs@tmpdo@b#1#{\bxjs@tmpdo@c}
665 \def\bxjs@tmpdo@c#1\@nil{%
```

```
666 \ifx\@nil#1\@nil \@tempswatrue \else \@tempswafalse \fi}
667 \bxjs@tmpdo
  papersize、10pt、noscale の各オプションは他のパッケージと衝突を起こす可能性が
あるため、グローバルオプションから外す。
668 \@expandtwoargs\@removeelement
669 {papersize}\@classoptionslist\@classoptionslist
670 \@expandtwoargs\@removeelement
671 {10pt}\@classoptionslist\@classoptionslist
672 \@expandtwoargs\@removeelement
673 {noscale}\@classoptionslist\@classoptionslist
```
■使用エンジンの検査·自動判定 ユーザが uplatex オプションの有無により指定したエ ンジンが,実際に使われているものと一致しているかを検査し,一致しない場合はエラー メッセージを表示します。

[2016-11-09] pLATFX/ upLATFX を自動判別するオプション autodetect-engine を新設 しました。upLATEX の場合は,グローバルオプションに uplatex を追加することで,自動 判定に応じて otf パッケージにも uplatex オプションが渡るようにします。

ここのコードを削除。

[2016-11-11] pLATEX の場合は,オプション uplatex が指定されていれば必ずエラーを出 します。autodetect-engine が有効になっていてもエラーを出しますが,これは otf パッ ケージに uplatex オプションが渡ってしまうのを防ぐためです。

正規化前の和文ドライバの値を \bxjs@jadriver に設定する。

```
674 \ifx\bxjs@jadriver@opt\@undefined\else
675 \let\bxjs@jadriver\bxjs@jadriver@opt
676 \fi
```
エンジン明示指定のオプションが与えられた場合は、それが実際のエンジンと一致するか を検査する。

```
677 \let\bxjs@tmpb\jsEngine
678 \ifx j\bxjs@tmpb\ifjsWithpTeXng
679 \let\bxjs@tmpb=g
680 \fi\fi
681 \ifx j\bxjs@tmpb\ifjsWithupTeX
682 \let\bxjs@tmpb=u
683 \fi\fi
684 \ifx p\bxjs@tmpb\ifjsInPdfMode\else
685 \let\bxjs@tmpb=n
686 \t\tilde\i\tilde
```

```
(この時点で \bxjs@tmpb は \bxjs@engine@given と同じ規則で分類したコードをもって
いる。)
```

```
687 \ifx *\bxjs@engine@given
688 \let\bxjs@engine@given\bxjs@tmpb
 エンジン指定が autodetect-engine であり、かつ実際のエンジンが (u)pLATFX だった場
 合は、本来のエンジンオプションをグローバルオプションに加える。
689 \ifx j\bxjs@engine@given
690 \g@addto@macro\@classoptionslist{,platex}
691 \else\ifx u\bxjs@engine@given
692 \g@addto@macro\@classoptionslist{,uplatex}
693 \ifmmode \frac{\overline{3}}{1} \else 693 \fi \ifmmode \frac{\overline{3}}{1} \else 693 \fi \ifmmode \frac{\overline{3}}{1} \else 693 \fi \ifmmode \frac{\overline{3}}{1} \else 693 \fi \ifmmode \frac{\overline{3}}{1} \else 693 \fi \ifmmode \frac{\overline{3}}{1} \else 693 \fi \ifmmode \frac{\overline{3}}{1} \else 693 \fi \ifmmode \frac{\overline{3}}{694 \fi
695 \ifx\bxjs@engine@given\@undefined\else
696 \ifx\bxjs@engine@given\bxjs@tmpb\else
697 \ClassError\bxjs@clsname
698 {Option '\bxjs@engine@opt' used on wrong engine}\@ehc
699 \fi
700 \fi
    エンジンが pTFX-ng の場合、グローバルオプションに uplatex を追加する。
701 \ifjsWithpTeXng
702 \g@addto@macro\@classoptionslist{,uplatex}
703 \fi
 ■ドライバ指定   ぎ ドライバ指定のオプションが与えられた場合は、それがエンジンと整合
 するかを検査する。
704 \@tempswatrue
705 \ifx \bxjs@driver@given\@undefined\else
706 \ifjsInPdfMode
707 \ifx\bxjs@driver@given\bxjs@driver@@pdfmode\else
708 \@tempswafalse
709 \fi
710 \else\ifx x\jsEngine
711 \ifx\bxjs@driver@given\bxjs@driver@@xetex\else
712 \@tempswafalse
713 \fi
714 \else
715 \ifx\bxjs@driver@given\bxjs@driver@@pdfmode
716 \@tempswafalse
717 \else\ifx\bxjs@driver@given\bxjs@driver@@xetex
718 \@tempswafalse
719 \ifmmode \text{if} \text{if } i \text{ } \fi720 \ifjsWithpTeXng\ifx\bxjs@driver@given\bxjs@driver@@dvipdfmx\else
721 \@tempswafalse
722 \ifmmode \text{if} \ifmmode \text{if} \ifmmode \text{if} \ifmm{if} \ifmm723 \ifmmode \overline{3} \else 723 \ifmmode \overline{3} \else 723 \fi \fi\fi
724 \fi
725 \if@tempswa\else
726 \ClassError\bxjs@clsname
```

```
727 {Option '\bxjs@driver@opt' used on wrong engine}\@ehc
```
\fi

```
DVI 出力のエンジンである場合の追加処理。
```

```
729 \ifjsInPdfMode \@tempswafalse
```

```
730 \else\ifx x\jsEngine \@tempswafalse
```
\else\ifjsWithpTeXng \@tempswafalse

```
732 \else \@tempswatrue
```

```
733 \fi\fi\fi
```

```
734 \if@tempswa
```
ドライバオプションがない場合は警告を出す。

```
※ただし ja 非指定の場合はスキップする (0.3 版との互換性のため)。
```

```
735 \ifx\bxjs@driver@opt\@undefined \ifx\bxjs@jadriver@opt\@undefined\else
```

```
736 \ClassWarningNoLine\bxjs@clsname
```

```
737 {No driver option is given}
```

```
738 \fi\fi
```
dvi=XXX が指定されていた場合は、XXX が指定された時と同じ動作にする。(グローバルオ

```
プションに XXX を追加する。)
```

```
739 \ifbxjs@dvi@opt
```

```
740 \edef\bxjs@next{%
```
741 \let\noexpand\bxjs@driver@given

```
742 \csname bxjs@dvidriver@@\bxjs@driver@opt\endcsname
```
\noexpand\g@addto@macro\noexpand\@classoptionslist

```
744 {,\bxjs@driver@opt}%
```

```
745 }\bxjs@next
```

```
746 \overline{f}
```
747  $\fi$ 

```
エンジンが pTFX-ng の場合、グローバルオプションに dvipdfmx を追加する。ただし、
エンジンオプションが platex-ng*(*付)の場合、および既に dvipdfmx が指定されてい
る場合を除く。
```

```
748 \ifjsWithpTeXng
```

```
749 \ifx\bxjs@driver@given\bxjs@driver@@dvipdfmx
```

```
750 \let\bxjs@platexng@nodrv\@undefined
```
\else\ifx t\bxjs@platexng@nodrv\else

```
752 \g@addto@macro\@classoptionslist{,dvipdfmx}
```

```
753 \fi\fi
```
\fi

```
ドライバが nodvidriver であった場合の処理。DVI ウェア依存の処理を全て無効化する。
755 \ifx\bxjs@driver@given\bxjs@driver@@none
756 \bxjs@papersizefalse
757 \fi
```

```
■その他の BXJS 特有の後処理 ☃ \bxjs@jadriver の正規化。値が未指定の場合は
minimal に変える。ただしエンジンが (u)pTFX である場合は standard に変える。
758 \def\bxjs@@minimal{minimal}
759 \ifx\bxjs@jadriver\relax
```

```
760 \ifx j\jsEngine
761 \def\bxjs@jadriver{standard}
762 \else
763 \let\bxjs@jadriver\bxjs@@minimal
764 \fi
765 \fi
  エンジンオプションがない場合はエラーを出す。
※ただし ja 非指定の場合はスキップする。
766 \ifx\bxjs@jadriver@opt\@undefined\else
767 \ifx\bxjs@engine@given\@undefined
768 \ClassError\bxjs@clsname
769 {An engine option must be explicitly given}%
770 {When you use a Japanese-driver you must specify a correct\MessageBreak
771 engine option.\MessageBreak\@ehc}
772 \fi\fi
  新しい LuaTEX(0.87 版以降)では mag がアレなので、magstyle=usemag が指定されて
いた場合はエラーを出す。(この場合の既定値は nomag* であり、エラーの場合は既定値に
置き換えられる。)
773 \ifx\bxjs@magstyle@default\bxjs@magstyle@mag\else
774 \ifx\bxjs@magstyle\bxjs@magstyle@mag
775 \let\bxjs@magstyle\bxjs@magstyle@default
776 \ClassError\bxjs@clsname
777 {The engine does not support 'magstyle=usemag'}%
778 {LuaTeX v0.87 or later no longer supports the "mag" feature of TeX.\MessageBreak
779 The default value 'nomag*' is used instead.\MessageBreak \@ehc}
780 \fi
781 \fi
  base、jbase、scale の値を用いて和文スケール値を解決する。
※\bxjs@param@basefontsize と \jsScale へのオプション値の反映は既に実施されてい
ることに注意。jbase 非指定の場合はこのままでよい。
782 \ifx\bxjs@jbase@opt\@undefined\else
783 \ifx\bxjs@base@opt\@undefined
jbase 指定済で base 未指定の場合は、\jsScale の値を採用して和文基底サイズを決定
する。
784 \jsSetQHLength\@tempdima{\bxjs@jbase@opt}%
785 \bxjs@invscale\@tempdima\jsScale
786 \bxjs@setbasefontsize{\@tempdima}%
787 \else
jbase と base がともに指定済の場合は、それらの値から和文スケール値を決定する。
788 \ifx\bxjs@scale@opt\@undefined\else
789 \ClassWarningNoLine\bxjs@clsname
790 {Redundant 'scale' option is ignored}%
791 \fi
792 \jsSetQHLength\@tempdima{\bxjs@jbase@opt}%
```

```
793 \@tempdimb=\bxjs@param@basefontsize\relax
794 \edef\jsScale{\strip@pt\@tempdimb}%
795 \bxjs@invscale\@tempdima\jsScale
796 \edef\jsScale{\strip@pt\@tempdima}%
797 \fi
798 \fi
```
\Cjascale 和文クラス共通仕様(※ただし ZR 氏提唱)における、和文スケール値の変数。

799 \let\Cjascale\jsScale

```
8bit 欧文 TFX の場合は、高位バイトをアクティブ化しておく。(和文を含むマクロ定義を
通用させるため。)
800 \if \if p\jsEngine T\else\if n\jsEngine T\else F\fi\fi T
801 \@tempcnta="80 \loop \ifnum\@tempcnta<"100
802 \catcode\@tempcnta\active
803 \advance\@tempcnta\@ne
804 \repeat
805 \fi
  js オプション指定時は、jsarticle(または jsbook)クラスを読込済のように振舞う。
※「2 つのクラスを読み込んだ状態」は \LoadClass を使用した場合に出現するので、別に
異常ではない。
806 \ifbxjs@disguise@js
807%<book|report>\def\bxjs@js@clsname{jsbook}
808 %<!book&!report>\def\bxjs@js@clsname{jsarticle}
809 \@namedef{ver@\bxjs@js@clsname.cls}{2001/01/01 (bxjs)}
810 \fi
  color/graphics パッケージが持つ出力用紙サイズ設定の機能は、BXJS クラスでは余計
なので無効にしておく。このため、グローバルで nosetpagesize を設定しておく。
811 \g@addto@macro\@classoptionslist{,nosetpagesize}
  oldfontcommands オプション指定時は \allowoldfontcommands 命令を実行する。
812 \ifbxjs@oldfontcommands
813 \AtEndOfClass{\allowoldfontcommands}
814 \fi
```
■papersize スペシャルの出力 dvi ファイルの先頭に dvips の papersize special を書き込 むことで,出力用紙サイズを設定します。これは dvipdfmx や最近の dviout にも有効です。 どうやら papersize special には true 付の単位は許されず,かつ単位は常に true なものと扱 われるようです。そこで,後で出てくる(☆)の部分,「\mag にあわせてスケール」よりも 手前で実行しておくことになります。

トンボの付いたときの用紙サイズは無意味ですが,いわゆる「ノビ」サイズという縦横 1 インチずつ長い用紙に出力することを考えて、1インチずつ加えました。ところが pLATEX  $2\varepsilon$ 

はトンボ出力幅を両側に1インチとっていますので、dvips 使用時に

 $-0$   $-0.5$ in, $-0.5$ in

というオプションを与えて両側 0.5 インチのトンボにするといいでしょう。

[2003-05-17] トンボをプレビューに使うことを考えて 1 インチを 2 インチにしました。

[2016-07-11] memoir クラスのマニュアルによると,トンボを含めた用紙の寸法は \stockwidth,\stockheight と呼ぶようですので,これを使うことにしました。

[2017-01-11] ト ン ボ オ プ シ ョ ン が 指 定 さ れ て い る と き 「だ け」\stockwidth, \stockheight を定義するようにしました。

BXJS では出力用紙サイズ記録は geometry パッケージが行う。

また、JS クラスと異なり、\stockwidth、\stockheight は常に定義される。

815 \newdimen\stockwidth \newdimen\stockheight

816 \begingroup\expandafter\expandafter\expandafter\endgroup

817 \expandafter\ifx\csname iftombow\expandafter\endcsname\csname iftrue\endcsname

- 818 % \newdimen\stockwidth \newdimen\stockheight
- 819 \setlength{\stockwidth}{\paperwidth}

820 \setlength{\stockheight}{\paperheight}

- 821 \advance \stockwidth 2in
- 822 \advance \stockheight 2in

823 \fi

■基準となる行送り

\n@baseline 基準となる行送りをポイント単位で表したものです。

```
824 %<slide>\def\n@baseline{13}%
```

```
825 %<!slide>\ifdim\bxjs@param@basefontsize<10pt \def\n@baseline{15}%
```

```
826 %<!slide>\else \def\n@baseline{16}\fi
```
#### ■拡大率の設定

\bxjs@magstyle の値に応じてスイッチ jsc@mag と jsc@mag@xreal を設定する。

```
827 \ifx\bxjs@magstyle\bxjs@magstyle@mag
828 \jsc@magtrue
829 \else\ifx\bxjs@magstyle\bxjs@magstyle@xreal
830 \jsc@mag@xrealtrue
831 \ifmmode \big\vert\big\}
```
サイズの変更は TFX のプリミティブ \mag を使って行います。9 ポイントについては行送 りも若干縮めました。サイズについては全面的に見直しました。

[2008-12-26] 1000 / \mag に相当する \inv@mag を定義しました。truein を使っていた ところを \inv@mag in に直しましたので,geometry パッケージと共存できると思います。

なお,新ドキュメントクラス側で 10pt 以外にする場合の注意:

- geometry 側でオプション truedimen を指定してください。
- geometry 側でオプション mag は使えません。

```
設定すべき \mag 値を (基底サイズ)/(10 pt) × 1000 と算出。BXJS クラスでは、\mag を
直接指定したい場合は、geometry 側ではなくクラスのオプションで行うものとする。
```

```
832 \ifx\bxjs@param@mag\relax
833 \@tempdima=\bxjs@param@basefontsize
834 \advance\@tempdima.001pt \multiply\@tempdima25
835 \divide\@tempdima16384\relax \@tempcnta\@tempdima\relax
836 \edef\bxjs@param@mag{\the\@tempcnta}
837 \else
838 % mag 値が直接指定された場合
839 \bxjs@gset@tempcnta{\bxjs@param@mag}
840 \ifnum\@tempcnta<\z@ \@tempcnta=\z@ \fi
841 % 有効な mag 値の範囲は 1--32768
842 \edef\bxjs@param@mag{\the\@tempcnta}
843 \advance\@tempcnta100000
844 \def\bxjs@tmpa#1#2#3#4#5\@nil{\@tempdima=#2#3#4.#5\p@}
845 \expandafter\bxjs@tmpa\the\@tempcnta\@nil
846 \edef\bxjs@param@basefontsize{\the\@tempdima}
847 \fi
848 \@tempcnta\bxjs@param@mag \advance\@tempcnta100000
849 \def\bxjs@tmpa#1#2#3#4\@nil{\@tempdima=#2#3.#4\p@}
850 \expandafter\bxjs@tmpa\the\@tempcnta\@nil
851 \edef\jsc@magscale{\strip@pt\@tempdima}
852 \let\jsBaseFontSize\bxjs@param@basefontsize
```
[2016-07-08] \jsc@mpt および \jsc@mmm に,それぞれ 1pt および 1mm を拡大させた値 を格納します。以降のレイアウト指定ではこちらを使います。

\mag する場合(現状はこれが既定)にコードの変更を低減するために、以下では必要に応 じて、\jsc@mpt を \p@? と書く。その上で、\mag する場合は ? を無視して \p@ と解釈さ せ、\mag しない場合は ? を英字扱いにして \p@? という制御綴を\jsc@mpt と同値にする。 ※(多分2.0版あたりで) JS クラスに合わせるため \p@? 表記を止める予定。

```
853 \newdimen\jsc@mpt
854 \newdimen\jsc@mmm
855 \ifjsc@mag
856 \jsc@mpt=1\p@
857 \jsc@mmm=1mm
858 \catcode`\?=9 % \p@? read as \p@
859 \else
860 \jsc@mpt=\jsc@magscale\p@
861 \jsc@mmm=\jsc@magscale mm
```

```
862 \catcode`\?=11 \let\p@?\jsc@mpt
       863 \fi
       864 \chardef\bxjs@qmcc=\catcode`\?\relax
       865 \g@addto@macro\bxjs@pre@jadriver@hook{\catcode`\?=12\relax}
          ここで pTFX の zw に相当する単位として用いる長さ変数 \jsZw を作成する。約束によ
        り、これは \jsScale × (指定フォントサイズ) に等しい。
          nozw 非指定時は \zw を \jsZw と同義にする。
       866\newdimen\jsZw
       867 \jsZw=10\jsc@mpt \jsZw=\jsScale\jsZw
       868 \ifbxjs@usezw
       869 \providecommand*\zw{\jsZw}
       870 \fi
\zwspace 全角幅の水平空き。
       871 \def\zwspace{\hskip\jsZw\relax}
          そして、magstyle が nomag* の場合は、NFSS にパッチを当てる。
       872 \ifjsc@mag@xreal
       873 \RequirePackage{type1cm}
       874 \let\jsc@invscale\bxjs@invscale
        ムニャムニャムニャ……。
```

```
875 \expandafter\let\csname OT1/cmr/m/n/10\endcsname\relax
876 \expandafter\let\csname OMX/cmex/m/n/10\endcsname\relax
877 \let\jsc@get@external@font\get@external@font
878 \def\get@external@font{%
879 \jsc@preadjust@extract@font
880 \jsc@get@external@font}
881 \def\jsc@fstrunc#1{%
882 \edef\jsc@tmpa{\strip@pt#1}%
883 \expandafter\jsc@fstrunc@a\jsc@tmpa.****\@nil}
884 \def\jsc@fstrunc@a#1.#2#3#4#5#6\@nil{%
885 \if#5*\else
886 \edef\jsc@tmpa{#1%
887 \ifnum#2#3>\z@ .#2\ifnum#3>\z@ #3\fi\fi}%
888 \fi}
889 \def\jsc@preadjust@extract@font{%
890 \let\jsc@req@size\f@size
891 \dimen@\f@size\p@ \jsc@invscale\dimen@\jsc@magscale
892 \advance\dimen@.005pt\relax \jsc@fstrunc\dimen@
893 \let\jsc@ref@size\jsc@tmpa
894 \let\f@size\jsc@ref@size}
895 \def\execute@size@function#1{%
896 \let\jsc@cref@size\f@size
897 \let\f@size\jsc@req@size
898 \csname s@fct@#1\endcsname}
899 \let\jsc@DeclareErrorFont\DeclareErrorFont
```
```
900 \def\DeclareErrorFont#1#2#3#4#5{%
901 \@tempdimc#5\p@ \@tempdimc\jsc@magscale\@tempdimc
902 \edef\jsc@tmpa{{#1}{#2}{#3}{#4}{\strip@pt\@tempdimc}}
903 \expandafter\jsc@DeclareErrorFont\jsc@tmpa}
904 \def\gen@sfcnt{%
905 \edef\mandatory@arg{\mandatory@arg\jsc@cref@size}%
906 \empty@sfcnt}
907 \def\genb@sfcnt{%
908 \edef\mandatory@arg{%
909 \mandatory@arg\expandafter\genb@x\jsc@cref@size..\@@}%
910 \empty@sfcnt}
911 \DeclareErrorFont{OT1}{cmr}{m}{n}{10}
912 \fi
  [2016-11-16] latex.ltx (ltspace.dtx) で定義されている \smallskip の,単位 pt を
```
\jsc@mpt に置き換えた \jsc@smallskip を定義します。これは \maketitle で用い られます。\jsc@medskip と \jsc@bigskip は必要ないのでコメントアウトしています。

### \jsc@smallskip

```
\jsc@medskip
913 \def\jsc@smallskip{\vspace\jsc@smallskipamount}
\jsc@bigskip
914 %\def\jsc@medskip{\vspace\jsc@medskipamount}
             915 %\def\jsc@bigskip{\vspace\jsc@bigskipamount}
```
#### \jsc@smallskipamount

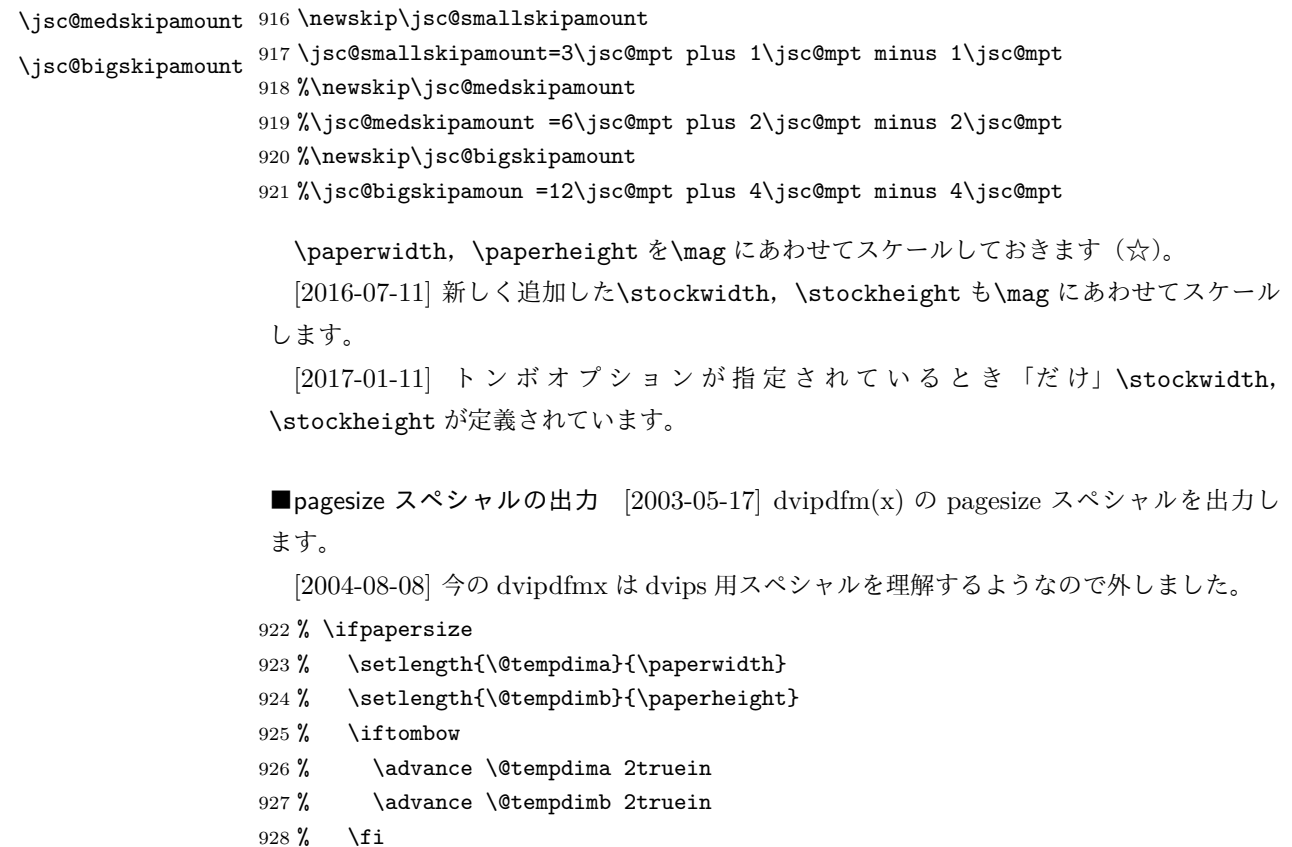

929 % \AtBeginDvi{\special{pdf: pagesize width \the\@tempdima\space height \the\@tempdimb}} 930 % \fi

# 3 和文フォントの変更

和文フォントの設定は和文ドライバの管轄。

**\@ 欧文といえば, LATFX の \def\@{\spacefactor\@m} という定義 (\@m は 1000) では** I watch TV\@. と書くと V とピリオドのペアカーニングが効かなくなります。そこで,次 のような定義に直し,I watch TV.\@ と書くことにします。

[2016-07-14] 2015-01-01 の IATFX で, auxiliary files に書き出されたときにスペースが食 われないようにする修正が入りました。これに合わせて {} を補いました。

BXJS クラスでの変更点:

- fix-at-cmd オプションが偽の場合は再定義しない。
- 固定の 3000 でなく実際のピリオドの sfcode 値を使う。
- •「防御的な \@」での不具合を防ぐため、大文字直後の \@ は標準と同等の動作にする。

```
931 \chardef\bxjs@periodchar=`\.
932 \bxjs@protected\def\bxjs@SE{%
933 \ifnum\spacefactor<\@m \spacefactor\@m
934 \else \spacefactor\sfcode\bxjs@periodchar
935 \fi}
936 \ifbxjs@fix@at@cmd
937 \def\@{\bxjs@SE{}}
938 \fi
```
# 4 フォントサイズ

フォントサイズを変える命令(\normalsize,\small など)の実際の挙動の設定は,三 つの引数をとる命令 \@setfontsize を使って,たとえば

\@setfontsize{\normalsize}{10}{16}

のようにして行います。これは

\normalsize は 10 ポイントのフォントを使い,行送りは 16 ポイントである

という意味です。ただし,処理を速くするため,以下では 10 と同義の LATFX の内部命令 \@xpt を使っています。この \@xpt の類は次のものがあり,LATEX 本体で定義されてい

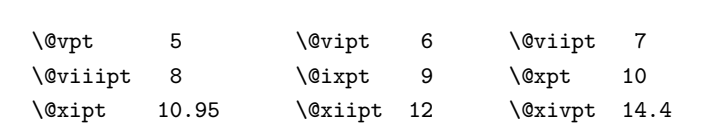

ここでは \@setfontsize の定義を少々変更して、段落の字下げ \parindent, 和文文字 間のスペース \kanjiskip, 和文・欧文間のスペース \xkanjiskip を変更しています。

\kanjiskip は pLAT<sub>E</sub>X 2<sub>2</sub> で Opt plus .4pt minus .5pt に設定していますが, これは そもそも文字サイズの変更に応じて変わるべきものです。それに,プラスになったりマイナ スになったりするのは,追い出しと追い込みの混在が生じ,統一性を欠きます。なるべく追 い出しになるようにプラスの値だけにしたいところですが,ごくわずかなマイナスは許すこ とにしました。

\xkanjiskip については,四分つまり全角の 1/4 を標準として,追い出すために三分あ るいは二分まで延ばすのが一般的ですが,ここでは Times や Palatino のスペースがほぼ四 分であることに着目して,これに一致させています。これなら書くときにスペースを空けて も空けなくても同じ出力になります。

\parindent については,0(以下)でなければ全角幅(1zw)に直します。 [2008-02-18] english オプションで \parindent を 1em にしました。

```
\set@fontsize \fontsize 命令(\large 等でなく)でフォントサイズ変更した場合にもフックが実行され
                るように、\@setfontsize ではなく \set@fontsize に対してパッチを当てるように変更。
               939 \def\bxjs@tmpa{\def\set@fontsize##1##2##3}
               940 \expandafter\bxjs@tmpa\expandafter{%
               941 \set@fontsize{#1}{#2}{#3}%
               942 % 末尾にコードを追加
               943 \expandafter\def\expandafter\size@update\expandafter{%
               944 \size@update
               945 \jsFontSizeChanged}%
               946 }
\jsFontSizeChanged フォントサイズ変更時に呼ばれるフック。\jsZw を再設定している。その後でユーザ定義用
                のフック \jsResetDimen を実行する。
               947 \newcommand*\jsFontSizeChanged{%
               948 \jsZw=\f@size\p@
               949 \jsZw=\jsScale \jsZw
               950 \ifdim\parindent>\z@
               951 \if@english \parindent=1em
               952 \else \parindent=1\jsZw
               953 \fi
               954 \fi\relax
               955 \jsResetDimen}
    \jsResetDimen ユーザ定義用のフック。
                956 \newcommand*\jsResetDimen{}
```

```
\jsc@setfontsize クラスファイルの内部では,拡大率も考慮した \jsc@setfontsize を\@setfontsize の
              変わりに用いることにします。
              957 \ifjsc@mag
              958 \let\jsc@setfontsize\@setfontsize
              959 \else
              960 \def\jsc@setfontsize#1#2#3{%
              961 \@setfontsize#1{#2\jsc@mpt}{#3\jsc@mpt}}
              962 % microtype 対策
              963 \ifjsWitheTeX\if j\jsEngine\else
              964 \def\jsc@setfontsize#1#2#3{%
              965 \edef\bxjs@sfs@next{%
              966 \unexpanded{\@setfontsize#1}%
              967 {\the\dimexpr#2\jsc@mpt\relax}{\the\dimexpr#3\jsc@mpt\relax}%
              968 }\bxjs@sfs@next}
              969 \fi\fi
              970 \fi
                これらのグルーをもってしても行分割ができない場合は、\emergencystretch に訴え
              ます。
                これはフォントサイズ非依存なので \Cwd で書くのが適当だが、\Cwd はまだ定義されて
              いない。
              971 \emergencystretch 3\jsZw
\ifnarrowbaselines
欧文用に行間を狭くする論理変数と,それを真・偽にするためのコマンドです。
 \narrowbaselines
   \widebaselines
\abovedisplayskip 等が初期化されてしまうという shintok さんのご指摘に対し
                [2003-06-30] 数 式 に 入 る と こ ろ で \narrowbaselines を 実 行 し て い る の で
              て,しっぽ愛好家さんが次の修正を教えてくださいました。
                [2008-02-18] english オプションで最初の段落のインデントをしないようにしました。
                TODO: Hasumi さん [qa:54539] のご指摘は考慮中です。
                別行立て数式に入るときに \narrowbaselines が呼ばれるが、このコードでは「数式中
              で \normalsize などのサイズ命令(\@currsize の実体)が呼ばれた」ことになり警告が
              出る。JS クラスでは、\@setfontsize 中の \@nomath 実行を消して「そもそもサイズ命令
              で警告が出ない」ようにしている。警告が常に出ないのも望ましくないので、BXJS クラス
              の実装では、\narrowbaselines の時だけ警告が出ないようにする。
              972 \newif\ifnarrowbaselines
              973 \if@english
              974 \narrowbaselinestrue
              975 \fi
```

```
976 \def\narrowbaselines{%
```

```
977 \narrowbaselinestrue
978 \skip0=\abovedisplayskip
979 \skip2=\abovedisplayshortskip
980 \skip4=\belowdisplayskip
981 \skip6=\belowdisplayshortskip
982 % 一時的に警告を無効化する
983 \let\bxjs@save@nomath\@nomath
984 \let\@nomath\@gobble
985 \@currsize\selectfont
986 \let\@nomath\bxjs@save@nomath
```
- \abovedisplayskip=\skip0
- \abovedisplayshortskip=\skip2
- \belowdisplayskip=\skip4
- \belowdisplayshortskip=\skip6\relax}

```
991 \def\widebaselines{\narrowbaselinesfalse\@currsize\selectfont}
```
microtype パッケージを読み込んだ場合、\normalsize 等のフォントサイズ変更命令の 定義の中に if 文が使われていると、不可解なエラーが発生する。これは microtype が邪悪 なトリックを使用しているせいなのだが、一応こちら側で対策をとることにする。

```
992 \def\bxjs@if@narrowbaselines{%
993 \ifnarrowbaselines\expandafter\@firstoftwo
994 \else \expandafter\@secondoftwo
995 \fi
996 }
```
\normalsize 標準のフォントサイズと行送りを選ぶコマンドです。

本文 10 ポイントのときの行送りは、欧文の標準クラスファイルでは 12 ポイント, アス キーの和文クラスファイルでは 15 ポイントになっていますが,ここでは 16 ポイントにしま した。ただし \narrowbaselines で欧文用の 12 ポイントになります。

公称 10 ポイントの和文フォントが約 9.25 ポイント(アスキーのものの 0.961 倍)である こともあり、行送りがかなりゆったりとしたと思います。実際,16/9.25 ≈ 1.73 であり, 和 文の推奨値の一つ「二分四分」(1.75)に近づきました。

microtype 対策のため if 文を避ける。

```
997 \renewcommand{\normalsize}{%
998 \bxjs@if@narrowbaselines{%
999 \jsc@setfontsize\normalsize\@xpt\@xiipt
1000 }{%else
1001 \jsc@setfontsize\normalsize\@xpt{\n@baseline}%
1002 }%
```
数式の上のアキ(\abovedisplayskip),短い数式の上のアキ(\abovedisplayshortskip), 数式の下のアキ(\belowdisplayshortskip)の設定です。

```
[2003-02-16] ちょっと変えました。
```
[2009-08-26] TEX Q & A 52569 から始まる議論について逡巡していましたが,結局,微調 節してみることにしました。

```
1003 \abovedisplayskip 11\p@? \@plus3\p@? \@minus4\p@?
   1004 \abovedisplayshortskip \z@ \@plus3\p@?
   1005 \belowdisplayskip 9\p@? \@plus3\p@? \@minus4\p@?
   1006 \belowdisplayshortskip \belowdisplayskip
      最後に,リスト環境のトップレベルのパラメータ \@listI を,\@listi にコピーしてお
     きます。\@listI の設定は後で出てきます。
   1007 \let\@listi\@listI}
      ここで実際に標準フォントサイズで初期化します。
   1008 \normalsize
\Cht 基準となる長さの設定をします。pLAT<sub>E</sub>X 2<sub>の</sub> カーネル(plfonts.dtx)で宣言されているパ
\Cdp
\Cwd
\Cvs
\Chs
    ラメータに実際の値を設定します。たとえば \Cwd は \normalfont の全角幅(1zw)です。
      [2017-08-31] 基準とする文字を「全角空白」(EUC コード 0xA1A1)から「漢」(JIS コー
     ド 0x3441)へ変更しました。
```

```
\Cwd 等の変数は pTFX 系以外では未定義なのでここで定義する。
```

```
1009 \ifx\Cht\@undefined \newdimen\Cht \fi
1010 \ifx\Cdp\@undefined \newdimen\Cdp \fi
1011 \ifx\Cwd\@undefined \newdimen\Cwd \fi
1012 \ifx\Cvs\@undefined \newdimen\Cvs \fi
1013 \ifx\Chs\@undefined \newdimen\Chs \fi
```
規約上、現在の \jsZw の値が \Cwd である。BXJS では \Cht と \Cdp は単純に \Cwd の 88% と 12% の値とする。

```
1014 \setlength\Cht{0.88\jsZw}
1015 \setlength\Cdp{0.12\jsZw}
1016 \setlength\Cwd{1\jsZw}
1017 \setlength\Cvs{\baselineskip}
1018 \setlength\Chs{1\jsZw}
```
\small \small も \normalsize と同様に設定します。行送りは,\normalsize が 16 ポイントな ら,割合からすれば  $16 \times 0.9 = 14.4$  ポイントになりますが,\small の使われ方を考えて, ここでは和文 13 ポイント, 欧文 11 ポイントとします。また, \topsep と \parsep は, 元 はそれぞれ 4 ± 2,2 ± 1 ポイントでしたが,ここではゼロ(\z@)にしました。

microtype 対策のため if 文を避ける。後の \footnotesize も同様。

```
1019 \newcommand{\small}{%
1020 \bxjs@if@narrowbaselines{%
1021 %<!kiyou> \jsc@setfontsize\small\@ixpt{11}%
```

```
1022 %<kiyou> \jsc@setfontsize\small{8.8888}{11}%
1023 }{%else
1024 %<!kiyou> \jsc@setfontsize\small\@ixpt{13}%
1025 %<kiyou> \jsc@setfontsize\small{8.8888}{13.2418}%
1026 }%
1027 \abovedisplayskip 9\p@? \@plus3\p@? \@minus4\p@?
1028 \abovedisplayshortskip \z@ \@plus3\p@?
1029 \belowdisplayskip \abovedisplayskip
1030 \belowdisplayshortskip \belowdisplayskip
1031 \def\@listi{\leftmargin\leftmargini
1032 \topsep \z@
1033 \parsep \z0
1034 \itemsep \parsep}}
```
\footnotesize \footnotesize も同様です。\topsep と \parsep は, 元はそれぞれ 3±1, 2±1 ポイン トでしたが,ここではゼロ(\z@)にしました。

```
1035 \newcommand{\footnotesize}{%
1036 \bxjs@if@narrowbaselines{%
1037 %<!kiyou> \jsc@setfontsize\footnotesize\@viiipt{9.5}%
1038 %<kiyou> \jsc@setfontsize\footnotesize{8.8888}{11}%
1039 }{%else
1040 %<!kiyou> \jsc@setfontsize\footnotesize\@viiipt{11}%
1041 %<kiyou> \jsc@setfontsize\footnotesize{8.8888}{13.2418}%
1042 \frac{1}{2}1043 \abovedisplayskip 6\p@? \@plus2\p@? \@minus3\p@?
1044 \abovedisplayshortskip \z@ \@plus2\p@?
1045 \belowdisplayskip \abovedisplayskip
1046 \belowdisplayshortskip \belowdisplayskip
1047 \def\@listi{\leftmargin\leftmargini
1048 \topsep \z@
1049 \parsep \z0
1050 \itemsep \parsep}}
```
\scriptsize それ以外のサイズは,本文に使うことがないので,単にフォントサイズと行送りだけ変更し \tiny ます。特に注意すべきは \large で,これは二段組のときに節見出しのフォントとして使い, \large \Large \LARGE \huge 1051 \newcommand{\scriptsize}{\jsc@setfontsize\scriptsize\@viipt\@viiipt} \Huge 1053 \if@twocolumn \HUGE1054 %<!kiyou> \newcommand{\large}{\jsc@setfontsize\large\@xiipt{\n@baseline}} 行送りを \normalsize と同じにすることによって,節見出しが複数行にわたっても段間で 行が揃うようにします。 [2004-11-03] \HUGE を追加。 1052 \newcommand{\tiny}{\jsc@setfontsize\tiny\@vpt\@vipt} 1055 %<kiyou> \newcommand{\large}{\jsc@setfontsize\large{11.111}{\n@baseline}} 1056 \else 1057 %<!kiyou> \newcommand{\large}{\jsc@setfontsize\large\@xiipt{17}} 1058 %<kiyou> \newcommand{\large}{\jsc@setfontsize\large{11.111}{17}} 1059 \fi 1060 %<!kiyou>\newcommand{\Large}{\jsc@setfontsize\Large\@xivpt{21}}

```
1061 %<kiyou>\newcommand{\Large}{\jsc@setfontsize\Large{12.222}{21}}
```
1062 \newcommand{\LARGE}{\jsc@setfontsize\LARGE\@xviipt{25}}

```
1063 \newcommand{\huge}{\jsc@setfontsize\huge\@xxpt{28}}
```
1064 \newcommand{\Huge}{\jsc@setfontsize\Huge\@xxvpt{33}}

```
1065 \newcommand{\HUGE}{\jsc@setfontsize\HUGE{30}{40}}
```
別行立て数式の中では \narrowbaselines にします。和文の行送りのままでは、行列や 場合分けの行送り,連分数の高さなどが不釣合いに大きくなるためです。

本文中の数式の中では \narrowbaselines にしていません。本文中ではなるべく行送り が変わるような大きいものを使わず,行列は amsmath の smallmatrix 環境を使うのがい いでしょう。

1066 \everydisplay=\expandafter{\the\everydisplay \narrowbaselines}

しかし,このおかげで別行数式の上下のスペースが少し違ってしまいました。とりあえず amsmath の equation 関係は okumacro のほうで逃げていますが,もっとうまい逃げ道が あればお教えください。

見出し用のフォントは \bfseries 固定ではなく, \headfont という命令で定めること にします。これは太ゴシックが使えるときは \sffamily \bfseries でいいと思いますが, 通常の中ゴシックでは単に \sffamily だけのほうがよさそうです。『pL4TFX 2ε 美文書作 成入門』(1997年)では \sffamily \fontseries{sbc} として新ゴ M と合わせましたが, \fontseries{sbc} はちょっと幅が狭いように感じました。

```
1067 % \newcommand{\headfont}{\bfseries}
1068 \newcommand{\headfont}{\sffamily}
1069 % \newcommand{\headfont}{\sffamily\fontseries{sbc}\selectfont}
```
# 5 レイアウト

#### ■二段組

```
\columnsep
\columnsep は二段組のときの左右の段間の幅です。元は 10pt でしたが,2zw にしました。
\columnseprule
このスペースの中央に \columnseprule の幅の罫線が引かれます。
```
1070 %<!kiyou>\setlength\columnsep{2\Cwd} 1071 %<kiyou>\setlength\columnsep{28truebp} 1072 \setlength\columnseprule{\z@}

#### ■段落

```
\lineskip
上下の行の文字が \lineskiplimit より接近したら,\lineskip より近づかないようにし
    \normallineskip
ます。元は 0pt でしたが 1pt に変更しました。normal... の付いた方は保存用です。
     \lineskiplimit
1073 \setlength\lineskip{1\jsc@mpt}
\normallineskiplimit 1074 \setlength\normallineskip{1\jsc@mpt}
                 1075 \setlength\lineskiplimit{1\jsc@mpt}
                 1076 \setlength\normallineskiplimit{1\jsc@mpt}
```
\baselinestretch 実際の行送りが \baselineskip の何倍かを表すマクロです。たとえば

\renewcommand{\baselinestretch}{2}

とすると、行送りが通常の 2 倍になります。ただし、これを設定すると、たとえ \baselineskip が伸縮するように設定しても,行送りの伸縮ができなくなります。行 送りの伸縮はしないのが一般的です。

1077 \renewcommand{\baselinestretch}{}

\parskip \parskip は段落間の追加スペースです。元は 0pt plus 1pt になっていましたが,ここでは \parindent ゼロにしました。\parindent は段落の先頭の字下げ幅です。

```
1078 \setlength\parskip{\z@}
1079 \if@slide
1080 \setlength\parindent{0\p@}
1081 \else
1082 \setlength\parindent{1\Cwd}
1083 \fi
```

```
\@lowpenalty
\nopagebreak,\nolinebreak は引数に応じて次のペナルティ値のうちどれかを選ぶよう
\@medpenalty
になっています。ここはオリジナル通りです。
```
\@highpenalty 1084 \@lowpenalty 51 1085 \@medpenalty 151 1086 \@highpenalty 301

\interlinepenalty 段落中の改ページのペナルティです。デフォルトは 0 です。

1087 % \interlinepenalty 0

\brokenpenalty ページの最後の行がハイフンで終わる際のペナルティです。デフォルトは 100 です。

1088 % \brokenpenalty 100

5.1 ページレイアウト

BXJS ではページレイアウトの処理は geometry パッケージが担当している。

### ■準備 滲

\bxjs@bd@pre@geometry@hook begin-document フックのコード内で、geometry パッケージが挿入するコードの直前で実

行されるフック。

1089 \@onlypreamble\bxjs@bd@pre@geometry@hook 1090 \let\bxjs@bd@pre@geometry@hook\@empty

現状ではここで \mag を設定している。

\topskip も指定する。

1091 \ifjsc@mag

1092 \mag=\bxjs@param@mag

```
1093 \fi
1094 \setlength{\topskip}{10\p@?}
```
\jsSetQHLength のための和文単位の定義。

```
1095 \def\bxjs@unit@trueQ{0.25truemm}\let\bxjs@unit@trueH\bxjs@unit@trueQ
1096 \def\bxjs@unit@zw{\jsZw}\let\bxjs@unit@zh\bxjs@unit@zw
```

```
\bxjs@param@paper が長さ指定({W}{H})の場合、geometry の形式(papersize={W,H})
```
に変換する。

```
1097 \def\bxjs@tmpdo{\futurelet\bxjs@tmpa\bxjs@tmpdo@a}
```

```
1098 \def\bxjs@tmpdo@a{%
```

```
1099 \ifx\bxjs@tmpa\bgroup \expandafter\bxjs@tmpdo@b
```

```
1100 \else \expandafter\bxis@tmpdo@c \fi}
```

```
1101 \def\bxjs@tmpdo@b#1#2#3\@nil{\edef\bxjs@param@paper{papersize={#1,#2}}}
```

```
1102 \def\bxjs@tmpdo@c#1\@nil{\bxjs@tmpdo@d#1,,\@nil}
```

```
1103 \def\bxjs@tmpdo@d#1,#2,#3\@nil{%
```

```
1104 \ifx\@nil#3\@nil\else \edef\bxjs@param@paper{papersize={#1,#2}}\fi}
```

```
1105 \expandafter\bxjs@tmpdo\bxjs@param@paper\@empty\@empty\@nil
```
\bxjs@layout@paper geometry の用紙設定のオプション。

```
1106 \edef\bxjs@layout@paper{%
```

```
1107 \ifjsc@mag truedimen,\fi
```

```
1108 \if@landscape landscape,\fi
```

```
1109 \bxjs@param@paper}
```
\bxjs@layout geometry のページレイアウトのオプション列。文書クラス毎に異なる。

```
1110 %<*article|report>
1111 \def\bxjs@layout@base{%
1112 headheight=\topskip,footskip=0.03367\paperheight,%
1113 headsep=\footskip-\topskip,includeheadfoot,%
1114 }
1115 \edef\bxjs@layout{\bxjs@layout@base
1116 hscale=0.76,hmarginratio=1:1,%
1117 vscale=0.83,vmarginratio=1:1,%
1118 }
1119 %</article|report>
1120 %<*book>
1121 \def\bxjs@layout@base{%
1122 headheight=\topskip,headsep=6\jsc@mmm,nofoot,includeheadfoot,%
1123 }
1124 \ifbxjs@layout@buggyhmargin %---
1125 % アレ
1126 \edef\bxjs@layout{\bxjs@layout@base
1127 hmargin=36\jsc@mmm,hmarginratio=1:1,%
1128 vscale=0.83,vmarginratio=1:1,%
1129 }
1130 \text{ } \text{else} \%---
1131 % 非アレ
1132 \edef\bxjs@layout{\bxjs@layout@base
```

```
1133 hmargin=18\jsc@mmm,%
                    1134 vscale=0.83,vmarginratio=1:1,%
                    1135 }
                    1136 \text{ t} \frac{1}{6}1137 %</book>
                    1138 %<*slide>
                    1139 \def\bxjs@layout@base{%
                    1140 noheadfoot,%
                    1141 }
                    1142 \edef\bxjs@layout{\bxjs@layout@base
                    1143 hscale=0.9,hmarginratio=1:1,%
                    1144 vscale=0.944,vmarginratio=1:1,%
                    1145 }
                    1146 %</slide>
                        textwidth オプションの設定を反映する。
                    1147 %<*!book>
                    1148 \ifx\bxjs@textwidth@opt\@undefined\else
                    1149 \jsSetQHLength\@tempdima{\bxjs@textwidth@opt}
                    1150 \edef\bxjs@layout{\bxjs@layout width=\the\@tempdima,}
                    1151 \fi
                    1152 %</!book>
                    1153 \ifx\bxjs@number@of@lines@opt\@undefined\else
                    1154 \bxjs@gset@tempcnta{\bxjs@number@of@lines@opt}
                    1155 \edef\bxjs@layout{\bxjs@layout lines=\the\@tempcnta,}
                    1156 \fi
          \fullwidth 〔寸法レジスタ〕ヘッダ・フッタ領域の横幅。
                    1157 \newdimen\fullwidth
\bxjs@textwidth@limit 〔寸法値マクロ〕bxjsbook における、\textwidth 上限の値。
   \jsTextWidthLimit 〔実数値マクロ〕\bxjs@textwidth@limit の全角(\Cwd)単位での値。
                    1158 %<*book>
                    1159 \newcommand\jsTextWidthLimit{40}
                    1160 \@tempdima=\jsTextWidthLimit\Cwd
                    1161 \ifx\bxjs@textwidth@limit@opt\@undefined\else
                    1162 \bxjs@gset@tempcnta{\bxjs@textwidth@limit@opt}
                    1163 \@tempdima=\@tempcnta\Cwd
                    1164 \fi
                    1165 \ifx\bxjs@textwidth@opt\@undefined\else
                    1166 \jsSetQHLength\@tempdima{\bxjs@textwidth@opt}
                    1167 \fi
                    1168 \edef\bxjs@textwidth@limit{\the\@tempdima}
                    1169 \ifdim\@tempdima=\jsTextWidthLimit\Cwd\else
                    1170 \bxjs@invscale\@tempdima{\strip@pt\Cwd}
                    1171 \long\edef\jsTextWidthLimit{\strip@pt\@tempdima}
                    1172 \fi
                    1173 %</book>
```

```
\bxjs@preproc@layout geometry の前処理。
```
geometry は \topskip が標準の行高(\ht\strutbox)より小さくならないようにする 自動調整を行うが、これをどうするかは未検討。今のところ、単純に回避(無効化)して いる。 1174 \def\bxjs@preproc@layout{%

1175 \edef\bxjs@save@ht@strutbox{\the\ht\strutbox}\ht\strutbox=10\jsc@mpt}

#### \bxjs@postproc@layout geometry の後処理。

1176 \def\bxjs@postproc@layout{%

```
geometry のドライバを再設定する。
1177 \ifx\bxjs@geometry@driver\relax\else
1178 \let\Gm@driver\bxjs@geometry@driver
1179 \fi
 \ht\strutbox の値を元に戻す。
1180 \ht\strutbox=\bxjs@save@ht@strutbox\relax
 \textwidth の値を補正する。
1181 \ifbxjs@whole@zw@lines
1182 \@tempdimb=\textwidth
1183 \if@twocolumn \@tempdima=2\Cwd \else \@tempdima=1\Cwd \fi
1184 \advance\textwidth.005pt\relax
1185 \divide\textwidth\@tempdima \multiply\textwidth\@tempdima
1186 \advance\@tempdimb-\textwidth
1187 \advance\oddsidemargin 0.5\@tempdimb
1188 \advance\evensidemargin 0.5\@tempdimb
1189 \fi
1190 \fullwidth=\textwidth
 bxjsbook の場合は、geometry が設定した \textwidth は \fullwidth として扱い、その
 値から実際の \textwidth を導出する。
1191 %<*book>
1192 \@tempdima=\bxjs@textwidth@limit\relax
1193 \ifbxjs@whole@zw@lines
1194 \advance\@tempdima.005pt\relax
1195 \divide\@tempdima\Cwd \multiply\@tempdima\Cwd
1196 \fi
1197 \ifdim\textwidth>\@tempdima
1198 \textwidth=\@tempdima
1199 \addtolength\evensidemargin{\fullwidth-\textwidth}
1200 \, \text{Vfi}1201 %</book>
 \textheight 関連の調整。
```

```
1202 \@tempdimb=\textheight
1203 \advance\textheight-\topskip
1204 \advance\textheight.005pt\relax
1205 \divide\textheight\baselineskip \multiply\textheight\baselineskip
```

```
1206 \advance\textheight\topskip
```

```
1207 \advance\@tempdimb-\textheight
```
1208 \advance\topmargin0.5\@tempdimb

\headheight 関連の調整。

```
1209 \@tempdima=\topskip
```
- 1210 \advance\headheight\@tempdima
- 1211 \advance\topmargin-\@tempdima

marginpar 関連の調整。

```
1212 \setlength\marginparsep{\columnsep}
                 1213 \setlength\marginparpush{\baselineskip}
                 1214 \setlength\marginparwidth{\paperwidth-\oddsidemargin-1truein%
                 1215 -\textwidth-10\jsc@mmm-\marginparsep}
                 1216 \ifbxjs@whole@zw@lines
                 1217 \divide\marginparwidth\Cwd \multiply\marginparwidth\Cwd
                 1218 \fi
                  連動する変数。
                 1219 \maxdepth=.5\topskip
                 1220 \stockwidth=\paperwidth
                 1221 \stockheight=\paperheight
                 1222 }
\jsGeometryOptions geometry パッケージに渡すオプションのリスト。
```
※ geometry=user 指定時にユーザが利用することを想定している。

```
1223 \edef\jsGeometryOptions{%
```
1224 \bxjs@layout@paper,\bxjs@layout}

■geometry パッケージを読み込む

```
geoemtry=class の場合に、実際に geometry パッケージを読みこむ。
```

```
1225 \ifx\bxjs@geometry\bxjs@geometry@class
```

```
geometry のドライバオプション指定。nopapersize 指定時は、special 命令出力を抑止
するためにドライバを none にする。そうでない場合は、クラスで指定したドライバオプ
ションが引き継がれるので何もしなくてよいが、例外として、ドライバが dvipdfmx の時
は、現状の geometry は dvipdfm を指定する必要がある。
```
## 1226 \ifbxjs@papersize

```
1227 \ifx\bxjs@driver@given\bxjs@driver@@dvipdfmx
```

```
1228 \PassOptionsToPackage{dvipdfm}{geometry}
```

```
1229 \else\ifx\bxjs@driver@given\bxjs@driver@@dvimode
```

```
1230 \PassOptionsToPackage{dvipdfm}{geometry}
```

```
1231 \if{ifi}
```

```
1232 \let\bxPapersizeSpecialDone=t
```

```
1233 \else
```
1234 \PassOptionsToPackage{driver=none}{geometry}

```
1235 \fi
                      ここで geometry を読み込む。
                    ※ geometry の begin-document フックにおいて、LuaTFX の旧版互換を有効にする。
                  1236 \AtBeginDocument{\bxjs@bd@pre@geometry@hook}
                  1237 \AtBeginDocument{\ImposeOldLuaTeXBehavior}
                  1238 \bxjs@preproc@layout
                  1239 \edef\bxjs@next{%
                  1240 \noexpand\RequirePackage[\bxjs@layout@paper,\bxjs@layout]{geometry}%
                  1241 }\bxis@next
                  1242 \AtBeginDocument{\RevokeOldLuaTeXBehavior}
\bxjs@geometry@driver geometry が用いるドライバの名前。
                    ※この値は一度決めた後は変わってほしくないので、\bxjs@postproc@layout において書
                    き戻す処理を入れている。
                  1243 \let\bxjs@geometry@driver\Gm@driver
                  1244 \bxjs@postproc@layout
                      geometry のドライバ自動判別に対する前処理。
                  1245 \g@addto@macro\bxjs@bd@pre@geometry@hook{%
                    geometry の 4.x 版に関する対策。
                    ※ geometry の 4.x 版の使用は BXJS 1.2 版より非推奨とし、2.0 版でサポートを廃止する
                    予定。
                  1246 \@ifpackagelater{geometry}{2010/02/12}{}{%else
                  1247 \PackageWarningNoLine\bxjs@clsname
                  1248 {The 'geometry' package installed\MessageBreak
                  1249 is too old (< v5.0)}%
                  1250 \if x\jsEngine \ifnum\mag=\@m\else
                  1251 \def\bxis@Gm@driver{pdftex}
                  1252 \ifx\pdfhorigin\@undefined \newdimen\pdfhorigin \fi
                  1253 \ifx\pdfvorigin\@undefined \newdimen\pdfvorigin \fi
                  1254 \tilde{\tilde{i}}エンジンが platex-ng の時は geometry のドライバを pdftex にする。
                  1255 \ifisWithpTeXng
                  1256 \ifx\Gm@driver\@empty
                  1257 \def\Gm@driver{pdftex}%
                  1258 \fi
                  1259 - \{f_i\}\setpagelayout ページレイアウト設定のためのユーザ命令。
                  1260 \def\setpagelayout{%
                  1261 \bxjs@ifplus{\bxjs@setpagelayout@a\tw@}{%else
                  1262 \@ifstar{\bxjs@setpagelayout@a\@ne}{\bxjs@setpagelayout@a\z@}}}
                  1263 \def\bxjs@setpagelayout@a#1#2{%
                  1264 \ifcase#1% modify
                  1265 \def\bxjs@next{\ifjsc@mag truedimen,\fi #2}%
                  1266 \or% reset(*)
```

```
50
```

```
1267 \def\bxjs@next{reset,\bxjs@layout@paper,#2}%
1268 \or% semireset(+)
1269 \def\bxjs@next{reset,\bxjs@layout@paper,\bxjs@layout@base,#2}%
1270 \fi
1271 \bxjs@preproc@layout
1272 \edef\bxjs@next{%
1273 \noexpand\geometry{\bxjs@next}%
1274 }\bxjs@next
1275 \bxjs@postproc@layout}
```
■geometry パッケージを読み込まない ※

geometry=user の場合の処理。

```
1276 \else\ifx\bxjs@geometry\bxjs@geometry@user
```

```
この場合はユーザが何らかの方法 (例えば geometry を読み込む) でページレイアウトを
 設定する必要がある。もし、本体開始時に \textwidth がカーネル設定の値(.5\maxdimen)
 のままになっている場合はエラーを出す。
 ※\jsUseMinimalPageLayout は動作テスト用。
1277 \g@addto@macro\bxjs@begin@document@hook{%
1278 \ifdim\textwidth=.5\maxdimen
1279 \ClassError\bxjs@clsname
1280 {Page layout is not properly set}%
1281 {\@ehd}%
1282 \fi}
1283 \def\jsUseMinimalPageLayout{%
1284 \setlength{\textwidth}{6.5in}%
1285 \setlength{\textheight}{8in}}
   \setpagelayout はとりあえず無効にしておく。
1286 \let\bxjs@geometry@driver\relax
1287 \def\setpagelayout{%
1288 \bxjs@ifplus{\bxjs@pagelayout@a}{%else
1289 \@ifstar{\bxjs@pagelayout@a}{\bxjs@pagelayout@a}}}
1290 \def\bxjs@pagelayout@a#1{%
1291 \ClassError\bxjs@clsname
1292 {Command '\string\setpagelayout' is not supported,\MessageBreak
1293 because 'geometry' value is not 'class'}\@eha}
1294 %
1295 \fi\fi
```
■JS クラスと共通処理の開始 ※

ここからのコードは以下の点を除いて JS クラスのものを踏襲する。

- zw の代わりに \jsZw を用いる。
- article/report/book/slide の切り分けの処理が異なる。

※ diff が崩壊するのを避けるためオリジナルのコードを無効化した状態で挿入しておく。

1296 %<\*jsclasses>

#### ■縦方向のスペース

\headheight \topskip は本文領域上端と本文 1 行目のベースラインとの距離です。あまりぎりぎりの値 \topskip にすると,本文中に ∫ のような高い文字が入ったときに 1 行目のベースラインが他のペー ジより下がってしまいます。ここでは本文の公称フォントサイズ (10pt) にします。

> [2003-06-26] \headheight はヘッダの高さで,元は 12pt でしたが,新ドキュメントクラ スでは \topskip と等しくしていました。ところが, fancyhdr パッケージで \headheight が小さいとおかしいことになるようですので,2 倍に増やしました。代わりに,版面の上下 揃えの計算では \headheight ではなく \topskip を使うことにしました。

> [2016-08-17] 圏点やルビが一行目に来た場合に下がるのを防ぐため,\topskip を 10pt から 1.38zw に増やしました。\headheight は従来と同じ 20pt のままとします。

```
1297 \setlength\topskip{1.38zw}%% from 10\jsc@mpt (2016-08-17)
```
- 1298 \if@slide
- 1299 \setlength\headheight{0\jsc@mpt}

```
1300 \else
```
1301 \setlength\headheight{20\jsc@mpt}%% from 2\topskip (2016-08-17); from \topskip (2003- 06-26)

```
1302 \fi
```
\footskip \footskip は本文領域下端とフッタ下端との距離です。標準クラスファイルでは,book で 0.35in (約 8.89mm), book 以外で 30pt (約 10.54mm) となっていましたが, ここでは A4 判のときちょうど 1cm となるように, \paperheight の 0.03367 倍 (最小 \baselineskip) としました。書籍については,フッタは使わないことにして,ゼロにしました。

```
1303 %<*article|kiyou>
```

```
1304 \if@slide
```

```
1305 \setlength\footskip{0pt}
1306 \else
```
- 1307 \setlength\footskip{0.03367\paperheight}
- 1308 \ifdim\footskip<\baselineskip
- 1309 \setlength\footskip{\baselineskip}
- 1310 \fi
- 1311 \fi
- 1312 %</article|kiyou> 1313 %<jspf>\setlength\footskip{9\jsc@mmm}
- 1314 % <\* book>
- 1315 \if@report
- 1316 \setlength\footskip{0.03367\paperheight}
- 1317 \ifdim\footskip<\baselineskip
- 1318 \setlength\footskip{\baselineskip}

```
1319 \fi
1320 \else
1321 \setlength\footskip{0pt}
1322 \fi
1323 %</book>
1324 %<*report>
1325 \setlength\footskip{0.03367\paperheight}
1326 \ifdim\footskip<\baselineskip
1327 \setlength\footskip{\baselineskip}
1328 \fi
1329 %</report>
```

```
\headsep \headsep はヘッダ下端と本文領域上端との距離です。元は book で 18pt (約 6.33mm), そ
       れ以外で 25pt (約 8.79mm)になっていました。ここでは article は \footskip − \topskip
       としました。
```
[2016-10-08] article の slide のとき,および book の非 report と kiyou のときに \headsep を減らしそこねていたのを修正しました(2016-08-17 での修正漏れ)。

```
1330 %<*article>
1331 \if@slide
1332 \setlength\headsep{0\jsc@mpt}
1333 \addtolength\headsep{-\topskip}%% added (2016-10-08)
1334 \addtolength\headsep{10\jsc@mpt}%% added (2016-10-08)
1335 \else
1336 \setlength\headsep{\footskip}
1337 \addtolength\headsep{-\topskip}
1338 \fi
1339 %</article>
1340 %<*book>
1341 \if@report
1342 \setlength\headsep{\footskip}
1343 \addtolength\headsep{-\topskip}
1344 \else
1345 \setlength\headsep{6\jsc@mmm}
1346 \addtolength\headsep{-\topskip}%% added (2016-10-08)
1347 \addtolength\headsep{10\jsc@mpt}%% added (2016-10-08)
1348 \fi
1349 %</book>
1350 % <* report>
1351 \setlength\headsep{\footskip}
1352 \addtolength\headsep{-\topskip}
1353 %</report>
1354 %<*jspf>
1355 \setlength\headsep{9\jsc@mmm}
1356 \addtolength\headsep{-\topskip}
1357 %</jspf>
1358 %<*kiyou>
1359 \setlength\headheight{0\jsc@mpt}
1360 \setlength\headsep{0\jsc@mpt}
```
1361 \addtolength\headsep{-\topskip}%% added (2016-10-08) 1362 \addtolength\headsep{10\jsc@mpt}%% added (2016-10-08) 1363 %</kiyou>

\maxdepth \maxdepth は本文最下行の最大の深さで, plain TFX や LATFX 2.09 では 4pt に固定でし た。LATEX2e では \maxdepth + \topskip を本文フォントサイズの 1.5 倍にしたいのです が,\topskip は本文フォントサイズ(ここでは 10pt)に等しいので,結局 \maxdepth は \topskip の半分の値(具体的には 5pt)にします。 1364 \setlength\maxdepth{.5\topskip}

#### ■本文の幅と高さ

\fullwidth 本文の幅が全角 40 文字を超えると読みにくくなります。そこで,書籍の場合に限って,紙 の幅が広いときは外側のマージンを余分にとって全角 40 文字に押え,ヘッダやフッタは本 文領域より広く取ることにします。このときヘッダやフッタの幅を表す \fullwidth という 長さを定義します。

1365 \newdimen\fullwidth

この \fullwidth は article では紙幅 \paperwidth の 0.76 倍を超えない全角幅の整数倍 (二段組では全角幅の偶数倍)にします。0.76 倍という数値は A4 縦置きの場合に紙幅から 約 2 インチを引いた値になるように選びました。book では紙幅から 36 ミリを引いた値にし ました。

\textwidth 書籍以外では本文領域の幅 \textwidth は \fullwidth と等しくします。article では A4 縦置きで 49 文字となります。某学会誌スタイルでは 50zw(25 文字 ×2 段)+段間 8mm とします。

```
1366 %<*article>
1367 \if@slide
1368 \setlength\fullwidth{0.9\paperwidth}
1369 \else
1370 \setlength\fullwidth{0.76\paperwidth}
1371 \fi
1372 \if@twocolumn \@tempdima=2zw \else \@tempdima=1zw \fi
1373 \divide\fullwidth\@tempdima \multiply\fullwidth\@tempdima
1374 \setlength\textwidth{\fullwidth}
1375 %</article>
1376 %<*book>
1377 \if@report
1378 \setlength\fullwidth{0.76\paperwidth}
1379 \else
1380 \setlength\fullwidth{\paperwidth}
1381 \addtolength\fullwidth{-36\jsc@mmm}
1382 \fi
1383 \if@twocolumn \@tempdima=2zw \else \@tempdima=1zw \fi
1384 \divide\fullwidth\@tempdima \multiply\fullwidth\@tempdima
1385 \setlength\textwidth{\fullwidth}
1386 \if@report \else
```

```
1387 \if@twocolumn \else
1388 \ifdim \fullwidth>40zw
1389 \setlength\textwidth{40zw}
1390 \quad \text{If}1391 \fi
1392 \fi
1393 %</book>
1394 %<*report>
1395 \setlength\fullwidth{0.76\paperwidth}
1396 \if@twocolumn \@tempdima=2zw \else \@tempdima=1zw \fi
1397 \divide\fullwidth\@tempdima \multiply\fullwidth\@tempdima
1398 \setlength\textwidth{\fullwidth}
1399 %</report>
1400 %<*jspf>
1401 \setlength\fullwidth{50zw}
1402 \addtolength\fullwidth{8\jsc@mmm}
1403 \setlength\textwidth{\fullwidth}
1404 %</jspf>
1405 %<*kiyou>
1406 \setlength\fullwidth{48zw}
1407\addtolength\fullwidth{\columnsep}
1408 \setlength\textwidth{\fullwidth}
1409 %</kiyou>
```

```
\textheight 紙の高さ \paperheight は,1インチと \topmargin と \headheight と \headsep と
         \textheight と \footskip とページ下部の余白を加えたものです。
```
本文部分の高さ \textheight は,紙の高さ \paperheight の  $0.83$  倍から,ヘッダの高さ, ヘッダと本文の距離,本文とフッタ下端の距離,\topskip を引き,それを \baselineskip の倍数に切り捨て、最後に \topskip を加えます。念のため 0.1 ポイント余分に加えておき ます。0.83 倍という数値は、A4 縦置きの場合に紙の高さから上下マージン各約1インチを 引いた値になるように選びました。

某学会誌スタイルでは 44 行にします。

[2003-06-26] \headheight を \topskip に直しました。以前はこの二つは値が同じで あったので,変化はないはずです。

[2016-08-26] \topskip を 10pt から 1.38zw に増やしましたので,その分 \textheight を増やします(2016-08-17 での修正漏れ)。

[2016-10-08] article の slide のときに \headheight はゼロなので,さらに修正しました (2016-08-17 での修正漏れ)。

- 1410 %<\*article|book|report>
- 1411 \if@slide

```
1412 \setlength{\textheight}{0.95\paperheight}
```
1413 \else

1414 \setlength{\textheight}{0.83\paperheight}

 $1415$  \fi

1416 \addtolength{\textheight}{-10\jsc@mpt}%% from -\topskip (2016-10-08); from - \headheight (2003-06-26)

```
1417 \addtolength{\textheight}{-\headsep}
             1418 \addtolength{\textheight}{-\footskip}
             1419 \addtolength{\textheight}{-\topskip}
             1420 \divide\textheight\baselineskip
             1421 \multiply\textheight\baselineskip
             1422 %</article|book|report>
             1423 %<jspf>\setlength{\textheight}{51\baselineskip}
             1424 %<kiyou>\setlength{\textheight}{47\baselineskip}
             1425 \addtolength{\textheight}{\topskip}
             1426 \addtolength{\textheight}{0.1\jsc@mpt}
             1427 %<jspf>\setlength{\mathindent}{10\jsc@mmm}
  \flushbottom [2016-07-18] \textheight に念のため 0.1 ポイント余裕を持たせているのと同様に,
               \flushbottom にも余裕を持たせます。元の IATFX 2<sub>2</sub> での完全な \flushbottom の定
               義は
                 \def\flushbottom{%
                   \let\@textbottom\relax \let\@texttop\relax}
               ですが、次のようにします。
             1428 \def\flushbottom{%
             1429 \def\@textbottom{\vskip \z@ \@plus.1\jsc@mpt}%
             1430 \let\@texttop\relax}
 \marginparsep
\marginparsep は欄外の書き込みと本文との間隔です。\marginparpush は欄外の書き込
 \marginparpush
みどうしの最小の間隔です。
             1431 \setlength\marginparsep{\columnsep}
             1432 \setlength\marginparpush{\baselineskip}
 \oddsidemargin
それぞれ奇数ページ,偶数ページの左マージンから 1 インチ引いた値です。片面印刷では
\evensidemargin \oddsidemargin が使われます。T<sub>E</sub>X は上・左マージンに 1truein を挿入しますが,トン
               ボ関係のオプションが指定されると pLATFX 2\varepsilon (plcore.ltx) はトンボの内側に 1in のス
               ペース(1truein ではなく)を挿入するので,場合分けしています。
             1433 \setlength{\oddsidemargin}{\paperwidth}
             1434 \addtolength{\oddsidemargin}{-\fullwidth}
             1435 \setlength{\oddsidemargin}{.5\oddsidemargin}
             1436 \iftombow
             1437 \addtolength{\oddsidemargin}{-1in}
             1438 \else
             1439 \addtolength{\oddsidemargin}{-\inv@mag in}
             1440 \fi
             1441 \setlength{\evensidemargin}{\oddsidemargin}
             1442 \if@mparswitch
             1443 \addtolength{\evensidemargin}{\fullwidth}
             1444 \addtolength{\evensidemargin}{-\textwidth}
             1445 \fi\marginparwidth \marginparwidth は欄外の書き込みの横幅です。外側マージンの幅(\evensidemargin +
```

```
1インチ)から1センチを引き,さらに \marginparsep(欄外の書き込みと本文のアキ)を
          引いた値にしました。最後に 1 zw の整数倍に切り捨てます。
         1446 \setlength\marginparwidth{\paperwidth}
         1447 \addtolength\marginparwidth{-\oddsidemargin}
         1448 \addtolength\marginparwidth{-\inv@mag in}
         1449 \addtolength\marginparwidth{-\textwidth}
         1450 \addtolength\marginparwidth{-10\jsc@mmm}
         1451 \addtolength\marginparwidth{-\marginparsep}
         1452 \@tempdima=1zw
         1453 \divide\marginparwidth\@tempdima
         1454 \multiply\marginparwidth\@tempdima
\topmargin 上マージン(紙の上端とヘッダ上端の距離)から 1 インチ引いた値です。
            [2003-06-26] \headheight を \topskip に直しました。以前はこの二つは値が同じで
          あったので,変化はないはずです。
            [2016-08-17] \topskip を 10pt から 1.38zw に直しましたが,\topmargin は従来の値か
          ら変わらないように調節しました。…のつもりでしたが、\textheight を増やし忘れてい
          たので変わってしまっていました(2016-08-26 修正済み)。
         1455 \setlength\topmargin{\paperheight}
         1456 \addtolength\topmargin{-\textheight}
         1457 \if@slide
         1458 \addtolength\topmargin{-\headheight}
         1459 \else
         1460 \addtolength\topmargin{-10\jsc@mpt}%% from -\topskip (2016-10-08); from -
            \headheight (2003-06-26)
         1461 \fi
         1462 \addtolength\topmargin{-\headsep}
         1463 \addtolength\topmargin{-\footskip}
         1464 \setlength\topmargin{0.5\topmargin}
         1465 %<kiyou>\setlength\topmargin{81truebp}
         1466 \iftombow
         1467 \addtolength\topmargin{-1in}
         1468 \else
         1469 \addtolength\topmargin{-\inv@mag in}
         1470 \fi
         1471 %</jsclasses>
```
### ■脚注

\footnotesep 各脚注の頭に入る支柱(strut)の高さです。脚注間に余分のアキが入らないように, \footnotesize の支柱の高さ(行送りの 0.7 倍)に等しくします。

ここは元々は

{\footnotesize\global\setlength\footnotesep{\baselineskip}}

としていたが、そもそも \global\setlength〜 は calc 使用時には有意義な動作をしない。

\global\footnotesep だと所望の値が得られるが、同時に \footnotesize のフォントを 固定させてしまうという副作用をもつ。なので、実際の設定値を直接使うことにする。

1472 \footnotesep=11\p@? \footnotesep=0.7\footnotesep

\footins \skip\footins は本文の最終行と最初の脚注との間の距離です。標準の 10 ポイントクラス では 9 plus 4 minus 2 ポイントになっていますが,和文の行送りを考えてもうちょっと大 きくします。

1473 \setlength{\skip\footins}{16\p@? \@plus 5\p@? \@minus 2\p@?}

■フロート関連 フロート (図,表)関連のパラメータは LATFX 2ε 本体で定義されています が、ここで設定変更します。本文ページ(本文とフロートが共存するページ)とフロートだ けのページで設定が異なります。ちなみに,カウンタは内部では \c@ を名前に冠したマクロ になっています。

\c@topnumber topnumber カウンタは本文ページ上部のフロートの最大数です。 [2003-08-23] ちょっと増やしました。 1474 \setcounter{topnumber}{9}

\topfraction 本文ページ上部のフロートが占有できる最大の割合です。フロートが入りやすいように,元 の値 0.7 を 0.8 [2003-08-23: 0.85] に変えてあります。 1475 \renewcommand{\topfraction}{.85}

\c@bottomnumber bottomnumber カウンタは本文ページ下部のフロートの最大数です。 [2003-08-23] ちょっと増やしました。

- 1476 \setcounter{bottomnumber}{9}
- \bottomfraction 本文ページ下部のフロートが占有できる最大の割合です。元は 0.3 でした。 1477 \renewcommand{\bottomfraction}{.8}

\c@totalnumber totalnumber カウンタは本文ページに入りうるフロートの最大数です。

[2003-08-23] ちょっと増やしました。

- 1478 \setcounter{totalnumber}{20}
- \textfraction 本文ページに最低限入らなければならない本文の割合です。フロートが入りやすいように元 の 0.2 を 0.1 に変えました。 1479 \renewcommand{\textfraction}{.1}
- \floatpagefraction フロートだけのページでのフロートの最小割合です。これも 0.5 を 0.8 に変えてあります。 1480 \renewcommand{\floatpagefraction}{.8}

\c@dbltopnumber 二段組のとき本文ページ上部に出力できる段抜きフロートの最大数です。 [2003-08-23] ちょっと増やしました。

1481 \setcounter{dbltopnumber}{9}

\dbltopfraction 二段組のとき本文ページ上部に出力できる段抜きフロートが占めうる最大の割合です。0.7 を 0.8 に変えてあります。

1482 \renewcommand{\dbltopfraction}{.8}

\dblfloatpagefraction 二段組のときフロートだけのページに入るべき段抜きフロートの最小割合です。0.5 を 0.8 に変えてあります。

1483 \renewcommand{\dblfloatpagefraction}{.8}

\floatsep \floatsep はページ上部・下部のフロート間の距離です。\textfloatsep はページ上部・

\textfloatsep 下部のフロートと本文との距離です。\intextsep は本文の途中に出力されるフロートと本 \intextsep 文との距離です。

> 1484 \setlength\floatsep {12\p@? \@plus 2\p@? \@minus 2\p@?} 1485 \setlength\textfloatsep{20\p@? \@plus 2\p@? \@minus 4\p@?} 1486 \setlength\intextsep {12\p@? \@plus 2\p@? \@minus 2\p@?}

\dblfloatsep 二段組のときの段抜きのフロートについての値です。

\dbltextfloatsep1487\setlength\dblfloatsep  ${12\po? \Qplus 2\po? \Qminus 2\po? }$ 1488 \setlength\dbltextfloatsep{20\p@? \@plus 2\p@? \@minus 4\p@?}

```
\@fptop
フロートだけのページに入るグルーです。\@fptop はページ上部,\@fpbot はページ下部,
\@fpsep
\@fpsep はフロート間に入ります。
\@fpbot
1489 \setlength\@fptop{0\p@? \@plus 1fil}
```
1490 \setlength\@fpsep{8\p@? \@plus 2fil}

1491 \setlength\@fpbot{0\p@? \@plus 1fil}

\@dblfptop 段抜きフロートについての値です。

\@dblfpsep 1492 \setlength\@dblfptop{0\p@? \@plus 1fil} \@dblfpbot<sup>1493</sup> \setlength\@dblfpsep{8\p@? \@plus 2fil} 1494 \setlength\@dblfpbot{0\p@? \@plus 1fil}

# 6 改ページ (日本語 TFX 開発コミュニティ版のみ)

\pltx@cleartorightpage \pltx@cleartoleftpage \pltx@cleartooddpage \pltx@cleartoevenpage [2017-02-24] コミュニティ版 pLATEX の標準クラス 2017/02/15 に合わせて,同じ命令を追 加しました。 1. \pltx@cleartorightpage:右ページになるまでページを繰る命令 2. \pltx@cleartoleftpage:左ページになるまでページを繰る命令

- 3. \pltx@cleartooddpage:奇数ページになるまでページを繰る命令
- 4. \pltx@cleartoevenpage:偶数ページになるまでページを繰る命令

#### となっています。

1495 %\def\pltx@cleartorightpage{\clearpage\if@twoside

- 1496 % \ifodd\c@page
- 1497 % \iftdir
- 1498 % \hbox{}\thispagestyle{empty}\newpage
- 1499 % \if@twocolumn\hbox{}\newpage\fi

```
1500 \sqrt{fi}1501 % \else
1502 % \ifydir
1503 % \hbox{}\thispagestyle{empty}\newpage
1504 % \if@twocolumn\hbox{}\newpage\fi
1505 \% \fi
1506 % \fi\fi}
1507 %\def\pltx@cleartoleftpage{\clearpage\if@twoside
1508 % \ifodd\c@page
1509 % \ifydir
1510 % \hbox{}\thispagestyle{empty}\newpage
1511 % \if@twocolumn\hbox{}\newpage\fi
1512 \% \fi
1513 % \else
1514 % \iftdir
1515 % \hbox{}\thispagestyle{empty}\newpage
1516 % \if@twocolumn\hbox{}\newpage\fi
1517 % \fi
1518 % \fi\fi}
1519 \def\pltx@cleartooddpage{\clearpage\if@twoside
1520 \ifodd\c@page\else
1521 \hbox{}\thispagestyle{empty}\newpage
1522 \if@twocolumn\hbox{}\newpage\fi
1523 \fi\fi}
1524 \def\pltx@cleartoevenpage{\clearpage\if@twoside
1525 \ifodd\c@page
1526 \hbox{}\thispagestyle{empty}\newpage
1527 \if@twocolumn\hbox{}\newpage\fi
1528 \{fi\}
```
BXJS クラスでは \iftdir 等が使えないので、横組を仮定した定義を用いる。

 \let\pltx@cleartorightpage\pltx@cleartooddpage \let\pltx@cleartoleftpage\pltx@cleartoevenpage

```
\cleardoublepage [2017-02-24] コミュニティ版 pLATFX の標準クラス 2017/02/15 に合わせて, report と book
```

```
クラスの場合に\cleardoublepage を再定義します。
```

```
1531 %<*book|report>
1532 \if@openleft
1533 \let\cleardoublepage\pltx@cleartoleftpage
1534 \else\if@openright
1535 \let\cleardoublepage\pltx@cleartorightpage
1536 \fi\fi
1537 %</book|report>
```
7 ページスタイル

ページスタイルとして, LATFX  $2\varepsilon$  (欧文版) の標準クラスでは empty, plain, headings, myheadings があります。このうち empty, plain スタイルは LATFX 2.6 本体で定義されて います。

アスキーのクラスファイルでは headnombre, footnombre, bothstyle, jpl@in が追加 されていますが,ここでは欧文標準のものだけにしました。 ページスタイルは \ps@... の形のマクロで定義されています。

\@evenhead \@oddhead,\@oddfoot,\@evenhead,\@evenfoot は偶数・奇数ページの柱(ヘッダ, \@oddhead \@evenfoot フッタ)を出力する命令です。これらは \fullwidth 幅の \hbox の中で呼び出されます。 \ps@... の中で定義しておきます。

\@oddfoot

柱の内容は, \chapter が呼び出す \chaptermark{何々}, \section が呼び出す \sectionmark{何々} で設定します。柱を扱う命令には次のものがあります。

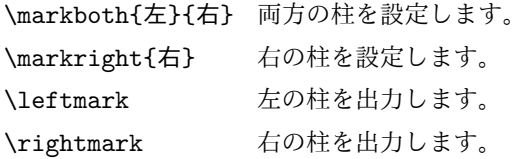

柱を設定する命令は,右の柱が左の柱の下位にある場合は十分まともに動作します。たと えば左マークを \chapter,右マークを \section で変更する場合がこれにあたります。し かし、同一ページに複数の \markboth があると、おかしな結果になることがあります。

\tableofcontents のような命令で使われる \@mkboth は,\ps@... コマンド中で \markboth か \@gobbletwo(何もしない)に \let されます。

- \ps@empty empty ページスタイルの定義です。LATEX 本体で定義されているものをコメントアウトした 形で載せておきます。
	- 1538 % \def\ps@empty{%
	- 1539 % \let\@mkboth\@gobbletwo
	- 1540 % \let\@oddhead\@empty
	- 1541 % \let\@oddfoot\@empty
	- 1542 % \let\@evenhead\@empty
	- 1543 % \let\@evenfoot\@empty}

\ps@plainhead plainhead はシンプルなヘッダだけのページスタイルです。

\ps@plainfoot plainfoot はシンプルなフッタだけのページスタイルです。

\ps@plain plain は book では plainhead,それ以外では plainfoot になります。

1544 \def\ps@plainfoot{%

- 1545 \let\@mkboth\@gobbletwo
- 1546 \let\@oddhead\@empty
- 1547 \def\@oddfoot{\normalfont\hfil\thepage\hfil}%
- 1548 \let\@evenhead\@empty

```
1549 \let\@evenfoot\@oddfoot}
1550 \def\ps@plainhead{%
1551 \let\@mkboth\@gobbletwo
1552 \let\@oddfoot\@empty
1553 \let\@evenfoot\@empty
1554 \def\@evenhead{%
1555 \if@mparswitch \hss \fi
1556 \hbox to \fullwidth{\textbf{\thepage}\hfil}%
1557 \if@mparswitch\else \hss \fi}%
1558 \def\@oddhead{%
1559 \hbox to \fullwidth{\hfil\textbf{\thepage}}\hss}}
1560 %<book>\let\ps@plain\ps@plainhead
1561 %<!book>\let\ps@plain\ps@plainfoot
```

```
\ps@headings headings スタイルはヘッダに見出しとページ番号を出力します。ここではヘッダにアン
```
ダーラインを引くようにしてみました。

まず article の場合です。

```
1562 %<*article|slide>
1563 \if@twoside
1564 \def\ps@headings{%
1565 \let\@oddfoot\@empty
1566 \let\@evenfoot\@empty
1567 \def\@evenhead{\if@mparswitch \hss \fi
1568 \underline{\hbox to \fullwidth{\textbf{\thepage}\hfil\leftmark}}%
1569 \if@mparswitch\else \hss \fi}%
1570 \def\@oddhead{%
1571 \underline{%
1572 \hbox to \fullwidth{{\rightmark}\hfil\textbf{\thepage}}}\hss}%
1573 \let\@mkboth\markboth
1574 \def\sectionmark##1{\markboth{%
1575 \ifnum \c@secnumdepth >\z@ \bxjs@label@sect{section}\hskip1\jsZw\fi
1576 ##1}{}}%
1577 \def\subsectionmark##1{\markright{%
1578 \ifnum \c@secnumdepth >\@ne \bxjs@label@sect{subsection}\hskip1\jsZw\fi
1579 ##1}}%
1580 }
1581 \else % if not twoside
1582 \def\ps@headings{%
1583 \let\@oddfoot\@empty
1584 \def\@oddhead{%
1585 \underline{%
1586 \hbox to \fullwidth{{\rightmark}\hfil\textbf{\thepage}}}\hss}%
1587 \let\@mkboth\markboth
1588 \def\sectionmark##1{\markright{%
1589 \ifnum \c@secnumdepth >\z@ \bxjs@label@sect{section}\hskip1\jsZw\fi
1590 ##1}}}
1591 \fi
1592 %</article|slide>
```
次は book および report の場合です。[2011-05-10] しっぽ愛好家さん [qa:6370] のパッ チを取り込ませていただきました(北見さん [qa:55896] のご指摘ありがとうございます)。

\autoxspacing は未定義の可能性があるため、「\autoxspacing が定義済なら実行する」 マクロ \bxjs@maybe@autoxspacing を代わりに用いる。

```
1593 %<*book|report>
1594 \def\bxjs@maybe@autoxspacing{%
1595 \ifx\autoxspacing\@undefined\else \autoxspacing \fi}
1596 \newif\if@omit@number
1597 \def\ps@headings{%
1598 \let\@oddfoot\@empty
1599 \let\@evenfoot\@empty
1600 \def\@evenhead{%
1601 \if@mparswitch \hss \fi
1602 \underline{\hbox to \fullwidth{\bxjs@maybe@autoxspacing
1603 \textbf{\thepage}\hfil\leftmark}}%
1604 \if@mparswitch\else \hss \fi}%
1605 \def\@oddhead{\underline{\hbox to \fullwidth{\bxjs@maybe@autoxspacing
1606 {\if@twoside\rightmark\else\leftmark\fi}\hfil\textbf{\thepage}}}\hss}%
1607 \let\@mkboth\markboth
1608 \def\chaptermark##1{\markboth{%
1609 \ifnum \c@secnumdepth >\m@ne
1610 \if@mainmatter
1611 \if@omit@number\else
1612 \@chapapp\thechapter\@chappos\hskip1\jsZw
1613 \fi
1614 \fi
1615 \fi
1616 ##1}{}}%
1617 \def\sectionmark##1{\markright{%
1618 \ifnum \c@secnumdepth >\z@ \bxjs@label@sect{section}\hskip1\jsZw\fi
1619 ##1}}}%
1620 %</book|report>
   最後は学会誌の場合です。
1621 %<*jspf>
1622 \def\ps@headings{%
1623 \def\@oddfoot{\normalfont\hfil\thepage\hfil}
1624 \def\@evenfoot{\normalfont\hfil\thepage\hfil}
1625 \def\@oddhead{\normalfont\hfil \@title \hfil}
1626 \def\@evenhead{\normalfont\hfil プラズマ・核融合学会誌\hfil}}
1627 %</jspf>
```

```
\ps@myheadings myheadings ページスタイルではユーザが \markboth や \markright で柱を設定するた
           め,ここでの定義は非常に簡単です。
```

```
[2004-01-17] 渡辺徹さんのパッチを適用しました。
```

```
1628 \def\ps@myheadings{%
1629 \let\@oddfoot\@empty\let\@evenfoot\@empty
1630 \def\@evenhead{%
1631 \if@mparswitch \hss \fi%
1632 \hbox to \fullwidth{\thepage\hfil\leftmark}%
1633 \if@mparswitch\else \hss \fi}%
1634 \def\@oddhead{%
1635 \hbox to \fullwidth{\rightmark\hfil\thepage}\hss}%
1636 \let\@mkboth\@gobbletwo
1637 %<book|report> \let\chaptermark\@gobble
1638 \let\sectionmark\@gobble
1639 %<!book&!report> \let\subsectionmark\@gobble
1640 }
```
## 8 文書のマークアップ

## 8.1 表題

\title これらは LATEX 本体で次のように定義されています。ここではコメントアウトした形で示し \author ます。

```
\date<sup>1641</sup>%\newcommand*{\title}[1]{\gdef\@title{#1}}
     1642 % \newcommand*{\author}[1]{\gdef\@author{#1}}
```

```
1643 % \newcommand*{\date}[1]{\gdef\@date{#1}}
```

```
1644 % \date{\today}
```

```
\subtitle
副題を設定する。
```

```
\jsSubtitle
※プレアンブルにおいて \newcommand*{\subtitle}{...} が行われることへの対策とし
                      て、\subtitle の定義を \title の実行まで遅延させることにする。もしどうしても主題
                      より前に副題を設定したい場合は、\jsSubtitle 命令を直接用いればよい。
                        本体を \jsSubtitle として定義する。
                     1645 \newcommand*{\jsSubtitle}[1]{\gdef\bxjs@subtitle{#1}}
                     1646 %\let\bxjs@subtitle\@undefined
                        \title にフックを入れる。
                     1647 \renewcommand*{\title}[1]{\bxjs@decl@subtitle\gdef\@title{#1}}
                     1648 \AtBeginDocument{\bxjs@decl@subtitle}
                     1649 \def\bxjs@decl@subtitle{%
                     1650 \global\let\bxjs@decl@subtitle\relax
                     1651 \ifx\subtitle\@undefined
                     1652 \global\let\subtitle\jsSubtitle
                     1653 \fi}
\bxjs@annihilate@subtitle \subtitle 命令を無効化する。
                      ※独自の \subtitle が使われている場合は無効化しない。
                     1654 \def\bxjs@annihilate@subtitle{%
```

```
1655 \ifx\subtitle\jsSubtitle \global\let\subtitle\relax \fi
             1656 \global\let\jsSubtitle\relax}
       \etitle
某学会誌スタイルで使う英語のタイトル,英語の著者名,キーワード,メールアドレスです。
      \eauthor
1657 %<*jspf>
     \keywords <sup>1658</sup> \newcommand*{\etitle}[1]{\gdef\@etitle{#1}}
             1659 \newcommand*{\eauthor}[1]{\gdef\@eauthor{#1}}
             1660 \newcommand*{\keywords}[1]{\gdef\@keywords{#1}}
             1661 \newcommand*{\email}[1]{\gdef\authors@mail{#1}}
             1662 \newcommand*{\AuthorsEmail}[1]{\gdef\authors@mail{author's e-mail:\ #1}}
             1663 %</jspf>
\plainifnotempty 従来の標準クラスでは,文書全体のページスタイルを empty にしても表題のあるページだけ
              plain になってしまうことがありました。これは \maketitle の定義中に \thispagestyle
              {plain} が入っているためです。この問題を解決するために,「全体のページスタイルが
              empty でないならこのページのスタイルを plain にする」という次の命令を作ることにし
              ます。
             1664 \def\plainifnotempty{%
             1665 \ifx \@oddhead \@empty
             1666 \ifx \@oddfoot \@empty
             1667 \else
             1668 \thispagestyle{plainfoot}%
             1669 \fi
             1670 \else
             1671 \thispagestyle{plainhead}%
             1672 \fi}
    \maketitle 表題を出力します。著者名を出力する部分は、欧文の標準クラスファイルでは \large, 和
              文のものでは \Large になっていましたが,ここでは \large にしました。
                [2016-11-16] 新設された nomag および nomag* オプションの場合をデフォルト(usemag
              相当)に合わせるため, \smallskip を\jsc@smallskip に置き換えました。\smallskip
              のままでは nomag(*) の場合にスケールしなくなり,レイアウトが変わってしまいます。
             1673 %<*article|book|report|slide>
             1674 \if@titlepage
             1675 \newcommand{\maketitle}{%
             1676 \begin{titlepage}%
             1677 \let\footnotesize\small
             1678 \let\footnoterule\relax
             1679 \let\footnote\thanks
             1680 \null\vfil
             1681 \if@slide
             1682 {\footnotesize \@date}%
             1683 \begin{center}
             1684 \mbox{} \\[1\jsZw]
             1685 \large
```
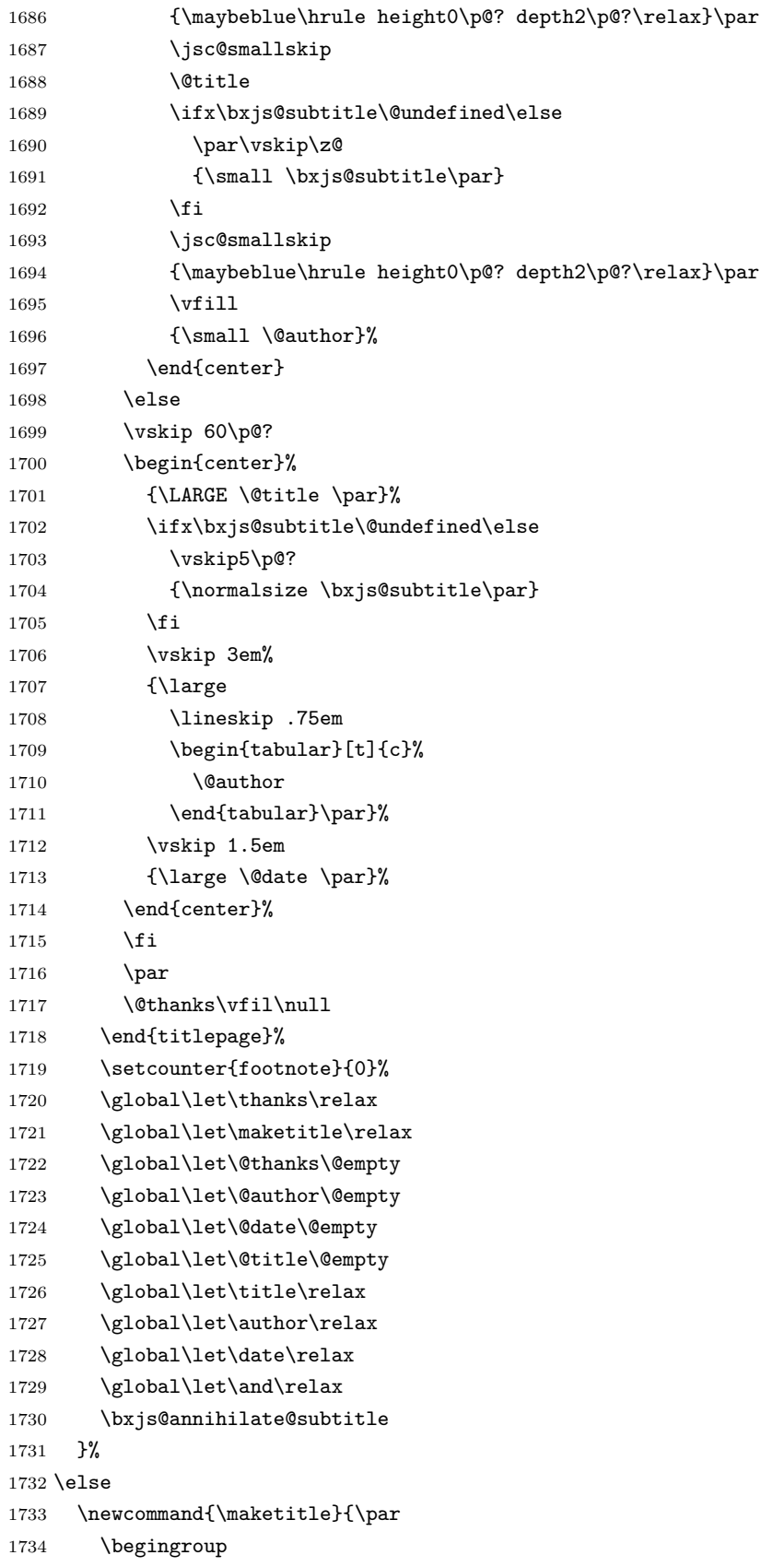

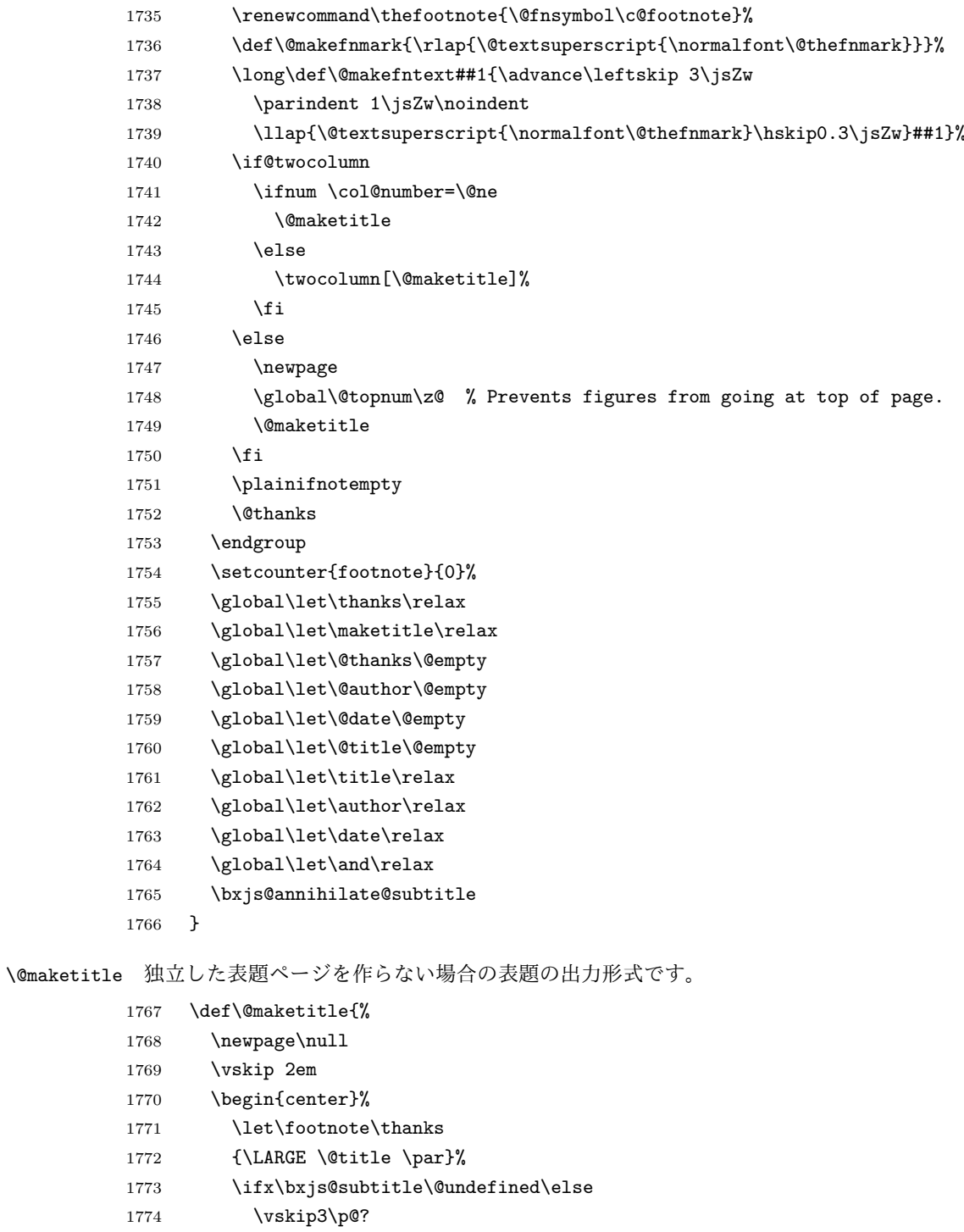

- 1775 {\normalsize \bxjs@subtitle\par}
- 1776  $\overline{f}$
- 1777 \vskip 1.5em 1778 {\large 1779 \lineskip .5em 1780  $\begin{align} \begin{bmatrix} \text{t}\end{bmatrix}^{t} \end{align}$ 1781 \@author

```
1782 \end{tabular}\par}%
1783 \vskip 1em
1784 {\large \@date}%
1785 \end{center}%
1786 \par\vskip 1.5em
1787 %<article|slide> \ifvoid\@abstractbox\else\centerline{\box\@abstractbox}\vskip1.5em\fi
1788 }
1789 \fi
1790 %</article|book|report|slide>
1791 %<*jspf>
1792 \newcommand{\maketitle}{\par
1793 \begingroup
1794 \renewcommand\thefootnote{\@fnsymbol\c@footnote}%
1795 \def\@makefnmark{\rlap{\@textsuperscript{\normalfont\@thefnmark}}}%
1796 \long\def\@makefntext##1{\advance\leftskip 3\jsZw
1797 \parindent 1\jsZw\noindent
1798 \llap{\@textsuperscript{\normalfont\@thefnmark}\hskip0.3\jsZw}##1}%
1799 \twocolumn[\@maketitle]%
1800 \plainifnotempty
1801 \@thanks
1802 \endgroup
1803 \setcounter{footnote}{0}%
1804 \global\let\thanks\relax
1805 \global\let\maketitle\relax
1806 \global\let\@thanks\@empty
1807 \global\let\@author\@empty
1808 \global\let\@date\@empty
1809 % \global\let\@title\@empty % \@title は柱に使う
1810 \global\let\title\relax
1811 \global\let\author\relax
1812 \global\let\date\relax
1813 \global\let\and\relax
1814 \ifx\authors@mail\@undefined\else{%
1815 \def\@makefntext{\advance\leftskip 3\jsZw \parindent -3\jsZw}%
1816 \footnotetext[0]{\itshape\authors@mail}%
1817 }\fi
1818 \global\let\authors@mail\@undefined}
1819 \def\@maketitle{%
1820 \newpage\null
1821 \vskip 6em % used to be 2em
1822 \begin{center}
1823 \let\footnote\thanks
1824 \ifx\@title\@undefined\else{\LARGE\headfont\@title\par}\fi
1825 \lineskip .5em
1826 \ifx\@author\@undefined\else
1827 \vskip 1em
1828 \begin{tabular}[t]{c}%
1829 \@author
1830 \end{tabular}\par
```

```
68
```

```
1831 \fi
1832 \ifx\@etitle\@undefined\else
1833 \vskip 1em
1834 {\large \@etitle \par}%
1835 \fi
1836 \ifx\@eauthor\@undefined\else
1837 \vskip 1em
1838 \begin{tabular}[t]{c}%
1839 \@eauthor
1840 \end{tabular}\par
1841 \fi
1842 \vskip 1em
1843 \@date
1844 \end{center}
1845 \vskip 1.5em
1846 \centerline{\box\@abstractbox}
1847 \ifx\@keywords\@undefined\else
1848 \vskip 1.5em
1849 \centerline{\parbox{157\jsc@mmm}{\textsf{Keywords:}\\\small\@keywords}}
1850 \fi
1851 \vskip 1.5em}
1852 %</jspf>
```
## 8.2 章・節

ムニャムニャ……。

```
\bxjs@label@sect 節付 #1 の番号を出力する。節付 XXX に対して、\labelXXX が定義済ならそれが出力書式
           を表す。未定義ならばカウンタの出力書式 \theXXX が使われる。
```

```
1853 \def\bxjs@label@sect#1{%
1854 \expandafter\ifx\csname label#1\endcsname\relax
1855 \csname the#1\endcsname
1856 \else \csname label#1\endcsname
1857 \fi}
1858 \def\@seccntformat#1{\bxjs@label@sect{#1}\quad}
```
\@secapp 節番号の接頭辞。

\@secpos 節番号の接尾辞。

```
1859 \ifnum\bxjs@label@section=\bxjs@label@section@compat\else
1860 \def\@secapp{\presectionname}
1861 \def\@secpos{\postsectionname}
1862 \overline{1}
```
\labelsection 節番号の出力書式。

```
1863 \ifnum\bxjs@label@section=\bxjs@label@section@modern
1864 \def\labelsection{\@secapp\thesection\@secpos}
```
■構成要素 \@startsection マクロは 6個の必須引数と,オプションとして \* と 1個の オプション引数と 1 個の必須引数をとります。

# \@startsection{名}{レベル}{字下げ}{前アキ}{後アキ}{スタイル} \*[別見出し]{見出し}

それぞれの引数の意味は次の通りです。

- 名 ユーザレベルコマンドの名前です(例: section)。
- レベル 見 出 し の 深 さ を 示 す 数 値 で す (chapter=1, section=2, …)。 こ の 数 値 が secnumdepth 以下のとき見出し番号を出力します。
- 字下げ 見出しの字下げ量です。
- 前アキ この値の絶対値が見出し上側の空きです。負の場合は,見出し直後の段落をインデ ントしません。
- 後アキ 正の場合は,見出しの下の空きです。負の場合は,絶対値が見出しの右の空きです (見出しと同じ行から本文を始めます)。
- スタイル 見出しの文字スタイルの設定です。
- この \* 印がないと、見出し番号を付け、見出し番号のカウンタに1を加算します。 別見出し 目次や柱に出力する見出しです。
- 見出し 見出しです。
	- 見出しの命令は通常 \@startsection とその最初の 6 個の引数として定義されます。

次 は \@startsection の 定 義 で す。 情 報 処 理 学 会 論 文 誌 ス タ イ ル フ ァ イ ル (ipsjcommon.sty)を参考にさせていただきましたが,完全に行送りが \baselineskip の整数倍にならなくてもいいから前の行と重ならないようにしました。

- 1866 \def\@startsection#1#2#3#4#5#6{% 1867 \if@noskipsec \leavevmode \fi
- 1868 \par
- 1869 % 見出し上の空きを \@tempskipa にセットする
- 1870 \@tempskipa #4\relax
- 1871 % \@afterindent は見出し直後の段落を字下げするかどうかを表すスイッチ
- 1872 \if@english \@afterindentfalse \else \@afterindenttrue \fi

```
1873 % 見出し上の空きが負なら見出し直後の段落を字下げしない
```
1874 \ifdim \@tempskipa <\z@

```
1875 \@tempskipa -\@tempskipa \@afterindentfalse
```
- 1876 \fi
- 1877 \if@nobreak
- 1878 % \everypar{\everyparhook}% これは間違い
- 1879 \everypar{}%
- 1880 \else
- 1881 \addpenalty\@secpenalty
- 1882 % 次の行は削除

```
1883 % \addvspace\@tempskipa
1884 % 次の \noindent まで追加
1885 \ifdim \@tempskipa >\z@
1886 \if@slide\else
1887 \null
1888 \vspace*{-\baselineskip}%
1889 \fi
1890 \vskip\@tempskipa
1891 \fi
1892 \fi
1893 \noindent
1894 % 追加終わり
1895 \@ifstar
1896 {\@ssect{#3}{#4}{#5}{#6}}%
1897 {\@dblarg{\@sect{#1}{#2}{#3}{#4}{#5}{#6}}}}
   \@sect と \@xsect は,前のアキがちょうどゼロの場合にもうまくいくように,多少変え
 てあります。\everyparhook も挿入しています。
```
\everyparhook の挿入は everyparhook=compat の時のみ行う。

\bxjs@if@ceph everyparhook=compat である場合にのみ直後のトークンを実行する。

```
1898 \ifnum\bxjs@everyparhook=\bxjs@everyparhook@compat
1899 \let\bxjs@if@ceph\@firstofone
1900 \else \let\bxjs@if@ceph\@gobble
1901 \fi
```

```
1902 \def\@sect#1#2#3#4#5#6[#7]#8{%
1903 \ifnum #2>\c@secnumdepth
1904 \let\@svsec\@empty
1905 \else
1906 \refstepcounter{#1}%
1907 \protected@edef\@svsec{\@seccntformat{#1}\relax}%
1908 \fi
1909 % 見出し後の空きを \@tempskipa にセット
1910 \@tempskipa #5\relax
1911 % 条件判断の順序を入れ換えました
1912 \ifdim \@tempskipa<\z@
1913 \def\@svsechd{%
1914 #6{\hskip #3\relax
1915 \@svsec #8}%
1916 \csname #1mark\endcsname{#7}%
1917 \addcontentsline{toc}{#1}{%
1918 \ifnum #2>\c@secnumdepth \else
1919 \protect\numberline{\bxjs@label@sect{#1}}%
1920 \fi
1921 #7}}% 目次にフルネームを載せるなら #8
1922 \else
```

```
1923 \begingroup
1924 \interlinepenalty \@M % 下から移動
1925 #6{%
1926 \@hangfrom{\hskip #3\relax\@svsec}%
1927 % \interlinepenalty \@M % 上に移動
1928 #8\@@par}%
1929 \endgroup
1930 \csname #1mark\endcsname{#7}%
1931 \addcontentsline{toc}{#1}{%
1932 \ifnum #2>\c@secnumdepth \else
1933 \protect\numberline{\bxjs@label@sect{#1}}%
1934 \fi
1935 #7}% 目次にフルネームを載せるならここは #8
1936 \fi
1937 \@xsect{#5}}
   二つ挿入した \everyparhook のうち後者が \paragraph 類の後で2回実行され、それ
 以降は前者が実行されます。
   [2016-07-28] slide オプションと twocolumn オプションを同時に指定した場合の罫線の
 位置を微調整しました。
1938 \def\@xsect#1{%
1939 % 見出しの後ろの空きを \@tempskipa にセット
1940 \@tempskipa #1\relax
1941 % 条件判断の順序を変えました
1942 \ifdim \@tempskipa<\z@
1943 \@nobreakfalse
1944 \global\@noskipsectrue
1945 \everypar{%
1946 \if@noskipsec
1947 \global\@noskipsecfalse
1948 {\setbox\z@\lastbox}%
1949 \clubpenalty\@M
1950 \begingroup \@svsechd \endgroup
1951 \unskip
1952 \@tempskipa #1\relax
1953 \hskip -\@tempskipa
1954 \else
1955 \clubpenalty \@clubpenalty
1956 \everypar\expandafter{\bxjs@if@ceph\everyparhook}%
1957 \fi\bxjs@if@ceph\everyparhook}%
1958 \else
1959 \par \nobreak
1960 \vskip \@tempskipa
1961 \@afterheading
1962 \fi
1963 \if@slide
1964 {\vskip\if@twocolumn-5\jsc@mpt\else-6\jsc@mpt\fi
1965 \maybeblue\hrule height0\jsc@mpt depth1\jsc@mpt
```
```
1966 \vskip\if@twocolumn 4\jsc@mpt\else 7\jsc@mpt\fi\relax}%
1967 \fi
1968 \par % 2000-12-18
1969 \ignorespaces}
1970 \def\@ssect#1#2#3#4#5{%
1971 \@tempskipa #3\relax
1972 \ifdim \@tempskipa<\z@
1973 \def\@svsechd{#4{\hskip #1\relax #5}}%
1974 \else
1975 \begingroup
1976 #4{%
1977 \@hangfrom{\hskip #1}%
1978 \interlinepenalty \@M #5\@@par}%
1979 \endgroup
1980 \fi
1981 \@xsect{#3}}
```
#### ■柱関係の命令

\chaptermark \...mark の形の命令を初期化します(第7節参照)。\chaptermark 以外は LMEX 本体で \sectionmark 定義済みです。 \subsectionmark<sup>1982</sup> \newcommand\*\chaptermark[1]{} \subsubsectionmark 1983 % \newcommand\*{\sectionmark}[1]{} \paragraphmark  $_{1985}$  \newcommand\*{\subsubsectionmark}[1]{} \subparagraphmark 1986 % \newcommand\*{\paragraphmark}[1]{} 1984 % \newcommand\*{\subsectionmark}[1]{} 1987 % \newcommand\*{\subparagraphmark}[1]{}

# ■カウンタの定義

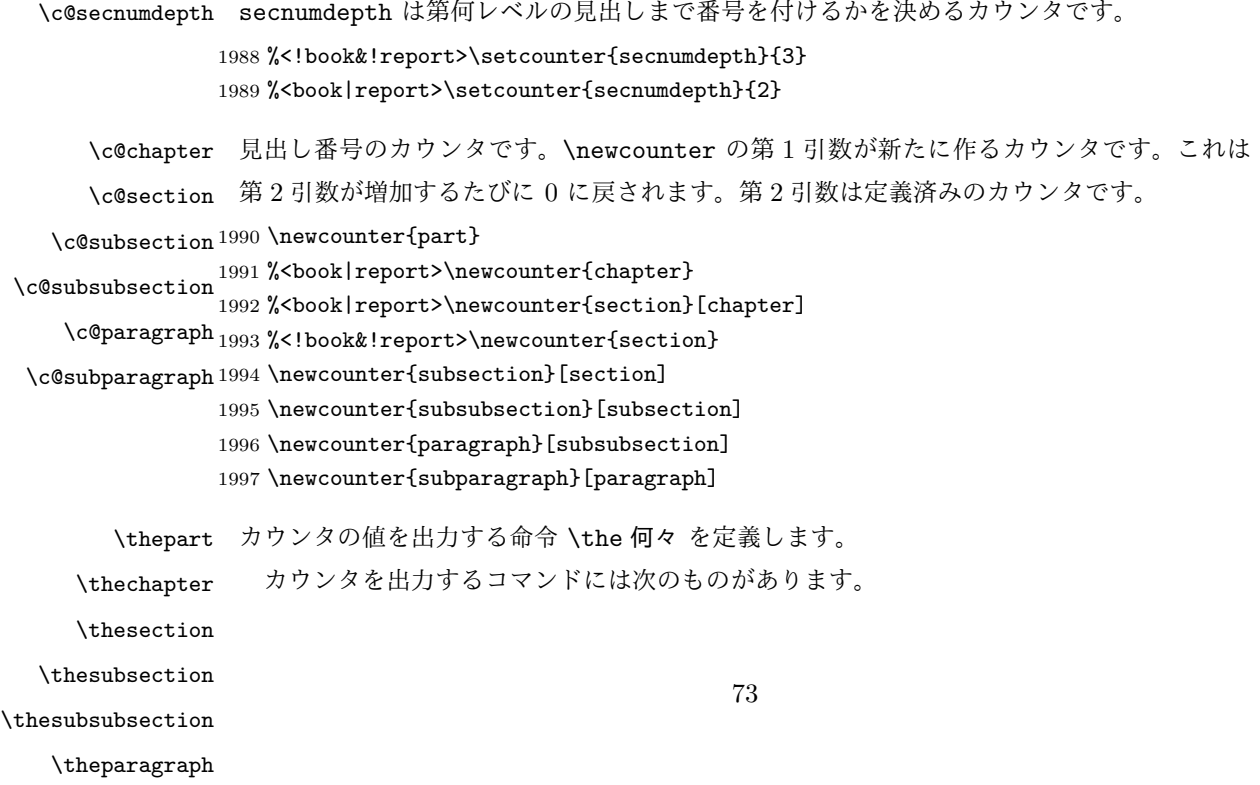

\thesubparagraph

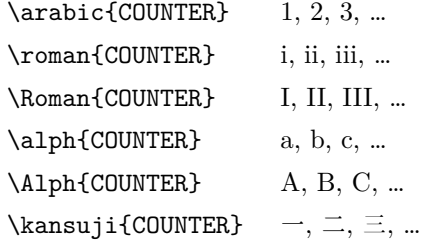

以下ではスペース節約のため @ の付いた内部表現を多用しています。

```
1998 \renewcommand{\thepart}{\@Roman\c@part}
         1999 %<*!book&!report>
         2000 \ifnum\bxjs@label@section=\bxjs@label@section@compat
         2001 \renewcommand{\thesection}{\presectionname\@arabic\c@section\postsectionname}
         2002 \renewcommand{\thesubsection}{\@arabic\c@section.\@arabic\c@subsection}
         2003 \else
         2004 \renewcommand{\thesection}{\@arabic\c@section}
         2005 \renewcommand{\thesubsection}{\thesection.\@arabic\c@subsection}
         2006 \fi
         2007 %</!book&!report>
         2008 %<*book|report>
         2009 \renewcommand{\thechapter}{\@arabic\c@chapter}
         2010 \renewcommand{\thesection}{\thechapter.\@arabic\c@section}
         2011 \renewcommand{\thesubsection}{\thesection.\@arabic\c@subsection}
         2012 %</book|report>
         2013 \renewcommand{\thesubsubsection}{%
         2014 \thesubsection.\@arabic\c@subsubsection}
         2015 \renewcommand{\theparagraph}{%
         2016 \thesubsubsection.\@arabic\c@paragraph}
         2017 \renewcommand{\thesubparagraph}{%
         2018 \theparagraph.\@arabic\c@subparagraph}
\@chapapp
\@chapapp の初期値は \prechaptername(第)です。
```
\@chappos \@chappos の初期値は \postchaptername(章)です。

> \appendix は \@chapapp を \appendixname に, \@chappos を空に再定義します。 [2003-03-02] \@secapp は外しました。

2019 %<book|report>\newcommand{\@chapapp}{\prechaptername} 2020 %<br/>book|report>\newcommand{\@chappos}{\postchaptername}

■前付,本文,後付 本のうち章番号があるのが「本文」,それ以外が「前付」「後付」です。 \frontmatter ページ番号をローマ数字にし,章番号を付けないようにします。

> [2017-03-05] \frontmatter と \mainmatter の 2 つの命令は,改丁または改ページした 後で \pagenumbering{...} でノンブルを 1 にリセットします。長い間 \frontmatter は openany のときに単なる改ページとしていましたが,これではノンブルをリセットする際に 偶奇逆転が起こる場合がありました。openany かどうかに依らず奇数ページまで繰るように 修正することで,問題を解消しました。実は, LATFX の標準クラスでは 1998 年に修正され

```
ていた問題です (コミュニティ版 pLATFX の標準クラス 2017/03/05 も参照)。
         2021 %<*book|report>
         2022 \newcommand\frontmatter{%
         2023 \pltx@cleartooddpage
         2024 \@mainmatterfalse
         2025 \pagenumbering{roman}}
\mainmatter ページ番号を算用数字にし,章番号を付けるようにします。
         2026 \newcommand\mainmatter{%
         2027 \pltx@cleartooddpage
         2028 \@mainmattertrue
         2029 \pagenumbering{arabic}}
\backmatter 章番号を付けないようにします。ページ番号の付け方は変わりません。
         2030 \newcommand\backmatter{%
         2031 \if@openleft
         2032 \cleardoublepage
         2033 \else\if@openright
         2034 \cleardoublepage
```

```
2038 \@mainmatterfalse}
2039 %</book|report>
 ■部
```
\else

 \clearpage 2037 \fi\fi

```
\part 新しい部を始めます。
       \secdef を使って見出しを定義しています。このマクロは二つの引数をとります。
          \secdef{星なし}{星あり}
     星なし * のない形の定義です。
     星あり * のある形の定義です。
       \secdef は次のようにして使います。
        \def\chapter { ... \secdef \CMDA \CMDB }
        \def\CMDA [#1]#2{....} % \chapter[...]{...} の定義
        \def\CMDB #1{....} % \chapter*{...} の定義
       まず book と report のクラス以外です。
    2040 %<*!book&!report>
    2041 \newcommand\part{%
    2042 \if@noskipsec \leavevmode \fi
    2043 \par
    2044 \addvspace{4ex}%
    2045 \if@english \@afterindentfalse \else \@afterindenttrue \fi
    2046 \secdef\@part\@spart}
    2047 %</!book&!report>
```

```
book および report クラスの場合は,少し複雑です。
     2048 %<*book|report>
     2049 \newcommand\part{%
     2050 \if@openleft
     2051 \cleardoublepage
     2052 \else\if@openright
     2053 \cleardoublepage
     2054 \else
     2055 \clearpage
     2056 \ifmmode \text{if} \else \ifmmode \text{if} \else \fi \fi2057 \thispagestyle{empty}% 欧文用標準スタイルでは plain
     2058 \if@twocolumn
     2059 \onecolumn
     2060 \@restonecoltrue
     2061 \else
     2062 \@restonecolfalse
     2063 \fi
     2064 \null\vfil
     2065 \secdef\@part\@spart}
     2066 %</book|report>
\@part 部の見出しを出力します。\bfseries を \headfont に変えました。
         book および report クラス以外では secnumdepth が −1 より大きいとき部番号を付け
       ます。
     2067 %<*!book&!report>
     2068 \def\@part[#1]#2{%
     2069 \ifnum \c@secnumdepth >\m@ne
     2070 \refstepcounter{part}%
     2071 \addcontentsline{toc}{part}{%
     2072 \prepartname\thepart\postpartname\hspace{1\jsZw}#1}%
     2073 \else
     2074 \addcontentsline{toc}{part}{#1}%
     2075 \fi
     2076 \markboth{}{}%
     2077 {\parindent\z@
     2078 \raggedright
     2079 \interlinepenalty \@M
     2080 \normalfont
     2081 \ifnum \c@secnumdepth >\m@ne
     2082 \Large\headfont\prepartname\thepart\postpartname
     2083 \par\nobreak
     2084 \fi
     2085 \huge \headfont #2%
     2086 \markboth{}{}\par}%
     2087 \nobreak
     2088 \vskip 3ex
     2089 \@afterheading}
```

```
2090 %</!book&!report>
```

```
book および report クラスでは secnumdepth が −2 より大きいとき部番号を付けます。
2091 %<*book|report>
2092 \def\@part[#1]#2{%
2093 \ifnum \c@secnumdepth >-2\relax
2094 \refstepcounter{part}%
2095 \addcontentsline{toc}{part}{%
2096 \verb|\prepartname\thepart\postpartname\hspace{-1.5pt}\n50962097 \else
2098 \addcontentsline{toc}{part}{#1}%
2099 \fi
2100 \markboth{}{}%
2101 {\centering
2102 \interlinepenalty \@M
2103 \normalfont
2104 \ifnum \c@secnumdepth >-2\relax
2105 \huge\headfont \prepartname\thepart\postpartname
2106 \par\vskip20\p@?
2107 \overrightarrow{fi}2108 \Huge \headfont #2\par}%
2109 \@endpart}
2110 %</book|report>
```
\@spart 番号を付けない部です。

```
2111 %<*!book&!report>
2112 \def\@spart#1{{%
2113 \parindent \z@ \raggedright
2114 \interlinepenalty \@M
2115 \normalfont
2116 \huge \headfont #1\par}%
2117 \nobreak
2118 \vskip 3ex
2119 \@afterheading}
2120 %</!book&!report>
2121 %<*book|report>
2122 \def\@spart#1{{%
2123 \centering
2124 \interlinepenalty \@M
2125 \normalfont
2126 \Huge \headfont #1\par}%
2127 \@endpart}
```

```
2128 %</book|report>
```
\@endpart \@part と \@spart の最後で実行されるマクロです。両面印刷のときは白ページを追加しま す。二段組のときには,二段組に戻します。

> [2016-12-13] openany のときには白ページが追加されるのは変なので,その場合は追加し ないようにしました。このバグは LATEX では classes.dtx v1.4b (2000/05/19) で修正されて います。

%<\*book|report>

```
2130 \def\@endpart{\vfil\newpage
2131 \if@twoside
2132 \if@openleft %% added (2017/02/24)
2133 \null\thispagestyle{empty}\newpage
2134 \else\if@openright %% added (2016/12/13)
2135 \null\thispagestyle{empty}\newpage
2136 \fi\fi %% added (2016/12/13, 2017/02/24)
2137 \fi
2138 \if@restonecol
2139 \twocolumn
2140 \fi}
2141 %</book|report>
```
#### ■章

```
\chapter 章の最初のページスタイルは,全体が empty でなければ plain にします。また,\@topnum
         を 0 にして,章見出しの上に図や表が来ないようにします。
       2142 %<*book|report>
       2143 \newcommand{\chapter}{%
       2144 \if@openleft\cleardoublepage\else
       2145 \if@openright\cleardoublepage\else\clearpage\fi\fi
       2146 \plainifnotempty % \overline{\pi}: \thispagestyle{plain}
       2147 \global\@topnum\z@
       2148 \if@english \@afterindentfalse \else \@afterindenttrue \fi
       2149 \secdef
       2150 {\@omit@numberfalse\@chapter}%
```

```
2151 {\@omit@numbertrue\@schapter}}
```

```
\@chapter 章見出しを出力します。secnumdepth が 0 以上かつ \@mainmatter が真のとき章番号を出
```

```
力します。
```

```
2152 \def\@chapter[#1]#2{%
2153 \ifnum \c@secnumdepth >\m@ne
2154 \if@mainmatter
2155 \refstepcounter{chapter}%
2156 \typeout{\@chapapp\thechapter\@chappos}%
2157 \addcontentsline{toc}{chapter}%
2158 {\protect\numberline
2159 % %{\if@english\thechapter\else\@chapapp\thechapter\@chappos\fi}%
2160 {\@chapapp\thechapter\@chappos}%
2161 #1}%
2162 \else\addcontentsline{toc}{chapter}{#1}\fi
2163 \else
2164 \addcontentsline{toc}{chapter}{#1}%
2165 \fi
2166 \chaptermark{#1}%
2167 \addtocontents{lof}{\protect\addvspace{10\jsc@mpt}}%
2168 \addtocontents{lot}{\protect\addvspace{10\jsc@mpt}}%
2169 \if@twocolumn
```

```
2170 \@topnewpage[\@makechapterhead{#2}]%
               2171 \else
               2172 \@makechapterhead{#2}%
               2173 \@afterheading
               2174 \{f_i\}\@makechapterhead 実際に章見出しを組み立てます。\bfseries を \headfont に変えました。
               2175 \def\@makechapterhead#1{%
               2176 \vspace*{2\Cvs}% 欧文は 50pt
               2177 {\parindent \z@ \raggedright \normalfont
               2178 \ifnum \c@secnumdepth >\m@ne
               2179 \if@mainmatter
               2180 \huge\headfont \@chapapp\thechapter\@chappos
               2181 \par\nobreak
               2182 \vskip \Cvs % 欧文は 20pt
               2183 \fi
               2184 \fi
               2185 \interlinepenalty\@M
               2186 \Huge \headfont #1\par\nobreak
               2187 \vskip 3\Cvs}} % 欧文は 40pt
      \@schapter \chapter*{...} コマンドの本体です。\chaptermark を補いました。
               2188 \def\@schapter#1{%
               2189 \chaptermark{#1}%
               2190 \if@twocolumn
               2191 \@topnewpage[\@makeschapterhead{#1}]%
               2192 \else
               2193 \@makeschapterhead{#1}\@afterheading
               2194 \fi}
\@makeschapterhead 番号なしの章見出しです。
               2195 \def\@makeschapterhead#1{%
               2196 \vspace*{2\Cvs}% 欧文は 50pt
               2197 {\parindent \z@ \raggedright
               2198 \normalfont
               2199 \interlinepenalty\@M
               2200 \Huge \headfont #1\par\nobreak
               2201 \vskip 3\Cvs}} % 欧文は 40pt
               2202 %</book|report>
                 ■下位レベルの見出し
        \section 欧文版では \@startsection の第 4 引数を負にして最初の段落の字下げを禁止しています
                 が,和文版では正にして字下げするようにしています。
```

```
段組のときはなるべく左右の段が狂わないように工夫しています。
```
\if@twocolumn

```
2204 \newcommand{\section}{%
2205 %<jspf>\ifx\maketitle\relax\else\maketitle\fi
```

```
2206 \@startsection{section}{1}{\z@}%
              2207 %<!kiyou> {0.6\Cvs}{0.4\Cvs}%
              2208 %<kiyou> {\Cvs}{0.5\Cvs}%
              2209 % {\normalfont\large\headfont\@secapp}}
              2210 {\normalfont\large\headfont\raggedright}}
              2211 \else
              2212 \newcommand{\section}{%
              2213 \if@slide\clearpage\fi
              2214 \@startsection{section}{1}{\z@}%
              2215 {\Cvs \@plus.5\Cdp \@minus.2\Cdp}% 前アキ
              2216 {.5\Cvs \@plus.3\Cdp}% 後アキ
              2217 % {\normalfont\Large\headfont\@secapp}}
              2218 {\normalfont\Large\headfont\raggedright}}
              2219 \fi
    \subsection 同上です。
              2220 \if@twocolumn
              2221 \newcommand{\subsection}{\@startsection{subsection}{2}{\z@}%
              2222 {\zeta}{\iota}.4\Cvs \else \z@ \fi}%
              2223 {\normalfont\normalsize\headfont}}
              2224 \sqrt{224}2225 \newcommand{\subsection}{\@startsection{subsection}{2}{\z@}%
              2226 {\Cvs \@plus.5\Cdp \@minus.2\Cdp}% 前アキ
              2227 {.5\Cvs \@plus.3\Cdp}% 後アキ
              2228 {\normalfont\large\headfont}}
              2229 \fi
 \subsubsection [2016-07-22] slide オプション指定時に \subsubsection の文字列と罫線が重なる問題に
               対処しました (forum:1982)。
              2230 \if@twocolumn
              2231 \newcommand{\subsubsection}{\@startsection{subsubsection}{3}{\z@}%
              2232 {\z@}{\if@slide .4\Cvs \else \z@ \fi}%
              2233 {\normalfont\normalsize\headfont}}
              2234 \else
              2235 \newcommand{\subsubsection}{\@startsection{subsubsection}{3}{\z@}%
              2236 {\Cys \@plus .5\Cdp \@minus\@minus\@minus.2\Cdp\%2237 {\if@slide .5\Cvs \@plus.3\Cdp \else \z@ \fi}%
              2238 {\normalfont\normalsize\headfont}}
              2239 \fi
     \paragraph
見出しの後ろで改行されません。
\jsParagraphMark
                 [2016-11-16] 従来は \paragraph の最初に出るマークを「■」に固定していましたが,こ
                のマークを変更可能にするため \jsParagraphMark というマクロに切り出しました。これ
                で,たとえば
                 \renewcommand{\jsParagraphMark}{★}
                とすれば「★」に変更できますし、マークを空にすることも容易です。なお、某学会クラス
```

```
では従来どおりマークは付きません。
```

```
※ BXJS クラスでは、1.1 版 [2016-02-14] から \jsParagraphMark をサポートしている。
 段落のマーク(■)が必ず和文フォントで出力されるようにする。
```
\jsJaChar は standard 和文ドライバが読み込まれた場合は \jachar と同義になるが、 それ以外は何もしない。

```
2240 \newcommand\jsParagraphMark{\relax\jsJaChar{■}}
2241 \let\bxjs@org@paragraph@mark\jsParagraphMark
2242 \ifx\bxjs@paragraph@mark\@empty
2243 \let\jsParagraphMark\@empty
2244 \else\ifx\bxjs@paragraph@mark\@undefined\else
2245 \long\edef\jsParagraphMark{\noexpand\jsJaChar{\bxjs@paragraph@mark}}
2246 \fi\fi
2247 \let\jsJaChar\@empty
2248 \if@twocolumn
2249 \newcommand{\paragraph}{\@startsection{paragraph}{4}{\z@}%
2250 {\z@}{\if@slide .4\Cvs \else -1\jsZw\fi}% 改行せず 1\jsZw のアキ
2251 %<jspf> {\normalfont\normalsize\headfont}}
2252 %<!jspf> {\normalfont\normalsize\headfont\jsParagraphMark}}
2253 \else
2254 \newcommand{\paragraph}{\@startsection{paragraph}{4}{\z@}%
2255 {0.5\Cvs \@plus.5\Cdp \@minus.2\Cdp}%
2256 {\if@slide .5\Cvs \@plus.3\Cdp \else -1\jsZw\fi}% 改行せず 1\jsZw のアキ
2257 % < jspf> {\normalfont\normalsize\headfont}}
2258 %<!jspf> {\normalfont\normalsize\headfont\jsParagraphMark}}
2259 \fi
```
\subparagraph 見出しの後ろで改行されません。

```
2260 \if@twocolumn
2261 \newcommand{\subparagraph}{\@startsection{subparagraph}{5}{\z@}%
2262 {\z@}{\if@slide .4\Cvs \@plus.3\Cdp \else -1\jsZw\fi}%
2263 {\normalfont\normalsize\headfont}}
2264 \else
2265 \newcommand{\subparagraph}{\@startsection{subparagraph}{5}{\z@}%
2266 {\zeta \supset \zeta_0} {\z@}{\if@slide .5\Cvs \@plus.3\Cdp \else -1\jsZw\fi}%
2267 {\normalfont\normalsize\headfont}}
2268 \fi
```
# 8.3 リスト環境

第 k レベルのリストの初期化をするのが \@listk です  $(k = i, ii, iii, iv)$ 。\@listk は \leftmargin を \leftmargink に設定します。

\leftmargini 二段組であるかないかに応じてそれぞれ 2em,2.5em でしたが,ここでは全角幅の 2 倍にし ました。

[2002-05-11] 3zw に変更しました。

```
[2005-03-19] 二段組は 2zw に戻しました。
2269 \if@slide
2270 \setlength\leftmargini{1\jsZw}
2271 \else
2272 \if@twocolumn
2273 \setlength\leftmargini{2\jsZw}
2274 \else
2275 \setlength\leftmargini{3\jsZw}
2276 \setminusfi
2277 \fi
```

```
\leftmarginii ii,iii,iv は \labelsep とそれぞれ '(m)', 'vii.', 'M.' の幅との和より大きくすること
\leftmarginiii
になっています。ここでは全角幅の整数倍に丸めました。
```

```
\leftmarginiv
2278 \if@slide
```

```
\leftmarginv 2279 \setlength\leftmarginii {1\jsZw}
\leftmarginvi<sub>2281</sub> \setlength\leftmarginiv {1\jsZw}
             2280 \setlength\leftmarginiii{1\jsZw}
             2282 \setlength\leftmarginv {1\jsZw}
             2283 \setlength\leftmarginvi {1\jsZw}
             2284 \else
             2285 \setlength\leftmarginii {2\jsZw}
             2286 \setlength\leftmarginiii{2\jsZw}
             2287 \setlength\leftmarginiv {2\jsZw}
             2288 \setlength\leftmarginv {1\jsZw}
             2289 \setlength\leftmarginvi {1\jsZw}
             2290 \fi
```

```
\labelsep
\labelsep はラベルと本文の間の距離です。\labelwidth はラベルの幅です。これは二分
\labelwidth
に変えました。
```
2291 \setlength \labelsep {0.5\jsZw} % .5em 2292 \setlength \labelwidth{\leftmargini} 2293 \addtolength\labelwidth{-\labelsep}

\partopsep リスト環境の前に空行がある場合,\parskip と \topsep に \partopsep を加えた値だけ 縦方向の空白ができます。0 に改変しました。

2294 \setlength\partopsep{\z@} % {2\p@ \@plus 1\p@ \@minus 1\p@}

\@beginparpenalty リストや段落環境の前後,リスト項目間に挿入されるペナルティです。

```
\@endparpenalty
2295 \@beginparpenalty -\@lowpenalty
  \@itempenalty 2296 \@endparpenalty -\@lowpenalty
               2297 \@itempenalty -\@lowpenalty
```

```
\@listi
\@listi は \leftmargin,\parsep,\topsep,\itemsep などのトップレベルの定義を
\@listI
します。この定義は,フォントサイズコマンドによって変更されます(たとえば \small の
     中では小さい値に設定されます)。このため,\normalsize がすべてのパラメータを戻せる
     ように、\@listI で \@listi のコピーを保存します。元の値はかなり複雑ですが、ここで
     は簡素化してしまいました。特に最初と最後に行送りの半分の空きが入るようにしてありま
```

```
す。アスキーの標準スタイルではトップレベルの itemize, enumerate 環境でだけ最初と
最後に行送りの半分の空きが入るようになっていました。
```

```
[2004-09-27] \topsep のグルー ^{+0.2}_{-0.1} \baselineskip を思い切って外しました。
```

```
2298 \def\@listi{\leftmargin\leftmargini
```

```
2299 \parsep \z@
```

```
2300 \topsep 0.5\baselineskip
2301 \itemsep \z@ \relax}
```

```
2302 \let\@listI\@listi
```

```
念のためパラメータを初期化します(実際には不要のようです)。
```
2303 \@listi

```
\@listii
第 2〜6 レベルのリスト環境のパラメータの設定です。
```

```
\@listiii
2304 \def\@listii{\leftmargin\leftmarginii
```

```
\sqrt{\text{Clistiv}}_{2306}^{2305}\text{\texttt{Qlistv}}_{2307}\@listvi
            \labelwidth\leftmarginii \advance\labelwidth-\labelsep
            \topsep \z@
            \parsep \z@
            \itemsep\parsep}
       2309 \def\@listiii{\leftmargin\leftmarginiii
       2310 \labelwidth\leftmarginiii \advance\labelwidth-\labelsep
       2311 \topsep \z@
       2312 \parsep \z@
       2313 \itemsep\parsep}
       2314 \def\@listiv {\leftmargin\leftmarginiv
       2315 \labelwidth\leftmarginiv
       2316 \advance\labelwidth-\labelsep}
       2317 \def\@listv {\leftmargin\leftmarginv
       2318 \labelwidth\leftmarginv
       2319 \advance\labelwidth-\labelsep}
       2320 \def\@listvi {\leftmargin\leftmarginvi
       2321 \labelwidth\leftmarginvi
       2322 \advance\labelwidth-\labelsep}
```
■enumerate 環境 enumerate 環境はカウンタ enumi, enumii, enumiii, enumiv を使 います。enumn は第 n レベルの番号です。

```
\theenumi 出力する番号の書式を設定します。これらは LAT<sub>E</sub>X 本体(1t1ists.dtx 参照)で定義済み
\theenumii
ですが,ここでは表し方を変えています。\@arabic,\@alph,\@roman,\@Alph はそれぞ
\theenumiii
れ算用数字,小文字アルファベット,小文字ローマ数字,大文字アルファベットで番号を出
\theenumiv
力する命令です。
```

```
2323 \renewcommand{\theenumi}{\@arabic\c@enumi}
2324 \renewcommand{\theenumii}{\@alph\c@enumii}
2325 \renewcommand{\theenumiii}{\@roman\c@enumiii}
2326 \renewcommand{\theenumiv}{\@Alph\c@enumiv}
```
\labelenumi enumerate 環境の番号を出力する命令です。第 2 レベル以外は最後に欧文のピリオドが付 \labelenumii きますが,これは好みに応じて取り払ってください。第 2 レベルの番号のかっこは和文用に \labelenumiii 換え,その両側に入る余分なグルーを \inhibitglue で取り除いています。

\labelenumiv

和文の括弧で囲むための補助命令 \jsInJaParen を定義して \labelenumii でそれを用 いている。 ※現状の zxjatype の \inhibitglue の実装には「前後のグルーを消してしまう」という 不備があって、そのため enumii の出力が異常になるという不具合があった。zxjatype を 修正するまでの回避策として、サイズがゼロの罫(\bxjs@dust)でガードしておく。

```
2327 \def\bxjs@dust{\vrule\@width\z@\@height\z@\@depth\z@}
2328 \newcommand*{\jsInJaParen}[1]{%
2329 \bxjs@dust\jsInhibitGlue(\theenumii)\jsInhibitGlue\bxjs@dust}
2330 \newcommand{\labelenumi}{\theenumi.}
2331 \newcommand{\labelenumii}{\jsInJaParen{(\theenumii)}}
2332 \newcommand{\labelenumiii}{\theenumiii.}
2333 \newcommand{\labelenumiv}{\theenumiv.}
```

```
\p@enumii
\p@enumn は \ref コマンドで enumerate 環境の第 n レベルの項目が参照されるときの書
\p@enumiii
式です。これも第 2 レベルは和文用かっこにしました。
\p@enumiv2334 \renewcommand{\p@enumii}{\theenumi}
```

```
2335 \renewcommand{\p@enumiii}{\theenumi\jsInhibitGlue(\theenumii)}
2336 \renewcommand{\p@enumiv}{\p@enumiii\theenumiii}
```
#### ■itemize 環境

```
\labelitemi
itemize 環境の第 n レベルのラベルを作るコマンドです。
\labelitemii 2337 \newcommand\labelitemi{\textbullet}
\labelitemiii
2338 \newcommand\labelitemii{\normalfont\bfseries \textendash}
\labelitemiv<sub>2340</sub>\newcommand\labelitemiv{\textperiodcentered}
             2339 \newcommand\labelitemiii{\textasteriskcentered}
```
#### ■ description 環境

```
description 本来の description 環境では、項目名が短いと、説明部分の頭がそれに引きずられて左に
        出てしまいます。これを解決した新しい description の実装です。
```
- 2341 \newenvironment{description}{%
- 2342 \list{}{%
- 2343 \labelwidth=\leftmargin
- 2344 \labelsep=1\jsZw
- 2345 \advance \labelwidth by -\labelsep
- 2346 \let \makelabel=\descriptionlabel}}{\endlist}

\descriptionlabel description 環境のラベルを出力するコマンドです。好みに応じて #1 の前に適当な空き (たとえば \hspace{1\jsZw})を入れるのもいいと思います。

2347 \newcommand\*\descriptionlabel[1]{\normalfont\headfont #1\hfil}

■概要

abstract 概要(要旨,梗概)を出力する環境です。book クラスでは各章の初めにちょっとしたことを 書くのに使います。titlepage オプション付きの article クラスでは、独立したページに 出力されます。abstract 環境は元は quotation 環境で作られていましたが,quotation 環境の右マージンをゼロにしたので, list 環境で作り直しました。 JSPF スタイルでは実際の出力は \maketitle で行われます。

bxjsreport クラスの abstract 環境は:

- layout=v1 の場合は jsbook + report の動作を継承する。つまり jsbook と同じに なる。
- layout=v2 の場合は新設の jsreport の動作を継承する。つまり jsarticle (+ titlapage)と同じになる。

```
chapterabstract jsbook の abstract 環境 (「各章の初めにちょっとしたことを書く」ためのもの) を chap-
            terabstract と呼ぶことにする。
```

```
2348 %<*book|report>
2349 \newenvironment{chapterabstract}{%
2350 \begin{list}{}{%
2351 \listparindent=1\jsZw
2352 \itemindent=\listparindent
2353 \rightmargin=0pt
2354 \leftmargin=5\jsZw}\item[]}{\end{list}\vspace{\baselineskip}}
2355 %</book|report>
   "普通の"abstract 環境の定義。
2356 %<*article|report|slide>
2357 \newbox\@abstractbox
2358 \if@titlepage
2359 \newenvironment{abstract}{%
2360 \titlepage
2361 \null\sqrt{il}2362 \@beginparpenalty\@lowpenalty
2363 \begin{center}%
2364 \headfont \abstractname
2365 \@endparpenalty\@M
2366 \end{center}%
 BXJS クラスでは、概要の最初の段落に段落下げが入るようにする。
2367 \par}%
2368 {\par\vfil\null\endtitlepage}
2369 \else
2370 \newenvironment{abstract}{%
```

```
2371 \if@twocolumn
2372 \ifx\maketitle\relax
2373 \section*{\abstractname}%
```

```
2374 \text{e}]se
```

```
2375 \global\setbox\@abstractbox\hbox\bgroup
```

```
2376 \begin{minipage}[b]{\textwidth}
2377 \small\parindent1\jsZw
2378 \begin{center}%
2379 {\headfont \abstractname\vspace{-.5em}\vspace{\z@}}%
2380 \end{center}%
2381 \list{}{%
2382 \listparindent\parindent
2383 \itemindent \listparindent
2384 \rightmargin \leftmargin}%
2385 \item\relax
2386 \fi
2387 \else
2388 \small
2389 \begin{center}%
2390 {\headfont \abstractname\vspace{-.5em}\vspace{\z@}}%
2391 \end{center}%
2392 \list{}{%
2393 \listparindent\parindent
2394 \itemindent \listparindent
2395 \rightmargin \leftmargin}%
2396 \item\relax
2397 \fi}{\if@twocolumn
2398 \ifx\maketitle\relax
2399 \else
2400 \endlist\end{minipage}\egroup
2401 \setminusfi
2402 \else
2403 \endlist
2404 \fi}
2405 \fi
2406 %</article|report|slide>
2407 %<*jspf>
2408 \newbox\@abstractbox
2409 \newenvironment{abstract}{%
2410 \global\setbox\@abstractbox\hbox\bgroup
2411 \begin{minipage}[b]{157\jsc@mmm}{\sffamily Abstract}\par
2412 \small
2413 \if@english \parindent6\jsc@mmm \else \parindent1\jsZw \fi}%
2414 {\end{minipage}\egroup}
2415 %</jspf>
   bxjs@force@chapterabstract が真の場合は、abstract 環境を chapterabstract 環境と
 等価にする。
2416 %<*book|report>
2417 \ifbxjs@force@chapterabstract
2418 \let\abstract\chapterabstract
2419 \let\endabstract\endchapterabstract
2420 \fi
```

```
2421 %</book|report>
```
■キーワード

keywords キーワードを準備する環境です。実際の出力は \maketitle で行われます。

```
2422 %<*jspf>
2423 %\newbox\@keywordsbox
2424 %\newenvironment{keywords}{%
2425 % \global\setbox\@keywordsbox\hbox\bgroup
2426 % \begin{minipage}[b]{1570\jsc@mmm}{\sffamily Keywords:}\par
2427 % \small\parindent0\jsZw}%
2428 % {\end{minipage}\egroup}
2429 %</jspf>
```
#### ■verse 環境

verse 詩のための verse 環境です。

```
2430 \newenvironment{verse}{%
2431 \let \\=\@centercr
2432 \list{}{%
2433 \itemsep \z@
2434 \itemindent -2\jsZw % \overrightarrow{n}: -1.5em
2435 \listparindent\itemindent
2436 \rightmargin \z@
2437 \advance\leftmargin 2\jsZw}% 元: 1.5em
2438 \item\relax}{\endlist}
```
#### ■ quotation 環境

```
quotation 段落の頭の字下げ量を 1.5em から \parindent に変えました。また,右マージンを 0 にし
         ました。
       2439 \newenvironment{quotation}{%
       2440 \list{}{%
       2441 \listparindent\parindent
       2442 \itemindent\listparindent
       2443 \rightmargin \z@}%
       2444 \item\relax}{\endlist}
        ■quote 環境
   quote quote 環境は,段落がインデントされないことを除き,quotation 環境と同じです。
```

```
2445 \newenvironment{quote}%
2446 \quad {\line{\}{{\rightmargin\z0}}\item{\relax}{\endlist}
```
■定理など ltthm.dtx 参照。たとえば次のように定義します。

```
\newtheorem{definition}{定義}
```

```
\newtheorem{axiom}{公理}
\newtheorem{theorem}{定理}
```
[2001-04-26] 定理の中はイタリック体になりましたが,これでは和文がゴシック体になっ てしまうので,\itshape を削除しました。

```
[2009-08-23] \bfseries を \headfont に直し,\labelsep を 1 zw にし,括弧を全角に
しました。
```

```
2447 \def\@begintheorem#1#2{\trivlist\labelsep=1\jsZw
```

```
2448 \item[\hskip \labelsep{\headfont #1\ #2}]}
```

```
2449 \def\@opargbegintheorem#1#2#3{\trivlist\labelsep=1\jsZw
```

```
2450 \item[\hskip \labelsep{\headfont #1\ #2 (#3) }]}
```

```
titlepage タイトルを独立のページに出力するのに使われます。
```
[2017-02-24] コミュニティ版 pLATFX の標準クラス 2017/02/15 に合わせて, book クラス でタイトルを必ず奇数ページに送るようにしました。といっても,横組クラスしかありませ んでしたので、従来の挙動は何も変わっていません。また、book 以外の場合のページ番号の リセットもコミュニティ版 pLATEX の標準クラス 2017/02/15 に合わせましたが,こちらも 片面印刷あるいは独立のタイトルページを作らないクラスばかりでしたので,従来の挙動は 何も変わらずに済みました。

```
2451 \newenvironment{titlepage}{%
2452 %<book> \pltx@cleartooddpage %% 2017-02-24
2453 \if@twocolumn
2454 \@restonecoltrue\onecolumn
```

```
2455 \else
```
2456 \@restonecolfalse\newpage

```
2457 \fi
```

```
2458 \thispagestyle{empty}%
```

```
2459 \ifodd\c@page\setcounter{page}\@ne\else\setcounter{page}\z@\fi %% 2017-02-
   24
```

```
2460 }%
```

```
2461 {\if@restonecol\twocolumn \else \newpage \fi
```

```
2462 \if@twoside\else
```

```
2463 \setcounter{page}\@ne
```

```
2464 \fi}
```
# ■付録

\appendix 本文と付録を分離するコマンドです。

```
2465 %<*!book&!report>
2466 \newcommand{\appendix}{\par
2467 \setcounter{section}{0}%
2468 \setcounter{subsection}{0}%
2469 \ifnum\bxjs@label@section=\bxjs@label@section@compat
2470 \gdef\presectionname{\appendixname}%
2471 \gdef\postsectionname{}%
2472 % \gdef\thesection{\@Alph\c@section}% [2003-03-02]
```

```
2473 \gdef\thesection{\presectionname\@Alph\c@section\postsectionname}%
2474 \gdef\thesubsection{\@Alph\c@section.\@arabic\c@subsection}%
2475 \else
2476 \gdef\@secapp{\appendixname}%
2477 \gdef\@secpos{}%
2478 \gdef\thesection{\@Alph\c@section}%
2479 \fi}
2480 %</!book&!report>
2481 %<*book|report>
2482 \newcommand{\appendix}{\par
2483 \setcounter{chapter}{0}%
2484 \setcounter{section}{0}%
2485 \gdef\@chapapp{\appendixname}%
2486 \gdef\@chappos{}%
2487 \gdef\thechapter{\@Alph\c@chapter}}
2488 %</book|report>
```
# 8.4 パラメータの設定

■array と tabular 環境

\arraycolsep array 環境の列間には \arraycolsep の 2 倍の幅の空きが入ります。

2489 \setlength\arraycolsep{5\p@?}

\tabcolsep tabular 環境の列間には \tabcolsep の 2 倍の幅の空きが入ります。 2490 \setlength\tabcolsep{6\p@?}

\arrayrulewidth array, tabular 環境内の罫線の幅です。 2491 \setlength\arrayrulewidth{.4\p@}

\doublerulesep array, tabular 環境での二重罫線間のアキです。

2492 \setlength\doublerulesep{2\p@}

#### ■tabbing 環境

\tabbingsep \' コマンドで入るアキです。

2493 \setlength\tabbingsep{\labelsep}

#### ■minipage 環境

\@mpfootins minipage 環境の脚注の \skip\@mpfootins は通常のページの \skip\footins と同じ働 きをします。

2494 \skip\@mpfootins = \skip\footins

#### ■framebox 環境

\fboxsep \fbox,\framebox で内側のテキストと枠との間の空きです。

\fboxrule \fbox,\framebox の罫線の幅です。 2495 \setlength\fboxsep{3\p@?}

2496 \setlength\fboxrule{.4\p@}

#### ■equation と eqnarray 環境

\theequation 数式番号を出力するコマンドです。

2497 %<!book&!report>\renewcommand \theequation {\@arabic\c@equation} %<\*book|report> \@addtoreset{equation}{chapter} \renewcommand\theequation {\ifnum \c@chapter>\z@ \thechapter.\fi \@arabic\c@equation} %</book|report>

\jot eqnarray の行間に余分に入るアキです。デフォルトの値をコメントアウトして示しておき ます。

2503 % \setlength\jot{3pt}

\@eqnnum 数式番号の形式です。デフォルトの値をコメントアウトして示しておきます。

\jsInhibitGlue(\theequation)\jsInhibitGlue のように和文かっこを使うことも 可能です。

2504 % \def\@eqnnum{(\theequation)}

amsmath パッケージを使う場合は \tagform@ を次のように修正します。

2505 % \def\tagform@#1{\maketag@@@{(\ignorespaces#1\unskip\@@italiccorr)}}

# 8.5 フロート

タイプ TYPE のフロートオブジェクトを扱うには、次のマクロを定義します。

\fps@TYPE フロートを置く位置(float placement specifier)です。

\ftype@TYPE フロートの番号です。2 の累乗(1,2,4,…)でなければなりません。

\ext@TYPE フロートの目次を出力するファイルの拡張子です。

\fnum@TYPE キャプション用の番号を生成するマクロです。

**\@makecaption**(num)(text) キャプションを出力するマクロです。(num) は \fnum@... の生成する番号, (text) はキャプションのテキストです。テキストは適当な幅の \parbox に入ります。

#### ■figure 環境

\c@figure 図番号のカウンタです。

\thefigure 図番号を出力するコマンドです。

```
2506 %<*!book&!report>
2507 \newcounter{figure}
2508 \renewcommand \thefigure {\@arabic\c@figure}
```

```
2509 %</!book&!report>
2510 %<*book|report>
2511 \newcounter{figure}[chapter]
2512 \renewcommand \thefigure
2513 {\ifnum \c@chapter>\z@ \thechapter.\fi \@arabic\c@figure}
2514 %</book|report>
```
\fps@figure figure のパラメータです。\figurename の直後に ~ が入っていましたが,ここでは外し \ftype@figure ました。

```
\ext@figure
2515 \def\fps@figure{tbp}
\fnum@figure<sup>2516</sup> \def\ftype@figure{1}
             2517 \def\ext@figure{lof}
             2518 \def\fnum@figure{\figurename\nobreak\thefigure}
```
figure \* 形式は段抜きのフロートです。

```
figure*
2519 \newenvironment{figure}%
     2520 {\@float{figure}}%
```
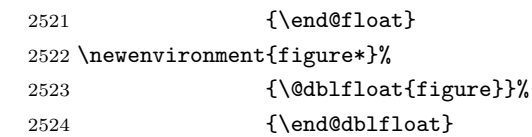

## ■table 環境

\c@table 表番号カウンタと表番号を出力するコマンドです。アスキー版では \thechapter. が \thetable \thechapter{}・になっていますが,ここではオリジナルのままにしています。

```
2525 %<*!book&!report>
2526 \newcounter{table}
2527 \renewcommand\thetable{\@arabic\c@table}
2528 %</!book&!report>
2529 %<*book|report>
2530 \newcounter{table}[chapter]
2531 \renewcommand \thetable
2532 {\ifnum \c@chapter>\z@ \thechapter.\fi \@arabic\c@table}
2533 %</book|report>
```

```
\fps@table
table のパラメータです。\tablename の直後に ~ が入っていましたが,ここでは外しま
\ftype@table
した。
```

```
\ext@table
2534 \def\fps@table{tbp}
\fnum@table<sup>2535</sup> \def\ftype@table{2}
          2536 \def\ext@table{lot}
          2537 \def\fnum@table{\tablename\nobreak\thetable}
     table
* は段抜きのフロートです。
    table*
2538 \newenvironment{table}%
          2539 {\@float{table}}%
          2540 {\end@float}
```
2541 \newenvironment{table\*}%

91

```
2542 {\@dblfloat{table}}%
2543 {\end@dblfloat}
```
# 8.6 キャプション

```
\@makecaption \caption コマンドにより呼び出され,実際にキャプションを出力するコマンドです。第 1
                引数はフロートの番号, 第2引数はテキストです。
\abovecaptionskip
それぞれキャプションの前後に挿入されるスペースです。\belowcaptionskip が 0 になっ
\belowcaptionskip
ていましたので,キャプションを表の上につけた場合にキャプションと表がくっついてしま
                うのを直しました。
              2544 \newlength\abovecaptionskip
              2545 \newlength\belowcaptionskip
              2546 \setlength\abovecaptionskip{5\p@?} % 元: 10\p@
              2547\setlength\belowcaptionskip{5\p@?} % 元: 0\p@
                  実際のキャプションを出力します。オリジナルと異なり、文字サイズを \small にし、キャ
                プションの幅を 2cm 狭くしました。
                  [2003-11-05] ロジックを少し変えてみました。
              2548 %<*!jspf>
              2549 % \long\def\@makecaption#1#2{{\small
              2550 % \advance\leftskip10\jsc@mmm
              2551 % \advance\rightskip10\jsc@mmm
              2552 % \vskip\abovecaptionskip
              2553 % \sbox\@tempboxa{#1\hskip1\jsZw\relax #2}%
              2554 % \ifdim \wd\@tempboxa >\hsize
              2555 % #1\hskip1\jsZw\relax #2\par
              2556 % \else
              2557 % \global \@minipagefalse
              2558 % \hb@xt@\hsize{\hfil\box\@tempboxa\hfil}%
              2559 % \fi
              2560 % \vskip\belowcaptionskip}}
              2561 \long\def\@makecaption#1#2{{\small
              2562 \advance\leftskip .0628\linewidth
              2563 \advance\rightskip .0628\linewidth
              2564 \vskip\abovecaptionskip
              2565 \sbox\@tempboxa{#1\zwspace#2}%
              2566 \ifdim \wd\@tempboxa <\hsize \centering \fi
              2567 #1\zwspace#2\par
              2568 \vskip\belowcaptionskip}}
              2569 %</! jspf>
              2570 %<*jspf>
              2571 \long\def\@makecaption#1#2{%
              2572 \vskip\abovecaptionskip
              2573 \sbox\@tempboxa{\small\sffamily #1\quad #2}%
              2574 \ifdim \wd\@tempboxa >\hsize
              2575 {\small\sffamily
```

```
2576 \list{#1}{%
2577 \renewcommand{\makelabel}[1]{##1\hfil}
2578 \itemsep \z@
2579 \itemindent \z@
2580 \labelsep \z@
2581 \labelwidth 11\jsc@mmm
2582 \listparindent\z@
2583 \leftmargin 11\jsc@mmm}\item\relax #2\endlist}
2584 \else
2585 \global \@minipagefalse
2586 \hb@xt@\hsize{\hfil\box\@tempboxa\hfil}%
2587 \fi
2588 \vskip\belowcaptionskip}
2589 %</jspf>
```
# フォントコマンド

ここでは LATEX 2.09 で使われていたコマンドを定義します。これらはテキストモードと数 式モードのどちらでも動作します。これらは互換性のためのもので,できるだけ \text... と \math... を使ってください。

[2016-07-15] KOMA-Script 中の \scr@DeclareOldFontCommand に倣い、これらの命令 を使うときには警告を発することにしました。

[2016-07-16] 警告を最初の一回だけ発することにしました。また,例外的に警告を出さな いようにするスイッチも付けます。

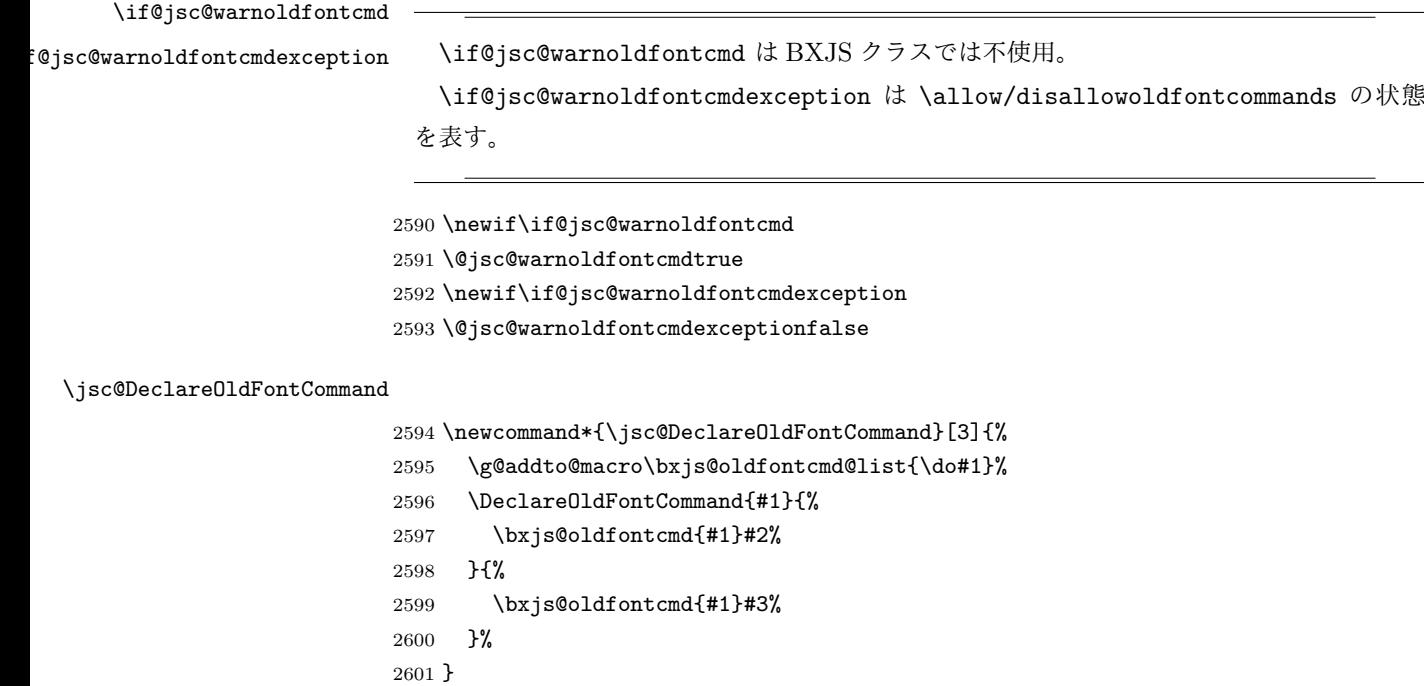

\DeclareRobustCommand\*{\jsc@warnoldfontcmd}[1]{%

```
2603 \ClassInfo\bxjs@clsname
                     2604 {Old font command '\string#1' is used!!\MessageBreak
                     2605 The first occurrence is}%
                     2606 }
  \allowoldfontcommands "二文字フォント命令"の使用を許可する(警告しない)。
\disallowoldfontcommands "二文字フォント命令"の使用に対して警告を出す。
                     2607 \newcommand*{\allowoldfontcommands}{%
                     2608 \@jsc@warnoldfontcmdexceptiontrue}
                     2609 \newcommand*{\disallowoldfontcommands}{%
                     2610 \@jsc@warnoldfontcmdexceptionfalse}
                     2611 \let\bxjs@oldfontcmd@list\@empty
                     2612 \def\bxjs@oldfontcmd#1{%
                     2613 \expandafter\bxjs@oldfontcmd@a\csname bxjs@ofc/\string#1\endcsname#1}
                     2614 \def\bxjs@oldfontcmd@a#1#2{%
                     2615 \if@jsc@warnoldfontcmdexception\else
                     2616 \global\@jsc@warnoldfontcmdfalse
                     2617 \ifx#1\relax
                     2618 \global\let#1=t%
                     2619 \jsc@warnoldfontcmd{#2}%
                     2620 \fi
                     2621 \fi}
                     2622 \def\bxjs@warnoldfontcmd@final{%
                     2623 % \par
                     2624 \global\let\bxjs@warnoldfontcmd@final\@empty
                     2625 \let\@tempa\@empty
                     2626 \def\do##1{%
                     2627 \expandafter\ifx\csname bxjs@ofc/\string##1\endcsname\relax\else
                     2628 \edef\@tempa{\@tempa \space\string##1}\fi}
                     2629 \bxjs@oldfontcmd@list
                     2630 \ifx\@tempa\@empty\else
                     2631 \ClassWarningNoLine\bxjs@clsname
                     2632 {Some old font commands were used in text:\MessageBreak
                     2633 \space\@tempa\MessageBreak
                     2634 You should note, that since 1994 LaTeX2e provides a\MessageBreak
                     2635 new font selection scheme called NFSS2 with several\MessageBreak
                     2636 new, combinable font commands. The
                     2637 class provides\MessageBreak
                     2638 the old font commands only for compatibility}
                     2639 \fi}
                       単純に \AtEndDocument のフックの中で \bxjs@warnoldfontcmd@final を実行した場
                       合、最終ページのヘッダ・フッタの中にある二文字フォント命令はそれより後に実行される
                       ため捕捉できない。これに対処するため、\end{document} 中に実行される \clearpage の
```
処理の直後に \bxjs....final が呼ばれるようにする。

```
94
```

```
2640 \def\bxjs@warnoldfontcmd@kick@final{%
```

```
2641 \g@addto@macro\clearpage{\bxjs@warnoldfontcmd@final}}
```
2642 \AtEndDocument{\bxjs@warnoldfontcmd@kick@final}

\mc フォントファミリを変更します。

```
\gt 2643 \jsc@DeclareOldFontCommand{\mc}{\normalfont\mcfamily}{\mathmc}
\rm 2644 \jsc@DeclareOldFontCommand{\gt}{\normalfont\gtfamily}{\mathgt}
\sf<sub>2646</sub>\jsc@DeclareOldFontCommand{\sf}{\normalfont\sffamily}{\mathsf}
\tt
2647 \jsc@DeclareOldFontCommand{\tt}{\normalfont\ttfamily}{\mathtt}
   2645 \isc@Dec1 are 01dFontCommand{\rm{\normal{}\norm{}} for 1d\rm{1d},\norm{}\rm{1d} }\bf ボールドシリーズにします。通常のミーディアムシリーズに戻すコマンドは \mdseries
    です。
   2648 \jsc@DeclareOldFontCommand{\bf}{\normalfont\bfseries}{\mathbf}
```
\it フォントシェイプを変えるコマンドです。斜体とスモールキャップスは数式中では何もしま

```
\sl
せん(警告メッセージを出力します)。通常のアップライト体に戻すコマンドは \upshape
\sc
です。
```

```
2649\jsc@DeclareOldFontCommand{\it}{\normalfont\itshape}{\mathit}
2650 \jsc@DeclareOldFontCommand{\sl}{\normalfont\slshape}{\@nomath\sl}
2651\jsc@DeclareOldFontCommand{\sc}{\normalfont\scshape}{\@nomath\sc}
```
\cal 数式モード以外では何もしません(警告を出します)。

```
\mit
2652 \DeclareRobustCommand*{\cal}{\@fontswitch\relax\mathcal}
    2653 \DeclareRobustCommand*{\mit}{\@fontswitch\relax\mathnormal}
```
# 10 相互参照

### 10.1 目次の類

\section コマンドは .toc ファイルに次のような行を出力します。

\contentsline{section}{タイトル}{ページ}

たとえば \section に見出し番号が付く場合,上の「タイトル」は

\numberline{番号}{見出し}

となります。この「番号」は \thesection コマンドで生成された見出し番号です。 figure 環境の \caption コマンドは .lof ファイルに次のような行を出力します。

\contentsline{figure}{\numberline{番号}{キャプション}{ページ}

この「番号」は \thefigure コマンドで生成された図番号です。 table 環境も同様です。

\contentsline{...} は \10... というコマンドを実行するので, あらかじめ \l@chapter,\l@section,\l@figure などを定義しておかなければなりません。これ らの多くは \@dottedtocline コマンドを使って定義します。これは

\@dottedtocline{レベル}{インデント}{幅}{タイトル}{ページ}

という書式です。

レベル この値が tocdepth 以下のときだけ出力されます。\chapter はレベル 0,\section はレベル 1,等々です。

インデント 左側の字下げ量です。

- 幅 「タイトル」に \numberline コマンドが含まれる場合,節番号が入る箱の幅です。
- \@pnumwidth ページ番号の入る箱の幅です。
- \@tocrmarg 右マージンです。\@tocrmarg ≥ \@pnumwidth とします。

\@dotsep 点の間隔です(単位 mu)。

\c@tocdepth 目次ページに出力する見出しレベルです。元は article で 3,その他で 2 でしたが,ここ では一つずつ減らしています。

> \newcommand\@pnumwidth{1.55em} \newcommand\@tocrmarg{2.55em} \newcommand\@dotsep{4.5} %<!book&!report>\setcounter{tocdepth}{2} 2658 %<book|report>\setcounter{tocdepth}{1}

#### ■目次

\tableofcontents 目次を生成します。

```
\jsc@tocl@width [2013-12-30] \prechaptername などから見積もった目次のラベルの長さです。(by ts)
              2659 \newdimen\jsc@tocl@width
              2660 \newcommand{\tableofcontents}{%
              2661 %<*book|report>
              2662 \settowidth\jsc@tocl@width{\headfont\prechaptername\postchaptername}%
              2663 \settowidth\@tempdima{\headfont\appendixname}%
              2664 \ifdim\jsc@tocl@width<\@tempdima \setlength\jsc@tocl@width{\@tempdima}\fi
              2665 \ifdim\jsc@tocl@width<2\jsZw \divide\jsc@tocl@width by 2 \advance\jsc@tocl@width 1\jsZw\fi
              2666 \if@twocolumn
              2667 \@restonecoltrue\onecolumn
              2668 \else
              2669 \@restonecolfalse
              2670 \fi
              2671 \chapter*{\contentsname}%
              2672 \@mkboth{\contentsname}{}%
              2673 %</book|report>
              2674 %<*!book&!report>
```

```
2675 \settowidth\jsc@tocl@width{\headfont\presectionname\postsectionname}%
      2676 \settowidth\@tempdima{\headfont\appendixname}%
      2677 \ifdim\jsc@tocl@width<\@tempdima\relax\setlength\jsc@tocl@width{\@tempdima}\fi
      2678 \ifdim\jsc@tocl@width<2\jsZw \divide\jsc@tocl@width by 2 \advance\jsc@tocl@width 1\jsZw\fi
      2679 \section*{\contentsname}%
      2680 \@mkboth{\contentsname}{\contentsname}%
      2681 %</!book&!report>
      2682 \@starttoc{toc}%
      2683 %<book|report> \if@restonecol\twocolumn\fi
      2684 }
\l@part 部の目次です。
      2685 \newcommand*{\l@part}[2]{%
      2686 \ifnum \c@tocdepth >-2\relax
      2687 %<!book&!report> \addpenalty\@secpenalty
      2688 %<book|report> \addpenalty{-\@highpenalty}%
      2689 \addvspace{2.25em \@plus\p@?}%
      2690 \begingroup
      2691 \parindent \z0
      2692 % \@pnumwidth should be \@tocrmarg
      2693 % \rightskip \@pnumwidth
      2694 \rightskip \@tocrmarg
      2695 \parfillskip -\rightskip
      2696 {\leavevmode
      2697 \large \headfont
      2698 \setlength\@lnumwidth{4\jsZw}%
      2699 #1\hfil \hb@xt@\@pnumwidth{\hss #2}}\par
```

```
2700 \nobreak
2701 %<br/>book|report> \global\@nobreaktrue
2702 %<br/>book|report> \everypar{\global\@nobreakfalse\everypar{}}%
2703 \endgroup
2704 \fi}
```
\l@chapter 章の目次です。\@lnumwidth を 4.683zw に増やしました。

```
[2013-12-30] \@lnumwidth を \jsc@tocl@width から決めるようにしてみました。(by
```

```
ts)
```

```
2705 %<*book|report>
2706 \newcommand*{\l@chapter}[2]{%
2707 \ifnum \c@tocdepth >\m@ne
2708 \addpenalty{-\@highpenalty}%
2709 \addvspace{1.0em \@plus\p@?}
2710 % \vskip 1.0em \@plus\p@ % book.cls では↑がこうなっている
2711 \begingroup
2712 \parindent\z@
2713 % \rightskip\@pnumwidth
2714 \rightskip\@tocrmarg
2715 \parfillskip-\rightskip
2716 \leavevmode\headfont
2717 % % \if@english\setlength\@lnumwidth{5.5em}\else\setlength\@lnumwidth{4.683\jsZw}\fi
```

```
2718 \setlength\@lnumwidth{\jsc@tocl@width}\advance\@lnumwidth 2.683\jsZw
```

```
2719 \advance\leftskip\@lnumwidth \hskip-\leftskip
```

```
2720 #1\nobreak\hfil\nobreak\hbox to\@pnumwidth{\hss#2}\par
```
2721 \penalty\@highpenalty

2722 \endgroup

```
2723 \fi}
```
2724 %</book|report>

#### \l@section 節の目次です。

2725 %<\*!book&!report>

2726 \newcommand\*{\l@section}[2]{%

```
2727 \ifnum \c@tocdepth >\z@
2728 \addpenalty{\@secpenalty}%
2729 \addvspace{1.0em \@plus\p@?}%
2730 \begingroup
2731 \parindent\z@
2732 % \rightskip\@pnumwidth
2733 \rightskip\@tocrmarg
2734 \parfillskip-\rightskip
2735 \leaveymode\headfont
2736% % \setlength\@lnumwidth{4\jsZw}% 元 1.5em [2003-03-02]
2737 \setlength\@lnumwidth{\jsc@tocl@width}\advance\@lnumwidth 2\jsZw
2738 \advance\leftskip\@lnumwidth \hskip-\leftskip
2739 #1\nobreak\hfil\nobreak\hbox to\@pnumwidth{\hss#2}\par
2740 \endgroup
2741 \fi}
```

```
2742 %</!book&!report>
```
インデントと幅はそれぞれ 1.5em,2.3em でしたが,1zw,3.683zw に変えました。

2743 %<book|report> % \newcommand\*{\l@section}{\@dottedtocline{1}{1\jsZw}{3.683\jsZw}}

```
[2013-12-30] 上のインデントは \jsc@tocl@width から決めるようにしました。(by ts)
```

```
\l@subsection
さらに下位レベルの目次項目の体裁です。あまり使ったことがありませんので,要修正かも
\l@subsubsection
   \l@paragraph
 \l@subparagraph
2744 %<*!book&!report>
               しれません。
                  [2013-12-30] ここも \jsc@tocl@width から決めるようにしてみました。(by ts)
              2745 % \newcommand*{\l@subsection} {\@dottedtocline{2}{1.5em}{2.3em}}
              2746 % \newcommand*{\l@subsubsection}{\@dottedtocline{3}{3.8em}{3.2em}}
              2747 % \newcommand*{\l@paragraph} {\@dottedtocline{4}{7.0em}{4.1em}}
              2748 % \newcommand*{\l@subparagraph} {\@dottedtocline{5}{10em}{5em}}
              2749 %
              2750 % \newcommand*{\l@subsection} {\@dottedtocline{2}{1zw}{3zw}}
```

```
2751 % \newcommand*{\l@subsubsection}{\@dottedtocline{3}{2\jsZw}{3\jsZw}}
```

```
2752 % \newcommand*{\l@paragraph} {\@dottedtocline{4}{3\jsZw}{3\jsZw}}
```

```
2753 % \newcommand*{\l@subparagraph} {\@dottedtocline{5}{4\jsZw}{3\jsZw}}
```

```
2754 %
2755 \newcommand*{\l@subsection}{%
```

```
2756 \@tempdima\jsc@tocl@width \advance\@tempdima -1\jsZw
```

```
2757 \@dottedtocline{2}{\@tempdima}{3\jsZw}}
             2758 \newcommand*{\l@subsubsection}{%
             2759 \@tempdima\jsc@tocl@width \advance\@tempdima 0\jsZw
             2760 \@dottedtocline{3}{\@tempdima}{4\jsZw}}
             2761 \newcommand*{\l@paragraph}{%
             2762 \@tempdima\jsc@tocl@width \advance\@tempdima 1\jsZw
             2763 \@dottedtocline{4}{\@tempdima}{5\jsZw}}
             2764 \newcommand*{\l@subparagraph}{%
             2765 \@tempdima\jsc@tocl@width \advance\@tempdima 2\jsZw
             2766 \@dottedtocline{5}{\@tempdima}{6\jsZw}}
             2767 %</!book&!report>
             2768 %<*book|report>
             2769 % \newcommand*{\l@subsection} {\@dottedtocline{2}{3.8em}{3.2em}}
             2770 % \newcommand*{\l@subsubsection}{\@dottedtocline{3}{7.0em}{4.1em}}
             2771 % \newcommand*{\l@paragraph} {\@dottedtocline{4}{10em}{5em}}
             2772 % \newcommand*{\l@subparagraph} {\@dottedtocline{5}{12em}{6em}}
             2773 \newcommand*{\l@section}{%
             2774 \@tempdima\jsc@tocl@width \advance\@tempdima -1\jsZw
             2775 \@dottedtocline{1}{\@tempdima}{3.683\jsZw}}
             2776 \newcommand*{\l@subsection}{%
             2777 \@tempdima\jsc@tocl@width \advance\@tempdima 2.683\jsZw
             2778 \@dottedtocline{2}{\@tempdima}{3.5\jsZw}}
             2779 \newcommand*{\l@subsubsection}{%
             2780 \@tempdima\jsc@tocl@width \advance\@tempdima 6.183\jsZw
             2781 \@dottedtocline{3}{\@tempdima}{4.5\jsZw}}
             2782 \newcommand*{\l@paragraph}{%
             2783 \@tempdima\jsc@tocl@width \advance\@tempdima 10.683\jsZw
             2784 \@dottedtocline{4}{\@tempdima}{5.5\jsZw}}
             2785 \newcommand*{\l@subparagraph}{%
             2786 \@tempdima\jsc@tocl@width \advance\@tempdima 16.183\jsZw
             2787 \@dottedtocline{5}{\@tempdima}{6.5\jsZw}}
             2788 %</book|report>
   \numberline
欧文版 LATEX では \numberline{...} は幅 \@tempdima の箱に左詰めで出力する命令で
   \@lnumwidth
すが,アスキー版では \@tempdima の代わりに \@lnumwidth という変数で幅を決めるよう
              に再定義しています。後続文字が全角か半角かでスペースが変わらないように \hspace を
              入れておきました。
             2789 \newdimen\@lnumwidth
             2790 \def\numberline#1{\hb@xt@\@lnumwidth{#1\hfil}\hspace{0pt}}
\@dottedtocline
LATEX 本体(ltsect.dtx 参照)での定義と同じですが,\@tempdima を \@lnumwidth に
    \jsTocLine
変えています。
                [2018-06-23] デフォルトでは . . . . . . . . . . . . . のようにベースラインになります。
                これを変更可能にするため, \jsTocLine というマクロに切り出しました。例えば, 仮想
              ボディの中央・・・・・・・・・・・・・・・・・・・・・・・・・・・・・・・・・・・・・・・・・・・・・・・・・・・ に変更したい場合は
                \renewcommand{\isTocLine}{\leaders \hbox {\hss \thinspace \
```
とします。 \def\jsTocLine{\leaders\hbox{% \$\m@th \mkern \@dotsep mu\hbox{.}\mkern \@dotsep mu\$}\hfill} \def\@dottedtocline#1#2#3#4#5{\ifnum #1>\c@tocdepth \else \vskip \z@ \@plus.2\p@? {\leftskip #2\relax \rightskip \@tocrmarg \parfillskip -\rightskip \parindent #2\relax\@afterindenttrue \interlinepenalty\@M \leavevmode \@lnumwidth #3\relax \advance\leftskip \@lnumwidth \null\nobreak\hskip -\leftskip {#4}\nobreak \jsTocLine \nobreak\hb@xt@\@pnumwidth{% 2803 \hfil\normalfont \normalcolor #5}\par}\fi}

# ■図目次と表目次

```
\listoffigures 図目次を出力します。
```

```
2804 \newcommand{\listoffigures}{%
2805 %<*book|report>
2806 \if@twocolumn\@restonecoltrue\onecolumn
2807 \else\@restonecolfalse\fi
2808 \chapter*{\listfigurename}%
2809 \@mkboth{\listfigurename}{}%
2810 %</book|report>
2811 %<*!book&!report>
2812 \section*{\listfigurename}%
2813 \@mkboth{\listfigurename}{\listfigurename}%
2814 %</!book&!report>
2815 \@starttoc{lof}%
2816 %<br/>book|report> \if@restonecol\twocolumn\fi
2817 }
```
\l@figure 図目次の項目を出力します。

```
2818 \newcommand*{\l@figure}{\@dottedtocline{1}{1\jsZw}{3.683\jsZw}}
```
#### \listoftables 表目次を出力します。

```
2819 \newcommand{\listoftables}{%
2820 %<*book|report>
2821 \if@twocolumn\@restonecoltrue\onecolumn
2822 \else\@restonecolfalse\fi
2823 \chapter*{\listtablename}%
2824 \@mkboth{\listtablename}{}%
2825 %</book|report>
2826 %<*!book&!report>
2827 \section*{\listtablename}%
2828 \@mkboth{\listtablename}{\listtablename}%
2829 %</!book&!report>
```
2830 \@starttoc{lot}% 2831 %<book|report> \if@restonecol\twocolumn\fi 2832 }

\l@table 表目次は図目次と同じです。

2833 \let\l@table\l@figure

# 10.2 参考文献

```
\bibindent オープンスタイルの参考文献で使うインデント幅です。元は 1.5em でした。
        2834 \newdimen\bibindent
        2835 \setlength\bibindent{2\jsZw}
```
thebibliography 参考文献リストを出力します。

```
[2016-07-16] LATEX 2.09 で使われていたフォントコマンドの警告を,文献スタイル(.bst)
ではよく \bf がいまだに用いられることが多いため、thebibliography 環境内では例外的
に出さないようにしました。
```

```
2836 \newenvironment{thebibliography}[1]{%
```
- 2837 \@jsc@warnoldfontcmdexceptiontrue
- 2838 \global\let\presectionname\relax
- 2839 \global\let\postsectionname\relax
- 2840 %<article|slide> \section\*{\refname}\@mkboth{\refname}{\refname}%
- 2841 %<\*kiyou>
- 2842 \vspace{1.5\baselineskip} 2843 \subsubsection\*{\refname}\@mkboth{\refname}{\refname}%
- 2844 \vspace{0.5\baselineskip}

```
2845 %</kiyou>
```

```
2846 %<br/>book|report> \chapter*{\bibname}\@mkboth{\bibname}{}%
```
- 2847 %<br/>book|report> \addcontentsline{toc}{chapter}{\bibname}%
- 2848 \list{\@biblabel{\@arabic\c@enumiv}}%

```
2849 {\settowidth\labelwidth{\@biblabel{#1}}%
```
- 2850 \leftmargin\labelwidth
- 2851 \advance\leftmargin\labelsep
- 2852 \@openbib@code

```
2853 \usecounter{enumiv}%
2854 \let\p@enumiv\@empty
```

```
2855 \renewcommand\theenumiv{\@arabic\c@enumiv}}%
```

```
2856 %<kiyou> \small
```

```
2857 \sloppy
```
2858 \clubpenalty4000

```
2859 \@clubpenalty\clubpenalty
```

```
2860 \widowpenalty4000%
```

```
2861 \sfcode \.\@m}
```

```
2862 {\def\@noitemerr
```

```
2863 {\@latex@warning{Empty `thebibliography' environment}}%
```

```
2864 \endlist}
```
\newblock \newblock はデフォルトでは小さなスペースを生成します。

2865 \newcommand{\newblock}{\hskip .11em\@plus.33em\@minus.07em}

\@openbib@code \@openbib@code はデフォルトでは何もしません。この定義は openbib オプションによっ て変更されます。 2866 \let\@openbib@code\@empty

\@biblabel \bibitem[...] のラベルを作ります。ltbibl.dtx の定義の半角 | を全角 [] に変え, 余 分なスペースが入らないように \jsInhibitGlue ではさみました。とりあえずコメントア ウトしておきますので,必要に応じて生かしてください。

2867 % \def\@biblabel#1{\jsInhibitGlue [#1] \jsInhibitGlue}

\cite 文献の番号を出力する部分は ltbibl.dtx で定義されていますが,コンマとかっこを和文 \@cite フォントにするには次のようにします。とりあえずコメントアウトしておきましたので,必 \@citex 要に応じて生かしてください。かっこの前後に入るグルーを \jsInhibitGlue で取ってい ますので、オリジナル同様, Knuth~\cite{knu}。のように半角空白で囲んでください。

2868 % \def\@citex[#1]#2{\leavevmode

- 2869 % \let\@citea\@empty
- 2870 % \@cite{\@for\@citeb:=#2\do
- 2871 % {\@citea\def\@citea{, \inhibitglue\penalty\@m\ }%
- 2872 % \edef\@citeb{\expandafter\@firstofone\@citeb\@empty}%

2873 % \if@filesw\immediate\write\@auxout{\string\citation{\@citeb}}\fi

- 2874 % \@ifundefined{b@\@citeb}{\mbox{\normalfont\bfseries ?}%
- 2875 % \G@refundefinedtrue
- 2876 % \ClatexCwarning
- 2877 % {Citation `\@citeb' on page \thepage \space undefined}}
- 2878 % {\@cite@ofmt{\csname b@\@citeb\endcsname}}}}{#1}}
- 2879 % \def\@cite#1#2{\jsInhibitGlue[{#1\if@tempswa ,#2\fi}]\jsInhibitGlue}

引用番号を上ツキの 1)のようなスタイルにするには次のようにします。\cite の先頭に

\unskip を付けて先行のスペース(~ も)を帳消しにしています。

2880 % \DeclareRobustCommand\cite{\unskip

```
2881 % \@ifnextchar [{\@tempswatrue\@citex}{\@tempswafalse\@citex[]}}
```
- 2882 % \def\@cite#1#2{\$^{\hbox{\scriptsize{#1\if@tempswa
- 2883 % , \jsInhibitGlue\ #2\fi}) }}\$}

# 10.3 索引

theindex 2〜3 段組の索引を作成します。最後が偶数ページのときにマージンがずれる現象を直しまし た(Thanks: 藤村さん)。 2884 \newenvironment{theindex}{% 索引を 3 段組で出力する環境 2885 \if@twocolumn 2886 \onecolumn\@restonecolfalse 2887 \else 2888 \clearpage\@restonecoltrue

```
2890 \columnseprule.4pt \columnsep 2\jsZw
          2891 \ifx\multicols\@undefined
          2892 %<br/>book|report> \twocolumn[\@makeschapterhead{\indexname}%
          2893 %<book|report> \addcontentsline{toc}{chapter}{\indexname}] %
          2894 %<!book&!report> \def\presectionname{}\def\postsectionname{}%
          2895 %<!book&!report> \twocolumn[\section*{\indexname}]%
          2896 \else
          2897 \ifdim\textwidth<\fullwidth
          2898 \setlength{\evensidemargin}{\oddsidemargin}
          2899 \setlength{\textwidth}{\fullwidth}
          2900 \setlength{\linewidth}{\fullwidth}
          2901 %<br/>book|report> \begin{multicols}{3}[\chapter*{\indexname}%
          2902 %<br/>book|report> \addcontentsline{toc}{chapter}{\indexname}]%
          2903 %<!book&!report> \def\presectionname{}\def\postsectionname{}%
          2904 %<!book&!report> \begin{multicols}{3}[\section*{\indexname}]%
          2905 \else
          2906 %<br/>begin{multicols}{2}[\chapter*{\indexname}%
          2907 %<br/>book|report> \addcontentsline{toc}{chapter}{\indexname}]%
          2908 %<!book&!report> \def\presectionname{}\def\postsectionname{}%
          2909 %<!book&!report> \begin{multicols}{2}[\section*{\indexname}]%
          2910 \fi
          2911 \fi
          2912 % <br />book|report> \@mkboth{\indexname}{}%
          2913 %<!book&!report> \@mkboth{\indexname}{\indexname}%
          2914 \plainifnotempty % \thispagestyle{plain}
          2915 \parindent\z@
          2916 \parskip\z@ \@plus .3\p@?\relax
          2917 \let\item\@idxitem
          2918 \raggedright
          2919 \footnotesize\narrowbaselines
          2920 }{
          2921 \ifx\multicols\@undefined
          2922 \if@restonecol\onecolumn\fi
          2923 \else
          2924 \end{multicols}
          2925 \fi
          2926 \clearpage
          2927 }
  \@idxitem
索引項目の字下げ幅です。\@idxitem は \item の項目の字下げ幅です。
  \subitem2928 \newcommand{\@idxitem}{\par\hangindent 4\jsZw} % 元 40pt
\subsubitem<sup>2929</sup> \newcommand{\subitem}{\@idxitem \hspace*{2\jsZw}} % 元 20pt
          2930 \newcommand{\subsubitem}{\@idxitem \hspace*{3\jsZw}} % \bar{\pi} 30pt
\indexspace 索引で先頭文字ごとのブロックの間に入るスペースです。
```
2931 \newcommand{\indexspace}{\par \vskip 10\p@? \@plus5\p@? \@minus3\p@?\relax}

\seename 索引の \see,\seealso コマンドで出力されるものです。デフォルトはそれぞれ *see*,*see also* \alsoname という英語ですが,ここではとりあえず両方とも「→」に変えました。⇒(\$\Rightarrow\$) などでもいいでしょう。

```
2932 \newcommand\seename{\if@english see\else \rightarrow\fi}
2933 \newcommand\alsoname{\if@english see also\else \rightarrow\fi}
```
#### 10.4 脚注

\footnote 和文の句読点・閉じかっこ類の直後で用いた際に余分なアキが入るのを防ぐため, \footnotemark \inhibitglue を入れることにします。pLATEX の日付が 2016/09/03 より新しい場合は, このパッチが不要なのであてません。

> パッチの必要性は「\pltx@foot@penalty が未定義か」で行う。\inhibitglue の代わ りに \jsInhibitGlue を使う。

```
2934 \ifx\pltx@foot@penalty\@undefined
2935 \let\footnotes@ve=\footnote
2936 \def\footnote{\jsInhibitGlue\footnotes@ve}
2937 \let\footnotemarks@ve=\footnotemark
2938 \def\footnotemark{\jsInhibitGlue\footnotemarks@ve}
2939 \fi
```
\@makefnmark 脚注番号を付ける命令です。ここでは脚注番号の前に記号 ∗ を付けています。「注 1」の形式に するには \textasteriskcentered を 注\kern0.1em にしてください。\@xfootnotenext と合わせて,もし脚注番号が空なら記号も出力しないようにしてあります。 [2002-04-09] インプリメントの仕方を変えたため消しました。 [2013-04-23] 新しい pTFX では脚注番号のまわりにスペースが入りすぎることを防ぐた め,北川さんのパッチ [qa:57090] を取り込みました。 [2013-05-14] plcore.ltx に倣った形に書き直しました (Thanks: 北川さん)。 [2016-07-11] コミュニティ版 pLATFX の変更に追随しました (Thanks: 角藤さん)。pLATFX の日付が 2016/04/17 より新しい場合は,このパッチが不要なのであてません。 pTFX 依存のコードなので、minimal 和文ドライバ実装に移動。

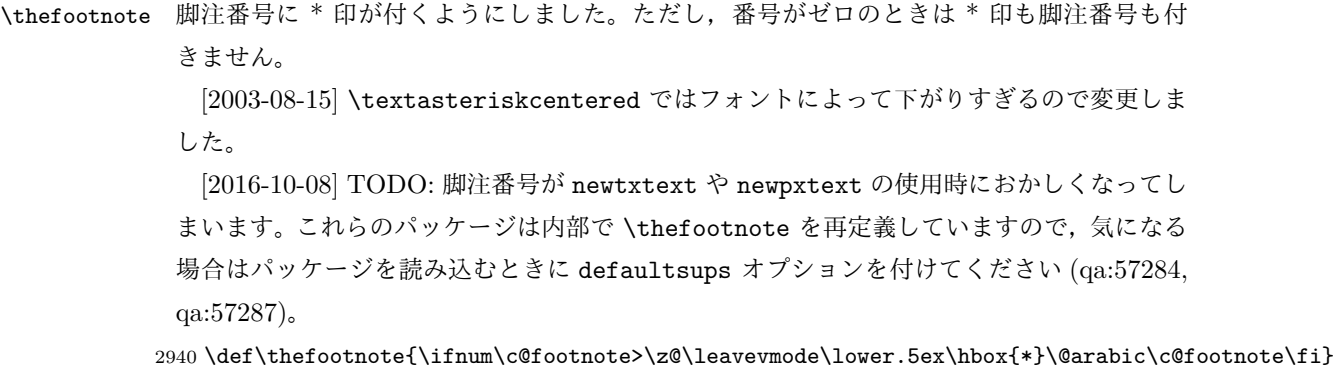

```
「注 1」の形式にするには次のようにしてください。
            2941 % \def\thefootnote{\ifnum\c@footnote>\z@ 注\kern0.1\jsZw\@arabic\c@footnote\fi}
\footnoterule 本文と脚注の間の罫線です。
            2942 \renewcommand{\footnoterule}{%
            2943 \kern-2.6\p@? \kern-.4\p@
            2944 \hrule width .4\columnwidth
            2945 \kern 2.6\p@?}
  \c@footnote 脚注番号は章ごとにリセットされます。
            2946 %<br/>book|report>\@addtoreset{footnote}{chapter}
\@footnotetext 脚注で \verb が使えるように改変してあります。Jeremy Gibbons, TEX and TUG NEWS,
              Vol. 2, No. 4 (1993), p. 9)
                [2016-08-25] コミュニティ版 pLATFX の「閉じ括弧類の直後に\footnotetext が続く場
              合に改行が起きることがある問題に対処」と同等のコードを追加しました。
               [2016-09-08] コミュニティ版 pLATEX のバグ修正に追随しました。
               [2016-11-29] 古い pLATEX で使用された場合を考慮してコードを改良。
               [2018-03-11] \next などいくつかの内部命令を \jsc@... 付きのユニークな名前にしま
              した。
            2947 \long\def\@footnotetext{%
            2948 \insert\footins\bgroup
            2949 \normalfont\footnotesize
            2950 \interlinepenalty\interfootnotelinepenalty
            2951 \splittopskip\footnotesep
            2952 \splitmaxdepth \dp\strutbox \floatingpenalty \@MM
            2953 \hsize\columnwidth \@parboxrestore
            2954 \protected@edef\@currentlabel{%
            2955 \csname p@footnote\endcsname\@thefnmark
            2956 }%
            2957 \color@begingroup
            2958 \@makefntext{%
            2959 \rule\z@\footnotesep\ignorespaces}%
            2960 \futurelet\jsc@next\jsc@fo@t}
            2961 \def\jsc@fo@t{\ifcat\bgroup\noexpand\jsc@next \let\jsc@next\jsc@f@@t
            2962 \else \let\jsc@next\jsc@f@t\fi \jsc@next}
            2963 \def\jsc@f@@t{\bgroup\aftergroup\jsc@@foot\let\jsc@next}
            2964 \def\jsc@f@t#1{#1\jsc@@foot}
            2965 \def\jmath{\delta\delta} \def\iota{\delta\delta} \def\iota{\delta\delta} \def\iota{\delta\delta}2966 \ifx\pltx@foot@penalty\@undefined\else
            2967 \ifhmode\null\fi
            2968 \ifnum\pltx@foot@penalty=\z@\else
            2969 \penalty\pltx@foot@penalty
            2970 \pltx@foot@penalty\z@
            2971 \fi
            2972 \fi}
```

```
\@makefntext 実際に脚注を出力する命令です。\@makefnmark は脚注の番号を出力する命令です。ここで
             は脚注が左端から一定距離に来るようにしてあります。
           2973 \newcommand\@makefntext[1]{%
           2974 \advance\leftskip 3\jsZw
           2975 \parindent 1\jsZw
           2976 \noindent
           2977 \llap{\@makefnmark\hskip0.3\jsZw}#1}
\@xfootnotenext 最初の \footnotetext{...} は番号が付きません。著者の所属などを脚注の欄に書くとき
             に便利です。
              すでに \footnote を使った後なら \footnotetext[0]{...} とすれば番号を付けない
             脚注になります。ただし,この場合は脚注番号がリセットされてしまうので,工夫が必要
             です。
              [2002-04-09] インプリメントの仕方を変えたため消しました。
           2978 % \def\@xfootnotenext[#1]{%
           2979 % \begingroup
           2980 % \ifnum#1>\z@
           2981 % \csname c@\@mpfn\endcsname #1\relax
           2982 % \unrestored@protected@xdef\@thefnmark{\thempfn}%
           2983 % \else
           2984 % \unrestored@protected@xdef\@thefnmark{}%
           2985 % \fi
           2986 % \endgroup
           2987 % \@footnotetext}
```
ここまでのコードは JS クラスを踏襲する。

# 11 段落の頭へのグルー挿入禁止

段落頭のかぎかっこなどを見かけ 1 字半下げから全角 1 字下げに直します。

\jsInhibitGlueAtParTop 「段落頭の括弧の空き補正」の処理を \jsInhibitGlueAtParTop という命令にして、これ を再定義可能にした。 2988 \let\jsInhibitGlueAtParTop\@empty \everyparhook 全ての段落の冒頭で実行されるフック。これの初期値を先述の \jsInhibitGlueAtParTop とする。

> \def\everyparhook{\jsInhibitGlueAtParTop} \ifnum\bxjs@everyparhook=\bxjs@everyparhook@compat \g@addto@macro\bxjs@begin@document@hook{\everypar{\everyparhook}} 2992 \fi

[2016-07-18] \inhibitglue の発行対象を \inhibitxspcode が 2 に設定されているも のすべてに拡大しました。

[2016-12-01] すぐ上の変更で \@tempa を使っていたのがよくなかったので,プレフィッ クスを付けて \jsc@tempa にしました (forum:2085)。

[2017-02-13] \jsc@tempa は実はテンポラリではなく「この処理専用のユニーク制御綴」で ある必要があります。間違って別の箇所で使う危険性が高いので,専用の命令 \jsc@ig@temp に置き換えました (Issue #54)。

次の \@inhibitglue は JS クラスでの \jsInhibitGlueAtParTop の実装である。エン ジンが (u)platex の場合はこれを採用する。

```
2993 \ifx j\jsEngine
2994 \def\@inhibitglue{%
2995 \futurelet\@let@token\@@inhibitglue}
2996 \begingroup
2997 \let\GDEF=\gdef
2998 \let\CATCODE=\catcode
2999 \let\ENDGROUP=\endgroup
3000 \CATCODE`k=12
3001 \CATCODE`a=12
3002 \CATCODE`n=12
3003 \CATCODE`j=12
3004 \CATCODE`i=12
3005 \CATCODE`c=12
3006 \CATCODE`h=12
3007 \CATCODE`r=12
3008 \CATCODE`t=12
3009 \CATCODE`e=12
3010 \GDEF\KANJI@CHARACTER{kanji character }
3011 \ENDGROUP
3012 \def\@@inhibitglue{%
3013 \expandafter\expandafter\expandafter\jsc@inhibitglue\expandafter\meaning\expandafter\@let@to
3014 \expandafter\def\expandafter\jsc@inhibitglue\expandafter#\expandafter1\KANJI@CHARACTER#2#3\jsc
3015 \def\jsc@ig@temp{#1}%
3016 \ifx\jsc@ig@temp\@empty
3017 \ifnum\the\inhibitxspcode`#2=2\relax
3018 \inhibitglue
3019 \fi
3020 \fi}
3021 \fi
```
ここからしばらく「(本物の) \everypar に追加した \everyparhook を保持する」ため のパッチ処理が続く。これは、everyparhook=compat の場合にのみ実行する。

\ifnum\bxjs@everyparhook=\bxjs@everyparhook@compat

```
これだけではいけないようです。あちこちに \everypar を初期化するコマンドが隠され
ていました。
```
まず,環境の直後の段落です。

```
[2016-11-19] ltlists.dtx 2015/05/10 v1.0t の変更に追随して \clubpenalty のリセット
を追加しました。
```
\def\@doendpe{%

```
3024 \@endpetrue
```
\def\par{%

```
3026 \@restorepar\clubpenalty\@clubpenalty\everypar{\everyparhook}\par\@endpefalse}%
3027 \everypar{{\setbox\z@\lastbox}\everypar{\everyparhook}\@endpefalse\everyparhook}}
```
[2017-08-31] minipage 環境にも対策します。

```
3028 \def\@setminipage{%
```

```
3029 \@minipagetrue
```

```
3030 \everypar{\@minipagefalse\everypar{\everyparhook}}%
```

```
3031 }
```
\item 命令の直後です。

```
3032 \def\@item[#1]{%
3033 \if@noparitem
3034 \@donoparitem
3035 \else
3036 \if@inlabel
3037 \indent \par
3038 \fi
3039 \ifhmode
3040 \unskip\unskip \par
3041 \setminus fi
3042 \if@newlist
3043 \if@nobreak
3044 \@nbitem
3045 \else
3046 \addpenalty\@beginparpenalty
3047 \addvspace\@topsep
3048 \addvspace{-\parskip}%
3049 \fi
3050 \else
3051 \addpenalty\@itempenalty
3052 \addvspace\itemsep
3053 \fi
3054 \global\@inlabeltrue
3055 \fi
3056 \everypar{%
3057 \@minipagefalse
3058 \global\@newlistfalse
3059 \if@inlabel
3060 \global\@inlabelfalse
3061 {\setbox\z@\lastbox
```
```
3062 \ifvoid\z@
3063 \kern-\itemindent
3064 \{f_i\}%
3065 \box\@labels
3066 \penalty\z@
3067 \fi
3068 \if@nobreak
3069 \@nobreakfalse
3070 \clubpenalty \@M
3071 \else
3072 \clubpenalty \@clubpenalty
3073 \everypar{\everyparhook}%
3074 \fi
3075 \everyparhook}%
3076 \if@noitemarg
3077 \@noitemargfalse
3078 \if@nmbrlist
3079 \refstepcounter\@listctr
3080 \fi
3081 \fi
3082 \sbox\@tempboxa{\makelabel{#1}}%
3083 \global\setbox\@labels\hbox{%
3084 \unhbox\@labels
3085 \hskip \itemindent
3086 \hskip -\labelwidth
3087 \hskip -\labelsep
3088 \ifdim \wd\@tempboxa >\labelwidth
3089 \box\@tempboxa
3090 \else
3091 \hbox to\labelwidth {\unhbox\@tempboxa}%
3092 \fi
3093 \hskip \labelsep}%
3094 \ignorespaces}
```

```
二つ挿入した \everyparhook のうち後者が \section 類の直後に 2回, 前者が3回目以
降に実行されます。
```

```
3095 \def\@afterheading{%
3096 \@nobreaktrue
3097 \everypar{%
3098 \if@nobreak
3099 \@nobreakfalse
3100 \clubpenalty \@M
3101 \if@afterindent \else
3102 {\setbox\z@\lastbox}%
3103 \fi
3104 \else
3105 \clubpenalty \@clubpenalty
3106 \everypar{\everyparhook}%
3107 \fi\everyparhook}}
```
「\everyparhook 用のパッチ処理」はここまで。

#### 3108 \fi

\@gnewline についてはちょっと複雑な心境です。もともとの pLATFX 2ε は段落の頭にグ ルーが入る方で統一されていました。しかし \\ の直後にはグルーが入らず、不統一でした。 そこで\\の直後にもグルーを入れるように直していただいた経緯があります。しかし、こ こでは逆にグルーを入れない方で統一したいので,また元に戻してしまいました。 しかし単に戻すだけでも駄目みたいなので,ここでも最後にグルーを消しておきます。

※ luatexja を読みこんだ場合に lltjcore.sty によって上書きされるのを防ぐため遅延さ せる。

```
3109 \ifnum\bxjs@everyparhook=\bxjs@everyparhook@none\else
3110 \AtEndOfPackage{%
3111 \def\@gnewline #1{%
3112 \ifvmode
3113 \@nolnerr
3114 \else
3115 \unskip \reserved@e {\reserved@f#1}\nobreak \hfil \break \null
3116 \jsInhibitGlue \ignorespaces
3117 \fi}
3118 }
3119 \fi
```
# 12 いろいろなロゴ

LATEX 関連のロゴを作り直します。

[2016-07-14] ロゴの定義は jslogo パッケージに移転しました。後方互換のため, jsclasses ではデフォルトでこれを読み込みます。nojslogo オプションが指定されて いる場合は読み込みません。

BXJS クラスでも jslogo オプション指定の場合に jslogo パッケージを読み込むように した。ただし JS クラスと異なり、既定では読み込まない。 ※\小、\上小 の制御綴は定義しない。

```
3120 \if@jslogo
3121 \IfFileExists{jslogo.sty}{%
3122 \RequirePackage{jslogo}%
3123 }{%
3124 \ClassWarningNoLine\bxjs@clsname
3125 {The package 'jslogo' is not installed.\MessageBreak
3126 It is included in the recent release of\MessageBreak
```

```
3127 the 'jsclasses' bundle}
3128 }
3129 \fi
```
# 13 amsmath との衝突の回避

\ltx@ifnextchar amsmath パッケージでは行列中で \@ifnextchar を再定義していますが,これが LAT<sub>E</sub>X の \ProvidesFile \ProvidesFile で悪さをする例が FTeX で報告されています。これを避けるための tDB さ んのフィックスを挿入しておきます。副作用がありましたらお知らせください。 この現象については私の TeX 掲示板 4273〜,16058〜 で議論がありました。なお,AMS 関係のパッケージを読み込む際に psamsfonts オプションを与えても回避できます(Thanks: しっぽ愛好家さん)。 [2016-11-19] 本家の ltclass.dtx 2004/01/28 v1.1g で修正されているのでコメントアウト しました。 3130 %\let\ltx@ifnextchar\@ifnextchar 3131 %\def\ProvidesFile#1{% 3132 % \begingroup 3133 % \catcode`\ 10 % 3134 % \ifnum \endlinechar<256 % 3135 % \ifnum \endlinechar>\m@ne 3136 % \catcode\endlinechar 10 % 3137 % \fi 3138 % \fi 3139 % \@makeother\/% 3140 % \@makeother\&% 3141 % \ltx@ifnextchar[{\@providesfile{#1}}{\@providesfile{#1}[]}}

# 14 初期設定

```
■いろいろな語
```
\prepartname

```
\postpartname
3142 \newcommand{\prepartname}{\if@english Part~\else 第\fi}
 \prechaptername 3143 \newcommand{\postpartname}{\if@english\else 部\fi}
\postchaptername<sub>3145</sub>%<book|report>\newcommand{\postchaptername}{\if@english\else 章\fi}
 \presectionname 3146 \newcommand{\presectionname}{}% 第
\postsectionname ^{3147} \newcommand{\postsectionname}{}% 節
                3144 %<book|report>\newcommand{\prechaptername}{\if@english Chapter~\else 第\fi}
   \contentsname
 \listfigurename
3148 \newcommand{\contentsname}{\if@english Contents\else 目次\fi}
  \listtablename<sup>3149</sup> \newcommand{\listfigurename}{\if@english List of Figures\else 図目次\fi}
                3150\newcommand{\listtablename}{\if@english List of Tables\else 表目次\fi}
        \refname
        \bibname
```
 $\verb|\indexname| 111|$ 

```
3151\newcommand{\refname}{\if@english References\else 参考文献\fi}
3152 \newcommand{\bibname}{\if@english Bibliography\else 参考文献\fi}
3153\newcommand{\indexname}{\if@english Index\else 索引\fi}
```
#### \figurename

```
\tablename 3154 %<!jspf>\newcommand{\figurename}{\if@english Fig.~\else 図\fi}
          3155 % < jspf> \newcommand{\figurename}{Fig.~}
          3156 %<!jspf>\newcommand{\tablename}{\if@english Table~\else 表\fi}
          3157 %<jspf>\newcommand{\tablename}{Table~}
```
#### \appendixname

```
\abstractname 3158 % \newcommand{\appendixname}{\if@english Appendix~\else 付録\fi}
             3159\newcommand{\appendixname}{\if@english \else 付録\fi}
             3160 %<!book>\newcommand{\abstractname}{\if@english Abstract\else 概要\fi}
```
■今日の日付 LATFX で処理した日付を出力します。jarticle などと違って、標準を西暦 にし,余分な空白が入らないように改良しました。和暦にするには \和暦 と書いてください。

環境変数 SOURCE\_DATE\_EPOCH / FORCE\_SOURCE\_DATE が設定されている場合は"今日" が過去・未来の日付になる可能性がある。その場合、和暦表記は 1970 年から平成の終わり までの期間でのみサポートする。 ※新元号が公表されたら対応する。

```
3161 \@onlypreamble\bxjs@decl@Seireki@cmds
3162 \@tempswafalse
3163 \if p\jsEngine \@tempswatrue \fi
3164 \if n\jsEngine \@tempswatrue \fi
3165 \if@tempswa \expandafter\@firstoftwo
3166 \else \expandafter\@secondoftwo
3167 \fi
3168 {%
3169 % 欧文 8bitTeX の場合
3170 \newif\ifjsSeireki \jsSeirekitrue
3171 \def\bxjs@decl@Seireki@cmds{%
3172 \def\西暦{\jsSeirekitrue}%
3173 \def\和暦{\jsSeirekifalse}}
3174 \def\Seireki{\jsSeirekitrue}
3175 \def\Wareki{\jsSeirekifalse}
3176 \def\bxjs@if@use@seireki{%
3177 \ifjsSeireki \expandafter\@firstoftwo
3178 \else \expandafter\@secondoftwo \fi}
3179 }{%
3180 \newif\if 西暦 \西暦 true
3181 \def\bxjs@decl@Seireki@cmds{%
3182 \def\西暦{\西暦 true}%
3183 \def\和暦{\西暦 false}}
3184 \def\Seireki{\西暦 true}
```

```
3185 \def\Wareki{\西暦 false}
      3186 \def\bxjs@if@use@seireki{%
      3187 \if 西暦 \expandafter\@firstoftwo
      3188 \else \expandafter\@secondoftwo \fi}
      3189 }
      3190 \bxjs@decl@Seireki@cmds
      3191 \let\bxjs@unxp\@firstofone \let\bxjs@onxp\@firstofone
      3192 \bxjs@test@engine\unexpanded{\let\bxjs@unxp\unexpanded
      3193 \def\bxjs@onxp{\unexpanded\expandafter}}
      3194 \if \if p\jsEngine T\else\if n\jsEngine T\else F\fi\fi T
      3195 \def\bxjs@iai{\noexpand~}
      3196 \else \def\bxjs@iai{}
      3197 \fi
\jayear 和暦における年の表記(元号 + 年数)。
\heisei 年数を表す整数レジスタで、元号が「平成」である場合にのみ定義される。
        ※一般の年数の整数レジスタは \bxjs@jayear で、\heisei はこれの別名になる。
      3198 \newcount\bxjs@jayear
      3199 \let\bxjs@gengo\@empty \bxjs@jayear\year
      3200 \@tempcnta=\the\year\two@digits\month\two@digits\day\relax
      3201 \ifnum\@tempcnta<19700101
      3202 \else\ifnum\@tempcnta<19890108
      3203 \def\bxjs@gengo{昭和}\advance\bxjs@jayear-1925\relax
      3204 \let\heisei\bxjs@jayear
      3205 \else\ifnum\@tempcnta<20190501
      3206 \def\bxjs@gengo{平成}\advance\bxjs@jayear-1988\relax
      3207 \let\heisei\bxjs@jayear
      3208 \else
        現在が新元号である場合。bxwareki とかムニャムニャとかを試してみる。
      3209 \IfFileExists{bxwareki.sty}{\IfFileExists{bxwareki2019.def}{%
      3210 \RequirePackage{bxwareki}[]%
      3211 \let\bxjs@gengo\WarekiGengo
      3212 }{}}{}%
      3213 \if l\jsEngine \ifx\bxjs@gengo\@empty
      3214 \toks@{}
      3215 \directlua{pcall(function()
      3216 tex.toks[0] = bxjs.get_new_gengo()
      3217 end)}
      3218 \edef\bxjs@gengo{\the\toks@}
      3219 \if{ifi}新元号が既知の場合にのみ、和暦の年を求める。
      3220 \ifx\bxjs@gengo\@empty\else \advance\bxjs@jayear-2018\relax \fi
      3221 \fi\fi\fi
      3222 \edef\jayear{%
      3223 \ifx\bxjs@gengo\@empty \the\bxjs@jayear\bxjs@iai
      3224 \else \bxjs@onxp{\bxjs@gengo}%
      3225 \ifnum\bxjs@jayear=\@ne \bxjs@unxp{元}%
```

```
3226 \else \bxjs@iai\the\bxjs@jayear\bxjs@iai
3227 \fi
3228 \fi}
```
\today 英語、西暦、和暦で場合分けをする。

```
3229 \edef\bxjs@today{%
3230 \if@english
3231 \ifcase\month\or
3232 January\or February\or March\or April\or May\or June\or
3233 July\or August\or September\or October\or November\or December\fi
3234 \space\number\day, \number\year
3235 \else
3236 \noexpand\bxjs@if@use@seireki{%
3237 \number\year\bxjs@iai\bxjs@unxp{年}%
3238 \bxjs@iai\number\month\bxjs@iai\bxjs@unxp{月}%
3239 \bxjs@iai\number\day\bxjs@iai\bxjs@unxp{日}%
3240 }{%
3241 \bxjs@onxp{\jayear}\bxjs@unxp{\#}%
3242 \bxjs@iai\number\month\bxjs@iai\bxjs@unxp{月}%
3243 \bxjs@iai\number\day\bxjs@iai\bxjs@unxp{日}%
3244 }%
3245 \fi}
3246 \let\today\bxjs@today
```
texjporg 版の日本語用 Babel 定義ファイル(japanese.ldf)が読み込まれた場合に影響 を受けないようにする。

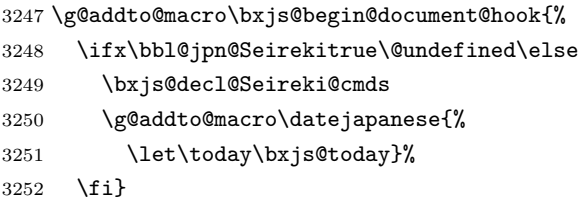

■ハイフネーション例外 TFX のハイフネーションルールの補足です(ペンディング: eng-lish)

 \hyphenation{ado-be post-script ghost-script phe-nom-e-no-log-i-cal man-uscript}

■ページ設定 ページ設定の初期化です。

```
3254 %<slide>\pagestyle{empty}%
3255 %<article|report>\pagestyle{plain}%
3256 %<br />book>\pagestyle{headings}%
3257 \pagenumbering{arabic}
3258 \if@twocolumn
3259 \twocolumn
```

```
3260 \sloppy
3261 \flushbottom
3262 \else
3263 \onecolumn
3264 \raggedbottom
3265 \fi
3266 %<*slide>
3267 \quad \verb|\remewcommand\familydefault{\sffdull}{</math>3268 \raggedright
3269 %</slide>
```
### ■BXJS 独自の追加処理 ※

フックを実行する。 \bxjs@pre@jadriver@hook 和文ドライバのファイルを読み込む。

\input{bxjsja-\bxjs@jadriver.def}

おしまい。

%</cls>

以上です。

# 付録 A 和文ドライバの仕様 ※

次の命令が BXJS クラス本体と和文ドライバの連携のために用意されている。このうち、 ★印を付けたものは"書込"が許されるものである。

- \jsDocClass[文字トークンの let] 文書クラスの種類を示し、次のいずれかと一致 する(\if で判定可能)。
	- \jsArticle bxjsarticle クラス
	- \jsBook bxjsbook クラス
	- \jsReport bxjsreport クラス
	- \jsSlide bxjsslide クラス
- \jsEngine[文字トークンの let] 使用されているエンジンの種別。(\if で判定 可能)。
	- p pdfTFX (DVI モードも含む)
	- 1 LuaT<sub>E</sub>X $(\sqrt{)}$
	- $x = X \pi T_F X$
	- j pTFX または upTFX
	- n 以上の何れでもない
- \ifjsWithupTeX [スイッチ] 使用されているエンジンが upTFX であるか。
- \ifjsWitheTeX [スイッチ] 使用されているエンジンが  $\varepsilon$ -TFX 拡張であるか。
- \ifjsInPdfMode [スイッチ] 使用されているエンジンが (pdfTFX・LuaTFX の) PDF モードであるか。
- \jsUnusualPtSize[整数定数を表す文字列のマクロ] 基底フォントサイズが 10pt、 11pt、12pt のいずれでもない場合の \@ptsize の値。(\@ptsize 自体があまり有用 でないと思われる。)
- \jsScale[実数を表す文字列のマクロ] 和文フォントサイズの要求サイズに対する スケール。クラスオプション scale で指定される。(既定値は 0.924715。)
- \jsJaFont[マクロ] 和文フォント設定を表す文字列。クラスオプション jafont で指定された値。
- \jsJaParam[マクロ] 和文モジュールに渡すパラメタを表す文字列。この値が何を 表すかは決まってなくて、各々の和文モジュールが独自に解釈する。クラスオプショ ン japaram で指定された値。
- \jsInhibitGlue[マクロ] \inhibitglue という命令が定義されていればそれを 実行し、そうでなければ何もしない。JS クラスで \inhibitglue を用いている箇所 は全て \jsInhibitGlue に置き換えられている。従って、\inhibitglue は未定義 でも動作するが、その実装がある場合は BXJS クラスはそれを活用する。
- \jsInhibitGlueAtParTop [マクロ] ★ 段落先頭におけるカギ括弧の位置調整を行 うマクロ。全ての段落先頭で呼び出される。
- \jsZw[内部寸法値]「現在の全角幅」を表す変数。JS クラスで zw 単位で設定され ている長さパラメタはこの変数を単位として設定されている。この変数の値は実際に

用いられる「和文フォント」のメトリックに基づくのではなく、機械的に \jsScale ×(フォントサイズ)であると定められている(フォントサイズ変更の度に再設定さ れる)。従って、「和文コンポーネント」はこの設定と辻褄が合うように和文フォント サイズを調整する必要がある。ほとんどの場合、和文フォントを NFSS で規定する際 に \jsScale の値をスケール値として与えれば上手くいく。

- \jsFontSizeChanged[マクロ] フォントサイズが変更された時に必ず呼び出され るマクロ。
- \jsResetDimen [マクロ]★ 上記 \jsFontSizeChanged の中で呼び出される、ユー ザ(和文モジュール)用のフック。フォントサイズに依存するパラメタをここで設定 することができる。既定の定義は空。

以下で標準で用意されている和文ドライバの実装を示す。

3273 %<\*drv>

# 付録 B 和文ドライバ: minimal ※

jadriver の指定が無い場合に適用されるドライバ。また、standard ドライバはまずこの ドライバファイルを読み込んでいる。

このドライバでは、各エンジンについての必要最低限の処理だけを行っている。日本語処 理のためのパッケージ (xeCJK や LuaTFX-ja 等)を自分で読み込んで適切な設定を行うと いう使用状況を想定している。

ただし、(u)pTFX エンジンについては例外で、和文処理機構の選択の余地がないため、こ のドライバにおいて、「JS クラスと同等の指定」を完成させるためのコードを記述する。

#### B.1 補助マクロ

 $3274$ %  $\times$  \*minimal> 3275 %% このファイルは日本語文字を含みます

\DeclareJaTextFontCommand 和文書体のための、「余計なこと」をしない \DeclareTextFontCommand。

```
3276 \def\DeclareJaTextFontCommand#1#2{%
```
3277 \DeclareRobustCommand#1[1]{% 3278 \relax 3279 \ifmmode \expandafter\nfss@text \fi 3280 {#2##1}}% 3281 }

\DeclareJaMathFontCommand 和文数式フォントが無効な場合に、それをエミュレートするもの。

#### 3282 \def\DeclareJaMathFontCommand#1#2{%

- 3283 \DeclareRobustCommand#1[1]{%
- 3284 \relax
- 3285 \ifmmode\else \non@alpherr{#1\space}\fi
- 3286 \nfss@text{\fontfamily\familydefault

```
3287 \fontseries{m}\fontshape{n}\selectfont\relax
```
3288 #2##1}%

```
3289 }%
                3290 }
\bxjs@if@sf@default \familydefault の定義が"\sfdefault"である場合に引数のコードを実行する。
                3291 \long\def\bxjs@@CSsfdefault{\sfdefault}%
                3292 \@onlypreamble\bxjs@if@sf@default
                3293 \def\bxjs@if@sf@default#1{%
                3294 \ifx\familydefault\bxjs@@CSsfdefault#1\fi
                3295 \g@addto@macro\bxjs@begin@document@hook{%
                3296 \ifx\familydefault\bxjs@@CSsfdefault#1\fi}%
                3297 }
   \jsInverseScale \jsScale の逆数。
                  ※\CS=\jsInverseScale\CS は \bxjs@invscale\CS\jsScale よりも精度が劣るが処理
                  が軽い。
                3298 \@tempdima\p@ \bxjs@invscale\@tempdima\jsScale
                3299 \edef\jsInverseScale{\strip@pt\@tempdima}
    \jsLetHeadChar \jsLetHeadChar\CS{(トークン列)}: トークン列の先頭の文字を抽出し、\CS をその文
                  字トークン(に展開されるマクロ)として定義する。
                  ※先頭にあるのが制御綴やグループである場合は \CS は \relax に等置される。
                  ※文字トークンは"\the-文字列"のカテゴリコードをもつ。
                  ※非 Unicode エンジンの場合は文字列が UTF-8 で符号化されていると見なし、先頭が高位
                  バイトの場合は 1 文字分のバイト列(のトークン列)を抽出する。この場合は元のカテゴリ
                  コードが保持される。
                3300 \def\jsLetHeadChar#1#2{%
                3301 \begingroup
                3302 \escapechar=`\\ %
                3303 \let\bxjs@tmpa={% brace-match-hack
                3304 \bxjs@let@hchar@exp#2}%
                3305 \endgroup
                3306 \let#1\bxjs@g@tmpa}
                3307 \def\bxjs@let@hchar@exp{%
                3308 \futurelet\@let@token\bxjs@let@hchar@exp@a}
                3309 \def\bxjs@let@hchar@exp@a{%
                3310 \bxjs@cond\ifcat\noexpand\@let@token\bgroup\fi{% 波括弧
                3311 \bxjs@let@hchar@out\let\relax
                3312 }{\bxjs@cond\ifcat\noexpand\@let@token\@sptoken\fi{% 空白
                3313 \bxjs@let@hchar@out\let\space%
                3314 }{\bxjs@cond\if\noexpand\@let@token\@backslashchar\fi{% バックスラッシュ
                3315 \bxjs@let@hchar@out\let\@backslashchar
                3316 }{\bxjs@let@hchar@exp@b}}}}
                3317 \def\bxjs@let@hchar@exp@b#1{%
                3318 \expandafter\bxjs@let@hchar@exp@c\string#1?\@nil#1}
                3319 \def\bxjs@let@hchar@exp@c#1#2\@nil{%
                3320 %\message{<#1#2>}%
                3321 \bxis@cond\if#1\@backslashchar\fi{% 制御綴
```

```
3322 \bxjs@cond\expandafter\ifx\noexpand\@let@token\@let@token\fi{%
3323 \bxjs@let@hchar@out\let\relax
3324 }{%else
3325 \expandafter\bxjs@let@hchar@exp
3326 }%
3327 }{%else
3328 \bxjs@let@hchar@chr#1%
3329 }}
3330 \def\bxjs@let@hchar@chr#1{%
3331 \bxjs@let@hchar@out\def{{#1}}}
3332 \def\bxjs@let@hchar@out#1#2{%
3333 \global#1\bxjs@g@tmpa#2\relax
3334 \toks@\bgroup}% skip to right brace
 UTF-8 のバイト列を扱うコード。
3335 \chardef\bxjs@let@hchar@csta=128
3336 \chardef\bxjs@let@hchar@cstb=192
3337 \chardef\bxjs@let@hchar@cstc=224
3338 \chardef\bxjs@let@hchar@cstd=240
3339 \chardef\bxjs@let@hchar@cste=248
3340 \let\bxjs@let@hchar@chr@ue@a\bxjs@let@hchar@chr
3341 \def\bxjs@let@hchar@chr@ue#1{%
3342 \@tempcnta=`#1\relax
3343 %\message{\the\@tempcnta}%
3344 \bxjs@cond\ifnum\@tempcnta<\bxjs@let@hchar@csta\fi{%
3345 \bxjs@let@hchar@chr@ue@a#1%
3346 }{\bxjs@cond\ifnum\@tempcnta<\bxjs@let@hchar@cstb\fi{%
3347 \bxjs@let@hchar@out\let\relax
3348 }{\bxjs@cond\ifnum\@tempcnta<\bxjs@let@hchar@cstc\fi{%
3349 \bxjs@let@hchar@chr@ue@b
3350 }{\bxjs@cond\ifnum\@tempcnta<\bxjs@let@hchar@cstd\fi{%
3351 \bxjs@let@hchar@chr@ue@c
3352 }{\bxjs@cond\ifnum\@tempcnta<\bxjs@let@hchar@cste\fi{%
3353 \bxjs@let@hchar@chr@ue@d
3354 }{%else
3355 \bxjs@let@hchar@out\let\relax
3356 }}}}}}
3357 \def\bxjs@let@hchar@chr@ue@a#1{%
3358 \bxjs@let@hchar@out\def{{#1}}}
3359 \def\bxjs@let@hchar@chr@ue@b#1#2{%
3360 \bxjs@let@hchar@out\def{{#1#2}}}
3361 \def\bxjs@let@hchar@chr@ue@c#1#2#3{%
3362 \bxjs@let@hchar@out\def{{#1#2#3}}}
3363 \def\bxjs@let@hchar@chr@ue@d#1#2#3#4{%
3364 \bxjs@let@hchar@out\def{{#1#2#3#4}}}
```
B.2 (u)pTEX 用の設定

\ifx j\jsEngine

基本的に、JS クラスのコードの中で、「和文コンポーネントの管轄」として BXJS クラス で除外されている部分に相当するが、若干の変更が加えられている。

■補助マクロ \jsLetHeadChar を和文文字トークンに対応させる。

```
3366 \def\bxjs@let@hchar@chr@pp#1#2{%
3367 \expandafter\bxjs@let@hchar@chr@pp@a\meaning#2\relax#1#2}
3368 \def\bxjs@let@hchar@chr@pp@a#1#2\relax#3#4{%
3369 %\message{(\meaning#3:\meaning#4)}%
3370 \bxjs@cond\if#1k\fi{%
3371 \bxjs@let@hchar@out\def{{#4}}%
3372 }{%else
3373 \bxjs@let@hchar@chr@ue#3#4%
3374 }}
3375 \let\bxjs@let@hchar@chr\bxjs@let@hchar@chr@pp
```
■エンジン依存の定義 最初にエンジン (pTFX か upTFX か)に依存する定義を行う。 \ifisWithupTeX は BXJS において定義されているスイッチで、エンジンが upTEX である かを表す。

\jsc@JYn および \jsc@JTn は標準の和文横書きおよび縦書き用エンコーディングを 表す。

```
3376 \edef\jsc@JYn{\ifjsWithupTeX JY2\else JY1\fi}
3377 \edef\jsc@JTn{\ifjsWithupTeX JT2\else JT1\fi}
3378 \edef\jsc@pfx@{\ifjsWithupTeX u\fi}
```
\bxjs@declarefontshape は標準の和文フォント宣言である。後で \bxjs@scale を求 めるため一旦マクロにしておく。\bxjs@sizereference は全角幅を測定する時に参照する フォント。

まず upTFX の場合の定義を示す。JS クラスの uplatex オプション指定時の定義と同じ である。

```
3379 \@onlypreamble\bxjs@declarefontshape
```
\ifjsWithupTeX

```
3381 \def\bxjs@declarefontshape{%
```

```
3382 \DeclareFontShape{JY2}{mc}{m}{n}{<->s*[\bxjs@scale]upjpnrm-h}{}%
3383 \DeclareFontShape{JY2}{gt}{m}{n}{<->s*[\bxjs@scale]upjpngt-h}{}%
3384 \DeclareFontShape{JT2}{mc}{m}{n}{<->s*[\bxjs@scale]upjpnrm-v}{}%
3385 \DeclareFontShape{JT2}{gt}{m}{n}{<->s*[\bxjs@scale]upjpngt-v}{}%
3386 }
```
\def\bxjs@sizereference{upjisr-h}

pTEX の場合の定義を示す。JS クラスのフォント種別オプション非指定時の定義と同じで ある。 \else

```
3389 \def\bxjs@declarefontshape{%
```

```
3390 \DeclareFontShape{JY1}{mc}{m}{n}{<->s*[\bxjs@scale]jis}{}%
```

```
3391 \DeclareFontShape{JY1}{gt}{m}{n}{<->s*[\bxjs@scale]jisg}{}%
```

```
3392 \DeclareFontShape{JT1}{mc}{m}{n}{<->s*[\bxjs@scale]tmin10}{}%
```

```
3393 \DeclareFontShape{JT1}{gt}{m}{n}{<->s*[\bxjs@scale]tgoth10}{}%
3394 }
3395 \def\bxjs@sizereference{jis}
3396 \fi
   既に使用されている標準和文フォント定義がもしあれば取り消す。
3397 \def\bxjs@next#1/#2/#3/#4/#5\relax{%
3398 \def\bxjs@tmpb{#5}}
3399 \ifjsWithpTeXng \def\bxjs@tmpb{10}%
3400 \else
3401 \expandafter\expandafter\expandafter\bxjs@next
3402 \expandafter\string\the\jfont\relax
3403 \fi
3404 \sqrt{\text{b}x}js@tmpa:={\jsc@JYn/mc/m/n,\jsc@JYn/gt/m/n,%
3405 \jsc@JTn/mc/m/n,\jsc@JTn/gt/m/n}\do
3406 {\expandafter\let\csname\bxjs@tmpa/10\endcsname=\@undefined
3407 \expandafter\let\csname\bxjs@tmpa/\bxjs@tmpb\endcsname=\@undefined}
```
■和文フォントスケールの補正 実は、pTFX の標準的な和文フォント (JFM のこと、例え ば jis)では、指定された \jsScale (この値を s とする)をそのまま使って定義すると期 待通りの大きさにならない。これらの JFM では 1 zw の大きさが指定されたサイズではなく 既にスケール (この値を  $f$  とする; jis では  $0.962216$  倍) が掛けられた値になっているか らである。そのため、ここでは s/f を求めてその値をマクロ \bxjs@scale に保存する。

```
3408 \begingroup
```

```
3409 % 参照用フォント (\bxjs@sizereference) の全角空白の幅を取得
3410 \font\bxjs@tmpa=\bxjs@sizereference\space at 10pt
3411 \setbox\z@\hbox{\bxjs@tmpa\char\jis"2121\relax}
3412 % 幅が丁度 10pt なら補正は不要
3413 \ifdim\wd\z@=10pt
3414 \global\let\bxjs@scale\jsScale
3415 \else
3416 % (10*s)/(10*f) として計算、\bxjs@invscale は BXJS で定義
3417 \edef\bxjs@tmpa{\strip@pt\wd\z@}
3418 \@tempdima=10pt \@tempdima=\jsScale\@tempdima
3419 \bxjs@invscale\@tempdima\bxjs@tmpa
3420 \xdef\bxjs@scale{\strip@pt\@tempdima}
3421 \fi
3422 \endgroup
3423 %\typeout{\string\bxjs@scale : \bxjs@scale}
```
■和文フォント関連定義 \bxjs@scale が決まったので先に保存した標準和文フォント宣 言を実行する。

\bxjs@declarefontshape

フォント代替の明示的定義。

```
3425 \DeclareFontShape{\jsc@JYn}{mc}{m}{it}{<->ssub*mc/m/n}{}
3426 \DeclareFontShape{\jsc@JYn}{mc}{m}{sl}{<->ssub*mc/m/n}{}
3427 \DeclareFontShape{\jsc@JYn}{mc}{m}{sc}{<->ssub*mc/m/n}{}
```

```
3428 \DeclareFontShape{\jsc@JYn}{gt}{m}{it}{<->ssub*gt/m/n}{}
3429 \DeclareFontShape{\jsc@JYn}{gt}{m}{sl}{<->ssub*gt/m/n}{}
3430 \DeclareFontShape{\jsc@JYn}{mc}{bx}{it}{<->ssub*gt/m/n}{}
3431 \DeclareFontShape{\jsc@JYn}{mc}{bx}{sl}{<->ssub*gt/m/n}{}
3432 \DeclareFontShape{\jsc@JTn}{mc}{m}{it}{<->ssub*mc/m/n}{}
3433 \DeclareFontShape{\jsc@JTn}{mc}{m}{sl}{<->ssub*mc/m/n}{}
3434 \DeclareFontShape{\jsc@JTn}{mc}{m}{sc}{<->ssub*mc/m/n}{}
3435 \DeclareFontShape{\jsc@JTn}{gt}{m}{it}{<->ssub*gt/m/n}{}
3436 \DeclareFontShape{\jsc@JTn}{gt}{m}{sl}{<->ssub*gt/m/n}{}
3437 \DeclareFontShape{\jsc@JTn}{mc}{bx}{it}{<->ssub*gt/m/n}{}
3438 \DeclareFontShape{\jsc@JTn}{mc}{bx}{sl}{<->ssub*gt/m/n}{}
```
欧文総称フォント命令で和文フォントが連動するように修正する。その他の和文フォント 関係の定義を行う。

\DeclareRobustCommand\rmfamily

```
3440 {\not@math@alphabet\rmfamily\mathrm
```
3441 \romanfamily\rmdefault\kanjifamily\mcdefault\selectfont}

\DeclareRobustCommand\sffamily

```
3443 {\not@math@alphabet\sffamily\mathsf
```

```
3444 \romanfamily\sfdefault\kanjifamily\gtdefault\selectfont}
```

```
3445 \DeclareRobustCommand\ttfamily
```

```
3446 {\not@math@alphabet\ttfamily\mathtt
```

```
3447 \romanfamily\ttdefault\kanjifamily\gtdefault\selectfont}
```
\ifx\DeclareFixJFMCJKTextFontCommand\@undefined

- \DeclareJaTextFontCommand{\textmc}{\mcfamily}
- \DeclareJaTextFontCommand{\textgt}{\gtfamily}
- \fi

```
3452 \bxjs@if@sf@default{%
```
\renewcommand\kanjifamilydefault{\gtdefault}}

念のため。

\selectfont

\bxjs@parse@qh の 処 理 は pTEX 系 で は 不 要 に な る の で 無 効 化 す る (つ ま り \jsSetQHLength は \setlength と等価になる)。

```
3455 \def\bxjs@parse@qh#1{\let\bxjs@tmpb\relax}
```
- \let\bxjs@parse@qh@a\@undefined
- \let\bxjs@parse@qh@b\@undefined

### ■パラメタの設定

```
3458 \prebreakpenalty\jis"2147=10000
3459 \postbreakpenalty\jis"2148=10000
3460 \prebreakpenalty\jis"2149=10000
3461 \inhibitxspcode`!=1
3462 \inhibitxspcode`〒=2
3463 \xspcode`+=3
3464 \xspcode`\%=3
   "80〜"FF の範囲の \spcode を 3 に変更。
```

```
3465 \@tempcnta="80 \@whilenum\@tempcnta<"100 \do{%
3466 \xspcode\@tempcnta=3\advance\@tempcnta\@ne}
```

```
\jsInhibitGlueAtParTop の定義。「JS クラスでの定義」を利用する。
```

```
3467 \let\jsInhibitGlueAtParTop\@inhibitglue
```
\jsResetDimen は空のままでよい。

■組方向依存の処理 組方向判定の if-トークン (\if?dir) は pTFX 以外では未定義である ため、そのまま if 文に入れることができない。これを回避するため部分的に!をエスケープ 文字に使う。

 \begingroup \catcode`\!=0

\bxjs@ptex@dir 現在の組方向:t=縦、y=横、?=その他。

```
3470 \gdef\bxjs@ptex@dir{%
3471 !iftdir t%
3472 !else!ifydir y%
3473 !else ?%
3474 !fi!fi}
```
新版の pTFX で脚注番号の周囲の空きが過大になる現象への対処。

```
※現在の pLATFX カーネルでは対処が既に行われている。ここでは、\@makefnmark の定義
が古いものであった場合に、新しいものに置き換える。
```

```
3475 % 古い \@makefnmark の定義
```

```
3476 \long\def\bxjs@tmpa{\hbox{%
3477 !ifydir \@textsuperscript{\normalfont\@thefnmark}%
3478 !else\hbox{\yoko\@textsuperscript{\normalfont\@thefnmark}}!fi}}
3479 \ifx\@makefnmark\bxjs@tmpa
3480 \long\gdef\@makefnmark{%
3481 !ifydir \hbox{}\hbox{\@textsuperscript{\normalfont\@thefnmark}}\hbox{}%
3482 !else\hbox{\yoko\@textsuperscript{\normalfont\@thefnmark}}!fi}
3483 \fi
3484 \endgroup
```
## B.3 pdfTEX 用の処理

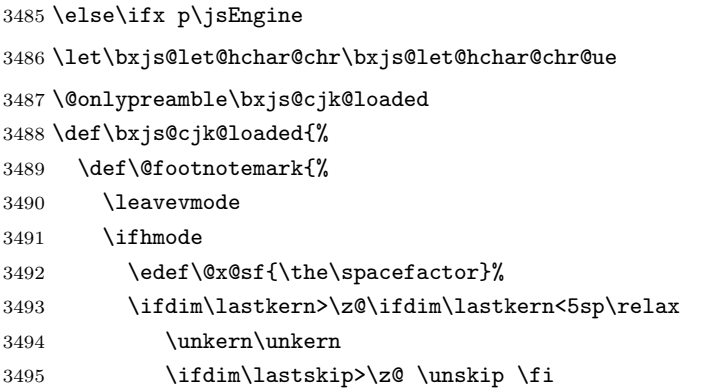

```
3496 \fi\fi
3497 \nobreak
3498 \fi
3499 \@makefnmark
3500 \ifhmode \spacefactor\@x@sf \fi
3501 \relax}%
3502 \let\bxjs@cjk@loaded\relax
3503 }
3504 \g@addto@macro\bxjs@begin@document@hook{%
3505 \@ifpackageloaded{CJK}{%
3506 \bxjs@cjk@loaded
3507 }{}%
3508 }
```
### B.4 X TFX 用の処理

```
3509 \else\ifx x\jsEngine
```

```
\bxjs@let@hchar@chr について、「BMP 外の文字の文字トークンに対して \string を
適用するとサロゲートペアに分解される」という問題に対する応急措置を施す。
```

```
3510 \def\bxjs@let@hchar@chr#1{%
```

```
3511 \@tempcnta`#1\relax \divide\@tempcnta"800\relax
```

```
3512 \bxjs@cond\ifnum\@tempcnta=27 \fi{%
```

```
3513 \bxjs@let@hchar@chr@xe
```

```
3514 }{\bxjs@let@hchar@out\def{{#1}}}}
```

```
3515 \def\bxjs@let@hchar@chr@xe#1{%
```

```
3516 \lccode`0=`#1\relax
```

```
3517 \lowercase{\bxjs@let@hchar@out\def{{0}}}}
```
\bxjs@do@precisetext precisetext オプションの処理。

```
3518 \@onlypreamble\bxjs@do@precisetext
3519 \ifx\XeTeXgenerateactualtext\@undefined\else
```

```
3520 \def\bxjs@do@precisetext{%
```

```
3521 \XeTeXgenerateactualtext=\@ne}
```

```
3522 \fi
```
\bxjs@do@simplejasetup simplejasetup オプションの処理。

```
3523 \@onlypreamble\bxjs@do@simplejasetup
```

```
3524 \def\bxjs@do@simplejasetup{%
```

```
3525 \ifnum\XeTeXinterchartokenstate>\z@
```

```
3526 \else\ifnum\strcmp{\the\XeTeXlinebreakskip}{\the\z@}=\z@
```

```
3527 \jsSimpleJaSetup
```

```
3528 \ClassInfo\bxjs@clsname
```
- {'\string\jsSimpleJaSetup' is applied\@gobble}%
- \fi\fi}

```
\jsSimpleJaSetup 日本語出力用の超簡易的な設定。
```
\newcommand\*{\jsSimpleJaSetup}{%

```
3532 \XeTeXlinebreaklocale "ja"\relax
```
- \XeTeXlinebreakskip=0pt plus 1pt minus 0.1pt\relax
- \XeTeXlinebreakpenalty=0\relax}

### B.5 後処理(エンジン共通)

```
3535 \fi\fi\fi
```
simplejasetup オプションの処理。

```
3536 \ifx\bxjs@do@simplejasetup\@undefined\else
3537 \g@addto@macro\bxjs@begin@document@hook{%
3538 \ifbxjs@simplejasetup
3539 \bxjs@do@simplejasetup
3540 \fi}
3541 \fi
   precisetext オプションの処理。
```
\ifbxjs@precisetext

```
3543 \ifx\bxjs@do@precisetext\@undefined
3544 \ClassWarning\bxjs@clsname
3545 {The current engine does not support the\MessageBreak
3546 'precise-text' option\@gobble}
3547 \else
3548 \bxjs@do@precisetext
3549 \fi
```
\fi

■段落頭でのグルー挿入禁止 本体開始時において \everyparhook を検査して、"結局何 もしない"ことになっている場合は、副作用を完全に無くすために \everyparhook を空に する。

```
3551 \g@addto@macro\bxjs@begin@document@hook{%
3552 \ifx\jsInhibitGlueAtParTop\@empty
3553 \def\bxjs@tmpa{\jsInhibitGlueAtParTop}%
3554 \ifx\everyparhook\bxjs@tmpa
3555 \let\everyparhook\@empty
3556 \fi
3557 \fi}
```
everyparhook=modern の場合の、\everyparhook の有効化の実装。

```
※本体開始時ではなく最初から有効化していることに注意。
```
\ifnum\bxjs@everyparhook=\bxjs@everyparhook@modern

```
まず \everypar を"乗っ取る"処理を行う。
```

```
3559 \let\bxjs@everypar\everypar
```

```
3560 \newtoks\everypar
```

```
3561 \everypar\bxjs@everypar
```
そして本物の \everypar では、最後で常に \everyparhook が実行されるようにする。 \bxjs@everypar{\the\expandafter\everypar\everyparhook}% \fi

■fancyhdr 対策 fancyhdr オプションの値が true であり、かつ fancyhdr が使用された 場合に以下の対策を行う。

- デフォルトの書式設定に含まれる"二文字フォント命令"を除去する。
- bxjsbook において、ヘッダ・フッタの横幅を \fullwidth に変える。

#### \ifbxjs@fancyhdr

```
\bxjs@adjust@fancyhdr fancyhdr の初期設定に関する改変の処理。fancyhdr 読込完了と \pagestyle{fancy} 実
                    行の間で実行されるべき。
                   3565 \@onlypreamble\bxjs@adjust@fancyhdr
                   3566 \def\bxjs@adjust@fancyhdr{%
                     ヘッダ・フッタの要素の書式について、それが既定のままであれば、"二文字フォント命令"
                     を除去したものに置き換える。
                    ※和文なので \sl は無い方がよいはず。
                   3567 \def\bxjs@tmpa{\fancyplain{}{\sl\rightmark}\strut}%
                   3568 \def\bxjs@tmpb{\fancyplain{}{\rightmark}\strut}%
                   3569 \ifx\f@ncyelh\bxjs@tmpa \global\let\f@ncyelh\bxjs@tmpb \fi
                   3570 \ifx\f@ncyerh\bxjs@tmpa \global\let\f@ncyerh\bxjs@tmpb \fi
                   3571 \ifx\f@ncyolh\bxjs@tmpa \global\let\f@ncyolh\bxjs@tmpb \fi
                   3572 \ifx\f@ncyorh\bxjs@tmpa \global\let\f@ncyorh\bxjs@tmpb \fi
                   3573 \def\bxjs@tmpa{\fancyplain{}{\sl\leftmark}\strut}%
                   3574 \def\bxjs@tmpb{\fancyplain{}{\leftmark}\strut}%
                   3575 \ifx\f@ncyelh\bxjs@tmpa \global\let\f@ncyelh\bxjs@tmpb \fi
                   3576 \ifx\f@ncyerh\bxjs@tmpa \global\let\f@ncyerh\bxjs@tmpb \fi
                   3577 \ifx\f@ncyolh\bxjs@tmpa \global\let\f@ncyolh\bxjs@tmpb \fi
                   3578 \ifx\f@ncyorh\bxjs@tmpa \global\let\f@ncyorh\bxjs@tmpb \fi
                   3579 \def\bxjs@tmpa{\rm\thepage\strut}%
                   3580 \def\bxjs@tmpb{\thepage\strut}%
                   3581 \ifx\f@ncyecf\bxjs@tmpa \global\let\f@ncyecf\bxjs@tmpb \fi
                   3582 \ifx\f@ncyocf\bxjs@tmpa \global\let\f@ncyocf\bxjs@tmpb \fi
                    \fullwidth が(定義済で)\textwidth よりも大きい場合、ヘッダ・フッタの横幅を
                    \fullwidth に合わせる。
                   3583 \ifx\fullwidth\@undefined\else \ifdim\textwidth<\fullwidth
                   3584 \setlength{\@tempdima}{\fullwidth-\textwidth}%
                   3585 \edef\bxjs@tmpa{\noexpand\fancyhfoffset[EL,OR]{\the\@tempdima}%
                   3586 }\bxjs@tmpa
                   3587 \fi\fi
                   3588 \PackageInfo\bxjs@clsname
```
{Patch to fancyhdr is applied\@gobble}}

\bxjs@pagestyle@hook \pagestyle へのフックの本体。

\def\bxjs@pagestyle@hook{%

- \@ifpackageloaded{fancyhdr}{%
- \bxjs@adjust@fancyhdr
- \global\let\bxjs@adjust@fancyhdr\relax

}{}}

\pagestyle にフックを入れ込む。

```
3595 \let\bxjs@org@pagestyle\pagestyle
```

```
3596 \def\pagestyle{%
3597 \bxjs@pagestyle@hook \bxjs@org@pagestyle}
   begin-document フック。
 ※これ以降に fancyhdr が読み込まれることはあり得ない。
```
3598 \g@addto@macro\bxjs@begin@document@hook{%

- 3599 \bxjs@pagestyle@hook
- 3600 \global\let\bxjs@pagestyle@hook\relax}

#### ■和文空白命令

3601 \ifbxjs@jaspace@cmd

\jaenspace 半角幅の水平空き。

```
3602 \def\jaenspace{\hskip.5\jsZw\relax}
```
\jathinspace 和欧文間空白を入れるユーザ命令。

```
※ minimal ではダミー定義。
```
3603 \def\jathinspace{\hskip\z@skip}

\\_ 全角空白文字 1 つからなる名前の制御綴。\zwspace と等価になる。

3604 \def\ {\zwspace}

\jaspace jlreq クラスと互換の命令。

```
3605 \DeclareRobustCommand*{\jaspace}[1]{%
3606 \expandafter\ifx\csname bxjs@jaspace@@#1\endcsname\relax
3607 \ClassError\bxjs@clsname
3608 {Unknown jaspace: #1}{\@eha}%
3609 \else
3610 \csname bxjs@jaspace@@#1\endcsname
3611 \fi}
3612 \def\bxjs@jaspace@@zenkaku{\hskip 1\jsZw\relax}
3613 \def\bxjs@jaspace@@nibu{\hskip .5\jsZw\relax}
3614 \def\bxjs@jaspace@@shibu{\hskip .25\jsZw\relax}
3615 \fi
   終わり。
3616 \fi
   以上で終わり。
3617 %</minimal>
```
# 付録 C 和文ドライバ: standard ※

標準のドライバ。

- \rmfamily/\sffamily/\ttfamily での和文ファミリ連動
- \mcfamily/\gtfamily
- \textmc/\textgt
- $\&$
- $\iota$ <sup>iQ/</sup>\iH
- \trueQ/\trueH/\ascQ
- \setkanjiskip/\getkanjiskip
- \setxkanjiskip/\getxkanjiskip
- \autospacing/\noautospacing
- \autoxspacing/\noautoxspacing

■和文フォント指定の扱い standard 和文ドライバでは \jsJaFont の値を和文フォント の"プリセット"の指定として用いる。プリセットの値は、TFX Live の kanji-configupdmap コマンドで使う"ファミリ"と同じにすることを想定する。特別な値として、auto は kanji-config-updmap で現在指定されているファミリを表す。

### C.1 共通処理 (1)

まず minimal ドライバを読み込む。

```
3618 %<*standard>
```

```
3619 %% このファイルは日本語文字を含みます
3620 \input{bxjsja-minimal.def}
```
simplejasetup は standard では無効になる。

3621 \bxjs@simplejasetupfalse

```
■japaram オプションの処理 japaram の値を key-value リストとして解釈する。keyval の
ファミリは bxjsStd とする。
```
\ifbxjs@jp@jismmiv 2004JIS 字形を優先させるか。

3622 \newif\ifbxjs@jp@jismmiv

```
jis2004 オプションの処理。
```

```
3623 \bxjs@cslet{bxjs@kv@jis2004@true}\bxjs@jp@jismmivtrue
3624 \bxjs@cslet{bxjs@kv@jis2004@false}\bxjs@jp@jismmivfalse
3625 \define@key{bxjsStd}{jis2004}[true]{%
3626 \bxjs@set@keyval{jis2004}{#1}{}}
```
\ifbxjs@jp@units 和文用単位(zw、zh、(true)Q、(true)H)を使えるようにするか。 3627 \newif\ifbxjs@jp@units

units オプションの処理。

```
3628 \let\bxjs@kv@units@true\bxjs@jp@unitstrue
3629 \let\bxjs@kv@units@false\bxjs@jp@unitsfalse
3630 \define@key{bxjsStd}{units}[true]{%
3631 \bxjs@set@keyval{units}{#1}{}}
```
\bxjs@jp@font フォントパッケージの追加オプション。

```
3632 \let\bxjs@jp@font\@empty
```

```
font オプションの処理。
3633 \define@key{bxjsStd}{font}{%
3634 \edef\bxjs@jp@font{#1}}
```

```
実際の japaram の値を適用する。
```

```
3635 \def\bxjs@next#1{\bxjs@safe@setkeys{bxjsStd}{#1}}
3636 \expandafter\bxjs@next\expandafter{\jsJaParam}
```

```
■jis2004 パラメタ jis2004 パラメタが有効の場合は、グローバルオプションに jis2004
 を追加する。
 ※ otf や luatexja-preset 等のパッケージがこのオプションを利用する。
3637 \ifbxjs@jp@jismmiv
3638 \g@addto@macro\@classoptionslist{,jis2004}
```

```
3639 % \@ifpackagewith 判定への対策
```

```
3640 \PassOptionsToPackage{jis2004}{otf}
```

```
3641 \fi
```

```
■和文用単位のサポート エンジンが (u)pTFX の場合は units を無効にする。
```

```
3642 \if j\jsEngine
3643 \bxjs@jp@unitsfalse
3644 \fi
```

```
units パラメタが有効の場合は、bxcalc パッケージの \usepTeXunits 命令を実行して
和文用単位を有効化する。
```

```
3645 \ifbxjs@jp@units
3646 \IfFileExists{bxcalc.sty}{%
3647 \RequirePackage{bxcalc}[2018/01/28]%v1.0a
3648 \ifx\usepTeXunits\@undefined
3649 \PackageWarningNoLine\bxjs@clsname
3650 {Cannot support pTeX units (zw etc.), since\MessageBreak
3651 the package 'bxcalc' is too old}%
3652 \bxjs@jp@unitsfalse
3653 \else \usepTeXunits
3654 \fi
3655 }{%else
3656 \PackageWarningNoLine\bxjs@clsname
3657 {Cannot support pTeX units (zw etc.), since\MessageBreak
3658 the package 'bxcalc' is unavailable}%
3659 \bxjs@jp@unitsfalse
3660 }
3661 \fi
```

```
bxcalc で和文用単位をサポートした場合は、\bxjs@parse@qh の処理は不要になるので
無効化する。
```

```
3662 \ifbxjs@jp@units
3663 \def\bxjs@parse@qh#1{\let\bxjs@tmpb\relax}
```

```
3664 \let\bxjs@parse@qh@a\@undefined
              3665 \let\bxjs@parse@qh@b\@undefined
              3666 \fi
\bxjs@let@lenexpr \bxjs@let@lenexpr\CS{{長さ式}} : 長さ式に bxcalc の展開を適用した結果のトーク
               ン列を \CS に代入する。
              3667 \ifbxjs@jp@units
              3668 \def\bxjs@let@lenexpr#1#2{%
              3669 \edef#1{#2}%
              3670 \expandafter\CUXParseExpr\expandafter#1\expandafter{#1}}
              3671 \else
              3672 \def\bxjs@let@lenexpr{\edef}
              3673 \fi
               ■共通命令の実装 \jQ 等の「単位」系の共通命令を実装する。まず ε-TFX 拡張が使えるか
               検査する。
              3674 \ifjsWitheTeX
               使える場合は、「\dimexpr 外部寸法表記\relax」の形式(これは内部値なので単位として
               使える)で各命令定義する。
```

```
\jQ
\jQ と \jH はともに 0.25 mm に等しい。
```

```
\iH 3675
        \@tempdima=0.25mm
   3676 \protected\edef\jQ{\dimexpr\the\@tempdima\relax}
   3677 \let\jH\jQ
```
\trueQ \trueQ と \trueH はともに 0.25 true mm に等しい。

#### \trueH 3678 \ifjsc@mag

```
3679 \@tempdimb=\jsBaseFontSize\relax
3680 \edef\bxjs@tmpa{\strip@pt\@tempdimb}%
3681 \@tempdima=2.5mm
3682 \bxjs@invscale\@tempdima\bxjs@tmpa
3683 \protected\edef\trueQ{\dimexpr\the\@tempdima\relax}
3684 \@tempdima=10pt
3685 \bxjs@invscale\@tempdima\bxjs@tmpa
3686 \protected\edef\bxjs@truept{\dimexpr\the\@tempdima\relax}
3687 \else \let\trueQ\jQ \let\bxjs@truept\p@
3688 \fi
3689 \let\trueH\trueQ
```
\ascQ \ascQ は \trueQ を和文スケール値で割った値。例えば、\fontsize{12\ascQ}{16\trueH} \ascpt とすると、和文が 12Q になる。

同様に、\ascpt は truept を和文スケールで割った値。

- \@tempdima\trueQ \bxjs@invscale\@tempdima\jsScale
- \protected\edef\ascQ{\dimexpr\the\@tempdima\relax}
- \@tempdima\bxjs@truept \bxjs@invscale\@tempdima\jsScale

\protected\edef\ascpt{\dimexpr\the\@tempdima\relax}

\fi

```
\jafontsize \jafontsize{〈フォントサイズ〉}{〈行送り〉}: 和文フォント規準で、すなわち、1 zw が〈
                       フォントサイズ)に等しくなるようにフォントサイズを指定する。この命令の引数では、Q/H
                       の単位が使用できる。
                     3695 \def\jafontsize#1#2{%
                     3696 \begingroup
                     3697 \bxjs@jafontsize@a{#1}%
                     3698 \@tempdimb\jsInverseScale\@tempdima
                     3699 \bxjs@jafontsize@a{#2}%
                     3700 \xdef\bxjs@g@tmpa{%
                     3701 \noexpand\fontsize{\the\@tempdimb}{\the\@tempdima}}%
                     3702 \endgroup\bxjs@g@tmpa}
                     3703 \def\bxjs@jafontsize@a#1{%
                     3704 \bxjs@parse@qh{#1}%
                     3705 \ifx\bxjs@tmpb\relax \def\bxjs@tmpb{#1}\fi
                     3706 \@defaultunits\@tempdima\bxjs@tmpb pt\relax\@nnil}
                         続いて、和文間空白・和欧文間空白関連の命令を実装する。(エンジン依存のコード。)
        \bxjs@kanjiskip 和文間空白の量を表すテキスト。
                     3707 \def\bxjs@kanjiskip{0pt}
          \setkanjiskip 和文間空白の量を設定する。
                     3708 \newcommand*\setkanjiskip[1]{%
                     3709 \bxjs@let@lenexpr\bxjs@kanjiskip{#1}%
                     3710 \bxjs@reset@kanjiskip}
          \getkanjiskip 和文間空白の量を表すテキストに展開する。
                     3711 \newcommand*\getkanjiskip{%
                     3712 \bxjs@kanjiskip}
\ifbxjs@kanjiskip@enabled 和文間空白の挿入が有効か。ただし pTFX では自身の \(no)autospacing での制御を用い
                       るのでこの変数は常に真とする。
                     3713 \newif\ifbxjs@kanjiskip@enabled \bxjs@kanjiskip@enabledtrue
  \bxjs@enable@kanjiskip 和文間空白の挿入を有効/無効にする。(pT<sub>E</sub>X 以外)
 \bxjs@disable@kanjiskip
3714 \bxjs@robust@def\bxjs@enable@kanjiskip{%
                     3715 \bxjs@kanjiskip@enabledtrue
                     3716 \bxjs@reset@kanjiskip}
                     3717 \bxjs@robust@def\bxjs@disable@kanjiskip{%
                     3718 \bxjs@kanjiskip@enabledfalse
                     3719 \bxjs@reset@kanjiskip}
   \bxjs@reset@kanjiskip 現在の和文間空白の設定を実際にエンジンに反映させる。
                     3720 \bxjs@robust@def\bxjs@reset@kanjiskip{%
                     3721 \ifbxjs@kanjiskip@enabled
                     3722 \setlength{\@tempskipa}{\bxjs@kanjiskip}%
                     3723 \else \@tempskipa\z@
                     3724 \fi
```

```
3725 \bxjs@apply@kanjiskip}
```

```
\bxjs@xkanjiskip
和欧文間空白について同様のものを用意する。
           \setxkanjiskip
3726 \def\bxjs@xkanjiskip{0pt}
           \getxkanjiskip
3727 \newcommand*\setxkanjiskip[1]{%
\verb|\it fbxyz@xkanjiskip@enabled|_{3729}\bxjs@enable@xkanjiskip
3730 \newcommand*\getxkanjiskip{%
  \verb|\bxjs@disable@xkanjskip|3731\bxjs@reset@xkanjiskip
3733 \bxjs@robust@def\bxjs@enable@xkanjiskip{%
                         3728 \bxjs@let@lenexpr\bxjs@xkanjiskip{#1}%
                               \bxjs@reset@xkanjiskip}
                               \bxjs@xkanjiskip}
                         3732 \newif\ifbxjs@xkanjiskip@enabled \bxjs@xkanjiskip@enabledtrue
                         3734 \bxjs@xkanjiskip@enabledtrue
                         3735 \bxjs@reset@xkanjiskip}
                         3736 \bxjs@robust@def\bxjs@disable@xkanjiskip{%
                         3737 \bxjs@xkanjiskip@enabledfalse
                         3738 \bxjs@reset@xkanjiskip}
                         3739 \bxjs@robust@def\bxjs@reset@xkanjiskip{%
                         3740 \ifbxjs@xkanjiskip@enabled
                         3741 \setlength{\@tempskipa}{\bxjs@xkanjiskip}%
                         3742 \else \@tempskipa\z@
                         3743 \fi
                         3744 \bxjs@apply@xkanjiskip}
                             \jsResetDimen を用いて、フォントサイズが変更された時に空白の量が追随するように
                           する。
```

```
3745 \g@addto@macro\jsResetDimen{%
3746 \bxjs@reset@kanjiskip
3747 \bxjs@reset@xkanjiskip}
3748 \let\bxjs@apply@kanjiskip\relax
3749 \let\bxjs@apply@xkanjiskip\relax
```
#### ■和文フォント指定の扱い

```
\bxjs@adjust@jafont \jsJaFont に入っている和文フォント設定の値を"調整"して、その結果を \bxjs@tmpa
             に返す。#1 が f の場合は"非埋込 (noEmbed)"の設定が禁止される。この禁止の場合も含
             め、何か異常がある場合は \bxjs@tmpa は空になる。
```

```
3750 \@onlypreamble\bxjs@adjust@jafont
3751 \def\bxjs@adjust@jafont#1{%
3752 \ifx\jsJaFont\bxjs@@auto
3753 \bxjs@get@kanjiEmbed
3754 \ifx\bxjs@kanjiEmbed\relax
3755 \let\bxjs@tmpa\@empty
3756 \else
3757 \let\bxjs@tmpa\bxjs@kanjiEmbed
3758 \fi
3759 \else
3760 \let\bxjs@tmpa\jsJaFont
3761 \fi
3762 \if f#1\ifx\bxjs@tmpa\bxjs@@noEmbed
3763 \ClassWarningNoLine\bxjs@clsname
```

```
3764 {Option 'jafont=noEmbed' is ignored, because it is\MessageBreak
                  3765 not available on the current situation}%
                  3766 \let\bxjs@tmpa\@empty
                  3767 \fi\fi
                  3768 }
                  3769 \def\bxjs@@auto{auto}
                  3770 \def\bxjs@@noEmbed{noEmbed}
   \bxjs@kanjiEmbed 現在の updmap の kanjiEmbed パラメタの値。\bxjs@get@kanjiEmbed により実際の設定
                   値が取得されてここに設定される。
                  3771 \let\bxjs@kanjiEmbed\relax
\bxjs@get@kanjiEmbed 現在の updmap の kanjiEmbed パラメタの値を取得する。
                  3772 \@onlypreamble\bxjs@get@kanjiEmbed
                  3773 \def\bxjs@get@kanjiEmbed{%
                  3774 \begingroup\setbox\z@=\hbox{%
                  3775 \global\let\bxjs@g@tmpa\relax
                  3776 \endlinechar\m@ne
                  3777 \let\do\@makeother\dospecials
                  3778 \catcode32=10 \catcode12=10 %form-feed
                  3779 \let\bxjs@tmpa\@empty
                  3780 \openin\@inputcheck="|kpsewhich updmap.cfg"\relax
                  3781 \ifeof\@inputcheck\else
                  3782 \read\@inputcheck to\bxjs@tmpa
                  3783 \closein\@inputcheck
                  3784 \fi
                  3785 \ifx\bxjs@tmpa\@empty\else
                  3786 \openin\@inputcheck="\bxjs@tmpa"\relax
                  3787 \@tempswatrue
                  3788 \loop\if@tempswa
                  3789 \read\@inputcheck to\bxjs@tmpa
                  3790 \expandafter\bxjs@get@ke@a\bxjs@tmpa\@nil kanjiEmbed \@nil\@nnil
                  3791 \ifx\bxjs@tmpb\relax\else
                  3792 \global\let\bxjs@g@tmpa\bxjs@tmpb
                  3793 \@tempswafalse
                  3794 \fi
                  3795 \expandafter\bxjs@get@ke@b\bxjs@tmpa\@nil jaEmbed \@nil\@nnil
                  3796 \ifx\bxjs@tmpb\relax\else
                  3797 \global\let\bxjs@g@tmpa\bxjs@tmpb
                  3798 \@tempswafalse
                  3799 \fi
                  3800 \ifeof\@inputcheck \@tempswafalse \fi
                  3801 \repeat
                  3802 \fi
                  3803 }\endgroup
                  3804 \let\bxjs@kanjiEmbed\bxjs@g@tmpa
                  3805 }
                  3806 \@onlypreamble\bxjs@get@ke@a
                  3807 \def\bxjs@get@ke@a#1kanjiEmbed #2\@nil#3\@nnil{%
```

```
3808 \ifx$#1$\def\bxjs@tmpb{#2}%
                       3809 \else \let\bxjs@tmpb\relax
                       3810 \fi}
                       3811 \@onlypreamble\bxjs@get@ke@b
                       3812 \def\bxjs@get@ke@b#1jaEmbed #2\@nil#3\@nnil{%
                       3813 \ifx$#1$\def\bxjs@tmpb{#2}%
                       3814 \else \let\bxjs@tmpb\relax
                       3815 \fi}
                \jachar \jachar{〈文字 〉}: 和文文字として出力する。
                       3816 \newcommand*\jachar[1]{%
                       3817 \begingroup
                        \jsLetHeadChar で先頭の"文字"を拾ってそれを \bxjs@jachar に渡す。
                       3818 \jsLetHeadChar\bxjs@tmpa{#1}%
                       3819 \ifx\bxjs@tmpa\relax
                       3820 \ClassWarningNoLine\bxjs@clsname
                       3821 {Illegal argument given to \string\jachar}%
                       3822 \else
                       3823 \expandafter\bxjs@jachar\expandafter{\bxjs@tmpa}%
                       3824 \fi
                       3825 \endgroup}
                        \jsJaChar を \jachar と等価にする。
                       3826 \let\jsJaChar\jachar
                         下請けの \bxjs@jachar の実装はエンジンにより異なる。
                       3827 \let\bxjs@jachar\@firstofone
                         ■hyperref 対策 出力ページサイズに館する処理は geometry パッケージが行うので、
                        hyperref 側の処理は無効にしておく。
                       3828 \PassOptionsToPackage{setpagesize=false}{hyperref}
\bxjs@fix@hyperref@unicode hyperref の unicode オプションの値を固定する。
                       3829 \@onlypreamble\bxjs@fix@hyperref@unicode
                       3830 \def\bxjs@fix@hyperref@unicode#1{%
                       3831 \PassOptionsToPackage{bxjs/hook=#1}{hyperref}%
                       3832 \@namedef{KV@Hyp@bxjs/hook}##1{%
                       3833 \KV@Hyp@unicode{##1}%
                       3834 \def\KV@Hyp@unicode####1{%
                       3835 \expandafter\ifx\csname if##1\expandafter\endcsname
                       3836 \csname if####1\endcsname\else
                       3837 \ClassWarningNoLine\bxjs@clsname
                       3838 {Blcoked hyperref option 'unicode=####1'}%
                       3839 \fi
                       3840 }%
                       3841 }%
                       3842 }
```

```
\jsCheckHyperrefUnicode 「hyperref の unicode オプションの値を検証する」ための本体開始時のフック。
                         3843 \@onlypreamble\jsCheckHyperrefUnicode
                         3844 \let\jsCheckHyperrefUnicode\@empty
                         3845 \g@addto@macro\bxjs@begin@document@hook{\jsCheckHyperrefUnicode}
\bxjs@check@hyperref@unicode hyperref の unicode オプションの値を本体開始時に検証する。
                         3846 \@onlypreamble\bxjs@check@hyperref@unicode
                         3847 \def\bxjs@check@hyperref@unicode#1{%
                         3848 \g@addto@macro\jsCheckHyperrefUnicode{%
                         3849 \@tempswafalse
                         3850 \begingroup
                         3851 \expandafter\ifx\csname ifHy@unicode\endcsname\relax
                         3852 \aftergroup\@tempswatrue \fi
                         3853 \expandafter\ifx\csname ifHy@unicode\expandafter\endcsname
                         3854 \csname if#1\endcsname
                         3855 \aftergroup\@tempswatrue \fi
                         3856 \endgroup
                         3857 \if@tempswa\else
                         3858 \ClassError\bxjs@clsname
                         3859 {The value of hyperref 'unicode' key is not suitable\MessageBreak
                         3860 for the present engine (must be #1) }%
                         3861 {\@ehc}%
                         3862 \fi}}
       \bxjs@urgent@special DVI のなるべく早い位置に special を出力する。
                         3863 \@onlypreamble\bxjs@urgent@special
                         3864 \def\bxjs@urgent@special#1{%
                         3865 \AtBeginDvi{\special{#1}}%
                         3866 \g@addto@macro\bxjs@begin@document@hook{%
                         3867 \@ifpackageloaded{atbegshi}{%
                         3868 \begingroup
                         3869 \toks\z@{\special{#1}}%
                         3870 \toks\tw@\expandafter{\AtBegShi@HookFirst}%
                         3871 \xdef\AtBegShi@HookFirst{\the\toks@\the\toks\tw@}%
                         3872 \endgroup
                         3873 }{}%
                         3874 }%
                         3875 }
 \bxjs@resolve@jafont@paren jafont パラメタ値内の () を解決する。\bxjs@resolve@jafont@paren\CS で、\CS の内
                           容中の (...) を \bxjs@jafont@paren{...} に置き換える。
                         3876 \@onlypreamble\bxjs@resolve@jafont@paren
                         3877 \def\bxjs@resolve@jafont@paren#1{%
                         3878 \def\bxjs@tmpb{\let#1}%
                         3879 \expandafter\bxjs@resolve@jafont@paren@a#1\@nil()\@nil\relax}
                         3880 \@onlypreamble\bxjs@resolve@jafont@paren@a
                         3881 \def\bxjs@resolve@jafont@paren@a#1(#2)#3\@nil#4\relax{%
                         3882 \ifx\relax#4\relax \bxjs@tmpb\jsJaFont
                         3883 \else
```

```
3884 \edef\bxjs@tmpa{#1\bxjs@jafont@paren{#2}#3}%
3885 \bxjs@tmpb\bxjs@tmpa
3886 \fi}
```
### C.2 pTFX 用設定

```
3887 \if j\jsEngine
```

```
■共通命令の実装
```

```
3888 \def\bxjs@apply@kanjiskip{%
3889 \kanjiskip\@tempskipa}
3890 \def\bxjs@apply@xkanjiskip{%
3891 \xkanjiskip\@tempskipa}
```
\jaJaChar のサブマクロ。

```
3892 \def\bxjs@jachar#1{%
3893 \bxjs@jachar@a#1....\@nil}
3894 \def\bxjs@jachar@a#1#2#3#4#5\@nil{%
```

```
引数が単一トークンなら和文文字トークンが得られたと見なしてそれをそのまま出力する。
```

```
3895 \ifx.#2#1%
```

```
引数が複数トークンの場合は、UTF-8 のバイト列であると見なし、そのスカラー値を
\@tempcnta に代入する。
```

```
3896 \else\ifx.#3%
3897 \@tempcnta`#1 \multiply\@tempcnta64
3898 \advance\@tempcnta`#2 \advance\@tempcnta-"3080
3899 \bxjs@jachar@b
3900 \else\ifx.#4%
3901 \@tempcnta`#1 \multiply\@tempcnta64
3902 \advance\@tempcnta`#2 \multiply\@tempcnta64
3903 \advance\@tempcnta`#3 \advance\@tempcnta-"E2080
3904 \bxjs@jachar@b
3905 \else
3906 \@tempcnta`#1 \multiply\@tempcnta64
3907 \advance\@tempcnta`#2 \multiply\@tempcnta64
3908 \advance\@tempcnta`#3 \multiply\@tempcnta64
3909 \advance\@tempcnta`#4 \advance\@tempcnta-"3C82080
3910 \bxjs@jachar@b
3911 \fi\fi\fi}
 符号値が \@tempcnta の和文文字を出力する処理。
3912 \ifjsWithupTeX
3913 \def\bxjs@jachar@b{\kchar\@tempcnta}
3914 \else
3915 \def\bxjs@jachar@b{%
3916 \ifx\bxUInt\@undefined\else
3917 \bxUInt{\@tempcnta}%
3918 \fi}
3919 \fi
```

```
和欧文間空白の命令 \jathinspace の実装。
3920 \ifbxjs@jaspace@cmd
3921 \def\jathinspace{\hskip\xkanjiskip}
3922 \fi
 ■jis2004 パラメタ pxchfon と pxbabel では 2004JIS を指定するオプションの名が
 prefer2004jis である。
3923 \ifbxjs@jp@jismmiv
```

```
3924 \PassOptionsToPackage{prefer2004jis}{pxchfon}
3925 \PassOptionsToPackage{prefer2004jis}{pxbabel}
3926 \fi
```

```
■和文フォント指定の扱い pTFX は既定で kanji-config-updmap の設定に従うため、
\jsJaFont が auto の場合は何もする必要がない。無指定でも auto でもない場合は、
\jsJaFont をオプションにして pxchfon パッケージを読み込む。ここで、和文ドライバパ
ラメタ font が指定されいる場合は、その値を pxchfon のオプションに追加する。
```

```
3927 \let\bxjs@jafont@paren\@firstofone
3928 \let\bxjs@tmpa\jsJaFont
3929 \ifx\bxjs@tmpa\bxjs@@auto
3930 \let\bxjs@tmpa\@empty
3931 \else\ifx\bxjs@tmpa\bxjs@@noEmbed
3932 \def\bxjs@tmpa{noembed}
3933 \fi\fi
3934 \bxjs@resolve@jafont@paren\bxjs@tmpa
3935 \edef\bxjs@tmpa{\bxjs@catopt\bxjs@tmpa\bxjs@jp@font}
3936 \ifx\bxjs@tmpa\@empty\else
3937 \edef\bxjs@next{%
3938 \noexpand\RequirePackage[\bxjs@tmpa]{pxchfon}[2010/05/12]% v0.5
3939 }\bxjs@next
3940 \fi
```

```
■otf パッケージ対策 インストールされている otf パッケージが scale オプションに対
応している場合は scale=(\jsScale の値) を事前に otf に渡す。
※ scale 対応は 1.7b6 版 [2013/11/17] から。
※ otf.sty の中に「\RequirePackage{keyval}」の行が存在するかにより判定している。
(もっといい方法はないのか……。)
```

```
3941 \begingroup
```

```
3942 \global\let\bxjs@g@tmpa\relax
```
- \catcode`\|=0 \catcode`\\=12
- |def|bxjs@tmpdo#1|@nil{%
- |bxjs@tmpdo@a#1|@nil\RequirePackage|@nnil}%
- |def|bxjs@tmpdo@a#1\RequirePackage#2|@nnil{%

```
3947 |ifx$#1$|bxjs@tmpdo@b#2|@nil keyval|@nnil |fi}%
```

```
3948 |catcode`|\=0 \catcode`\|=12
```

```
3949 \def\bxjs@tmpdo@b#1keyval#2\@nnil{%
```

```
3950 \ifx$#2$\else
```

```
3951 \xdef\bxjs@g@tmpa{%
3952 \noexpand\PassOptionsToPackage{scale=\jsScale}{otf}}%
3953 \{f_i\}3954 \@firstofone{%
3955 \catcode10=12 \endlinechar\m@ne
3956 \let\do\@makeother \dospecials \catcode32=10
3957 \openin\@inputcheck=otf.sty\relax
3958 \@tempswatrue
3959 \loop\if@tempswa
3960 \ifeof\@inputcheck \@tempswafalse \fi
3961 \if@tempswa
3962 \read\@inputcheck to\bxjs@next
3963 \expandafter\bxjs@tmpdo\bxjs@next\@nil
3964 \fi
3965 \repeat
3966 \closein\@inputcheck
3967 \endgroup}
3968 \bxjs@g@tmpa
 ■hyperref 対策 unicode にしてはいけない。
3969 \ifbxjs@hyperref@enc
3970 \bxjs@check@hyperref@unicode{false}
```

```
tounicode special 命令を出力する。
3972 \if \ifx\bxjs@driver@given\bxjs@driver@@dvipdfmx T%
3973 \else\ifjsWithpTeXng T\else F\fi\fi T%
3974 \ifnum\jis"2121="A1A1 %euc
3975 \bxjs@urgent@special{pdf:tounicode EUC-UCS2}
3976 \else\ifnum\jis"2121="8140 %sjis
3977 \bxjs@urgent@special{pdf:tounicode 90ms-RKSJ-UCS2}
3978 \else\ifnum\jis"2121="3000 %uptex
3979 \ifbxjs@bigcode
3980 \bxjs@urgent@special{pdf:tounicode UTF8-UTF16}
3981 \PassOptionsToPackage{bigcode}{pxjahyper}
3982 \else
3983 \bxjs@urgent@special{pdf:tounicode UTF8-UCS2}
3984 \fi
3985 \fi\fi\fi
3986 \let\bxToUnicodeSpecialDone=t
3987 \fi
```

```
■和文数式ファミリ 和文数式ファミリは既定で有効とする。すなわち enablejfam=false
 以外の場合は @enablejfam を真にする。
3988 \ifx f\bxjs@enablejfam\else
3989 \@enablejfamtrue
```
\fi

\fi

実際に和文用の数式ファミリの設定を行う。

```
3991 \if@enablejfam
3992 \DeclareSymbolFont{mincho}{\jsc@JYn}{mc}{m}{n}
3993 \DeclareSymbolFontAlphabet{\mathmc}{mincho}
3994 \SetSymbolFont{mincho}{bold}{\jsc@JYn}{gt}{m}{n}
3995 \jfam\symmincho
3996 \DeclareMathAlphabet{\mathgt}{\jsc@JYn}{gt}{m}{n}
3997 \g@addto@macro\bxjs@begin@document@hook{%
3998 \ifx\reDeclareMathAlphabet\@undefined\else
3999 \reDeclareMathAlphabet{\mathrm}{\@mathrm}{\@mathmc}%
4000 \reDeclareMathAlphabet{\mathbf}{\@mathbf}{\@mathgt}%
4001 \reDeclareMathAlphabet{\mathsf}{\@mathsf}{\@mathgt}%
4002 \fi}
4003 \fi
```
### C.3 pdfT $\mathsf{F}$ X 用設定: CJK + bxcjkjatype

#### \else\if p\jsEngine

■bxcjkjatype パッケージの読込 \jsJaFont が 指 定 さ れ て い る 場 合 は、 そ の 値を bxcjkjatype のオプション (プリセット指定) に渡す。(auto ならば \bxjs@get@kanjiEmbed を実行する。)スケール値(\jsScale)の反映は bxcjkjatype の 側で行われる。 ※ Pandoc モードでは autotilde を指定しない。

```
4005 \bxjs@adjust@jafont{f}
```

```
4006 \let\bxjs@jafont@paren\@firstofone
```

```
4007 \bxjs@resolve@jafont@paren\bxjs@tmpa
```

```
4008 \edef\bxjs@tmpa{\bxjs@catopt\bxjs@tmpa\bxjs@jp@font}
```

```
4009 \edef\bxjs@tmpa{\bxjs@catopt\bxjs@tmpa{whole}}
```

```
4010 \def\bxjs@tmpb{pandoc}\ifx\bxjs@tmpb\bxjs@jadriver\else
```

```
4011 \edef\bxjs@tmpa{\bxjs@catopt\bxjs@tmpa{autotilde}}
```

```
4012 \fi
```

```
4013 \edef\bxjs@next{%
```

```
4014 \noexpand\RequirePackage[\bxjs@tmpa]{bxcjkjatype}[2013/10/15]% v0.2c
```

```
4015 }\bxjs@next
```

```
4016 \bxjs@cjk@loaded
```

```
■hyperref 対策 bxcjkjatype 使用時は unicode にするべき。
※取りあえず固定はしない。
```

```
4017 \ifbxjs@hyperref@enc
```

```
4018 \PassOptionsToPackage{unicode}{hyperref}
4019 \fi
```

```
\hypersetup 命令で(CJK* 環境に入れなくても)日本語文字を含む文書情報を設定でき
るようにするための細工。
```

```
※ bxcjkjatype を whole 付きで使っていることが前提。
```

```
※パッケージオプションでの指定に対応するのは、「アクティブな高位バイトトークンがそ
の場で展開されてしまう」ため困難である。
```

```
4020 \ifx\bxcjkjatypeHyperrefPatchDone\@undefined
4021 \begingroup
4022 \CJK@input{UTF8.bdg}
4023 \endgroup
4024 \g@addto@macro\pdfstringdefPreHook{%
4025 \@nameuse{CJK@UTF8Binding}%
4026 }
4027 \fi
   ~ が和欧文間空白である場合は PDF 文字列中で空白文字でなく空に展開させる。
4028 \ifx\bxcjkjatypeHyperrefPatchDone\@undefined
4029 \g@addto@macro\pdfstringdefPreHook{%
4030 \ifx~\bxjs@@CJKtilde
4031 \let\bxjs@org@LetUnexpandableSpace\HyPsd@LetUnexpandableSpace
4032 \let\HyPsd@LetUnexpandableSpace\bxjs@LetUnexpandableSpace
4033 \let~\@empty
4034 \fi
4035 }
4036 \def\bxjs@@CJKtilde{\CJKecglue\ignorespaces}
4037 \def\bxjs@@tildecmd{~}
4038 \def\bxjs@LetUnexpandableSpace#1{%
4039 \def\bxjs@tmpa{#1}\ifx\bxjs@tmpa\bxjs@@tildecmd\else
4040 \bxjs@org@LetUnexpandableSpace#1%
4041 \fi}
4042 \fi
```
#### ■共通命令の実装

```
4043 \newskip\jsKanjiSkip
4044 \newskip\jsXKanjiSkip
4045 \ifx\CJKecglue\@undefined
4046 \def\CJKtilde{\CJK@global\def~{\CJKecglue\ignorespaces}}
4047 \fi
4048 \let\autospacing\bxjs@enable@kanjiskip
4049 \let\noautospacing\bxjs@disable@kanjiskip
4050 \protected\def\bxjs@CJKglue{\hskip\jsKanjiSkip}
4051 \def\bxjs@apply@kanjiskip{%
4052 \jsKanjiSkip\@tempskipa
4053 \let\CJKglue\bxjs@CJKglue}
4054 \let\autoxspacing\bxjs@enable@xkanjiskip
4055 \let\noautoxspacing\bxjs@disable@xkanjiskip
4056 \protected\def\bxjs@CJKecglue{\hskip\jsXKanjiSkip}
4057 \def\bxjs@apply@xkanjiskip{%
4058 \jsXKanjiSkip\@tempskipa
4059 \let\CJKecglue\bxjs@CJKecglue}
   \jachar のサブマクロの実装。
4060 \def\bxjs@jachar#1{%
4061 \CJKforced{#1}}
```

```
和欧文間空白の命令 \jathinspace の実装。
```

```
4062 \ifbxjs@jaspace@cmd
4063 \protected\def\jathinspace{\CJKecglue}
4064 \fi
```

```
■和文数式ファミリ CJK パッケージは(恐らく)数式文字として CJK 文字をサポートし
ていない。従って @enablejfam は常に偽になる。
```

```
4065 \ifx t\bxjs@enablejfam
4066 \ClassWarningNoLine\bxjs@clsname
4067 {You cannot use 'enablejfam=true', since the\MessageBreak
4068 CJK package does not support Japanese math}
4069 \fi
```
### C.4  $X \rightarrow T$  用設定: xeCJK + zxjatype

#### \else\if x\jsEngine

```
■zxjatype パッケージの読込 スケール値 (\jsScale) の反映は zxjatype の側で行われる。
4071 \RequirePackage{zxjatype}
4072 \PassOptionsToPackage{no-math}{fontspec}%!
4073 \PassOptionsToPackage{xetex}{graphicx}%!
4074 \PassOptionsToPackage{xetex}{graphics}%!
4075 \ifx\zxJaFamilyName\@undefined
4076 \ClassError\bxjs@clsname
4077 {xeCJK or zxjatype is too old}\@ehc
4078 \fi
```

```
■和文フォント定義 \jsJaFont が指定された場合は、その値をオプションとして
zxjafont を読み込む。非指定の場合は IPAex フォントを使用する。
```

```
4079 \bxjs@adjust@jafont{f}
4080 \let\bxjs@jafont@paren\@gobble
4081 \bxjs@resolve@jafont@paren\bxjs@tmpa
4082 \edef\bxjs@tmpa{\bxjs@catopt\bxjs@tmpa\bxjs@jp@font}
4083 \ifx\bxjs@tmpa\@empty
4084 \setCJKmainfont[BoldFont=IPAexGothic]{IPAexMincho}
4085 \setCJKsansfont[BoldFont=IPAexGothic]{IPAexGothic}
4086 \else
4087 \edef\bxjs@next{%
4088 \noexpand\RequirePackage[\bxjs@tmpa]{zxjafont}[2013/01/28]% v0.2a
4089 }\bxjs@next
4090 \fi
```
■hyperref 対策 unicode オプションの指定に関する話。

X TEEX の場合は、xdvipdfmx が UTF-8 → UTF-16 の変換を行う機能を持っているため、 本来は special 命令の文字列の文字コード変換は不要である。ところが、hyperref での方 針としては、XTTFX の場合にもパッケージ側で文字コード変換を行う方が望ましいと考え ている。実際、unicode を無効にしていると警告が出て強制的に有効化される。一方で、過

去(r35125 まで)の xdvipdfmx では、文字列を UTF-16 に変換した状態で与えるのは不正 と見なしていて警告が発生する。

これを踏まえて、ここでは、「X TLFX のバージョンが 0.99992 以上の場合に unicode を 既定で有効にする」ことにする。

※取りあえず固定はしない。

 \ifnum\strcmp{\the\XeTeXversion\XeTeXrevision}{0.99992}>\m@ne \ifbxjs@hyperref@enc \PassOptionsToPackage{unicode}{hyperref} \fi

\fi

■段落頭でのグルー挿入禁止 どうやら、zxjatype の \inhibitglue の実装が極めて杜撰 なため、1.0 版での実装では全く期待通りの動作をしていないし、そもそも(少なくとも現 状の) xeCJK では、段落頭での \inhibitglue は実行しないほうが JS クラスの出力に近い ものが得られるらしい。

```
従って、\jsInhibitGlueAtParTop は結局何もしないことにする。
強制改行直後のグルー禁止処理、のような怪しげな何か。
```

```
4096 \AtEndOfPackage{%
```

```
4097 \def\@gnewline #1{%
4098 \ifvmode \@nolnerr
4099 \else
4100 \unskip \reserved@e {\reserved@f#1}\nobreak \hfil \break \null
4101 \nobreak \hskip-1sp\hskip1sp\relax
4102 \ignorespaces
4103 \fi}
4104 }
```
#### ■共通命令の実装

```
4105 \newskip\jsKanjiSkip
4106 \newskip\jsXKanjiSkip
4107 \ifx\CJKecglue\@undefined
4108 \def\CJKtilde{\CJK@global\def~{\CJKecglue\ignorespaces}}
4109 \forallfi
4110 \let\autospacing\bxjs@enable@kanjiskip
4111 \let\noautospacing\bxjs@disable@kanjiskip
4112 \protected\def\bxjs@CJKglue{\hskip\jsKanjiSkip}
4113 \def\bxjs@apply@kanjiskip{%
4114 \jsKanjiSkip\@tempskipa
4115 \xeCJKsetup{CJKglue={\bxjs@CJKglue}}}
4116 \let\autoxspacing\bxjs@enable@xkanjiskip
4117 \let\noautoxspacing\bxjs@disable@xkanjiskip
4118 \protected\def\bxjs@CJKecglue{\hskip\jsXKanjiSkip}
4119 \def\bxjs@apply@xkanjiskip{%
4120 \jsXKanjiSkip\@tempskipa
4121 \xeCJKsetup{CJKecglue={\bxjs@CJKecglue}}}
```
\mcfamily、\gtfamily は本来は zxjatype の方で定義すべきであろうが、現状は暫定的

```
にここで定義する。
4122 \ifx\mcfamily\@undefined
4123 \protected\def\mcfamily{\CJKfamily{\CJKrmdefault}}
4124 \protected\def\gtfamily{\CJKfamily{\CJKsfdefault}}
4125 \fi
   \jachar のサブマクロの実装。
4126 \def\bxjs@jachar#1{%
4127 \xeCJKDeclareCharClass{CJK}{`#1}\relax
4128 #1}
   \jathinspace の実装。
4129 \ifbxjs@jaspace@cmd
4130 \protected\def\jathinspace{\CJKecglue}
4131 \fi
```
■和文数式ファミリ 和文数式ファミリは既定で無効とする。すなわち enablejfam=true の場合にのみ @enablejfam を真にする。

```
4132 \ifx t\bxjs@enablejfam
4133 \@enablejfamtrue
4134 \fi
   実際に和文用の数式ファミリの設定を行う。
```
※ FIXME: 要検討。

```
4135 \if@enablejfam
4136 \xeCJKsetup{CJKmath=true}
4137 \fi
```
# C.5 LuaTEX 用設定:LuaTEX-ja

4138 \else\if l\jsEngine

■LuaTFX-ja パッケージの読込 luatexja とともに luatexja-fontspec パッケージを読 み込む。

1uatexja は自前の \zw(これは実際の現在和文フォントに基づく値を返す)を定義する ので、\zw の定義を消しておく。なお、レイアウト定義の「全角幅」は「規定」に基づく \jsZw であることに注意が必要。

※ 1.0b 版から「graphics パッケージに pdftex オプションを渡す」処理を行っていたが、 1.4 版で廃止された。

```
4139 \let\zw\@undefined
```
- 4140 \RequirePackage{luatexja}
- 4141 \edef\bxjs@next{%

4142 \noexpand\RequirePackage[scale=\jsScale]{luatexja-fontspec}[2015/08/26]% 4143 }\bxjs@next

■和文フォント定義 \jsJaFont が指定された場合は、その値をオプションとして luatexja-preset を読み込む。非指定の場合は、luatexja-preset パッケージの ipaex

```
オプション(IPAex フォント使用)と等価な設定を用いる(luatexja-preset は読み込ま
 ない)。
4144 \bxjs@adjust@jafont{t}
4145 \ifx\bxjs@tmpa\bxjs@@noEmbed
4146 \def\bxjs@tmpa{noembed}
4147 \overline{f}i
4148 \let\bxjs@jafont@paren\@gobble
4149 \bxjs@resolve@jafont@paren\bxjs@tmpa
4150 \edef\bxjs@tmpa{\bxjs@catopt\bxjs@tmpa\bxjs@jp@font}
4151 \ifx\bxjs@tmpa\@empty
4152 \defaultjfontfeatures{ Kerning=Off }
4153 \setmainjfont[BoldFont=IPAexGothic,JFM=ujis]{IPAexMincho}
4154 \setsansjfont[BoldFont=IPAexGothic,JFM=ujis]{IPAexGothic}
4155 \else
4156 \edef\bxjs@next{%
4157 \noexpand\RequirePackage[\bxjs@tmpa]{luatexja-preset}%
4158 }\bxjs@next
4159 \overline{1}欧文総称フォント命令で和文フォントが連動するように修正する。その他の和文フォント
 関係の定義を行う。
4160 \DeclareRobustCommand\rmfamily
4161 {\not@math@alphabet\rmfamily\mathrm
4162 \romanfamily\rmdefault\kanjifamily\mcdefault\selectfont}
4163 \DeclareRobustCommand\sffamily
4164 {\not@math@alphabet\sffamily\mathsf
4165 \romanfamily\sfdefault\kanjifamily\gtdefault\selectfont}
4166 \DeclareRobustCommand\ttfamily
4167 {\not@math@alphabet\ttfamily\mathtt
4168 \romanfamily\ttdefault\kanjifamily\gtdefault\selectfont}
4169 \g@addto@macro\bxjs@begin@document@hook{%
4170 \reDeclareMathAlphabet{\mathrm}{\mathrm}{\mathmc}
4171 \reDeclareMathAlphabet{\mathbf}{\mathbf}{\mathgt}%
4172 \reDeclareMathAlphabet{\mathsf}{\mathsf}{\mathgt}}%
4173 \bxjs@if@sf@default{%
4174 \renewcommand\kanjifamilydefault{\gtdefault}}
 ■和文パラメタの設定
4175 % 次の 3 つは既定値の通り
4176 %\ltjsetparameter{prebreakpenalty={`',10000}}
```

```
4177 %\ltjsetparameter{postbreakpenalty={`",10000}}
4178 %\ltjsetparameter{prebreakpenalty={`",10000}}
4179 \ltjsetparameter{jaxspmode={`!,1}}
4180 \ltjsetparameter{jaxspmode={`〒,2}}
4181 \ltjsetparameter{alxspmode={`+,3}}
4182 \ltjsetparameter{alxspmode={`\%,3}}
```
■段落頭でのグルー挿入禁止 基本的に現状の ltjs\* クラスの処理に合わせる。
※\jsInhibitGlueAtParTop は使わない。

```
\ltjfakeparbegin 現在の LuaTFX-ja で定義されているマクロで、段落中で段落冒頭用の処理を発動する。未
                定義である場合にに備えて同等のものを用意する。
              4183 \ifx\ltjfakeparbegin\@undefined
              4184 \protected\def\ltjfakeparbegin{%
              4185 \ifhmode
              4186 \relax\directlua{%
              4187 luatexja.jfmglue.create_beginpar_node()}}
              4188 \fi}
              4189 \fi
                  ltjs* クラスの定義と同等になるようにパッチを当てる。
              4190 \unless\ifnum\bxjs@everyparhook=\bxjs@everyparhook@none
              4191 \begingroup
              4192 \let\%\@percentchar \def\@#1{[[\detokenize{#1}]]}
              4193 \@gobble\if\def\bxjs@tmpa{\@{\everypar{}\fi}}
              4194 \ifnum\bxjs@everyparhook=\bxjs@everyparhook@compat
              4195 \@gobble\if\def\bxjs@tmpa{\@{\everypar{\everyparhook}\fi}}\fi
              4196 \directlua{
              4197 local function patchcmd(cs, code, from, to)
              4198 tex.sprint(code:gsub(from:gsub("\%W", "\%\%\%0"), "\%0"..to)
              4199 :gsub("macro:", \@\gdef..cs, 1):gsub("->", "{", 1).."}")
              4200 end
              4201 patchcmd(\@\@xsect, [[\meaning\@xsect]],
              4202 \@{\hskip-\@tempskipa}, \@\ltjfakeparbegin)
              4203 patchcmd(\@\@item, [[\meaning\@item]],
              4204 \bxjs@tmpa, \@\ltjfakeparbegin)}
              4205 \endgroup
              4206 \fi
                ■hyperref 対策 unicode にするべき。
                ※ 1.6c 版より、固定ではなく既定設定+検証に切り替えた。
              4207 \ifbxjs@hyperref@enc
              4208 \PassOptionsToPackage{unicode}{hyperref}
              4209 \bxjs@check@hyperref@unicode{true}
              4210 \text{ } \text{ } \text{ } 41■共通命令の実装
```

```
4211 \protected\def\autospacing{%
4212 \ltjsetparameter{autospacing=true}}
4213 \protected\def\noautospacing{%
4214 \ltjsetparameter{autospacing=false}}
4215 \protected\def\autoxspacing{%
4216 \ltjsetparameter{autoxspacing=true}}
4217 \protected\def\noautoxspacing{%
4218 \ltjsetparameter{autoxspacing=false}}
4219 \def\bxjs@apply@kanjiskip{%
```

```
4220 \ltjsetparameter{kanjiskip={\@tempskipa}}}
4221 \def\bxjs@apply@xkanjiskip{%
4222 \ltjsetparameter{xkanjiskip={\@tempskipa}}}
   \jachar のサブマクロの実装。
4223 \def\bxjs@jachar#1{%
4224 \ltjjachar`#1\relax}
   \jathinspace の実装。
4225 \ifbxjs@jaspace@cmd
4226 \protected\def\jathinspace{%
4227 \hskip\ltjgetparameter{xkanjiskip}\relax}
4228 \fi
```
■和文数式ファミリ LuaTFX-ja では和文数式ファミリは常に有効で、既にこの時点で必要 な設定は済んでいる。従って @enablejfam は常に真になる。

```
4229 \ifx f\bxjs@enablejfam
4230 \ClassWarningNoLine\bxjs@clsname
4231 {You cannot use 'enablejfam=false', since the\MessageBreak
4232 LuaTeX-ja always provides Japanese math families}
4233 \fi
```
C.6 共通処理 (2)

 $4234 \ifi\fi\fi$ 

■共通命令の実装

\textmc minimal ドライバ実装中で定義した \DeclareJaTextFontCommand を利用する。

```
\textgt
4235 \ifx\DeclareFixJFMCJKTextFontCommand\@undefined
       4236 \DeclareJaTextFontCommand{\textmc}{\mcfamily}
       4237 \DeclareJaTextFontCommand{\textgt}{\gtfamily}
       4238 \fi
```
\mathmc この時点で未定義である場合に限り、\DeclareJaMathFontCommand を利用したフォール \mathgt バックの定義を行う。

```
4239 \ifx\mathmc\@undefined
4240 \DeclareJaMathFontCommand{\mathmc}{\mcfamily}
4241 \DeclareJaMathFontCommand{\mathgt}{\gtfamily}
4242 \overline{1}
```
#### ■和文空白命令

```
\> 非数式中では \jathinspace と等価になるように再定義する。
   ※数式中では従来通り (\: と等価)。
  4243 \ifbxjs@jaspace@cmd
  4244 \bxjs@protected\def\bxjs@choice@jathinspace{%
  4245 \relax\ifmmode \mskip\medmuskip
```

```
4246 \else \jathinspace\ignorespaces
4247 \fi}
4248 \jsAtEndOfClass{%
4249 \ifjsWitheTeX \let\>\bxjs@choice@jathinspace
4250 \else \def\>{\protect\bxjs@choice@jathinspace}%
4251 \fi}
4252 \fi
```
#### ■和文・和欧文間空白の初期値

```
4253 \setkanjiskip{0pt plus.1\jsZw minus.01\jsZw}
4254 \ifx\jsDocClass\jsSlide \setxkanjiskip{0.1em}
4255 \else \setxkanjiskip{0.25em plus 0.15em minus 0.06em}
4256 \overline{1}
```
以上で終わり。

```
4257 %</standard>
```
# 付録 D 和文ドライバ: modern ※

```
モダーンな設定。
   standard ドライバの設定を引き継ぐ。
4258 %<*modern>
4259 \input{bxjsja-standard.def}
```
## D.1 フォント設定

```
T1 エンコーディングに変更する。
 ※以下のコードは \usepackage[T1]{fontenc} と同等。
4260 \ifnum0\if x\jsEngine1\fi\if l\jsEngine1\fi=\z@
4261 \def\encodingdefault{T1}%
4262 \input{t1enc.def}%
4263 \fontencoding\encodingdefault\selectfont
4264 \fi
   基本フォントを Latin Modern フォントファミリに変更する。
 ※以下は \usepackage[noamth]{lmodern} と同じ。ユーザは後で lmodern を好きなオプ
 ションを付けて読み込むことができる。
4265 \ifnum0\if x\jsEngine1\fi\if l\jsEngine1\fi=\z@
4266 \renewcommand{\rmdefault}{lmr}
4267 \renewcommand{\sfdefault}{lmss}
4268 \renewcommand{\ttdefault}{lmtt}
4269 \fi
   大型演算子用の数式フォントの設定。
 ※ amsfonts パッケージと同等にする。
4270 \DeclareFontShape{OMX}{cmex}{m}{n}{%
```

```
4271 <-7.5>cmex7<7.5-8.5>cmex8%
4272 <8.5-9.5>cmex9<9.5->cmex10}{}%
4273 \expandafter\let\csname OMX/cmex/m/n/10\endcsname\relax
 amsmath 読込時に上書きされるのを防ぐ。
```
4274 \def\cmex@opt{10}

## D.2 fixltx2e 読込

```
※ fixltx2e 廃止前の LATFX カーネルの場合。
4275 \ifx\@IncludeInRelease\@undefined
4276 \RequirePackage{fixltx2e}
4277 \fi
```
## D.3 和文カテゴリコード

和文カテゴリコード設定のための補助パッケージを読みこむ。 4278 \RequirePackage{bxjscjkcat}

#### D.4 完了

おしまい。 4279 %</modern>

# 付録 E 和文ドライバ:pandoc ☃

```
Pandoc 用の何か。
   standard ドライバの設定を引き継ぐ。
4280 %<*pandoc>
4281 \input{bxjsja-standard.def}
4282 \RequirePackage{bxjspandoc}
   etoolbox の \AtEndPreamble のフックを用意する。
4283 \@onlypreamble\bxjs@endpreamble@hook
4284 \let\bxjs@endpreamble@hook\@empty
4285 \ifjsWitheTeX
4286 \RequirePackage{etoolbox}[2010/08/21]% v2.0
4287 \AtEndPreamble{\bxjs@endpreamble@hook}
```

```
4288 \fi
```
#### E.1 dupload システム

パッケージが重複して読み込まれたときに"option clash"の検査をスキップする。この 時に何らかのコードを実行させることができる。

\bxjs@set@dupload@proc \bxjs@set@dupload@proc{(ファイル名)}{(定 義 本 体)} 特 定 の フ ァ イ ル の 読 込 が \@filewithoptions で指示されて、しかもそのファイルが読込済である場合に、オプショ ン重複検査をスキップして、代わりに (定義本体) のコードを実行する。このコード中で #1 は渡されたオプション列のテキストに置換される。

\@onlypreamble\bxjs@set@dupload@proc

\def\bxjs@set@dupload@proc#1{%

\expandafter\bxjs@set@dupload@proc@a\csname bxjs@dlp/#1\endcsname}

- \@onlypreamble\bxjs@set@dupload@proc@a
- \def\bxjs@set@dupload@proc@a#1{%
- \@onlypreamble#1\def#1##1}

#### \@if@ptions \@if@ptions の再定義。

```
4295 \@onlypreamble\bxjs@org@if@ptions
4296 \let\bxjs@org@if@ptions\@if@ptions
4297 \newif\ifbxjs@dlp
4298 \def\@if@ptions#1#2#3{%
4299 \bxjs@dlpfalse
4300 \def\bxjs@tmpa{#1}\def\bxjs@tmpb{\@currext}%
4301 \ifx\bxjs@tmpa\bxjs@tmpb
4302 \expandafter\ifx\csname bxjs@dlp/#2.#1\endcsname\relax\else
4303 \bxjs@dlptrue \fi
4304 \fi
4305 \ifbxjs@dlp \expandafter\bxjs@do@dupload@proc
4306 \else \expandafter\bxjs@org@if@ptions
4307 \fi {#1}{#2}{#3}}
4308 \g@addto@macro\bxjs@begin@document@hook{%
4309 \let\@if@ptions\bxjs@org@if@ptions}
4310 \@onlypreamble\bxjs@do@dupload@proc
4311 \def\bxjs@do@dupload@proc#1#2#3{%
4312 \csname bxjs@dlp/#2.#1\endcsname{#3}%
4313 \@firstoftwo}
```
#### E.2 lang 変数

lang=ja という言語指定が行われると、Pandoc はこれに対応していないため不完全な Babel や Polyglossia の設定を出力してしまう。これを防ぐため、とりあえず両パッケージ を無効化しておく。

```
4314 \newif\ifbxjs@lang@exists
4315 \ifnum0\if x\jsEngine1\fi\if l\jsEngine1\fi>0
```
Polyglossia について。

```
4316 \pandocSkipLoadPackage{polyglossia}
4317 \bxjs@set@dupload@proc{polyglossia.sty}{%
4318 \ClassWarning\bxjs@clsname
4319 {Loading of polyglossia is blocked}%
4320 \bxjs@lang@existstrue}
4321 \ifx\setmainlanguage\@undefined
```

```
4322 \newcommand*\setmainlanguage[2][]{}
4323 \newcommand*\setotherlanguage[2][]{%
4324 \ifcat_#2_\else
4325 \expandafter\let\csname #2\endcsname\@empty
4326 \expandafter\let\csname end#2\endcsname\@empty
4327 \expandafter\let\csname text#2\endcsname\@firstofone
4328 \fi}
4329 \newcommand*\setotherlanguages[2][]{%
4330 \@for\bxjs@tmpa:={#2}\do{%
4331 \setotherlangauge{\bxjs@tmpa}}}
4332 \fi
4333 \g@addto@macro\bxjs@endpreamble@hook{%
4334 \ifbxjs@lang@exists\else
4335 \csundef{ver@polyglossia.sty}%
4336 \fi}
4337 \else
 Babel について。
4338 \pandocSkipLoadPackage{babel}
4339 \bxjs@set@dupload@proc{babel.sty}{%
4340 \ClassWarning\bxjs@clsname
4341 {Loading of babel is blocked}%
4342 \bxjs@lang@existstrue}
4343 \let\foreignlanguage\@secondoftwo
4344 \let\otherlanguage\@gobble
4345 \let\endotherlanguage\@empty
4346 \g@addto@macro\bxjs@endpreamble@hook{%
4347 \ifbxjs@lang@exists\else
4348 \csundef{ver@babel.sty}%
4349 \fi}
```
# \fi

### E.3 geometry 変数

```
geometry を"再度読み込んだ"場合に、そのパラメタで \setpagelayout* が呼ばれる
 ようにする。
4351 \bxjs@set@dupload@proc{geometry.sty}{%
4352 \setpagelayout*{#1}}
```
#### E.4 CJKmainfont 変数

```
LuaTEX (+ LuaTeX-ja) の 場 合 に CJKmainfont 変 数 が 指 定 さ れ た 場 合 は
 \setmainjfont の指定にまわす。
4353 \if l\jsEngine
4354 \pandocSkipLoadPackage{xeCJK}
4355 \providecommand*{\setCJKmainfont}{\setmainjfont}
4356 \fi
```
#### E.5 paragraph  $\mathcal{D}$ マーク

BXJS クラスでは \paragraph の見出しの前に \jsParagraphMark で指定したマークが 付加され、既定ではこれは"■"である。しかし、この規定は \paragraph が本来のレイア ウトを保っている、すなわち「行内見出しである」「節番号が付かない」ことが前提になっ ていると考えられる。Pandoc はこの規定を変更することがある(特に既定で \paragraph を別行見出しに再定義する)ため、変更された場合は \jsParagraphMark の既定値を空に する。

Pandoc がプレアンブルで行う再定義の結果を調べるため、begin-document フックを利 用する。

4357 \g@addto@macro\bxjs@begin@document@hook{%

4358 \@tempswafalse

まず、マーク変更が必要かを調べる。\oldparagraph という制御綴が定義済の場合、Pandoc が \paragraph の様式を変更したということなので、マーク変更が必要である。

```
4359 \ifx\oldparagraph\@undefined\else
```
4360 \@tempswatrue

```
4361 \fi
```
\paragraph が番号付きの場合は、マーク変更が必要である。

```
4362 \ifnum\c@secnumdepth>3
```

```
4363 \@tempswatrue
```
4364 \fi

「マーク変更が必要」である場合、\jsParagraphMark が既定値のままであれば空に変更 する。

```
4365 \if@tempswa\ifx\jsParagraphMark\bxjs@org@paragraph@mark
4366 \let\jsParagraphMark\@empty
4367 \fi\fi}
```
### E.6 全角空白文字

```
4368 \ifnum0\if x\jsEngine1\fi\if l\jsEngine1\fi>\z@
4369 \catcode"3000=\active
4370 \begingroup \catcode`\!=7
4371 \protected\gdef!!!!3000{\zwspace}
4372 \endgroup
4373 \else\ifx\DeclareUnicodeCharacter\@undefined\else
4374 \DeclareUnicodeCharacter{3000}{\bxjs@zsp@char}
4375 \bxjs@protected\def\bxjs@zsp@char{\zwspace}
4376 \fi\fi
```
■hyperref 対策 hyperref の unicode オプションの固定を行う。 4377 \if j\jsEngine 4378 \bxjs@fix@hyperref@unicode{false} 4379 \else

```
4380 \bxjs@fix@hyperref@unicode{true}
4381 \fi
```
## E.7 完了

```
おしまい。
4382 %</pandoc>
   和文ドライバ実装はここまで。
4383 %</drv>
```
# 付録 F 補助パッケージー覧 ※

BXJS クラスの機能を実現するために用意されたものだが、他のクラスの文書で読み込ん で利用することもできる。

- bxjscompat : ムニャムニャムニャ。
- bxjscjkcat:modern ドライバ用の和文カテゴリを適用する。
- bxjspandoc : Pandoc 用のナニカ。

4384 %<\*anc>

付録 G 補助パッケージ:bxjscompat ☃

ムニャムニャムニャ……。

### G.1 準備

4385 %<\*compat> 4386 \def\bxac@pkgname{bxjscompat}

#### \bxjx@engine エンジンの種別。

```
4387 \let\bxac@engine=n
4388 \def\bxac@do#1#2{%
4389 \edef\bxac@tmpa{\string#1}%
4390 \edef\bxac@tmpb{\meaning#1}%
4391 \ifx\bxac@tmpa\bxac@tmpb #2\fi}
4392 \bxac@do\XeTeXversion{\let\bxac@engine=x}
4393 \bxac@do\luatexversion{\let\bxac@engine=l}
```
\bxac@delayed@if@bxjs もし BXJS クラスの読込中でこのパッケージが読み込まれているならば、BXJS のクラスの

```
終わりまで実行を遅延する。
```

```
4394 \ifx\jsAtEndOfClass\@undefined
4395 \let\bxac@delayed@if@bxjs\@firstofone
4396 \else \let\bxac@delayed@if@bxjs\jsAtEndOfClass
4397 \fi
```
\ImposeOldLuaTeXBehavior ムニャムニャ。

\RevokeOldLuaTeXBehavior 4398 \newif\ifbxac@in@old@behavior

```
4399 \let\ImposeOldLuaTeXBehavior\relax
```
\let\RevokeOldLuaTeXBehavior\relax

## G.2 X TFX 部分

#### \ifx x\bxac@engine

```
XTIFX 文字クラスのムニャムニャ。
4402 \@onlypreamble\bxac@adjust@charclass
4403 \bxac@delayed@if@bxjs{%
4404 \@ifpackageloaded{xeCJK}{}{%else
4405 \ifx\xe@alloc@intercharclass\@undefined\else
4406 \ifnum\xe@alloc@intercharclass=\z@
4407 \PackageInfo\bxac@pkgname
4408 {Setting up interchar class for CJK...\@gobble}%
4409 \InputIfFileExists{load-unicode-xetex-classes.tex}{%
4410 \xe@alloc@intercharclass=3
4411 }{%else
4412 \PackageWarning\bxac@pkgname
4413 {Cannot find file 'load-unicode-xetex-classes.tex'%
4414 \@gobble}%
4415 }%
4416 \fi\fi
4417 \ifnum\XeTeXcharclass"3041=\z@
4418 \PackageInfo\bxac@pkgname
4419 {Adjusting interchar class for CJK...\@gobble}%
4420 \qquad \qquad \qquad \qquad \qquad 44204421 3041,3043,3045,3047,3049,3063,3083,3085,3087,308E,%
4422 3095,3096,30A1,30A3,30A5,30A7,30A9,30C3,30E3,30E5,%
4423 30E7,30EE,30F5,30F6,30FC,31F0,31F1,31F2,31F3,31F4,%
4424 31F5,31F6,31F7,31F8,31F9,31FA,31FB,31FC,31FD,31FE,%
4425 31FF%
4426 }\do{\XeTeXcharclass"\bxac@x=\@ne}%
4427 \fi
4428 }%
4429 }
 以上。
4430 \fi
```
## G.3 LuaTEX 部分

\ifx l\bxac@engine

ムニャムニャ。 \unless\ifnum\luatexversion<80 \ifnum\luatexversion<85 \chardef\pdftexversion=200 \def\pdftexrevision{0}

```
4435 \let\pdftexbanner\luatexbanner
                      4436 \fi\fi
\ImposeOldLuaTeXBehavior
ムニャムニャ。
\RevokeOldLuaTeXBehavior
4437 \begingroup\expandafter\expandafter\expandafter\endgroup
                      4438 \expandafter\ifx\csname outputmode\endcsname\relax\else
                      4439 \def\bxac@ob@list{%
                      4440 \do{\let}\pdfoutput{\outputmode}%
                      4441 \do{\let}\pdfpagewidth{\pagewidth}%
                      4442 \do{\let}\pdfpageheight{\pageheight}%
                      4443 \do{\protected\edef}\pdfhorigin{{\pdfvariable horigin}}%
                      4444 \do{\protected\edef}\pdfvorigin{{\pdfvariable vorigin}}}
                      4445 \def\bxac@ob@do#1#2{\begingroup
                      4446 \expandafter\bxac@ob@do@a\csname bxac@\string#2\endcsname{#1}#2}
                      4447 \def\bxac@ob@do@a#1#2#3#4{\endgroup
                      4448 \ifbxac@in@old@behavior \let#1#3\relax #2#3#4\relax
                      4449 \else \let#3#1\relax \let#1\@undefined
                      4450 \fi}
                      4451 \protected\def\ImposeOldLuaTeXBehavior{%
                      4452 \unless\ifbxac@in@old@behavior
                      4453 \bxac@in@old@behaviortrue
                      4454 \let\do\bxac@ob@do \bxac@ob@list
                      4455 \, \text{Vfi}4456 \protected\def\RevokeOldLuaTeXBehavior{%
                      4457 \ifbxac@in@old@behavior
                      4458 \bxac@in@old@behaviorfalse
                      4459 \let\do\bxac@ob@do \bxac@ob@list
                      4460 \fi}
                      4461 \fi
                          漢字および完成形ハングルのカテゴリコードのムニャムニャ。
                      4462 \ifnum\luatexversion>64 \directlua{
                      4463 local function range(cs, ce, cc, ff)
                      4464 if ff or not tex.getcatcode(cs) == cc then
                      4465 local setcc = tex.setcatcode
                      4466 for c = cs, ce do setcc(c, cc) end
                      4467 end
                      4468 end
                      4469 range(0x3400, 0x4DB5, 11, false)
                      4470 range(0x4DB5, 0x4DBF, 11, true)
                      4471 range(0x4E00, 0x9FCC, 11, false)
                      4472 range(0x9FCD, 0x9FFF, 11, true)
                      4473 range(0xAC00, 0xD7A3, 11, false)
                      4474 range(0x20000, 0x2A6D6, 11, false)
                      4475 range(0x2A6D7, 0x2A6FF, 11, true)
                      4476 range(0x2A700, 0x2B734, 11, false)
                      4477 range(0x2B735, 0x2B73F, 11, true)
```
 range(0x2B740, 0x2B81D, 11, false) range(0x2B81E, 0x2B81F, 11, true)

```
154
```

```
4480 range(0x2B820, 0x2CEA1, 11, false)
4481 range(0x2CEA2, 0x2FFFD, 11, true)
4482 }\fi
   新元号のムニャムニャ。
4483 \begingroup
4484 \catcode`\~=12 \let\0\relax \let\1\relax \let\2\relax
4485 \directlua{
4486 if not bxjs then bxjs = {} end
4487 function bxjs.get_new_gengo()
4488 local lc_time = nil
4489 local ok, ret = pcall(function()
4490 assert(os.type == "unix")
4491 lc_time = os.setlocale(nil, "time")
4492 assert(os.setlocale("ja_JP.utf8", "time") or
4493 os.setlocale("ja_JP.UTF-8", "time"))
4494 local heisei = "\229\185\179\230\136\144"
4495 local kanji = "[\228-\233][\128-\191][\128-\191]"
4496 local gh = os.date("\037EC", 1500000000)
4497 local gn = os.date("\037EC", 1600000000)
4498 assert(gh == heisei and gn ~= heisei and
4499 gn:match("^"..kanji..kanji.."$"))
4500 return gn
4501 end)
4502 os.setlocale(lc_time, "time")
4503 return ok and ret or ""
4504 end}
4505 \endgroup
 以上。
4506 \fi
```
## G.4 完了

```
おしまい。
4507 %</compat>
```
# 付録 H 補助パッケージ:bxjscjkcat ☃

modern ドライバ用の和文カテゴリを適用する。

#### H.1 準備

```
4508 %<*cjkcat>
4509 \def\bxjx@pkgname{bxjscjkcat}
4510 \newcount\bxjx@cnta
4511 \@onlypreamble\bxjx@tmpdo
4512 \@onlypreamble\bxjx@tmpdo@a
```

```
4513 \@onlypreamble\bxjx@tmpdo@b
\bxjx@engine エンジンの種別。
           4514 \let\bxjx@engine=n
           4515 \def\bxjx@tmpdo#1#2{%
           4516 \edef\bxjx@tmpa{\string#1}%
           4517 \edef\bxjx@tmpb{\meaning#1}%
           4518 \ifx\bxjx@tmpa\bxjx@tmpb #2\fi}
           4519 \bxjx@tmpdo\kanjiskip{\let\bxjx@engine=j}
           4520 \bxjx@tmpdo\enablecjktoken{\let\bxjx@engine=u}
           4521 \bxjx@tmpdo\XeTeXversion{\let\bxjx@engine=x}
           4522 \bxjx@tmpdo\pdftexversion{\let\bxjx@engine=p}
           4523 \bxjx@tmpdo\luatexversion{\let\bxjx@engine=l}
               それぞれのエンジンで、前提となる日本語処理パッケージが実際に読み込まれているかを
             検査する。
           4524 \def\bxjx@tmpdo#1#2{%
           4525 \if#1\bxjx@engine
           4526 \@ifpackageloaded{#2}{}{%else
           4527 \PackageError\bxjx@pkgname
           4528 {Package '#2' must be loaded}%
           4529 {Package loading is aborted.\MessageBreak\@ehc}%
           4530 \endinput}
           4531 \quad \text{If } i4532 \bxjx@tmpdo{p}{bxcjkjatype}
           4533 \bxjx@tmpdo{x}{xeCJK}
           4534 \bxjx@tmpdo{l}{luatexja}
```

```
古い LATEX の場合、\TextOrMath は fixltx2e パッケージで提供される。
```

```
4535 \ifx\TextOrMath\@undefined
4536 \RequirePackage{fixltx2e}
4537 \fi
```
#### H.2 和文カテゴリコードの設定

```
upLATEX の場合、和文カテゴリコードの設定を LuaTEX-ja と(ほぼ)等価なものに変更
 する。
 ※ LuaTEX-ja との相違点:A830、A960、1B000。
4538 \if u\bxjx@engine
4539 \@for\bxjx@tmpa:={%
4540 0080,0100,0180,0250,02B0,0300,0500,0530,0590,0600,%
4541 0700,0750,0780,07C0,0800,0840,0860,08A0,0900,0980,%
4542 0A00,0A80,0B00,0B80,0C00,0C80,0D00,0D80,0E00,0E80,%
4543 0F00,1000,10A0,1200,1380,13A0,1400,1680,16A0,1700,%
4544 1720,1740,1760,1780,1800,18B0,1900,1950,1980,19E0,%
4545 1A00,1A20,1AB0,1B00,1B80,1BC0,1C00,1C50,1C80,1CC0,%
4546 1CD0,1D00,1D80,1DC0,1E00,1F00,2440,27C0,27F0,2800,%
4547 2A00,2C00,2C60,2C80,2D00,2D30,2D80,2DE0,2E00,4DC0,%
```

```
4548 A4D0,A500,A640,A6A0,A700,A720,A800,A830,A840,A880,%
4549 A8E0,A900,A930,A980,A9E0,AA00,AA60,AA80,AAE0,AB00,%
4550 AB30,AB70,ABC0,D800,DB80,DC00,E000,FB00,FB50,FE00,%
4551 FE70,FFF0,%
4552 10000,10080,10100,10140,10190,101D0,10280,102A0,%
4553 102E0,10300,10330,10350,10380,103A0,10400,10450,%
4554 10480,104B0,10500,10530,10600,10800,10840,10860,%
4555 10880,108E0,10900,10920,10980,109A0,10A00,10A60,%
4556 10A80,10AC0,10B00,10B40,10B60,10B80,10C00,10C80,%
4557 10E60,11000,11080,110D0,11100,11150,11180,111E0,%
4558 11200,11280,112B0,11300,11400,11480,11580,11600,%
4559 11660,11680,11700,118A0,11A00,11A50,11AC0,11C00,%
4560 11C70,11D00,12000,12400,12480,13000,14400,16800,%
4561 16A40,16AD0,16B00,16F00,1BC00,1BCA0,1D000,1D100,%
4562 1D200,1D300,1D360,1D400,1D800,1E000,1E800,1E900,%
4563 1EE00,1F000,1F030,1F0A0,1F300,1F600,1F650,1F680,%
4564 1F700,1F780,1F800,1F900,E0000,E0100,F0000,100000,%
4565 00C0%
4566 }\do{%
4567 \@tempcnta="\bxjx@tmpa\relax
4568 \@tempcntb\@tempcnta \advance\@tempcntb\m@ne
4569 \chardef\bxjx@tmpb\kcatcode\@tempcntb
4570 \kcatcode\@tempcnta=15 \kcatcode\@tempcntb\bxjx@tmpb}
4571 \fi
```
### H.3 ギリシャ・キリル文字の扱い

「特定 CJK 曖昧文字」について、和文・欧文扱いを制御できるようにする。ここで「特定 **CJK** 曖昧文字」とは以下に該当する文字の集合を指す:

- Unicode と JIS X 0213 に共通して含まれるギリシャ文字・キリル文字。
- Latin-1 の上位部分と JIS X 0208 に共通して含まれる文字(LuaTEX-ja の定める "範囲 8")。

```
\bxjx@grkcyr@list 「特定 CJK 曖昧文字」に関する情報をもつ \do-リスト。各項目の形式は以下の通り:
```

```
\do{(Unicode 符号値)}{(対象 fontenc)}{(テキスト LICR)}{(数式 LICR)}
※数式で使わない文字は〈数式 LICR〉を空にする。
```

```
4572 \@onlypreamble\bxjx@grkcyr@list
4573 \def\bxjx@grkcyr@list{%
4574 \do{0391}{LGR}{\textAlpha}{A}% % GR. C. L. ALPHA
4575 \do{0392}{LGR}{\textBeta}{B}% % GR. C. L. BETA
4576 \do{0393}{LGR}{\textGamma}{\Gamma}% % GR. C. L. GAMMA
4577 \do{0394}{LGR}{\textDelta}{\Delta}% % GR. C. L. DELTA
4578 \do{0395}{LGR}{\textEpsilon}{E}% % GR. C. L. EPSILON
4579 \do{0396}{LGR}{\textZeta}{Z}% % GR. C. L. ZETA
4580 \do{0397}{LGR}{\textEta}{H}% % GR. C. L. ETA
4581 \do{0398}{LGR}{\textTheta}{\Theta}% % GR. C. L. THETA
```
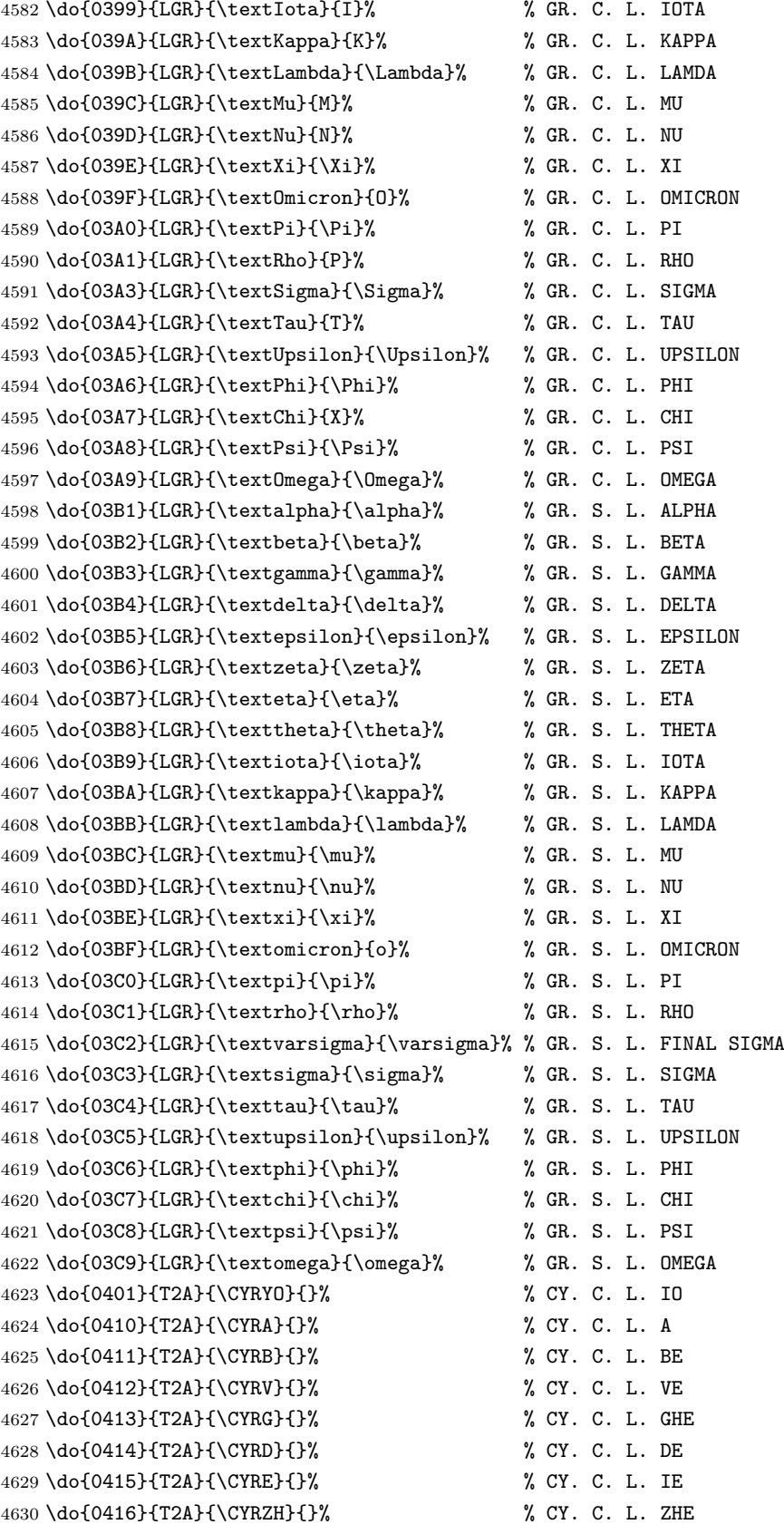

 \do{0417}{T2A}{\CYRZ}{}% % CY. C. L. ZE \do{0418}{T2A}{\CYRI}{}% % CY. C. L. I \do{0419}{T2A}{\CYRISHRT}{}% % CY. C. L. SHORT I \do{041A}{T2A}{\CYRK}{}% % CY. C. L. KA \do{041B}{T2A}{\CYRL}{}% % CY. C. L. EL \do{041C}{T2A}{\CYRM}{}% % CY. C. L. EM \do{041D}{T2A}{\CYRN}{}% % CY. C. L. EN \do{041E}{T2A}{\CYRO}{}% % CY. C. L. O \do{041F}{T2A}{\CYRP}{}% % CY. C. L. PE \do{0420}{T2A}{\CYRR}{}% % CY. C. L. ER \do{0421}{T2A}{\CYRS}{}% % CY. C. L. ES \do{0422}{T2A}{\CYRT}{}% % CY. C. L. TE \do{0423}{T2A}{\CYRU}{}% % CY. C. L. U \do{0424}{T2A}{\CYRF}{}% % CY. C. L. EF \do{0425}{T2A}{\CYRH}{}% % CY. C. L. HA \do{0426}{T2A}{\CYRC}{}% % CY. C. L. TSE \do{0427}{T2A}{\CYRCH}{}% % CY. C. L. CHE \do{0428}{T2A}{\CYRSH}{}% % CY. C. L. SHA \do{0429}{T2A}{\CYRSHCH}{}% % CY. C. L. SHCHA \do{042A}{T2A}{\CYRHRDSN}{}% % CY. C. L. HARD SIGN \do{042B}{T2A}{\CYRERY}{}% % CY. C. L. YERU \do{042C}{T2A}{\CYRSFTSN}{}% % CY. C. L. SOFT SIGN \do{042D}{T2A}{\CYREREV}{}% % CY. C. L. E \do{042E}{T2A}{\CYRYU}{}% % CY. C. L. YU \do{042F}{T2A}{\CYRYA}{}% % CY. C. L. YA \do{0430}{T2A}{\cyra}{}% % CY. S. L. A \do{0431}{T2A}{\cyrb}{}% % CY. S. L. BE \do{0432}{T2A}{\cyrv}{}% % CY. S. L. VE \do{0433}{T2A}{\cyrg}{}% % CY. S. L. GHE \do{0434}{T2A}{\cyrd}{}% % CY. S. L. DE \do{0435}{T2A}{\cyre}{}% % CY. S. L. IE \do{0436}{T2A}{\cyrzh}{}% % CY. S. L. ZHE \do{0437}{T2A}{\cyrz}{}% % CY. S. L. ZE \do{0438}{T2A}{\cyri}{}% % CY. S. L. I \do{0439}{T2A}{\cyrishrt}{}% % CY. S. L. SHORT I \do{043A}{T2A}{\cyrk}{}% % CY. S. L. KA \do{043B}{T2A}{\cyrl}{}% % CY. S. L. EL \do{043C}{T2A}{\cyrm}{}% % CY. S. L. EM \do{043D}{T2A}{\cyrn}{}% % CY. S. L. EN \do{043E}{T2A}{\cyro}{}% % CY. S. L. O \do{043F}{T2A}{\cyrp}{}% % CY. S. L. PE \do{0440}{T2A}{\cyrr}{}% % CY. S. L. ER \do{0441}{T2A}{\cyrs}{}% % CY. S. L. ES \do{0442}{T2A}{\cyrt}{}% % CY. S. L. TE \do{0443}{T2A}{\cyru}{}% % CY. S. L. U \do{0444}{T2A}{\cyrf}{}% % CY. S. L. EF \do{0445}{T2A}{\cyrh}{}% % CY. S. L. HA \do{0446}{T2A}{\cyrc}{}% % CY. S. L. TSE \do{0447}{T2A}{\cyrch}{}% % CY. S. L. CHE

```
4680 \do{0448}{T2A}{\cyrsh}{}% % CY. S. L. SHA
         4681 \do{0449}{T2A}{\cyrshch}{}% % CY. S. L. SHCHA
         4682 \do{044A}{T2A}{\cyrhrdsn}{}% % CY. S. L. HARD SIGN
         4683 \do{044B}{T2A}{\cyrery}{}% % CY. S. L. YERU
         4684 \do{044C}{T2A}{\cyrsftsn}{}% % CY. S. L. SOFT SIGN
         4685 \do{044D}{T2A}{\cyrerev}{}% % CY. S. L. E
         4686 \do{044E}{T2A}{\cyryu}{}% % CY. S. L. YU
         4687 \do{044F}{T2A}{\cyrya}{}% % CY. S. L. YA
         4688 \do{0451}{T2A}{\cyryo}{}% % CY. S. L. IO
         4689 \do{00A7}{TS1}{\textsection}{\mathsection}% SECTION SYMBOL
         4690 \do{00A8}{TS1}{\textasciidieresis}{}% % DIAERESIS
         4691 \do{00B0}{TS1}{\textdegree}{\mathdegree}% % DEGREE SIGN
         4692 \do{00B1}{TS1}{\textpm}{\pm}% % PLUS-MINUS SIGN
         4693 \do{00B4}{TS1}{\textasciiacute}{}% % ACUTE ACCENT
         4694 \do{00B6}{TS1}{\textparagraph}{\mathparagraph}% PILCROW SIGN
         4695 \do{00D7}{TS1}{\texttimes}{\times}% % MULTIPLICATION SIGN
         4696 \do{00F7}{TS1}{\textdiv}{\div}% % DIVISION SIGN
         4697 }
\mathdegree 面倒なので補っておく。
         4698 \providecommand*{\mathdegree}{{}^{\circ}}
```

```
\ifbxjx@gcc@cjk 〔スイッチ〕「特定 CJK 曖昧文字」を和文扱いにするか。
```
\newif\ifbxjx@gcc@cjk

```
\greekasCJK 〔公開命令〕「特定 CJK 曖昧文字」を和文扱いにする。
```
 \newcommand\*\greekasCJK{% \bxjx@gcc@cjktrue}

\nogreekasCJK 〔公開命令〕「特定 CJK 曖昧文字」を欧文扱いにする。

 \newcommand\*\nogreekasCJK{% \bxjx@gcc@cjkfalse}

\bxjx@fake@grk \bxjx@fake@grk{(出力文字}}{(基準文字)}: ラテン文字で代用される数式ギリシャ文字 の出力を行う。〈基準文字〉(mathchardef の制御綴)の数式クラスと数式ファミリを引き継 いで、(出力文字)(ASCII 文字トークン)の文字コードの数式文字を出力する。例えば、\Pi の意味が \mathchar"7005 である場合、\bxjx@fake@grk{B}{\Pi} は \mathchar"7042 を実行する。

※フォントパッケージ使用時の再定義を考慮して、〈基準文字〉が mathchardef であるかを 検査し、そうでない場合はフォールバックとして単に (出力文字) を実行する。

```
4704 \def\bxjx@tmpdo#1\relax{%
```

```
4705 \def\bxjx@fake@grk##1##2{%
```

```
4706 \expandafter\bxjx@fake@grk@a\meaning##2#1\@nil{##1}{##2}}%
```
\def\bxjx@fake@grk@a##1#1##2\@nil##3##4{%

```
4708 \iint x \times 4708
```
\bxjx@cnta##4\divide\bxjx@cnta\@cclvi

```
4710 \multiply\bxjx@cnta\@cclvi \advance\bxjx@cnta`##3\relax
```

```
4711 \mathchar\bxjx@cnta
```
4712 \else  $\#43\{f\}$ }\expandafter\bxjx@tmpdo\string\mathchar\relax

#### ■pdfT<sub>F</sub>X · upT<sub>F</sub>X の場合

\ifnum0\if p\bxjx@engine1\fi\if u\bxjx@engine1\fi>0

• \[bxjx@KC/h符号値i]: その文字が「特定曖昧 CJK 文字」に該当する場合に定義済 になる。

まず inputenc を読み込んで入力エンコーディングを utf8 に変更する。

```
※「既定 UTF-8 化」後の IATFX においても、必ず「inputenc が明示的に読み込まれた」
 状態になる。
4715 \@ifpackageloaded{inputenc}{}{%else
4716 \RequirePackage[utf8]{inputenc}}
4717 \def\bxjx@tmpa{utf8}
4718 \ifx\bxjx@tmpa\inputencdoingname
4719 \PackageWarningNoLine\bxjx@pkgname
4720 {Input encoding changed to utf8}%
4721 \inputencoding{utf8}%
4722 \fi
   upTEX の場合に、「特定曖昧 CJK 文字」を含むブロックの和文カテゴリコードを変更
 する。
4723 \if u\bxjx@engine
4724 \kcatcode"0370=15
4725 \kcatcode"0400=15
4726 \kcatcode"0500=15
4727 \fi
 各文字について \DeclareUnicodeCharacter を実行する。
4728 \def\bxjx@tmpdo#1{%
4729 \@tempcnta="#1\relax
4730 \expandafter\bxjx@tmpdo@a\csname bxjx@KC/\the\@tempcnta\endcsname{#1}}
4731 \def\bxjx@tmpdo@a#1#2#3#4#5{%
 引数 = \[bxjx@KC/(符号値)]{(符号値)}{(fontenc)}{(LICR)}{(数式 LICR)}
   "数式中の動作"を決定する。〈数式 LICR〉が空(数式非対応)なら警告を出す。
4732 \ifx\\#5\\%
4733 \def\bxjx@tmpa{\@inmathwarn#4}%
 〈数式 LICR〉が英字である場合は \bxjx@fake@grk で出力する。大文字なら \Pi、小文字
 なら \pi を基準文字にする。
4734 \else\ifcat A\noexpand#5%
4735 \edef\bxjx@tmpa{\noexpand\bxjx@fake@grk{#5}%
4736 {\ifnum\uccode`#5=`#5\noexpand\Pi\else\noexpand\pi\fi}}%
 それ以外は (数式 LICR) をそのまま実行する。
4737 \else \def\bxjx@tmpa{#5}%
4738 \fi\fi
```

```
4739 \def\bxjx@tmpb{\bxjx@tmpdo@b{#1}{#2}{#3}{#4}}%
```

```
4740 \expandafter\bxjx@tmpb\expandafter{\bxjx@tmpa}}
```

```
以降はエンジン種別で分岐する。upTFX の場合。
```

```
4741 \if u\bxjx@engine
```

```
4742 \def\bxjx@tmpdo@b#1#2#3#4#5{%
```

```
引数 = \[bxjx@KC/〈符号値〉]{〈符号値〉}{(fontenc)}{(LICR)}{(数式中の動作)}
```
当該の Unicode 文字の動作は「テキストでは (LICR)、数式では (数式中の動作)」となる。 LICR は現在エンコーディングで有効な定義がある場合はそれが実行されるはずである。(つ まり、現在が LGR である場合はギリシャ文字は常に欧文扱いになる。)それ以外の場合は LICR を \bxjx@ja@or@not に帰着させる。この際に、和文用の定義として当該の kchardef を使用し、その制御綴として \[bxjx@KC/...] を流用している。

```
4743 \kchardef#1=\@tempcnta
```

```
4744 \DeclareTextCommandDefault{#4}{\bxjx@ja@or@not{#1}{#3}{#4}}%
```

```
4745 \DeclareUnicodeCharacter{#2}{\TextOrMath{#4}{#5}}}
```

```
pdfTFX の場合も処理はほとんど同じ。ただし、和文用の定義として \UTF{(符号値)} を使う
(\UTF は bxcjkjatype の命令)。\[bxjx@KC/...] は使わないが定義済にする必要がある。
```

```
4746 \else\if p\bxjx@engine
```
- \def\bxjx@tmpdo@b#1#2#3#4#5{%
- \mathchardef#1=\@tempcnta

```
4749 \DeclareTextCommandDefault{#4}{\bxjx@ja@or@not{\UTF{#2}}{#3}{#4}}%
```

```
4750 \DeclareUnicodeCharacter{#2}{\TextOrMath{#4}{#5}}}
```
\fi\fi

以上の処理を「特定 CJK 曖昧文字」の各々に適用する。

```
4752 \let\do\bxjx@tmpdo \bxjx@grkcyr@list
```
\bxjx@DeclareUnicodeCharacter \bxjx@DeclareUnicodeCharacter を改変して、「特定 CJK 曖昧文字」の場合に再定義を

抑止したもの。

```
4753 \@onlypreamble\bxjx@org@DeclareUnicodeCharacter
```

```
4754 \let\bxjx@org@DeclareUnicodeCharacter\DeclareUnicodeCharacter
```

```
4755 \@onlypreamble\bxjx@DeclareUnicodeCharacter
```
\def\bxjx@DeclareUnicodeCharacter#1#2{%

```
4757 \count@="#1\relax
```

```
4758 \expandafter\ifx\csname bxjx@KC/\the\count@\endcsname\relax
```

```
4759 \bxjx@org@DeclareUnicodeCharacter{#1}{#2}%
```

```
4760 \else
```

```
4761 \wlog{ \space\space skipped defining Unicode char U+#1}%
```

```
4762 \fi}
```
\bxjx@ja@or@not \bxjx@ja@or@not{{和文用定義}}{(対象 fontenc)}{(LICR)}: \[no]greekasCJK の状態 に応じて和文または欧文で文字を出力する。

\def\bxjx@ja@or@not#1#2#3{%

```
\greekasCJK の場合は、無条件に (和文用定義) を実行する。
```

```
4764 \ifbxjx@gcc@cjk #1%
```

```
\nogreekasCJK の場合は、対象のエンコーディングに変更して LICR を実行するが、その
エンコーディングが未定義の場合は(フォールバックとして)和文用定義を使う。
```

```
4765 \else\expandafter\ifx\csname T@#2\endcsname\relax #1%
```
\else \UseTextSymbol{#2}{#3}%

```
4767 \fi\fi}
```

```
\DeclareFontEncoding@ \DeclareFontEncoding@ にパッチを当てて、\DeclareFontEncoding の実行中だけ改変
```
後の \DeclareUnicodeCharacter が使われるようにする。

\begingroup

```
4769 \toks@\expandafter{\DeclareFontEncoding@{#1}{#2}{#3}}
```

```
4770 \xdef\next{\def\noexpand\DeclareFontEncoding@##1##2##3{%
```
\noexpand\bxjx@swap@DUC@cmd

```
4772 \the\toks@
```
\noexpand\bxjx@swap@DUC@cmd}}

```
4774 \endgroup\next
```
- \def\bxjx@swap@DUC@cmd{%
- \let\bxjx@tmpa\DeclareUnicodeCharacter
- \let\DeclareUnicodeCharacter\bxjx@DeclareUnicodeCharacter
- \let\bxjx@DeclareUnicodeCharacter\bxjx@tmpa

```
4779 \let\bxjx@tmpa\relax}
```
以上。

```
■XनTEX・LuaTEX の場合
```
\else\ifnum0\if x\bxjx@engine1\fi\if l\bxjx@engine1\fi>0

各文字について、数式中の動作を定義する。

```
4781 \def\bxjx@tmpdo#1{%
```

```
4782 \bxjx@cnta="#1\relax
```
\begingroup

```
4784 \lccode`~=\bxjx@cnta
```
- \lowercase{\endgroup
- \bxjx@tmpdo@a{~}}{#1}}

```
4787 \def\bxjx@tmpdo@a#1#2#3#4#5{%
```
h数式 LICRi が空なら何もしない。空でない場合、upLATEX の場合と同じ方法で"数式中の 動作"を決定し、当該の文字を math active にしてその動作を設定する。

```
4788 \ifx\\#5\\\let\bxjx@tmpa\relax
4789 \else\ifcat A\noexpand#5%
4790 \edef\bxjx@tmpa{\noexpand\bxjx@fake@grk{#5}%
4791 {\ifnum\uccode`#5=`#5\noexpand\Pi\else\noexpand\pi\fi}}%
4792 \else \def\bxjx@tmpa{#5}%
4793 \fi\fi
4794 \ifx\bxjx@tmpa\relax\else
4795 \mathcode\bxjx@cnta"8000 \let#1\bxjx@tmpa
4796 \fi}
```
「Unicode な数式」の設定が行われているかを(簡易的に)検査して、そうでない場合にの み、以上の処理を「特定 CJK 曖昧文字」の各々に適用する。

```
4797 \mathchardef\bxjx@tmpa="119
4798 \ifx\bxjx@tmpa\pi \let\do\bxjx@tmpdo \bxjx@grkcyr@list \fi
   次に、テキストにおいて「特定 CJK 曖昧文字」の扱いが \[no]greekasCJK で切り替わる
 ようにする。
   LuaTEX の場合は、LuaTEX-ja の jacharrange の設定を変更する。
 ※"範囲 2"がギリシャ・キリル文字、"範囲 8"が Latin-1 の記号。
4799 \if l\bxjx@engine
4800 \protected\def\greekasCJK{%
4801 \bxjx@gcc@cjktrue
4802 \ltjsetparameter{jacharrange={+2, +8}}}
4803 \protected\def\nogreekasCJK{%
```

```
4804 \bxjx@gcc@cjkfalse
```

```
4805 \ltjsetparameter{jacharrange={-2, -8}}}
```

```
4806 \fi
```
XFIFX の場合、xeCJK は XTIFX の文字クラス定義を参照しているので、対象文字の文字 クラスを変更する。

```
4807 \if x\bxjx@engine
4808 \let\bxjx@gcc@cjk@list\@empty
4809 \def\do#1#2#3#4{%
4810 \edef\bxjx@gcc@cjk@list{\bxjx@gcc@cjk@list
4811 \noexpand\XeTeXcharclass"#1\bxjx@cnta}}
4812 \bxjx@grkcyr@list
4813 \protected\def\greekasCJK{%
4814 \bxjx@gcc@cjktrue
4815 \bxjx@cnta=\@ne \bxjx@gcc@cjk@list}
4816 \protected\def\nogreekasCJK{%
4817 \bxjx@gcc@cjkfalse
4818 \bxjx@cnta=\z@ \bxjx@gcc@cjk@list}
4819 \fi
```
以上。

4820 \fi\fi

## H.4 初期設定

「特定 CJK 曖昧文字」を欧文扱いにする。 \nogreekasCJK

### H.5 完了

おしまい。 %</cjkcat>

# 付録 I 補助パッケージ: bxjspandoc ※

Pandoc の IATFX 用標準テンプレートをより幸せに使うための設定。BXJS クラスの pandoc ドライバのコードの中の、"汎用的"に使える部分を切り出したもの。つまり現在の pandoc ドライバはこのパッケージを読みこむ。 ※テンプレートの TEX コードより前に読み込む必要があるため、専ら文書クラス内での読 込に限られる。

#### I.1 準備

```
4823 %<*ancpandoc>
4824 %% このファイルは日本語文字を含みます.
4825 \def\bxjsp@pkgname{bxjscjkcat}
```
\bxjsp@engine エンジンの種別。

 \let\bxjsp@engine=n \@onlypreamble\bxjsp@do \def\bxjsp@do#1#2{% \edef\bxjsp@tmpa{\string#1}% \edef\bxjsp@tmpb{\meaning#1}% \ifx\bxjsp@tmpa\bxjsp@tmpb #2\fi} \bxjsp@do\kanjiskip{\let\bxjsp@engine=j} \bxjsp@do\XeTeXversion{\let\bxjsp@engine=x} \bxjsp@do\pdftexversion{\let\bxjsp@engine=p} \bxjsp@do\luatexversion{\let\bxjsp@engine=l}

## I.2 パッケージ読込の阻止

\pandocSkipLoadFile \pandocSkipLoadFile{ $(7774)$ }: 特定のファイルを(\@filewithoptions の処 理に関して)読込済であるとマークする。

```
4836 \@onlypreamble\pandocSkipLoadFile
```
\newcommand\*\pandocSkipLoadFile[1]{%

- \expandafter\bxjsp@skip@load@file@a\csname ver@#1\endcsname{#1}}
- \def\bxjsp@skip@load@file@a#1#2{%
- \ifx#1\relax
- \def#1{2001/01/01}%
- \PackageInfo\bxjsp@pkgname
- {File '#2' marked as loaded\@gobble}%
- \fi}

\pandocSkipLoadPackage \pandocSkipLoadPackage{hパッケージ名i} : \pandocSkipLoadFile の機能を用いて

パッケージの読込を阻止する。

\@onlypreamble\pandocSkipLoadPackage

- \newcommand\*\pandocSkipLoadPackage[1]{%
- \pandocSkipLoadFile{#1.sty}}

#### I.3 fixltx2e パッケージ

テンプレートでは fixltx2e パッケージを読み込むが、最近 (2015年版以降)の LATFX ではこれで警告が出る。これを抑止する。

LATEX カーネルが新しい場合は fixltx2e を読込済にする。

```
4848 \ifx\@IncludeInRelease\@undefined\else
4849 \pandocSkipLoadPackage{fixltx2e}
4850 \fi
```
#### I.4 cmap パッケージ

```
エンジンが (u)pLATEX のときに cmap パッケージが読み込まれるのを阻止する。(実際は
警告が出るだけで無害であるが。)
```
4851 \if j\bxjsp@engine 4852 \pandocSkipLoadPackage{cmap} 4853 \fi

#### I.5 microtype パッケージ

```
警告が多すぎなので消す。
4854 \if j\bxjsp@engine \else
4855 \PassOptionsToPackage{verbose=silent}{microtype}
4856 \fi
   エンジンが (u)pLATFX のときに microtype パッケージが読み込まれるのを阻止し、さら
 にテンプレートで使われている命令を通すためにダミーの定義を行う。
 ※昔は standard ドライバでこの処理を行っていたが、元来は Pandoc 用の処理なので、1.5
 版で pandoc に移動。
4857 \if j\bxjsp@engine
4858 \pandocSkipLoadPackage{microtype}
4859 \newcommand*\UseMicrotypeSet[2][]{}
4860 \fi
```
#### I.6 Unicode 文字変換対策

Pandoc で IATFX 形式に書き出す場合は、元データ中の一部の Unicode 文字を「IATFX の 表記」に置き換える。その中には日本語文書で問題になるものが含まれる。

…→\ldots{} '→` '→' "→`` "→''

日本語 LATEX では「LATEX の表記」は欧文扱い、Unicode 文字は和文扱いとして使い分ける 習慣があるので、このような置換が行われるのは好ましくない。

これらの置換のうち、後の 4 つは Pandoc の --no-tex-ligatures オプションを指定す れば抑止できるが、「…」の置換を抑止する機能はないようである。そこで、「\ldots{} を

『…』に戻す」という処置を行う。

```
\pandocLdots Pandoc 用の \ldots の実装。非数式でありかつ後続が {} の場合は代わりに … を実行する。
           4861 \DeclareRobustCommand{\pandocLdots}{%
           4862 \relax\ifmmode \expandafter\bxjsp@org@ldots
           4863 \else \expandafter\bxjsp@ldots@a
           4864 \fi}
           4865 \def\bxjsp@ja@ellipsis{…}
           4866 \let\bxjsp@org@ldots\ldots
           4867 \def\bxjsp@ldots@a{%
           4868 \futurelet\bxjsp@tok\bxjsp@ldots@b}
           4869 \def\bxjsp@ldots@b{%
           4870 \ifx\bxjsp@tok\bgroup \expandafter\bxjsp@ldots@c
           4871 \else \expandafter\bxjsp@org@ldots
           4872 \fi}
           4873 \def\bxjsp@ldots@c{%
           4874 \afterassignment\bxjsp@ldots@d \let\bxjsp@tok=}
           4875 \def\bxjsp@ldots@d{%
           4876 \futurelet\bxjsp@tok\bxjsp@ldots@e}
           4877 \def\bxjsp@ldots@e{%
           4878 \ifx\bxjsp@tok\egroup \expandafter\bxjsp@ldots@f
           4879 \else \expandafter\bxjsp@ldots@g
           4880 \fi}
           4881 \def\bxjsp@ldots@f{%
           4882 \bxjsp@ja@ellipsis \let\bxjsp@tok=}
           4883 \def\bxjsp@ldots@g{%
           4884 \expandafter\bxjsp@org@ldots\expandafter{\romannumeral-`} }
               \ldots の実装を置き換える。
```

```
4885 \g@addto@macro\bxjs@begin@document@hook{%
4886 \let\bxjsp@org@ldots\ldots
4887 \let\ldots\pandocLdots}
```
## I.7 PandoLa モジュール

インストール済であれば読み込む。

```
4888 \IfFileExists{bxpandola.sty}{%
4889 \RequirePackage{bxpandola}\relax
4890 \PackageInfo\bxjsp@pkgname
4891 {PandoLa module is loaded\@gobble}
4892 }{}
```
I.8 完了

おしまい。

%</ancpandoc>

補助パッケージ実装はここまで。

%</anc>